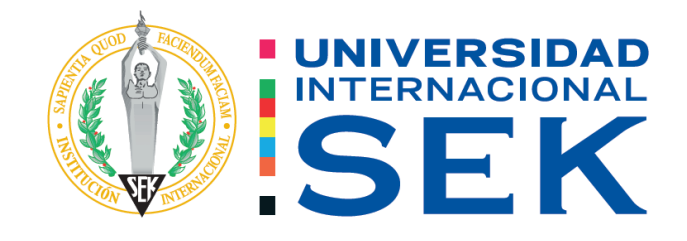

Facultad de Arquitectura e Ingeniería Civil Carrera de Ingeniería Civil

# **"DETERMINACIÓN DEL NIVEL DE VULNERABILIDAD SÍSMICA EN LA CIUDADELA LA POLITÉCNICA DE LA CIUDAD DE RIOBAMBA, APLICANDO EL MÉTODO DE ANÁLISIS LINEAL Y NO LINEAL PUSHOVER"**

Autor: Marco Javier Murillo Ruiz Tutor: Ing. Luis Alberto Soria Núñez, Mag.

Quito, febrero 2022.

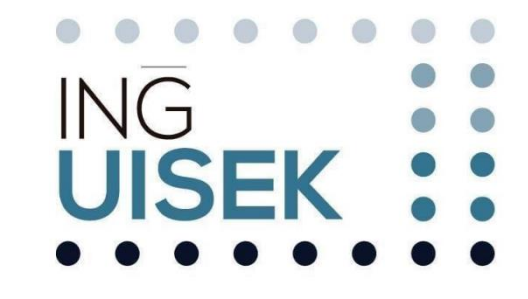

# **DECLARACIÓN JURAMENTADA**

Yo, MARCO JAVIER MURILLO RUIZ, con cédula de ciudadanía número 060395491-8, declaro bajo juramento que el trabajo aquí desarrollado es de mi autoría, que no ha sido previamente presentado para ningún grado a calificación profesional; y, que he consultado las referencias bibliográficas que se incluyen en este documento.

A través de la presente declaración, cedo mis derechos de propiedad intelectual correspondientes a este trabajo a la UNIVERSIDAD INTERNACIONAL SEK, según lo establecido por la Ley de Propiedad Intelectual, por su reglamento y por la normativa institucional vigente.

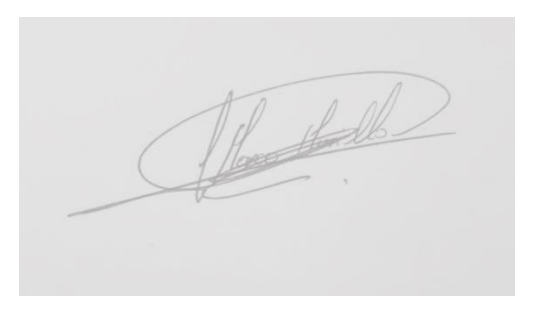

MARCO JAVIER MURILLO RUIZ C.C. 060395491-8

# **DECLARATORIA**

El presente Trabajo de Titulación titulado:

# **"DETERMINACIÓN DEL NIVEL DE VULNERABILIDAD SÍSMICA EN LA CIUDADELA LA POLITÉCNICA DE LA CIUDAD DE RIOBAMBA, APLICANDO EL MÉTODO DE ANÁLISIS LINEAL Y NO LINEAL PUSHOVER"**

Realizado por: **MARCO JAVIER MURILLO RUIZ**

Como requisito para la obtención del Título de: **INGENIERO CIVIL**

Ha sido dirigido por el profesor Ing. Luis Alberto Soria Núñez, Mag. Quien considera que constituye un trabajo original de su autor. Ing. Luis Alberto Soria Núñez, Mag.

# **TUTOR DECLARATORIA DE PROFESORES INFORMANTES**

Los profesores informantes:

Ing. Hugo Marcelo Otáñez Gómez, Mag. Ing. Diego Xavier Jara Almeida, Msc. MBA.

Después de revisar el trabajo presentado, Lo han calificado como apto para su defensa oral ante el tribunal examinador

Ing. Hugo Marcelo Otáñez Gómez, Mag. **Ing. Ing. Diego Xavier Jara Almeida, Msc. MBA.** 

# **RESUMEN**

El presente trabajo de investigación plantea determinar el nivel de vulnerabilidad sísmica y una modelación estática lineal y análisis no lineal de una edificación tipo, la cual representa a las viviendas de la ciudadela "La Politécnica" de la ciudad de Riobamba, provincia de Chimborazo. Ante el peligro sísmico latente que existe en el lugar.

Para el estudio se tomó en cuenta la ciudad de Riobamba al encontrarse bajo amenazas sísmicas latentes, por lo que las viviendas se encuentran en peligro de vulnerabilidad sísmica. Adicionalmente la falta de estudios en varios sectores de la ciudad contribuye a esta problemática.

La metodología a usar es la inspección general del sitio mediante la búsqueda de estudios realizados con anterioridad, fundamentalmente temas de vulnerabilidad sísmica, y como afecta a las viviendas. Por lo que se hace un levantamiento de información, con el fin de encontrar la vivienda que más se repite del sector para ser estudiada.

En donde, la información va acorde al formulario propuesto por la NEC 15, la cual realiza una evaluación sísmica de las estructuras, lo que se comprueba con una modelación estática lineal y un análisis no lineal (PUSHOVER) de la vivienda tipo seleccionada del sector. Mediante la utilización de un software especializado SAP 2000.

La obtención de resistencia de los elementos estructurales de la vivienda tipo como son losas, vigas y columnas, lo tendremos bajo la realización de un ensayo no destructivo de esclerometría, la cual nos da una resistencia aproximada del hormigón armado. A demás, de las medidas de cada uno de elementos.

La investigación del tipo de suelo del lugar es fundamental, además de averiguar el módulo de elasticidad dictaminado por los agregados del sector. Todos estos datos son necesarios para la realización final de nuestra modelación en nuestro programa especializado SAP 2000 lo cual ayudará a un análisis estático lineal y no lineal (PUSHOVER), para determinar el nivel de vulnerabilidad sísmica que tiene nuestra vivienda tipo.

# **PALABRAS CLAVE (4)**

Nivel de vulnerabilidad sísmica, Desempeño sísmico estructural, Análisis Estático Lineal, Análisis Estático no Lineal.

# **ABSTRACT**

The present research work proposes to determine the level of seismic vulnerability and a linear static modeling and non-linear analysis of a typical building, which represents the houses of the citadel "La Politécnica" in the city of Riobamba, province of Chimborazo. Given the latent seismic danger that exists in the place.

For the study, the city of Riobamba was taken into account as it is under latent seismic threats, so the houses are in danger of seismic vulnerability. Additionally, the lack of studies in various sectors of the city contributes to this problem.

The methodology to be used is the general inspection of the site through the search for studies carried out previously, fundamentally issues of seismic vulnerability, and how it affects homes. Therefore, an information survey is carried out, in order to find the most repeated dwelling in the sector to be studied.

Where, the information is in accordance with the form proposed by NEC 15, which performs a seismic evaluation of the structures, which is verified with a linear static modeling and a non-linear analysis (PUSHOVER) of the housing type selected in the sector. Through the use of specialized SAP 2000 software.

The obtaining of resistance of the structural elements of the type house such as slabs, beams and columns, we will have it under the realization of a non-destructive test of sclerometer, which gives us an approximate resistance of the reinforced concrete. In addition, the measurements of each of the elements.

The investigation of the type of soil of the place is fundamental, in addition to finding out the modulus of elasticity dictated by the aggregates of the sector. All these data are necessary for the final realization of our modeling in our specialized SAP 2000 program, which will help a linear and non-linear static analysis (PUSHOVER), to determine the level of seismic vulnerability that our typical house has.

# **KEY WORDS (4)**

Seismic vulnerability level, Structural seismic performance, Linear Static Analysis, Non-Linear Static Analysis.

# **TABLA DE CONTENIDO**

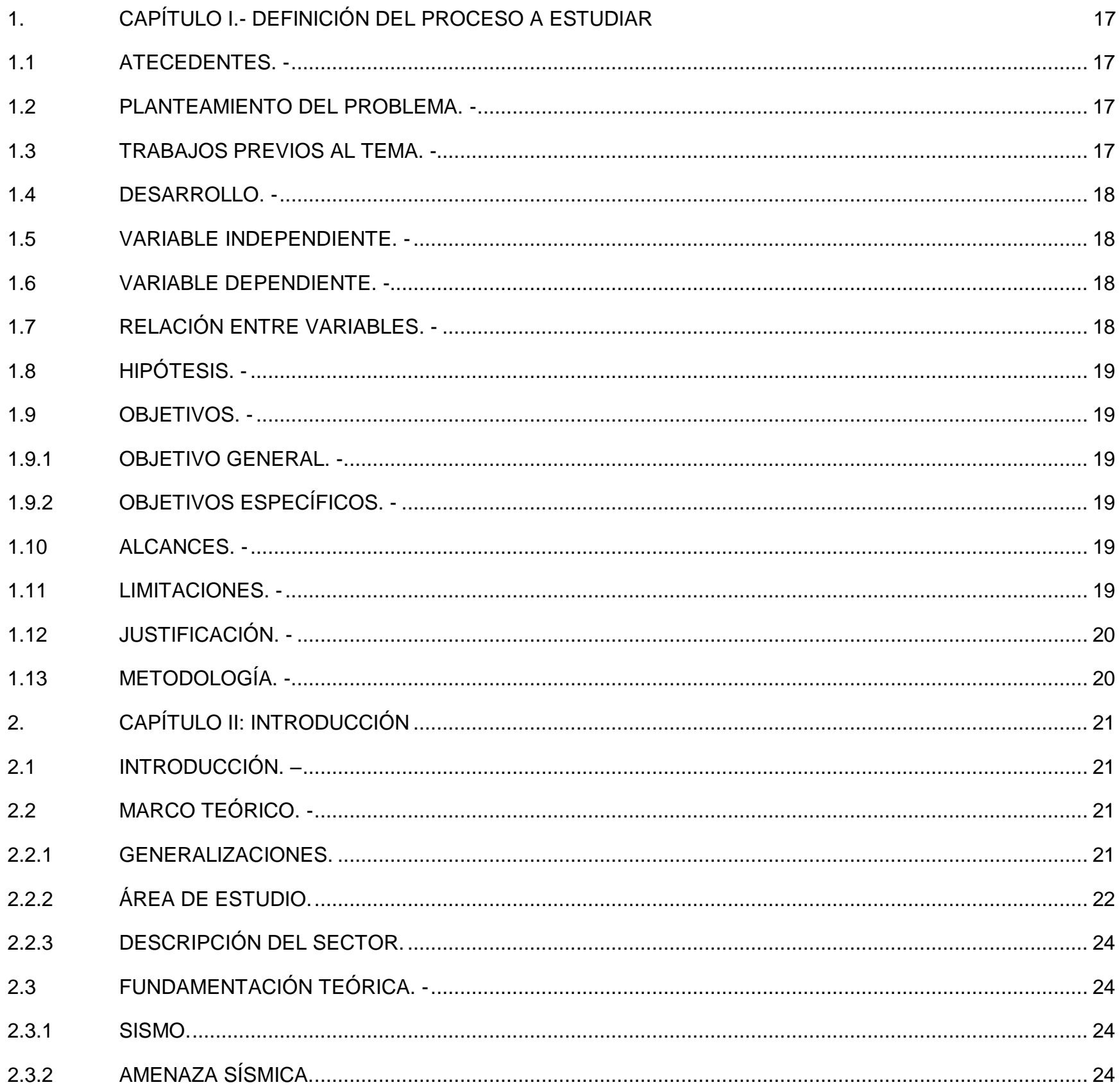

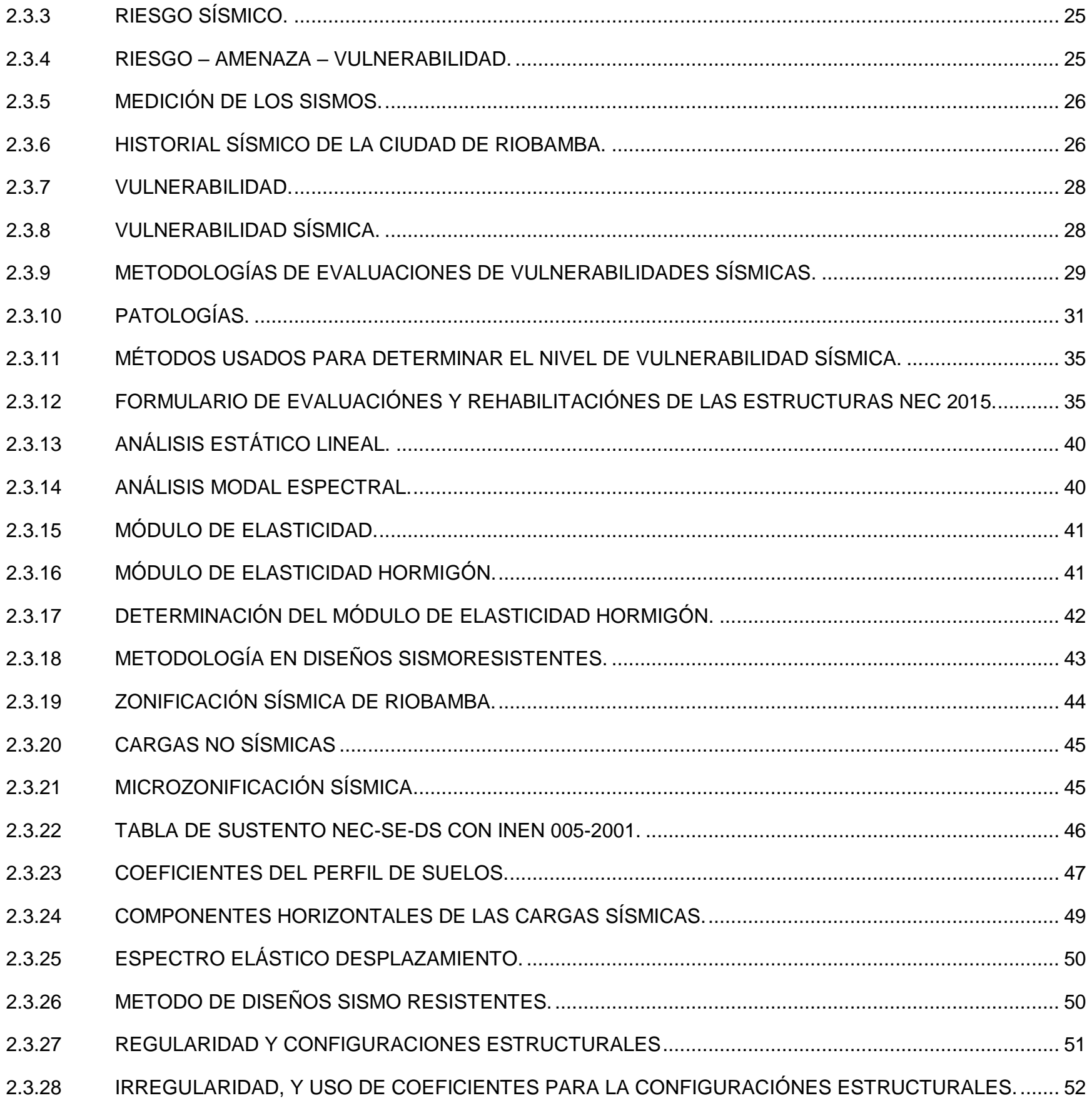

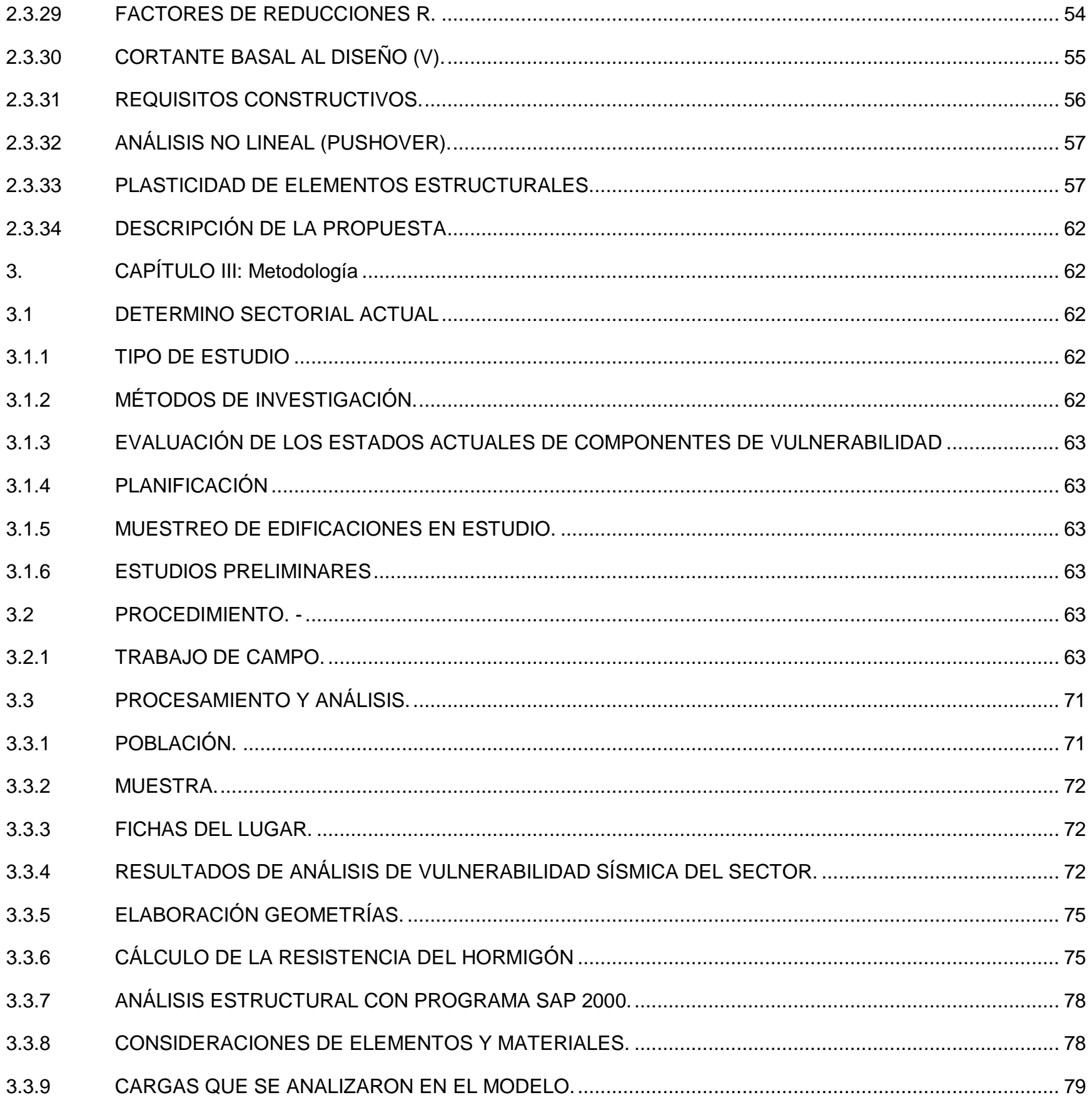

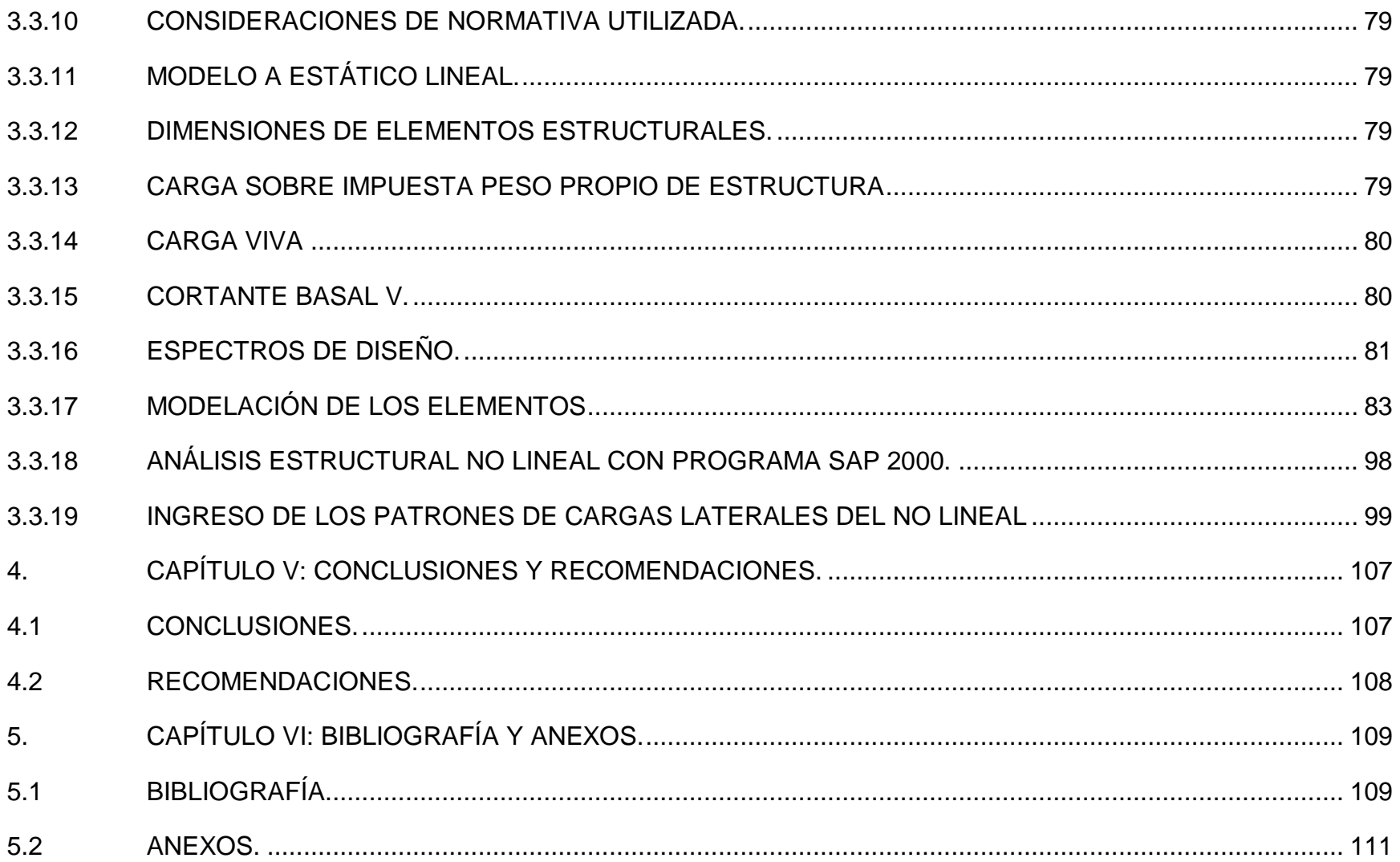

# ÍNDICE DE TABLAS

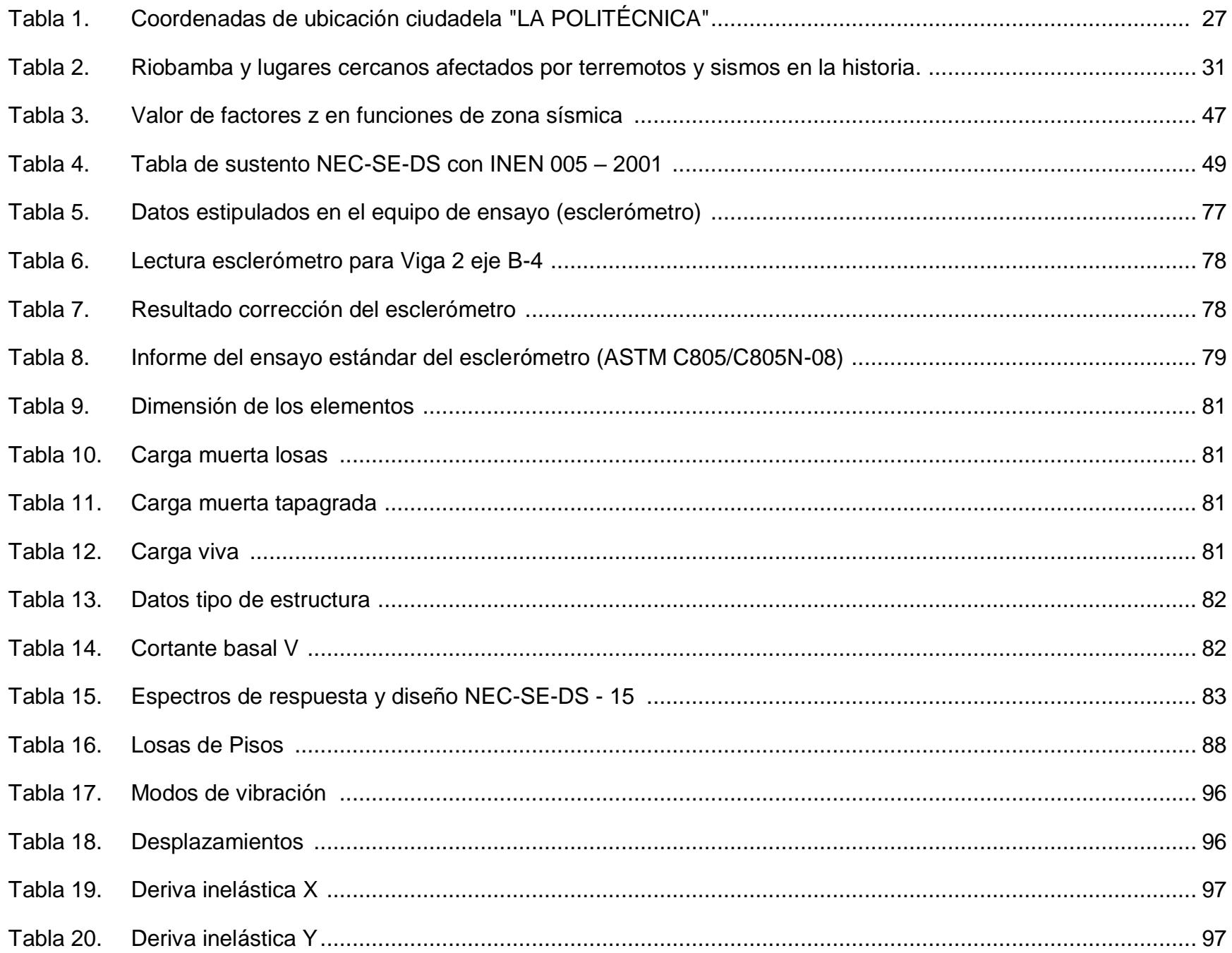

# **ÍNDICE DE ECUACIONES**

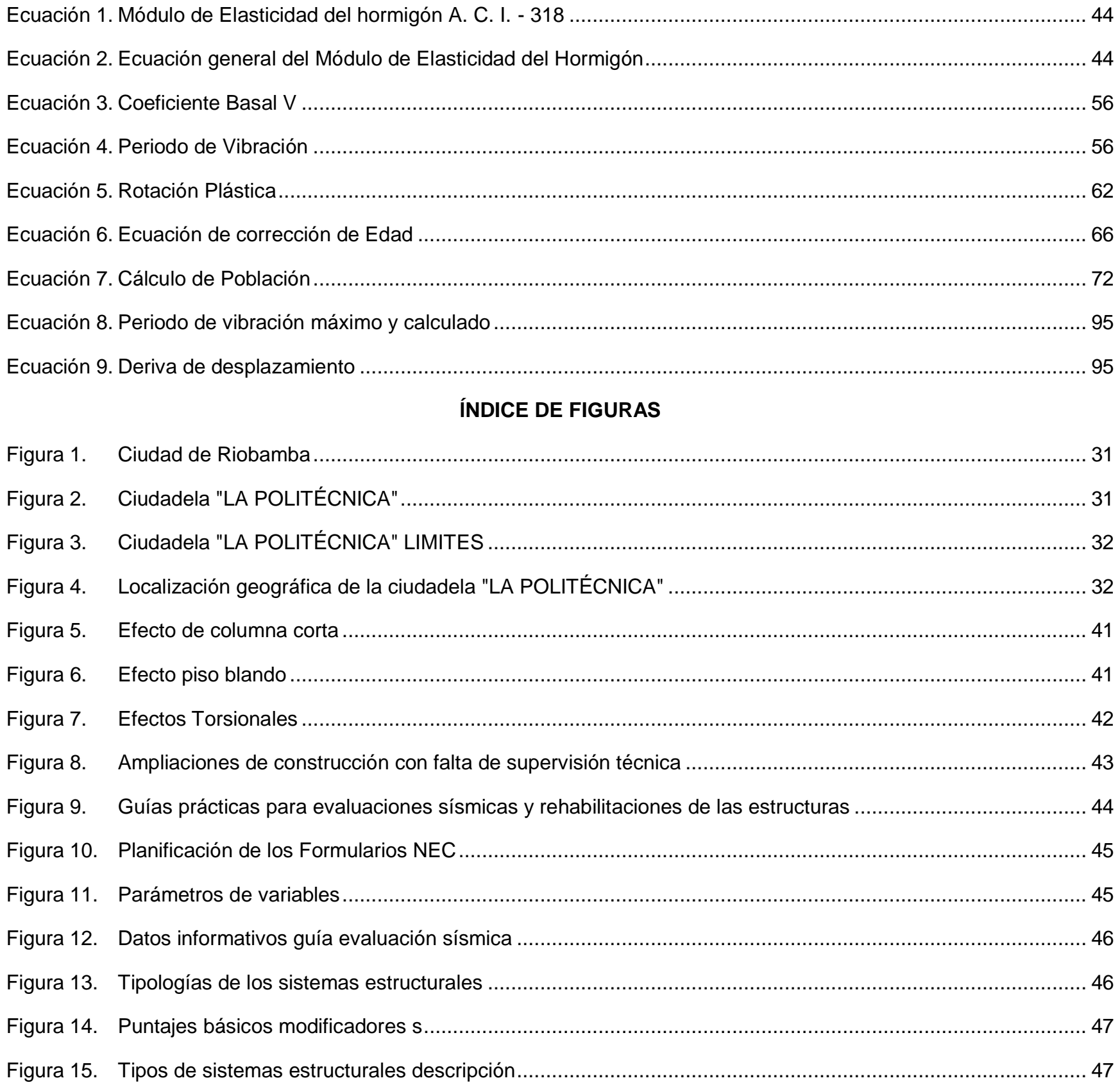

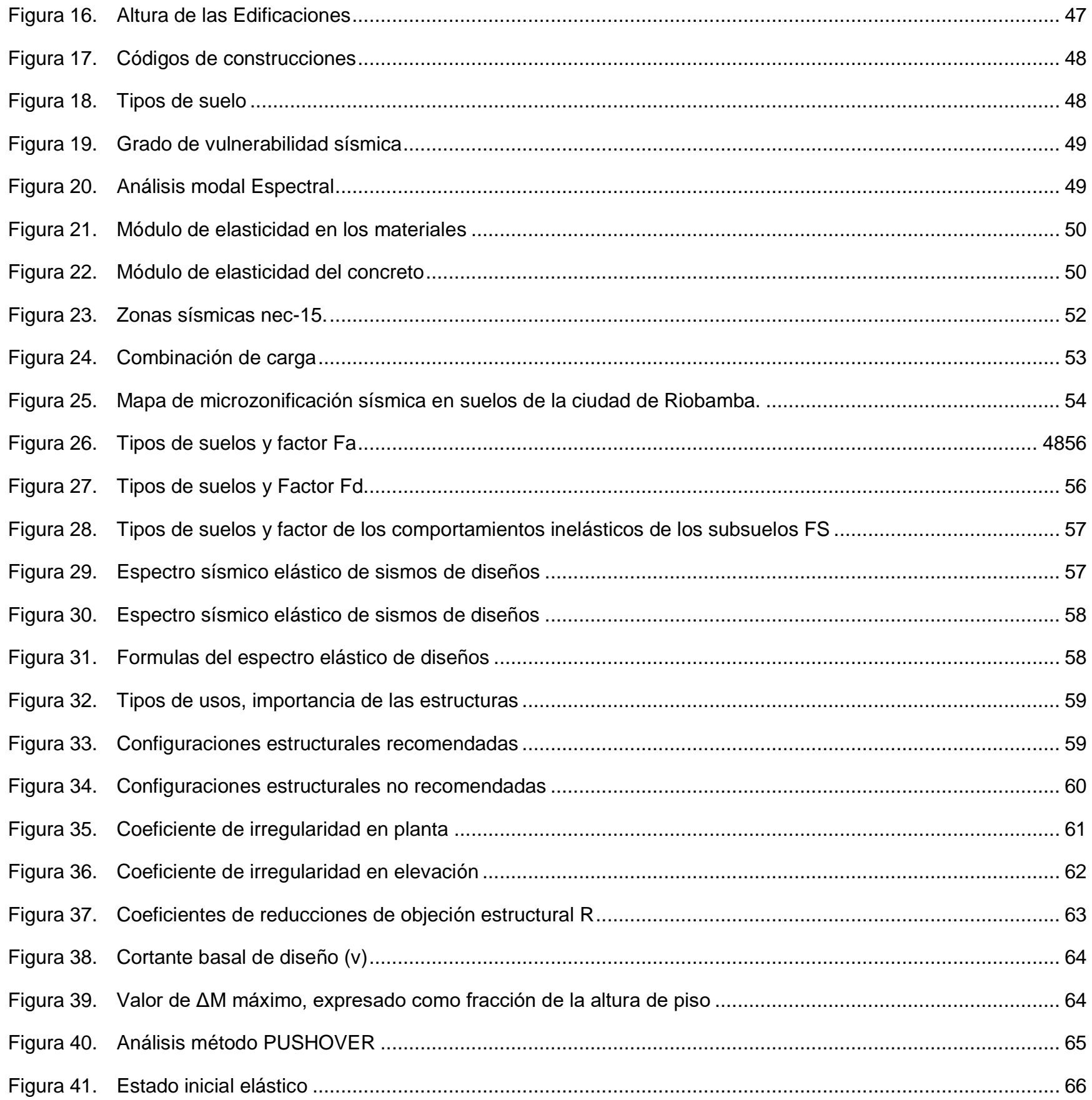

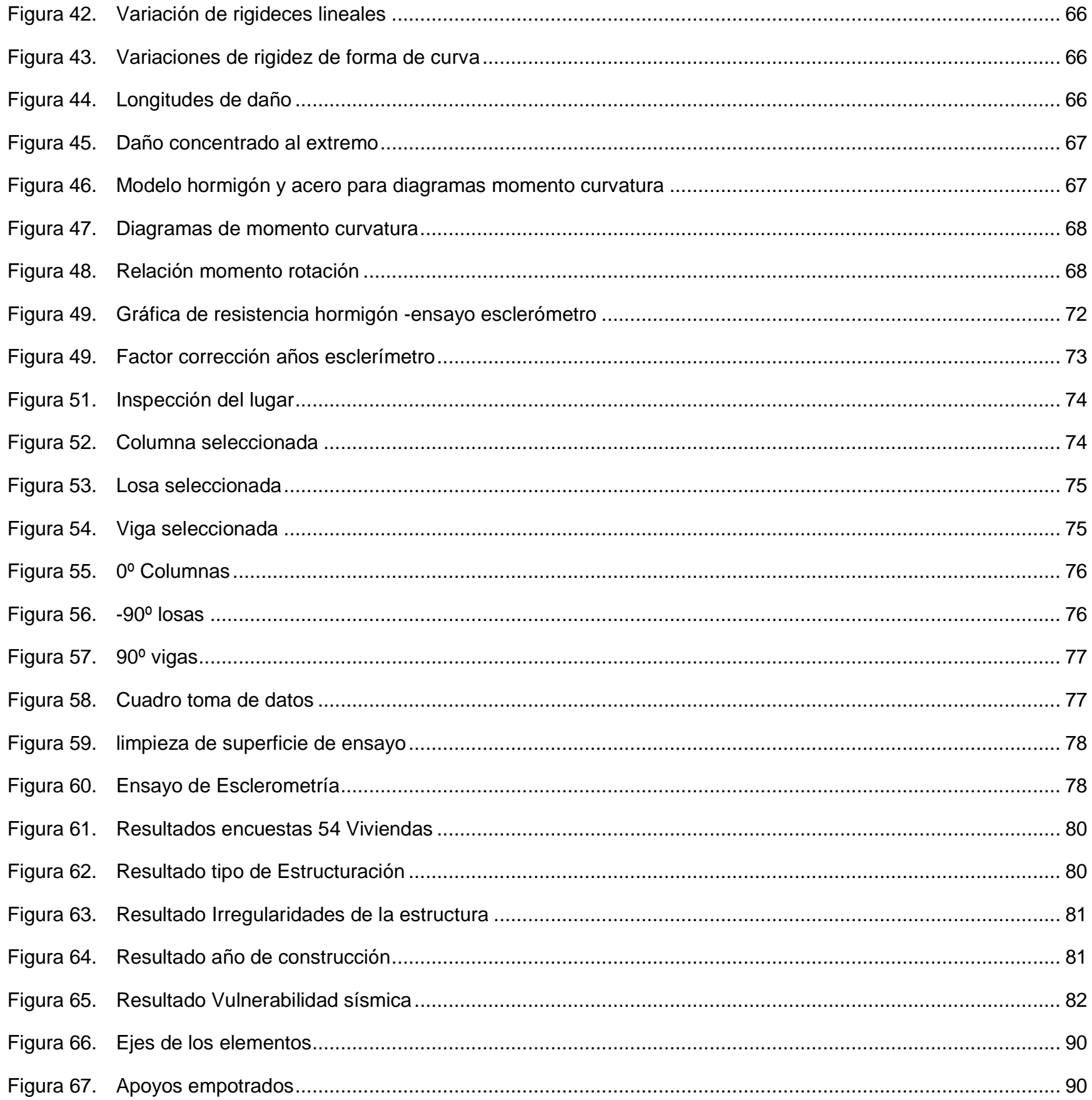

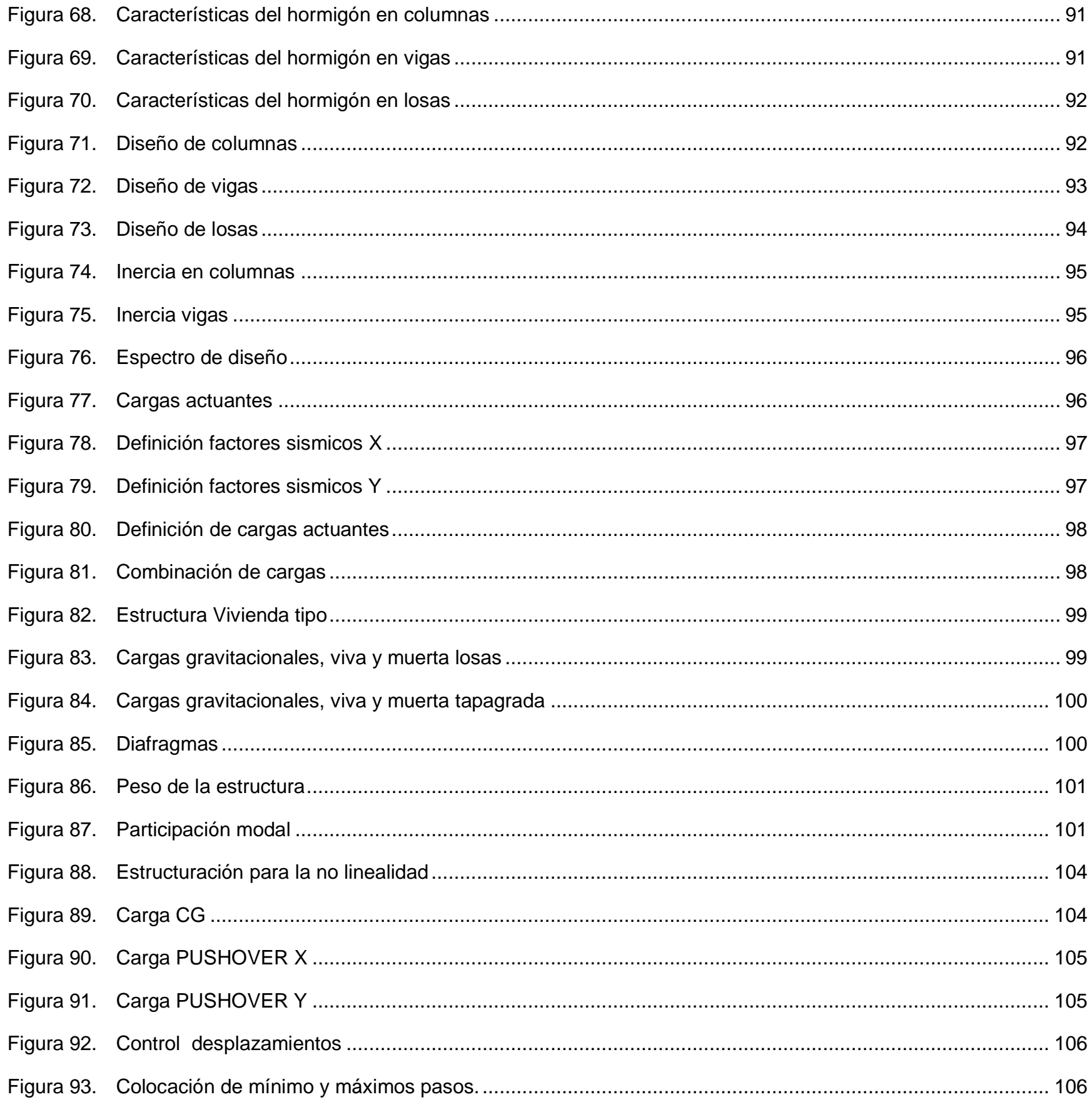

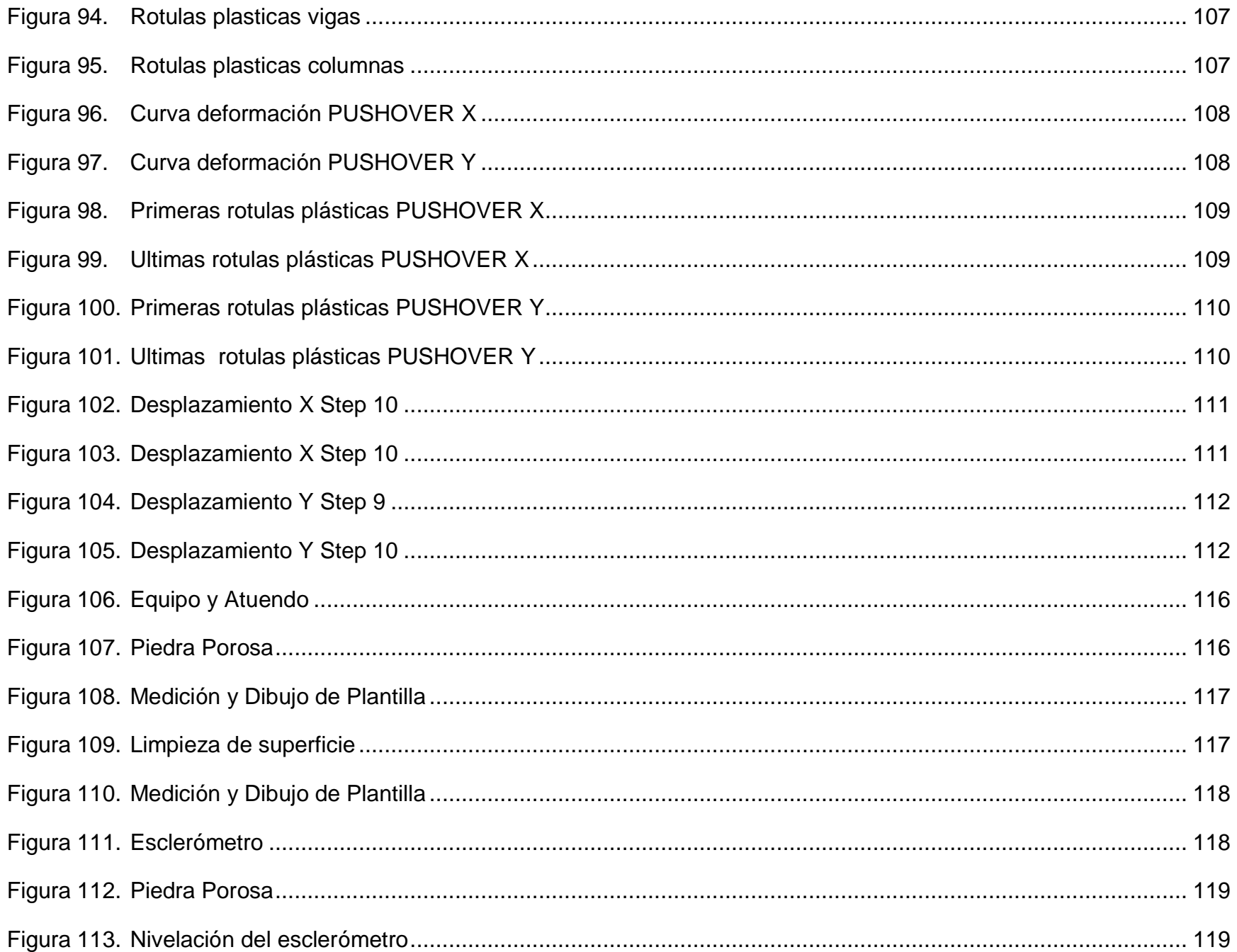

# <span id="page-16-0"></span>**1. CAPÍTULO I.- DEFINICIÓN DEL PROCESO A ESTUDIAR**

# <span id="page-16-1"></span>**1.1 ATECEDENTES. -**

Cabe establecer al Ecuador como un país con un alto índice de peligrosidad sísmica. La razón es por estar situado encima del cinturón de fuego del pacífico, en cual la fuerza de rozamiento entre placas, la de nazcar y la sud americana acumula grandes cantidades de energía, que cuando estas se liberan provocan sismos.(Aguilar, 2011)

Los sismos o terremotos como se les conoce, a lo largo de la historia han traído consigo grabes consecuencias, como daños estructurales y colapsos en obras civiles. Lo que conlleva a pérdidas económicas y humanas. Por ende, la importancia de construcciones sismo resistentes.

La ciudad de Riobamba ha tenido un historial de peligrosidad sísmica considerable. Resaltando el terremoto ocurrido el 4 de febrero en el año 1797 de magnitud 8,3, considerado históricamente como el evento sísmico más devastador ocurrido en el país. (Egred, 2004) La amenaza geológica de Pallatanga localizada en la provincia de Chimborazo, es atribuida como la causante del movimiento telúrico que dejó a la antigua Riobamba en ruinas.

En cuanto a la ciudadela la Politécnica, ubicado al sur de la ciudad se evidencia que en los últimos años el crecimiento poblacional y económico son significativos. Las personas han construido e incluso realizar ampliaciones a sus hogares. Por esta razón existe la necesidad de realizar el siguiente trabajo de indagación orientada a la vulnerabilidad sísmica a las viviendas, para determinar el nivel de peligrosidad de las estructuras construidas en el sitio.

# <span id="page-16-2"></span>**1.2 PLANTEAMIENTO DEL PROBLEMA. -**

La ciudad de Riobamba se sitúa cerca de la falla geológica de Pallatanga que se extendió hasta llegar al Golfo de Guayaquil con la isla Puná. Esto hace que tenga un alto riesgo sísmico e incluso llegando en algún momento a replicarse el terremoto ocurrido en 1797 de magnitud momento de 8,3 grados.

Otra problemática que se evidencia a simple vista es la construcción informal, los ciudadanos que construyen sus edificaciones sin la supervisión de profesionales e incluso sin permisos municipales para abaratar costos. Esto es un problema que afecta a varios sectores de la ciudad de Riobamba y la ciudadela La Politécnica no es la excepción.

Por ende, lo primordial es ejecutar estudios orientados hacia la vulnerabilidad sísmica en viviendas del sector, para informar a las personas de los niveles de riesgos que implica vivir en la ciudad de Riobamba.

# <span id="page-16-3"></span>**1.3 TRABAJOS PREVIOS AL TEMA. -**

Tesis "DETERMINACIÓN DEL ÍNDICE DE VULNERABILIDAD SÍSMICA DE LAS VIVIENDAS EXISTENTES EN EL BARRIO 24 DE MAYO DE LA CIUDAD DE RIOBAMBA". Esta tesis se realizó en el 2014 en la ciudad de Riobamba, en la cual detalla el nivel de vulnerabilidad sísmica del barrio 24 de mayo, esta tesis fue seleccionada por la cercanía a la ciudadela la Politécnica, en el trabajo se ha utilizado la metodología italiana y la metodología dictaminada por la "Secretaria Nacional de Gestión de Riesgos (SNGR)".

Tesis "VULNERABILIDAD SÍSMICA EN EDIFICIOS DE LA CIUDAD DE RIOBAMBA" Esta tesis se realizó en el 2018 en las edificaciones de la ciudad de Riobamba. Esta tesis evaluó a 12 edificaciones ubicadas en diversas localidades de la ciudad, lo cual amplia el rango de estudio de índice de vulnerabilidad en diferentes lugares de la ciudad de Riobamba.

# <span id="page-17-0"></span>**1.4 DESARROLLO. -**

El trabajo se realizará con la inspección del lugar designado para los estudios del nivel de vulnerabilidad sísmica, este caso la ciudad de Riobamba cuyo peligro sísmico es latente. Tomando como referencia el formulario de inspección propuesta por la normativa ecuatoriana vigente, se efectúa la selección de una vivienda tipo que representa las características constructivas de todas las casas existentes en el lugar.

Se realiza el ensayo no destructivo por medio de la utilización del esclerómetro, en los componentes estructurales de la vivienda como es: las vigas, las columnas y las losas. La razón es para la determinación de la firmeza del hormigón.

La realización de una modelación mediante un análisis lineal, análisis no lineal y modelación modal espectral, bajo la aplicación de un software comercial para constatar si cumple requerimientos normativos.

Los resultados obtenidos determinarán si la construcción es vulnerable, en cuyo caso dará como resultado el grado de vulnerabilidad sísmica que la ciudadela La Politécnica podría tener.

# <span id="page-17-1"></span>**1.5 VARIABLE INDEPENDIENTE. -**

Formularios de recopilación de datos de Edificaciones NEC-15.

Composición arquitectónica de la Estructura y geometría de la estructura.

Resistencia del hormigón y acero.

# <span id="page-17-2"></span>**1.6 VARIABLE DEPENDIENTE. -**

Tipología de suelo. Tipo de Materiales. Sistemas estructurales. Vulnerabilidad de las viviendas. Análisis lineal en el rango estático y dinámico. Análisis no lineal más conocido como PUSHOVER.

# <span id="page-17-3"></span>**1.7 RELACIÓN ENTRE VARIABLES. -**

La selección de la vivienda como objeto de estudio va acompañada con la inspección de su composición arquitectónica y su geometría, mediante la utilización de formularios sobre guías de vulnerabilidad sísmicas propuestas por la normativa ecuatoriana NEC 2015. Se debe cumplir parámetros de diseño similares a las viviendas de la ciudadela La Politécnica. En cuyo caso se determina la tenacidad del hormigón armado de elementos estructurales por medio de los ensayos no destructivos con esclerómetro, para poder realizar un análisis lineal, análisis no lineal y modelación modal espectral. Para la determinación de niveles de vulnerabilidad sísmica.

# <span id="page-18-0"></span>**1.8 HIPÓTESIS. -**

El levantamiento de información determinara el nivel de vulnerabilidad ante eventos sísmicos de la ciudadela "La Politécnica" por medio de una vivienda seleccionada y mediante un ensayo no destructivo de esclerometría saber la capacidad del hormigón. La modelación de la estructura bajo la utilización del programa SAP 2000 determinara la actuación estructural de la vivienda bajo los criterios de análisis lineal y no lineal.

# <span id="page-18-1"></span>**1.9 OBJETIVOS. -**

### <span id="page-18-2"></span>**1.9.1 OBJETIVO GENERAL. -**

Determinar el nivel de vulnerabilidad sísmica de la ciudadela "La Politécnica" de la ciudad de Riobamba provincia del Chimborazo ante amenazas sísmicas, tomando como referencia una edificación tipo del sector, bajo la inspección visual determinada por la normativa ecuatoriana NEC 2015 y modelados estructurales en el programa SAP 2000, para dar a conocer los desempeños estructurales de las viviendas.

## <span id="page-18-3"></span>**1.9.2 OBJETIVOS ESPECÍFICOS. -**

- Elaborar una inspección de viviendas de la ciudadela La Politécnica mediante la utilización de formularios, para la selección de la vivienda, que representa a la mayoría de construcciones del sector, para determinar su vulnerabilidad sísmica.
- Realizar ensayos no destructivos por medio del esclerómetro en elementos estructurales de una vivienda tipo ubicada en la ciudadela La Politécnica, para obtener la resistencia del hormigón armado.
- Obtener mediante el modelo estático lineal una estructura, con los parámetros de diseño exigidos por la normativa ecuatoriana NEC 2015, para poder determinar un comportamiento de la estructura ante eventos sísmicos.
- Analizar la construcción bajo el criterio no lineal, a través de la metodología PUSHOVER para definir la deformación de la estructura hasta la formación de rotulas plásticas.

# <span id="page-18-4"></span>**1.10 ALCANCES. -**

En este trabajo se enfoca específicamente en informar acerca de la vulnerabilidad sísmica de la ciudadela La Politécnica ante un evento sísmico en la ciudad de Riobamba, tomando como consideración una construcción modelo de dos pisos en hormigón, realizando pruebas de resistencia del hormigón, modelándolo en un software comercial especializado y siguiendo los parámetros de diseño que nos da la normativa vigente NEC-15.

# <span id="page-18-5"></span>**1.11 LIMITACIONES. -**

El trabajo es orientado específicamente para viviendas de dos y tres pisos, si en el sector existe edificios que superen esta altura, se debe realizar otro tipo de análisis de vulnerabilidad sísmica. Si se comprueba niveles altos de vulnerabilidad de viviendas ubicadas en la ciudadela La Politécnica, no se realizará el trabajo de reforzamiento estructural para solucionar el problema. Cabe recalcar que en nuestro trabajo no se tomará en cuenta la tipología de la cimentación, caracterización completa del tipo de suelo y la realización de ensayos en el ámbito destructivo ya que se trata de viviendas privadas.

La falta de estudios orientados hacia la vulnerabilidad sísmica a las construcciones de la ciudadela La Politécnica, por lo que se realizara inspecciones pertinentes del sitio para poder recabar información del lugar.

# <span id="page-19-0"></span>**1.12 JUSTIFICACIÓN. -**

La ciudad de Riobamba por su localización en el mapa sísmico determinado por la normativa ecuatoriana lo ubica en una zona de alta peligrosidad, esto conlleva a eventos sísmicos latentes en la ciudad como se ha mostrado en su historia, por lo que, se hace necesario realizar un estudio de vulnerabilidad para prevenir riesgos de pérdidas materiales y humanas ante una eventualidad sísmica en la ciudad de Riobamba. Por lo que comprobar niveles de vulnerabilidad sísmica de la ciudadela "La Politécnica" es fundamental, dando a conocer si las viviendas del sector cumplen con parámetros normativos o si necesitan un reforzamiento estructural.

Este trabajo de titulación tiene la finalidad de dar un nivel de vulnerabilidad sísmica de la ciudadela "La Politécnica" de la ciudad de Riobamba, analizándolas con un método lineal estático, dinámico y un método no lineal (PUSHOVER) bajo el uso de un programa computacional de análisis estructural SAP 2000.

La investigación obtenida será de gran ayuda para que las autoridades del GAD municipal de Riobamba, para que puedan identificar zonas vulnerables de la ciudad de Riobamba tomando acciones de control para que se minimice los daños ante un evento sísmico en la ciudad.

# <span id="page-19-1"></span>**1.13 METODOLOGÍA. -**

La metodología a aplicarse es mediante el levantamiento de información del sitio de estudio, realizando el llenado de formularios dictados por la normativa NEC-15, es decir se realiza una inspección de campo observando las viviendas ubicadas en la ciudadela La Politécnica de la ciudad de Riobamba, para encontrar diseño arquitectónico, materiales con las que fueron construidas, patologías, entre otros.

Se realizará un trabajo de investigación, mediante fuentes bibliográficas con el fin de encontrar información de todo lo que se refiere al sitio de estudio, como son libros, artículos científicos, trabajos de tesis entre otros. Para poder analizar de manera más profunda el fenómeno de vulnerabilidad sísmica en la ciudadela La Politécnica de la ciudad de Riobamba.

Se hace la selección de una vivienda tipo, que será la representación general de la ciudadela La Politécnica. Esta vivienda debe cumplir ciertos parámetros como son, similitud en composición arquitectónica con las demás casas, tipos de materiales con las que fueron construidas, número de pisos. Con el fin de poder realizar un ensayo con esclerómetro para poder tener la resistencia del hormigón armado.

Posteriormente se realiza el trabajo de modelación, donde se utiliza un software comercial para un análisis general de la estructura aplicando medidas de diseño dictados por la normativa ecuatoriana vigente la NEC-15. Esto nos ayudara a saber si la estructura cumple parámetros normativos.

Por último, se trabajará con el análisis no lineal, esta metodología la realizaremos mediante el criterio PUSH OVER. Todo el trabajo tiene como fin dar a conocer niveles de vulnerabilidad sísmica que tiene la ciudadela La Politécnica.

# <span id="page-20-0"></span>**2. CAPÍTULO II: INTRODUCCIÓN**

# <span id="page-20-1"></span>**2.1 INTRODUCCIÓN. –**

La ciudad de Riobamba se localiza en una localidad de alto peligro sísmico, y riesgo de colapso de estructuras. Por lo cual, para poder consumar esta afirmación, se debe realizar estudios de orientados a la vulnerabilidad en viviendas de la ciudadela "La Politécnica", determinando si la mayoría de las construcciones fueron supervisadas técnicamente en base a una normativa vigente.

La falta de estudios dirigidos hacia la vulnerabilidad sísmica en construcciones ubicadas en la ciudadela "La Politécnica" de la ciudad de Riobamba, conlleva la necesidad del trabajo de mapa con peligrosidad sísmica que ayuden a la información a futuro para un plan de contingencia ante los desastres naturales como un sismo, esta problemática impulsa al autor de este trabajo es determinar la vulnerabilidad en la ciudadela la Politécnica en la ciudad de Riobamba, complementando a estudios realizados en otras zonas de la ciudad, y próximamente poder ampliar la información de la ciudad.

Por lo que en el actual trabajo de titulación se tiene como finalidad la obtención del nivel de vulnerabilidad sísmica de la ciudadela "La Politécnica" de la ciudad de Riobamba, tomando como referencia una tipología de vivienda que más se repite del sector.

En la cual se efectuará un análisis lineal y no lineal (PUSHOVER), para conocer el desempeño de la estructura bajo una acción sísmica, considerando los parámetros de diseño que exige la normativa vigente ecuatoriana (NEC-SE-DS, 2015). Determinando una resistencia del hormigón de la vivienda mediante un ensayo no destructivo de esclerómetro.

# <span id="page-20-2"></span>**2.2 MARCO TEÓRICO. -**

# <span id="page-20-3"></span>**2.2.1 GENERALIZACIONES.**

La vulnerabilidad sísmica es un riesgo latente las estructura que se encuentran en sitios de riesgo sísmico, esto debido a una acción de desempeño ante un evento sísmico. Esta ley es conocida como ley de causa y de efecto, en el cual la causa es el evento sísmico y el resultado son los daños colaterales posteriores. La definición de vulnerabilidad sísmica y el alcance del estudio está limitada por el tipo de daños estructurales de las edificaciones que se intenta valorar, el nivel de la amenaza sísmica.(Rodríguez, 2016)

Los aspectos que dependen son como la geometría de la edificación, evaluando ámbitos tanto constructivos como estructurales. De esta manera obtener una aproximación del nivel de impacto sísmico sobre la estructura, esto vuelve a este tipo de estudios muy complicados ya que las configuraciones de cada una de las construcciones dan lugar a un sin fin de variables. (Bolivar, 2018)

Los métodos para determinar la vulnerabilidad sísmica son numerosos, varias metodologías pueden presentar fallas, porque no evalúan ciertas tipologías, como la estabilidad de las estructuras, ya que la toma de datos se los puede realizar por cualquier persona con conocimientos básicos, esto se lo realiza con la recolecta de datos con formularios. Ocasionando en algunos casos fundamentos fallidos porque algunos parámetros son de criterio profesional, y depende del profesional y su objetividad al momento de realizar la observación de sitio.

# <span id="page-21-0"></span>**2.2.2 ÁREA DE ESTUDIO.**

# **2.2.2.1 LOCALIZACIÓN GEOGRÁFICA.**

La ciudad de Riobamba ubicada en la provincia de Chimborazo, se sitúa a unos 2.754,06 metros por encima del nivel del mar.

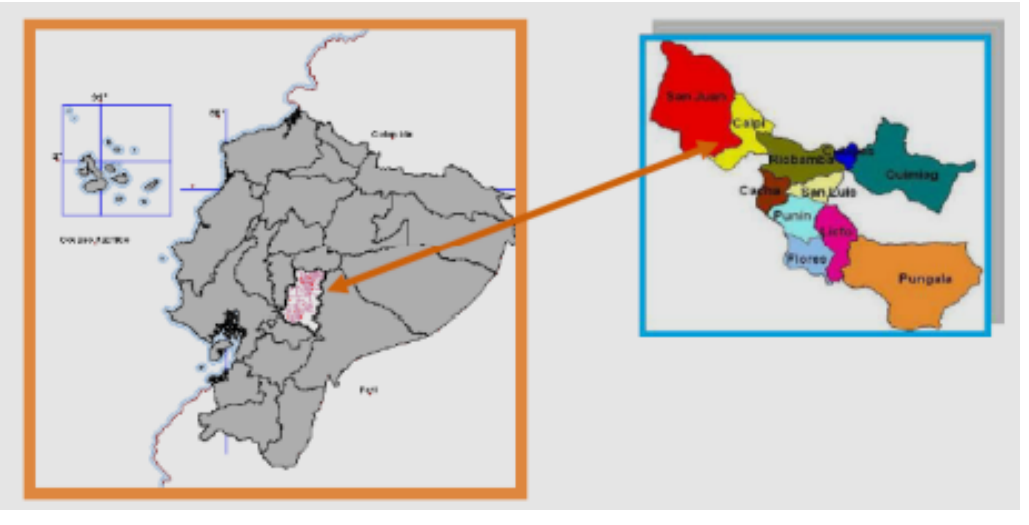

Figura 1. Ciudad de Riobamba. Fuente.(Quinde Martínez & Reinoso Angulo, 2016).

# <span id="page-21-1"></span>**2.2.2.2 UBICACIÓN Y ÁREA DE ESTUDIO.**

La investigación está dirigida hacia los residentes de la ciudadela "La Politécnica", esta está localizada en la parroquia Veloz en la ciudad de Riobamba, la cual está en la provincia de Chimborazo:

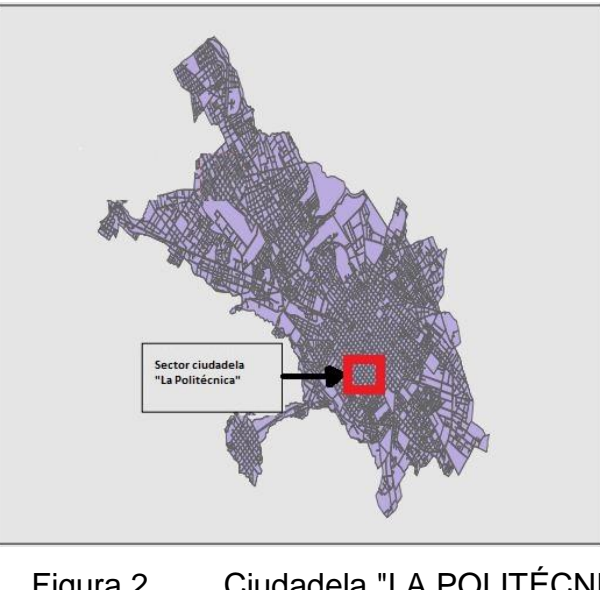

<span id="page-21-2"></span>Figura 2. Ciudadela "LA POLITÉCNICA". Fuente. AUTOR.

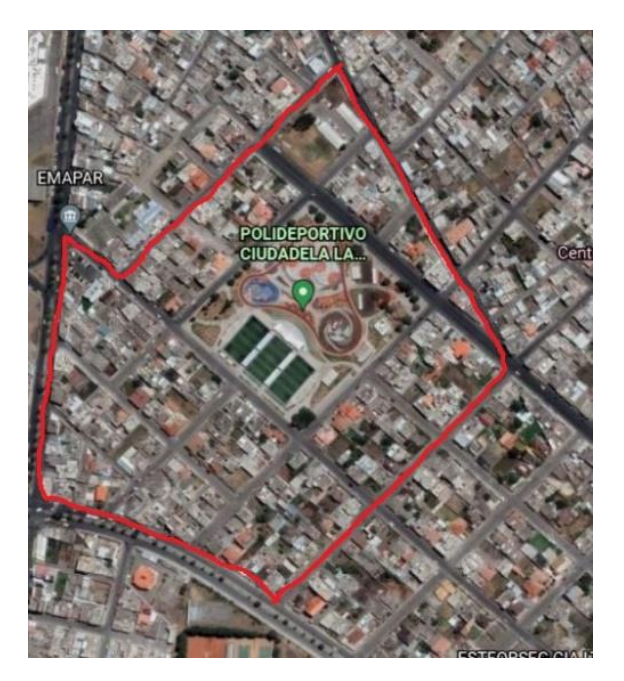

Figura 3. Ciudadela "LA POLITÉCNICA" LIMITES. Fuente. (Earth, 2022).

<span id="page-22-0"></span>El lugar de estudio La ciudadela "La Politécnica" presenta los siguientes limites mostrados en la Figura 4, donde al norte limita con la calle Budapest, al Sur, calle Quito, al Oeste Av. 9 de octubre y Av. Juan Félix Proaño, y al Este con la calle Olmedo. Con un área total de 117 653,26 m2 y un perímetro de 1 429,1 m.

<span id="page-22-1"></span>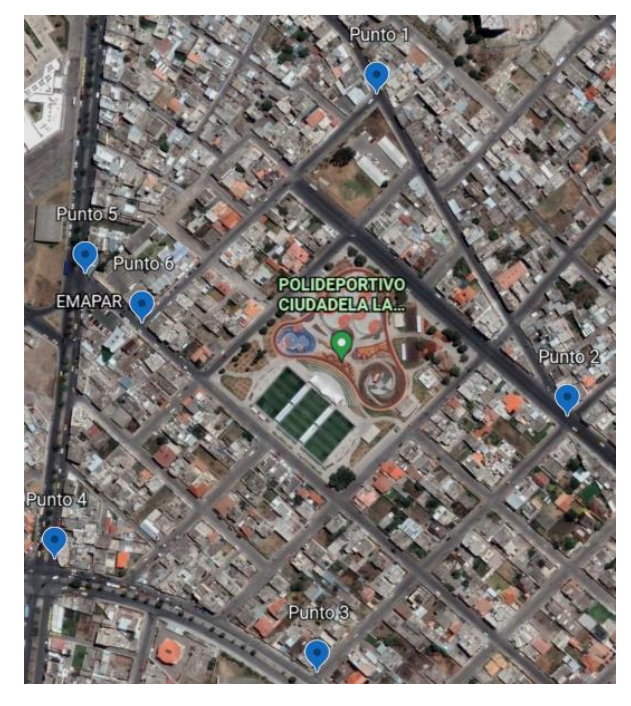

Figura 4. Localización geográfica de la ciudadela "LA POLITÉCNICA". Fuente. (Earth, 2022).

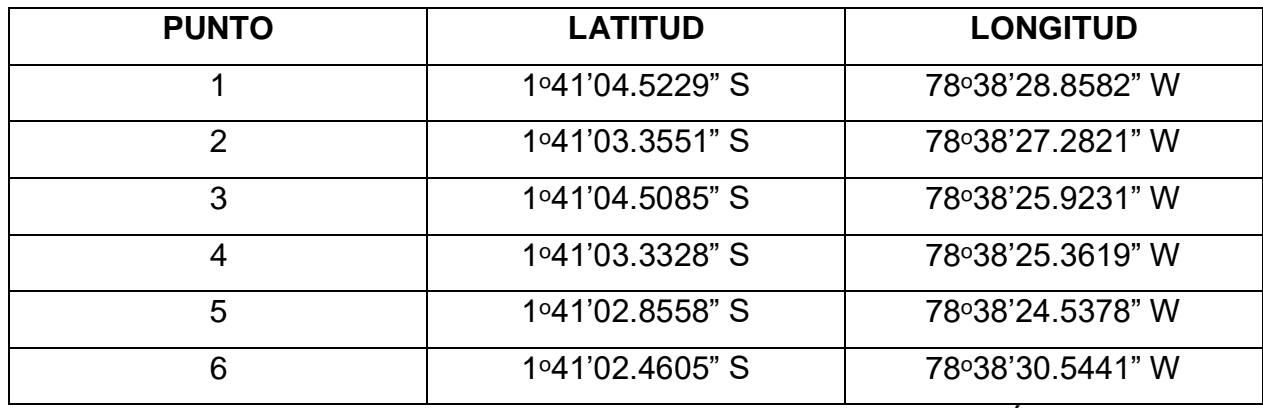

Tabla 1. Coordenadas de ubicación ciudadela "LA POLITÉCNICA".

Fuente. (Earth, 2022).

### <span id="page-23-0"></span>**2.2.3 DESCRIPCIÓN DEL SECTOR.**

La ciudadela "La Politécnica" se origina por los años 1990 aproximadamente, como una opción de vivienda para docentes Escuela Superior Politécnica de Chimborazo por ende la ciudadela toma de este nombre ciudadela "La Politécnica".

La mayor parte de los terrenos tienen un área aproximada de 400 m2, la distribución del lugar cuenta con una gran área verde en el centro de la ciudadela. La ocupación del sector es exclusivamente de vivienda ya que este lugar se creó con fines residenciales.

Las viviendas típicas encontradas del sector son de 2 a 3 pisos de construcción, donde su mayoría está compuesta de hormigón armado, con una mampostería de ladrillo, con un diseño arquitectónico con muy pocas irregularidades de planta. La razón es que ha sido una ciudadela planificada, pero existen cambios estructurales de las viviendas que han venido dándose en el sector. Con el incremento socioeconómico y poblacional de la ciudadela, varios propietarios adoptan la ampliación de las edificaciones, aumento de pisos. A pesar de todo, las viviendas encontradas en el sector modificadas no superan el 10%.

# <span id="page-23-1"></span>**2.3 FUNDAMENTACIÓN TEÓRICA. -**

## <span id="page-23-2"></span>**2.3.1 SISMO.**

Un sismo envasa movimientos con vibraciones en los suelos, lo cual hace que se cambie el estado de tranquilidad de los objetos que descansan encima del mismo. En cuanto un sismo ocurre, ocasiona temblores he incluso en ocasiones originando terremotos y miedo hacia las personas, porque destruye las edificaciones y cobra un número considerable de víctimas humanas. (Colina Martínez & Ramírez de Alba, 1999)

## <span id="page-23-3"></span>**2.3.2 AMENAZA SÍSMICA.**

"La amenaza sísmica se define como la probabilidad de excedencia de un cierto valor de intensidad del movimiento del suelo producido por los terremotos, en un determinado emplazamiento y durante un período de tiempo dado"(Colina Martínez & Ramírez de Alba, 1999)

Ecuador está ubicado en la región denominada de un alto índice de sismicidad la cual se expide el 85% en energía en carácter de movimientos telúricos. El país se encuentra en una posición con una relativa altura, muy frecuentes los sismos mayores a 5.0 y varios de estos su epicentro se ubican en las capas superiores ocasionando daños considerables en edificaciones. En el país el perfil litoral está expuesto a una gran amenaza sísmica, se ubica cerca de las placas que constantemente están en liberación de energía acumulada, cada año se tiene indicio que las placas se mueven 5 cm cada año.

#### <span id="page-24-0"></span>**2.3.3 RIESGO SÍSMICO.**

En nuestro país Ecuador, más específicamente la ciudad de Riobamba, se localiza en una región de actividad sísmica latente, conocida, como "Cinturón de Fuego del Pacífico", la frecuencia de los sismos, es algo normal para la población, por encontrarse asociado a los fenómenos conocidos de subducción de la Placa de Nazca adentro de Sud americana.(Aguilar, 2011) Donde el Riesgo sísmico, no es más que otra cosa que las consecuencias ocurridas durante un terremoto ya sean económicas y social. Esto se da por la falla estructural de las edificaciones. Por lo que "La UNESCO" define el riesgo sísmico como se muestra en la siguiente formula:

#### $Riesgo$  sismico =  $Peligrosidad * Vulnerabilidad * Coste$

En donde para definir a mejor detalle nos sugiere que el Riesgo sísmico es latente mientras exista la peligrosidad en la cual nosotros no podemos de ninguna manera eliminarla, lo cual es necesario trabajar en la vulnerabilidad de los edificios, realizando edificaciones sismo resistentes.

#### <span id="page-24-1"></span>**2.3.4 RIESGO – AMENAZA – VULNERABILIDAD.**

Estas definiciones se enfocan en señalar la amenaza está directamente relacionada concisamente con fenómenos naturales como puede ser: sismos, inundaciones, deslaves, erupciones volcánicas, entre otros. Esto quiere decir, en estos eventos no se consigue inmiscuirse, por lo cual, no se puede minimizar.(Quinde Martínez & Reinoso Angulo, 2016)

La vulnerabilidad sísmica en viviendas, por otro lado, se relaciona con errores de construcción, esto quiere decir, por ubicaciones incorrectas de los inmuebles, uso de materiales inadecuados, fallas constructivas, entre otros, por lo cual, se puede disminuir el riesgo.

Es importante para los ingenieros civiles interesarse, fundamentalmente en un diseño estructural sismo resistente, siguiendo las recomendaciones dadas por la normativa vigente. Además, imprescindible la supervisión de las construcciones civiles, de tal forma que resistan las solicitaciones por las cuales fueron diseñadas.

Por lo dicho con anterioridad, se deduce en dos sitios que se exponen ante la misma amenaza, en este caso donde la respuesta no será la misma. Esto se evidencia con claridad en el sucesivo ejemplo: Un sismo acontecido el 12 de enero de 2010 en la zona de Haití en la que la magnitud momento fue de 7 grados, ocasiono la muerte de alrededor de cien mil personas, por otra parte, un sismo de magnitud momento de 7,1 grados, muy parecido acontecido en Japón seis meses primitivamente, originó una muerte, estos sucesos demuestran que los acontecimientos en dos sitios distintos no ocurren de la misma manera. Por lo tanto, el accionar ante un suceso sísmico, dependiendo de diversos elementos los que son: la cantidad de población, la

planificación urbana que se realiza, un diseño sismo resistente, entre otros. Los cuales identifican lugares con mayor o menor vulnerabilidad. (Bolivar, 2018)

#### <span id="page-25-0"></span>**2.3.5 MEDICIÓN DE LOS SISMOS.**

La metodología que estiman los daños derivados por fenómenos naturales como son los sismos de realizan en base a Escalas de Intensidad Sísmica y Magnitud Momento.

Existen métodos de análisis que estiman la magnitud de daño que ocurre cuando existe un evento sísmico, esta medición se la puede realizar con instrumentos especializados para el cálculo de la energía que se libra durante los eventos sísmicos y extendiéndose mediante las ondas del interior del suelo hasta llegar a la superficie.

#### **2.3.5.1 INTENSIDAD.**

La medición de intensidad es considerada una categorización de consecuencias de un evento sísmico, mediante una observación del sitio afectado para una valoración de daños.

Esto radica de varias descripciones de las consecuencias producidas por eventos sísmicos de gran magnitud. Estos instrumentos de medición se consideran como sensores, ya que su acción ante un terremoto se suele usar para calcular la fuerza del sismo. Estos elementos no forman partes de un equipo especializado, ni instalado por personal técnico, por lo contrario, forman parte de un ambiente natural, este sensor es muy común. La gran ventaja de esto es la intensidad como instrumento de medición.(Egred, 2004)(Cañizares & Singaucho, 2018; Egred, 2004)

#### **2.3.5.2 MAGNITUD.**

Magnitud de sismos es una medición de manera cuantitativa, donde sus valores dependen directamente de la energía liberada por el evento sísmico, y otorgando un método analítico se podría medir la magnitud del sismo o el monto de energía que se libera durante un sismo, estos pueden ser sucedidos en lugares y tiempos diferentes. La escala de Magnitud más conocida es la de Richter a nivel mundial, aunque esta fue modificada ya que al momento de su creación tenía limites tanto en las lecturas inferiores como en las superiores, a escala logarítmica. "En 1979 Thomas C. Hanks e Hiroo Kanamori proponen una Escala Sismológica de Magnitud de Momento (MW), similar en su definición y determinación a la escala de Richter, presenta la ventaja de no saturarse en valores altos de la magnitud, esta escala es la utilizada en la actualidad por la comunidad científica".(Egred, 2004)

#### <span id="page-25-1"></span>**2.3.6 HISTORIAL SÍSMICO DE LA CIUDAD DE RIOBAMBA.**

Esta investigación referencia a eventos sísmicos ocurridos en la ciudad de Riobamba, los cuales se convierten en desastre natural cuando existen pérdidas materiales y de vidas humanas.

Estos daños pueden desatarse debido a una mala planificación urbanística, falta de control de las construcciones, patologías constructivas, construcción informal, entre otros. Cabe recalcar que cuando ocurre un evento sísmico es un fenómeno natural, y se convierte en desastre por falta de control de las personas de su entorno donde residen y también la falta de conocimiento ante eventos sísmicos.

A continuación, la investigación de los eventos sísmicos de la ciudad de Riobamba ocurridos a lo largo de su historia se muestra en la tabla 3 de resumen.

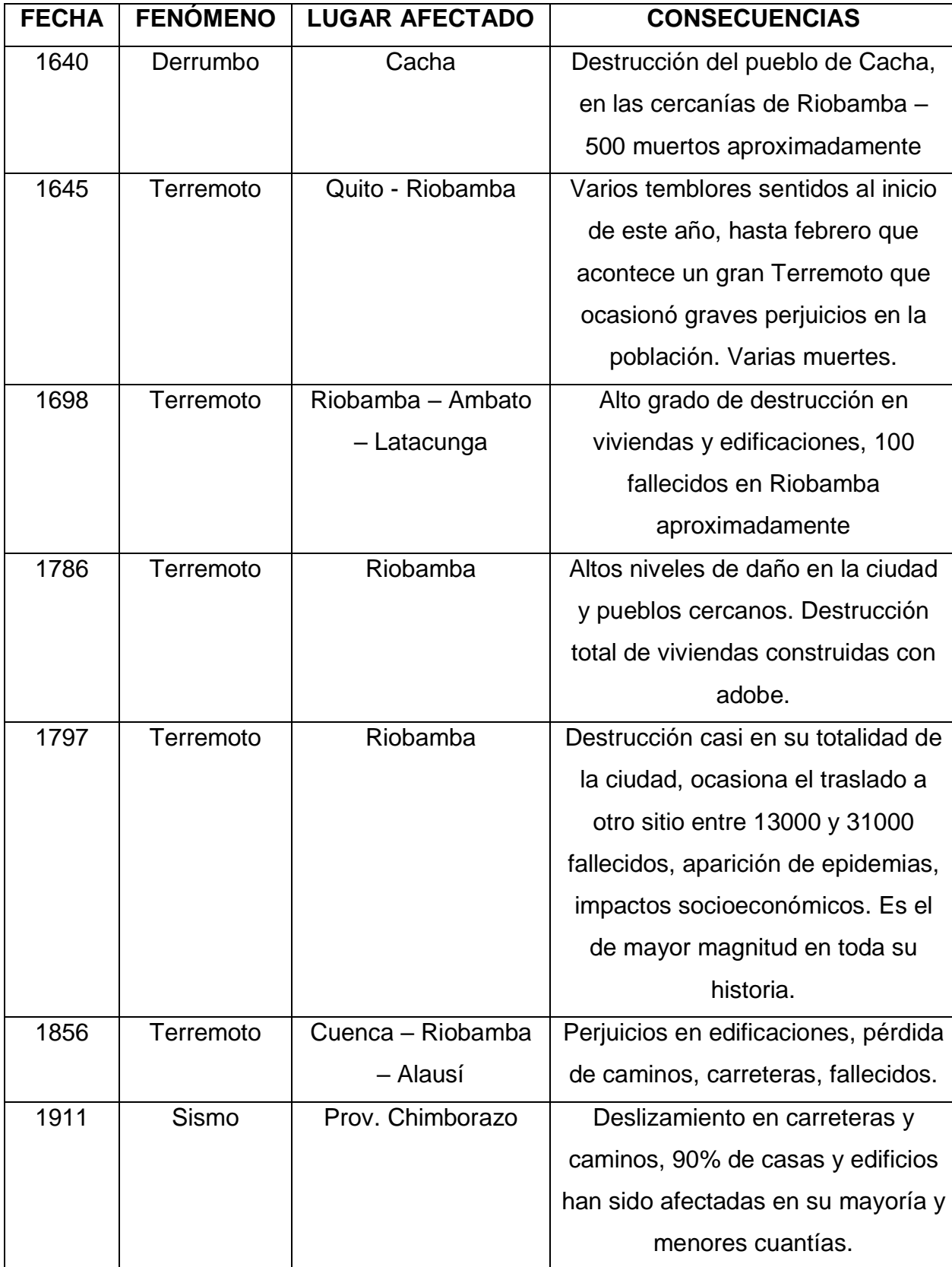

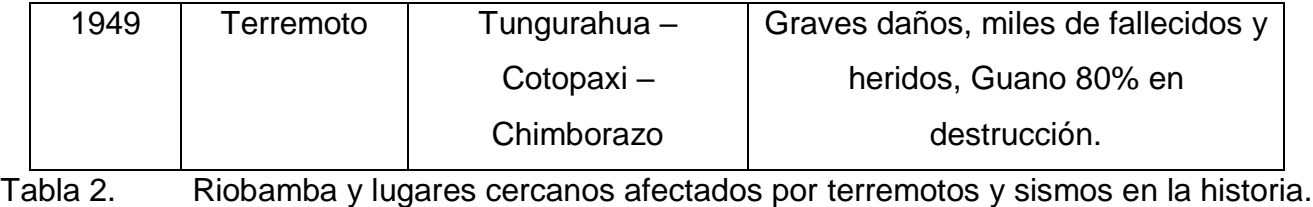

Fuente. (Egred, 2004).

### <span id="page-27-0"></span>**2.3.7 VULNERABILIDAD.**

En particularidad acerca de la vulnerabilidad sísmica precisa en el período de máxima manifestación de riesgos o amenazas dirigida a una estructura. La vulnerabilidad existe en varios niveles, altos, medios y bajos. Por lo que forma parte integra de una sociedad y de las condiciones humanas. Esto afecta a cada persona en su totalidad.

### <span id="page-27-1"></span>**2.3.8 VULNERABILIDAD SÍSMICA.**

Esta es definida como vulnerabilidad sísmica en edificaciones ante eventos sísmicos, el conjunto de viviendas o incluso zona urbana que podría sufrir algún tipo de daño ante eventos sísmicos de gran intensidad como podría ser un terremoto. La vulnerabilidad sísmica se relaciona con las características constructivas, composición arquitectónica y materiales de las estructuras.(NEC-SE-DS, 2015)

### **2.3.8.1 VULNERABILIDAD ESTRUCTURAL.**

Se enfoca al escrúpulo que una estructura ante los posibles daños en elementos estructurales ante un terremoto de gran magnitud. Esto encierra cimentación, vigas, columnas, paredes, losas y muros.(Barbat et al., 1995)

Los daños ocasionados hacia una estructura dependerán, del comportamiento de la estructura. Esto va a la mano de la calidad de materiales utilizados, diseño estructural, y la normativa utilizada. El daño de la estructura podría ser definidos en procesos cualitativos y cuantitativos, forman la importancia para instaurar el nivel de vulnerabilidad de las edificaciones, la que muestra la situación de amenaza en la cual se comprende la estabilidad de la construcción.

El impulso de modelos de análisis permite la evaluación del daño estructural desde puntos de vista cuantitativos, la utilización de parámetros representando respuestas estructurales como pueden ser: irregularidades de planta, imperfecciones de elementos estructurales, ductilidad, disipación de la energía, entre otros. En trabajo con los parámetros mencionados, se consiguen los indicadores de medidas de daños estructurales. Esto se obtiene a limite local y global de la estructura. Al tener los indicadores estos son normalizados con parámetros específicos de estado de falla, se nombran nivel de daño.(Barbat et al., 1995)

## **2.3.8.2 VULNERABILIDAD NO ESTRUCTURAL.**

El criterio no estructural hace referencia a los mecanismos de una construcción que se unen a elementos estructurales, estos son las paredes, puertas, ventanas, cielos falsos, techos, instalaciones eléctricas y sanitarias, entre otros. Por lo general, estos tienden a sufrir daños significativos ante eventos sísmicos, incluso provocar daños a la estructura de una edificación. (Barbat et al., 1995)

Es importante analizar situaciones donde los componentes no estructurales de una edificación puedan incidir a fallas estructurales.

#### **2.3.8.3 VULNERABILIDAD FUNCIONAL.**

La vulnerabilidad funcional de una edificación describe fallas de funcionalidad de los sistemas tanto de aguas, eléctrico y de vías de evacuación. Al momento de realizar el diseño estructural por parte de un profesional, el ámbito de funcionalidad debe ser tomado en cuenta. Lo ideal para garantizar una mayor eficiencia en las construcciones es realizar estudios de multidisciplinario, el cual se describen las etapas de diseño y la vida útil que tendrá la edificación, con su respectivo funcionamiento ante un evento sísmico.

#### <span id="page-28-0"></span>**2.3.9 METODOLOGÍAS DE EVALUACIONES DE VULNERABILIDADES SÍSMICAS.**

Concurre gran variedad de métodos de análisis para efectuar evaluaciones de vulnerabilidad sísmica, las cuales buscan dar medidas de daños estructurales, económicos y humanos aproximados que podría ocurrir ante un evento sísmico.

La metodología para ser aplicada será seleccionada dependiendo del objetivo del estudio de vulnerabilidad, las características de las construcciones, la información que se encuentre disponible, y para quienes se dirigen los resultados.

La clasificación de las técnicas para metodologías de valoración de la vulnerabilidad sísmica más adecuada se presenta:

- Técnica directa.
- Técnica indirecta.
- Técnica convencional.
- Técnica híbrida.

#### **2.3.9.1 TÉCNICAS DIRECTAS.**

Estas técnicas pronostican los daños producidos por una eventualidad sísmica a viviendas, los siguientes métodos son:

 **Método tipológico. –** toman los elementos de la estructura dividiéndolo en clases, que se componen por los materiales, métodos constructivos, y factores que afecten su integridad estructural.

La vulnerabilidad se delimita para este tipo de metodología, analizando la probabilidad que una estructura sufra algún tipo de nivel de daño ante un evento sísmico de cierta intensidad. Esta evaluación del nivel de daño se fundamenta en el historial de sismicidad del lugar de estudio.

 **Los métodos mecánicos. –** predice los efectos sísmicos en base a un modelo mecánico de los edificios. Los métodos están distinguidos por dos grupos usados por la representación de estructuras:

**Métodos analíticos iniciando un modelo simple:** Este método tiene la capacidad de analizar grandes números de edificaciones en un tiempo muy corto. Para lograrlo utiliza métodos analíticos que contiene modelos simples, que requiere pocos datos de entrada, por lo cual, es posible analizar comportamientos de las edificaciones ante eventos sísmicos.

**Métodos de análisis detallados:** Este método solo se aplica a las construcciones que representen modelos mecánicos, esto quiere decir evaluaciones estructurales individuales de cada edificación. Los análisis de estos modelos son más detallados y refinados, en los cuales en una evaluación de vulnerabilidad en varias estructuras no es aconsejable su utilización. Los dos procesos de análisis más usados son los siguientes:

**Análisis estático lineal:** Cuando modelamos una estructura es realizada considerándola como un sistema que trabaja para un grado de libertad. Las acciones sísmicas son modeladas mediante la aplicación de fuerzas equivalentes en los laterales, estas son obtenidas mediante el cortante basal y se las comprueba por el método de análisis estático lineal.

Esta operación es usada por muchos propósitos de diseño, y limitan estructuras en composición regular en la que la primera manera de vibración sea la dominante.

**Análisis dinámico lineal:** El modelado es analizado a estructuras como sistemas de algunos grados de libertad, por medio de la obtención de la matriz de rigidez elástica lineal y el amortiguamiento. Adjuntamos la ejecución por sismo por un análisis modal espectral. En estos dos procesos, las fuerzas internas y los desplazamientos en la estructura serán determinados por unos análisis dinámicos lineales.

**Análisis estático no lineal:** El modelado se incorporan características en el rango no lineal de la deformación de los materiales ante fuerzas. Se analiza la respuesta inelástica de los elementos, y se representa una curvatura de capacidad "Pushover", lo que concierne a una correlación directa con el cortante basal y la deformación de la estructura analizada.

**Análisis dinámico no lineal:** Este análisis las estructuras son modeladas de manera similar la metodología de análisis estático no lineal. Pero, la discrepancia es la acción del sismo, este es modelado mediante acelero gramas. Este procedimiento es el más aproximado a resultados reales de la estructura sometida a fuerzas sísmicas. (Bedoya, 2010).

#### **2.3.9.2 TÉCNICAS INDIRECTAS.**

La ejecución de técnicas indirectas se relaciona directamente con el nivel de vulnerabilidad, esto consiste en clasificar a los edificios por medio del método de la observación para detallar sus características, intentando identificar parámetros importantes para el control de daño estructural. Esta clasificación es realizada mediante el coeficiente denominado nivel de vulnerabilidad.

#### **2.3.9.3 TÉCNICAS CONVENCIONALES.**

Son diseñadas por los evaluadores que dan un nivel de vulnerabilidad individual por predicción de los daños. Se utilizan para la comparación entre construcciones de una misma zona geográfica y de acuerdo a factores de resistencia sísmica que evalúa el ingeniero civil. Los niveles de vulnerabilidad dan medidas relativas, por lo cual, el resultado es de difícil comparación con distintos tipos estructurales. Existen dos grupos de métodos: El primer grupo calibra experimentalmente las distintas características físicas de la estructura mientras que el segundo grupo da una relación entre capacidad y demanda de las construcciones de manera simple.

#### **2.3.9.4 TÉCNICAS HIBRIDAS.**

Es considerado todo un conjunto de técnicas obtenidas para mejorar los resultados por medio de las aplicaciones de un solo método, esto se lo realiza mediante los datos de dos o más métodos conocidos y su combinación para satisfacer las

necesidades que tiene el diseñador. Esta manera de hacer la evaluación es muy eficiente y complementa a los estudios para llegar a una cuantificación dirigida a la vulnerabilidad de las construcciones.

### **2.3.9.5 MAL COMPORTAMIENTO SÍSMICO.**

Un comportamiento malo ante un evento sísmico en las construcciones informales viene dado por las siguientes causas específicas:

### **2.3.9.6 CONSTRUCCIONES INFORMALES Y SU MAL COMPORTAMIENTO SÍSMICO.**

Varias construcciones informales no consideran diseños sismo resistentes, utilización de mampostería como elementos estructurales, falta de continuidad de las columnas, irregularidades en planta, entre otros. Estas edificaciones son muy propensas a riesgos de colapso ante eventos sísmicos.

Cuando existe construcciones recientes o modernas se supone que estos debieron ser hechas por profesionales y con permisos municipales, pero es evidente que la mayoría de las edificaciones, omitan parámetros de diseño con el fin de reducir costos y tiempo de construcción, estos factores pueden ser utilización de diámetros de acero de refuerzo tanto en vigas como en columnas. Esto reduce significativamente la resistencia estructural de las viviendas ante eventos sísmicos.

## **2.3.9.7 MALA CONFIGURACIÓN EN PLANTA (TORSIÓN).**

La torsión es un fenómeno producido por excentricidades producidas en el centro de masas con respecto al centro de rigideces. Una mala disposición en planta puede deberse a situaciones estructurales que se numeran a continuación:

- Colocación de elementos estructurales rígidos de forma anómala en relación al centro de gravedades del plano horizontal.
- Cargas de masa en lados opuestos a su centro de rigidez.

## **2.3.9.8 LA FALTA DE UNA ESTRUCTURACIÓN.**

Las recomendaciones que se da para una construcción sino resistente es que una estructura de ser: simétrica, continua y correctamente conectada. Modificaciones en la dimensión, cambios de rigidez, no continuidad de elementos e incluso voladizos excesivamente grandes, facilita la aparición de fuerzas de torsión y deformaciones que causan grandes daños en edificaciones.

## **2.3.9.9 SEPARACIÓN DE EDIFICACIONES.**

Es importante que, al momento de construir la separación de las edificaciones, ya que si no se realizan pueden provocar daños e incluso el colapso. Esto provoca choques entre viviendas por no estar correctamente separadas haciendo que se golpeen una con la otra, principal mente por su comportamiento ante un terremoto. El choque se incrementa a la par que la altura del edificio aumenta ya que sus modos de vibración son mayores dependiendo de su diseño, el tener edificaciones pegadas en los pisos inferiores puede provocar daños colaterales a los elementos estructurales de la parte inferior, dando una fuerza adicional que las columnas tiene que soportar y para la cual no fueron diseñadas.

## <span id="page-30-0"></span>**2.3.10 PATOLOGÍAS.**

## **2.3.10.1 EFECTO DE COLUMNA CORTA.**

Un principio escanciar en cuanto a diseño estructural es que las vigas se comporten de manera plástica y no afecte a las columnas ante eventos sísmicos. Columnas fuertes – Vigas débiles. Cuando una viga comienza su fallo pasa del estado elástico a un estado inelástico absorbiendo parte de las energías producidas por los sismos, lo que conlleva a una aparición de rotulas plásticas. Pero si el efecto no cumple, y las columnas llegan a fallar primero, se corre riesgo de colapso de las estructuras. Este fenómeno provoca graves daños que es importante estudiarlo para evitar efectos de columna corta en diseños estructurales.

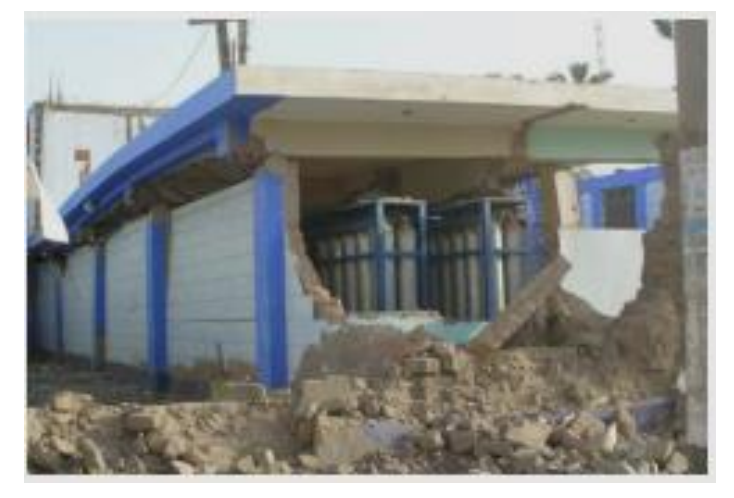

Figura 5. Efecto de columna corta. Fuente. (Aguilar, 2011).

## <span id="page-31-0"></span>**2.3.10.2 PISOS BLANDOS.**

<span id="page-31-1"></span>Cuando ocurren terremotos, o incluso sismos moderados, se produce un desplazamiento en el lado lateral de la estructura a esto se le conoce como Piso Blando. Esto se convierte en la excentricidad de su carga vertical que provienen de pisos superiores. Esto produce momentos los cuales se deberían equilibrar por medio de momentos flectores originados por las columnas.

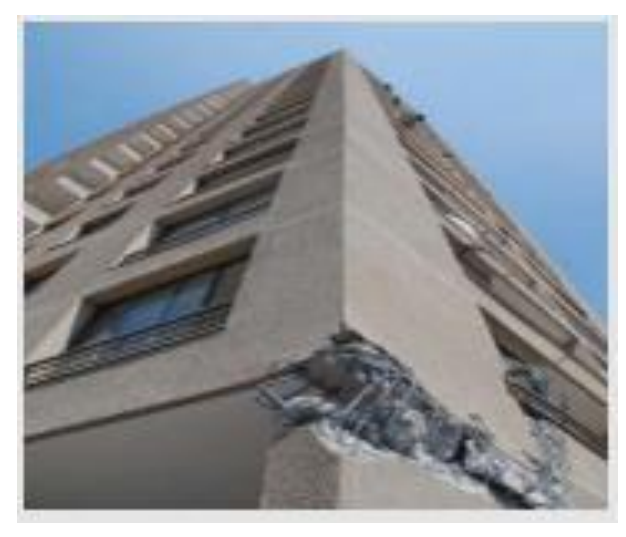

Figura 6. Efecto piso blando. Fuente. (Aguilar, 2011).

Este tipo de fallas comúnmente ocurren cuando las paredes que se instalan en los pisos superiores no tienen secuencia con los pisos inferiores. Estos diseños suelen realizarse en edificaciones donde las primeras plantas son destinadas para centros comerciales o parqueaderos.

# **2.3.10.3 FALLAS DE CIMENTACIÓN.**

La cimentación es la encargada de transmitir todas las cargas provenientes de una edificación hacia el suelo. Una cimentación mal diseñada puede ocasionar problemas de hundimientos en la estructura. La realización de estudio de suelos es fundamental para la determinación de suelos donde se asienta la edificación, y realizar un cálculo estructural adecuado. Cabe considerar que los suelos blandos pueden amplificar las ondas sísmicas pudiendo afectar a las edificaciones de manera sebera.

## **2.3.10.4 EFECTOS TORSIONALES.**

Se hace énfasis en la falta de resistencia en los elementos estructural. Tales fallas son asociadas a derivas excesivas. En obra, las fallas pueden presentarse cuando los elementos estructurales no son conectados correctamente, esto puede ser aberturas o agrietamientos. Otra consecuencia puede deberse a la remoción por propósitos de estética arquitectónica de elementos estructurales fundamentales.

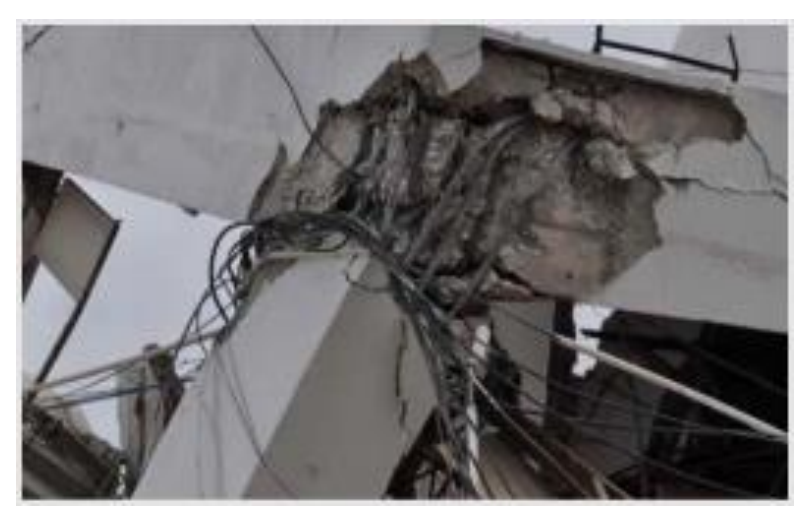

Figura 7. Efectos Torsionales. Fuente. (Aguilar, 2011).

# <span id="page-32-0"></span>**2.3.10.5 FALTA DE CONTINUIDAD DE UN ELEMENTO ESTRUCTURAL.**

Una columna es un elemento estructural, para que sea continua debe conectarse a partir de la cimentación, hasta llegar a el diafragma superior de la cubierta o último piso. Cuando un diafragma de columna pierda continuidad, deja de considerarse como elementos estructurales.

# **2.3.10.6 AMPLIACIÓN DE CONSTRUCCIONES.**

Una de las problemáticas que existe es la construcción de manera informal. La mayoría de casos se proyecta a construir sin ningún tipo de control de calidad y sin supervisión de un profesional.

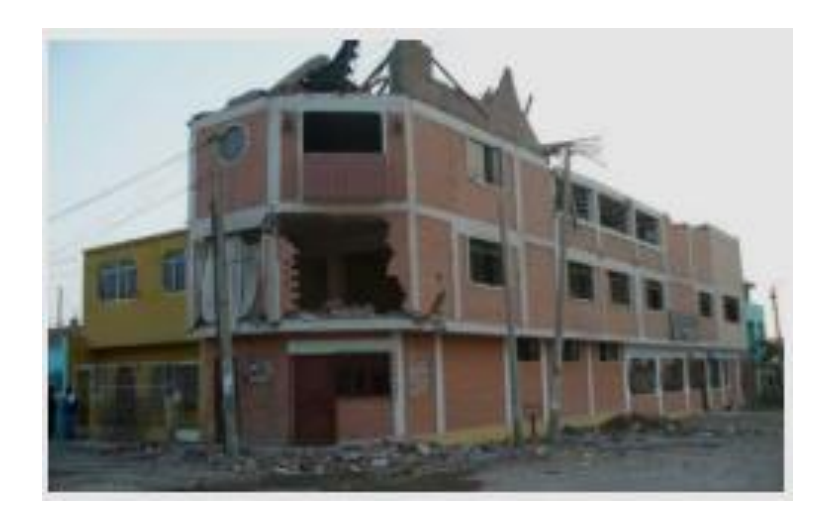

Figura 8. Ampliaciones de construcción con falta de supervisión técnica. Fuente. (Aguilar, 2011).

## <span id="page-33-0"></span>**2.3.10.7 MANO DE OBRA NO CALIFICADA.**

Una carencia en supervisión de obra contribuye a construcciones con erróneas composiciones estructurales. Los problemas que pueden presentarse son construcciones con falta de resistencia del material, dimensiones deficientes, ausencia de acero estructural, entre otros. parqueaderos.

## **2.3.10.8 ESTRUCTURAS DE LADRILLO.**

La utilización de estos bloques unidos entres si por mortero u hormigón, pueden ser de tipo sólidas o huecas.

#### **2.3.10.8.1FALLAS TÍPICAS.**

Como resultado de diversos análisis son la resistencia a fuerzas de tensión y fuerza de corte, generalmente se dan en muros de ladrillo, estos perjuicios serán explicados a detalle a continuación.

## **2.3.10.8.2DAÑO NO ESTRUCTURAL.**

Los daños frecuentes en sismos moderados son:

- Agrietamientos en voladizos.
- Desprendimiento del enlucido en paredes y cubiertas.
- Agrietamiento de paredes internas y externas.
- Agrietamiento de diferentes tipos de paneles pueden ser de plástico o vidrio.

#### **2.3.10.9 FALLAS DE PAREDES.**

Las fallas ocasionadas por el corte en muros se ven reflejadas al observar grietas diagonales, en consecuencia, de compresiones o tensiones en forma diagonal. Por lo general una grieta aparece en la esquina superior y en otras ocasiones podrían presentarse en el centro del muro. Esto puede causar colapsos de elementos no estructurales como puede ser una pared de ladrillo. Los muros pueden fallar por fuerzas de flexión. Esto es debido a movimientos sísmicos en ambas direcciones tanto a flexión como a corte, provocando la aparición de grietas significativas en la estructura. Si los muros no están reforzados o conectados adecuadamente pueden causar efectos de columna corta y esto ocasionaría fallas catastróficas hacia una edificación. parqueaderos.

#### **2.3.10.10 CAUSAS DE DAÑOS EN CONSTRUCCIONES INFORMALES.**

Detectando mediante estudios las principales debilidades encontradas en la construcción informal son materiales inadecuados o con resistencias no requeridas, pesos excesivos en las construcciones, baja resistencia a la tensión y corte de muros estructurales, la fragilidad en la conexión de los elementos, irregularidades de planta, falta de continuidad de elementos, entre otros. Podemos enumerar un sinfín de patologías que se podría encontrar en construcciones informales, por lo que se recomienda siempre realizarlo bajo la supervisión de profesionales. parqueaderos.

## <span id="page-34-0"></span>**2.3.11 MÉTODOS USADOS PARA DETERMINAR EL NIVEL DE VULNERABILIDAD SÍSMICA.**

La selección para un método apropiado está en relación íntima a un nivel de análisis del sector seleccionado. Después se continúa describiendo el método de evaluación estructural donde debe indicarse los detalles de los elementos estructurales de las viviendas y si no es suficiente información se podrá tomar en cuentas la evaluación de elementos no estructurales.

### <span id="page-34-1"></span>**2.3.12 FORMULARIO DE EVALUACIÓNES Y REHABILITACIÓNES DE LAS ESTRUCTURAS NEC 2015.**

### **2.3.12.1 DESCRIPCIÓNES DE LOS FORMULARIOS DE EVALUACIÓN.**

La realización de formularios de evaluación es fundamental para análisis de vulnerabilidad sísmica, la identificación de estructuras más vulnerables ante una amenaza sísmica y se componen de las siguientes categorías: baja, media y alta.

En el territorio ecuatoriano existe alto grado de peligrosidad sísmica y la mayoría de las principales ciudades están en riesgo. Por lo cual las elaboraciones de formularios de evaluación son basadas en el FEMA 154. Esta es una valoración visual de manera vertiginosa en la zona de estudio, la que recopila aspectos como la planificación, tipo de materiales, usos de la edificación y año de construcción. En la cual las interpretaciones de estos datos serán fundamentales para nuestro trabajo.

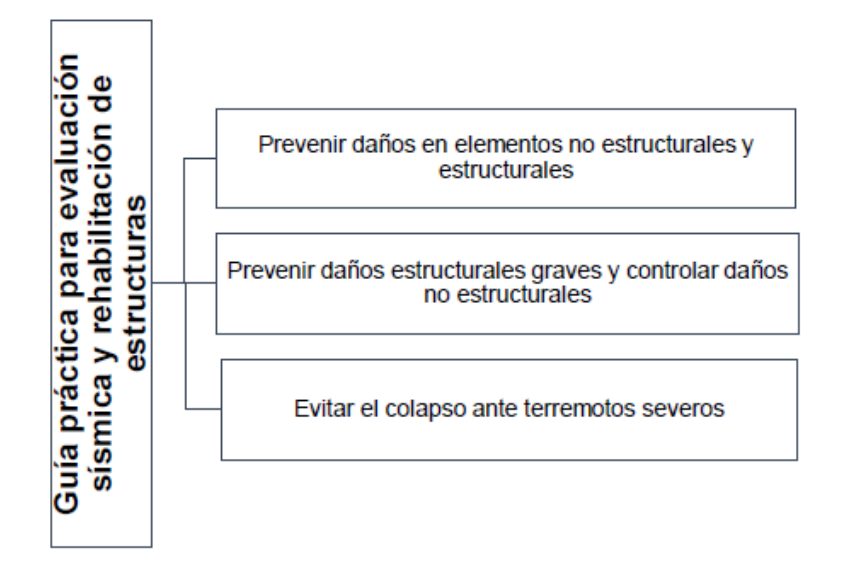

<span id="page-34-2"></span>Figura 9. Guías prácticas para evaluaciones sísmicas y rehabilitaciones de las estructuras. Fuente. (NEC-SE-DS, 2015).

# **2.3.12.2 GUÍAS PRÁCTICAS PARA EVALUACIONES SÍSMICAS Y REHABILITACIONES DE LAS ESTRUCTURAS.**

En esta guía práctica de evaluación sísmica está dividida en algunos procesos, la diligencia de guías en evaluaciones sísmicas que dividen muchos métodos. Los procesos de evaluación visual y manual tienen un tiempo de estudio aproximado de 25 a 30 minutos. Los que es importante que el evaluador conozca sus propósitos y la manera adecuada de su ejecución en campo.

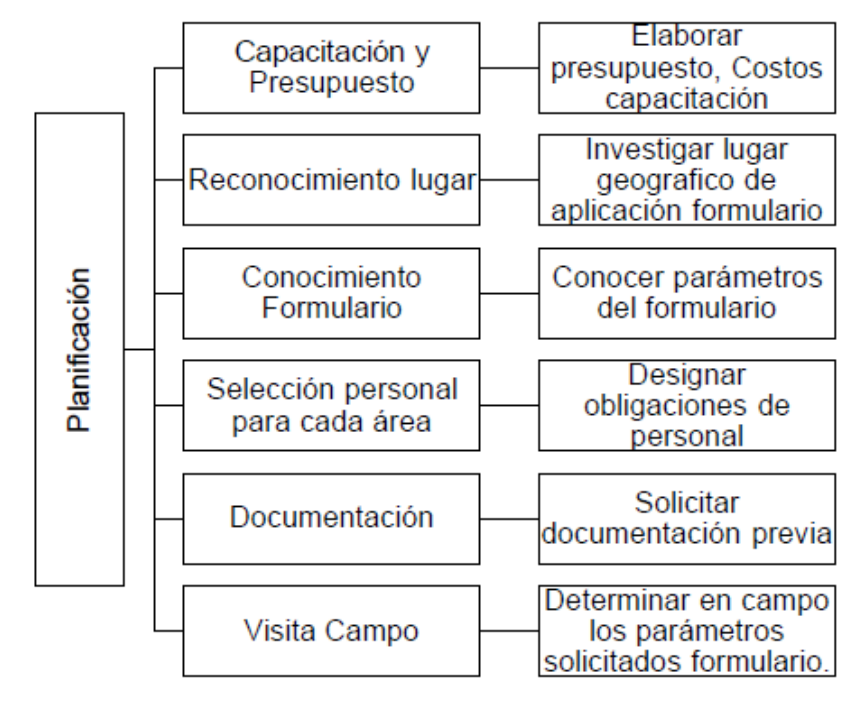

Figura 10. Planificación de los Formularios NEC. Fuente. (NEC-SE-DS, 2015).

# <span id="page-35-0"></span>**2.3.12.3 PARÁMETROS DE VARIABLES.**

Las formulaciones de informes orientados a evaluación sísmica de estructuras contemplan algunos parámetros como son físicos y arquitectónicos. Los elementos miden en escala numérica los niveles de vulnerabilidades sísmicas en edificaciones. Con cada uno de los parámetros se tiene una valoración, en donde los valores más altos dan el grado de sensibilidad de las estructuras ante amenazas sísmicas.

<span id="page-35-1"></span>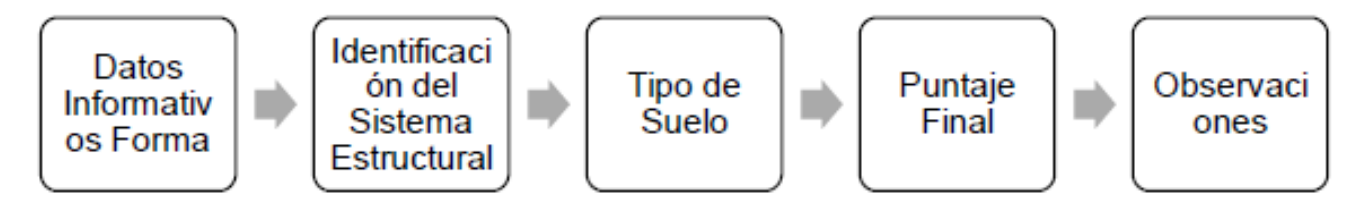

Figura 11. Parámetros de variables. Fuente. (NEC-SE-DS, 2015).
### **2.3.12.4 DATOS DE LOS FORMULARIOS.**

En los primeros datos informativos de la edificación se recolecta datos acerca de la construcción como son: ubicación exacta, calle principal y secundaria, coordenadas, nombre de los dueños, referencias cercanas del sitio. El uso que se le da a la edificación, por ejemplo: si es comercial, residencia, o gubernamental. Estos datos ayudarán a general estudios de mitigación de riesgo.

El año de construcción es información fundamental para conocer características fundamentales de diseño. Sin embargo, las características de las edificaciones pueden ser modificadas con el tiempo dependiendo de las necesidades que haya tenido el propietario. La información fotográfica también es importante ya que brinda características de la fachada, composición estructural. El parámetro final es la inspección visual del diseñador donde se puede detectar datos importantes para un buen diseño.

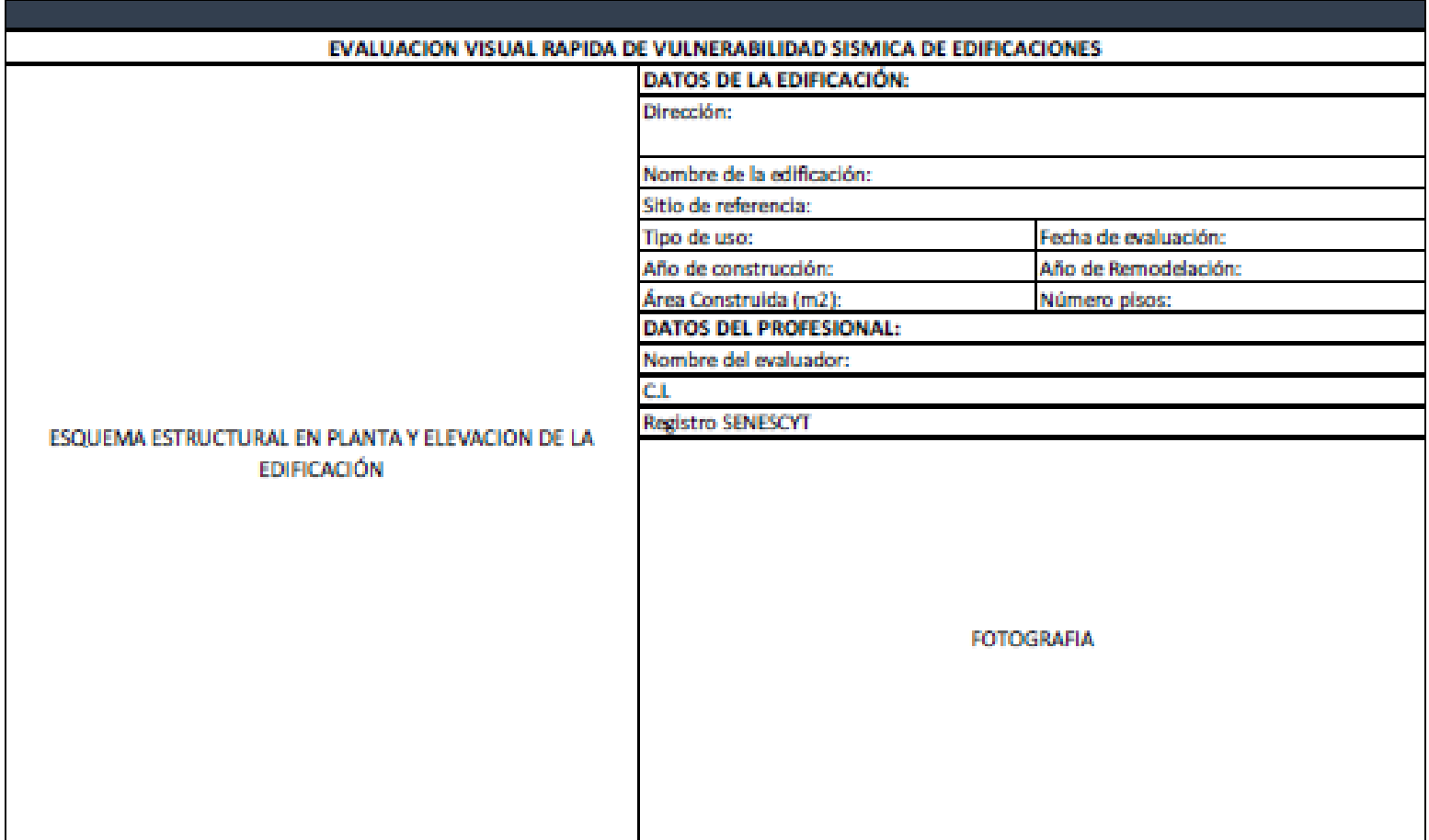

Figura 12. Datos informativos guía evaluación sísmica.

Fuente. (NEC-SE-DS, 2015).

### **2.3.12.5 IDENTIFICACIONES DE LOS SISTEMAS ESTRUCTURALES.**

El siguiente parámetro indica los sistemas estructurales de las edificaciones. Donde es necesario una inspección visual de sitio para identificar los materiales utilizados en su construcción, esto ayuda a categorizar las tipologías estructurales de los sistemas.

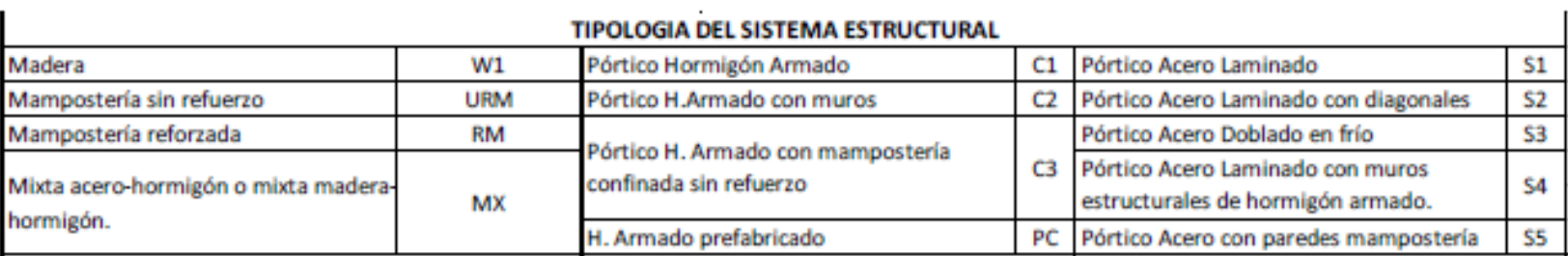

Figura 13. Tipologías de los sistemas estructurales.

Fuente. (NEC-SE-DS, 2015).

Este parámetro de calificación da estimaciones numéricas desde los rangos 2 hasta 4.4, donde si el valor es bajo, existe un nivel de peligrosidad sísmica, y mientras aumenta la probabilidad de daño en la edificación aumenta.

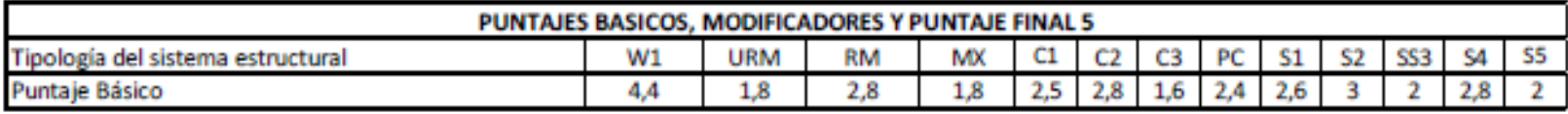

Figura 14. Puntajes básicos modificadores s.

Fuente. (NEC-SE-DS, 2015).

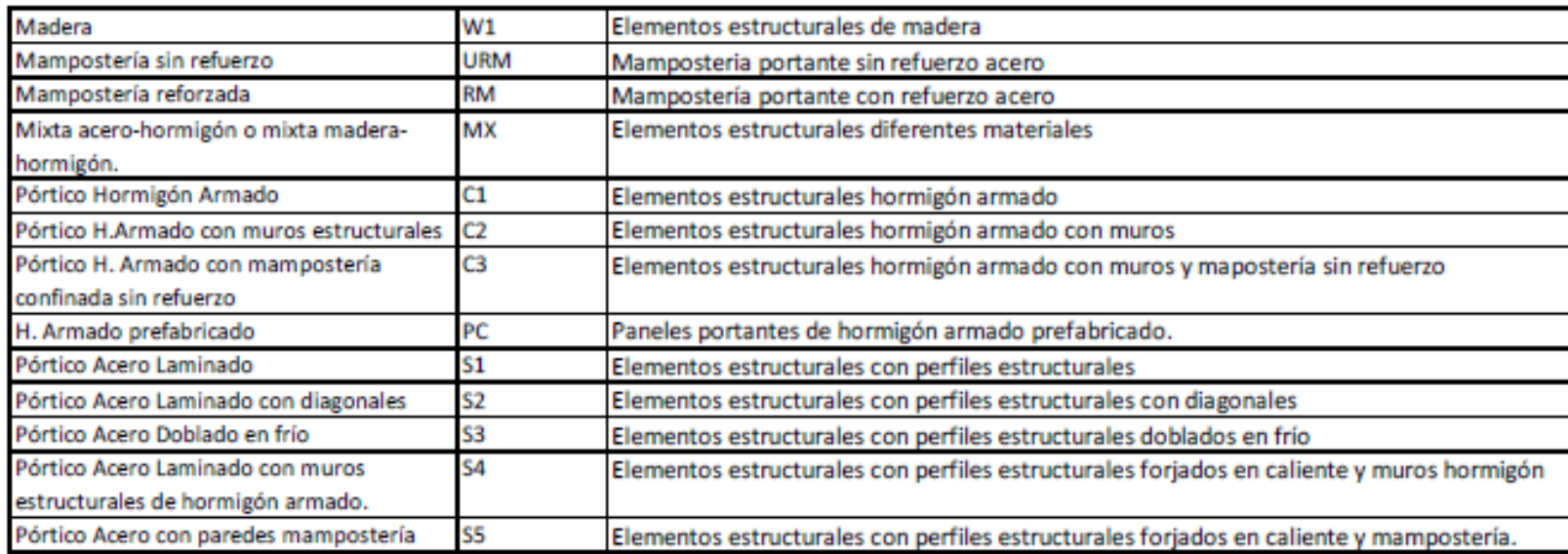

Figura 15. Tipos de sistemas estructurales descripción.

Fuente. (NEC-SE-DS, 2015).

#### **2.3.12.6 ALTURA DE LA EDIFICACIÓN.**

De igual manera los parámetros de evaluación de altura de las edificaciones son un factor fundamental en cuanto a la calificación de los niveles de vulnerabilidad, los daños de la estructura van vinculadas directamente con la altura de la vivienda. En una edificación con una altura baja unos 3 pisos, los formularios no exigen una calificación de la estructura.

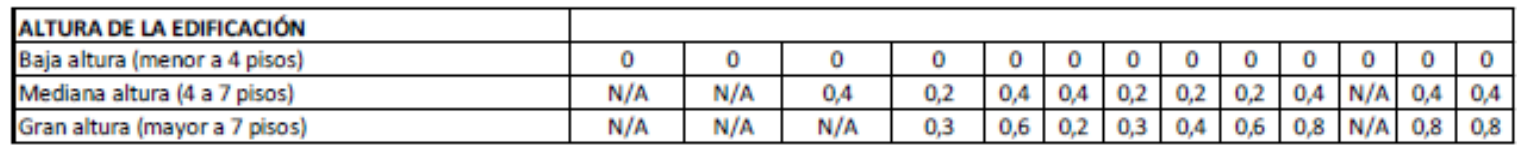

Figura 16. Altura de las Edificaciones.

Fuente. (NEC-SE-DS, 2015).

#### **2.3.12.7 IRREGULARIDADES DE LAS EDIFICACIONES.**

Las irregularidades de las edificaciones tienen distintos parámetros de diseño los cuales son analizados por varios factores que intervienen para su calificación. Los factores principales que pueden presentarse en una irregularidad de planta son discontinuidad, formas geométricas exageradas, entre otros.

Las irregularidades en vertical se las identifica en contextos de diseño y la topografía de las edificaciones. Los aumentos en construcciones también es un factor que puede afectar la estructura.

Las irregularidades en horizontal son originadas por su mayor parte por un diseño arquitectónico estructural. Depende directamente de la geometría del terreno donde se ha ubicado la estructura. En esta parte es importante cuidar que no exista elementos que originen torsiones de planta.

#### **2.3.12.8 CÓDIGO DE LA CONSTRUCCIÓN.**

En nuestro país se ha establecido requisitos mínimos de diseño sísmico desde los años 1977. Actualmente se aplica una normativa que es la NEC-15, lo cual cuenta con parámetros específicos de diseño que se deben cumplir en su totalidad. Aunque hace referencia a construcciones antiguas con 3 distintas etapas de filosofía de diseño:

- Pre código en construcciones 1977.
- Etapas de transiciones 1977 y 2001.
- Post códigos modernos desde 2001.

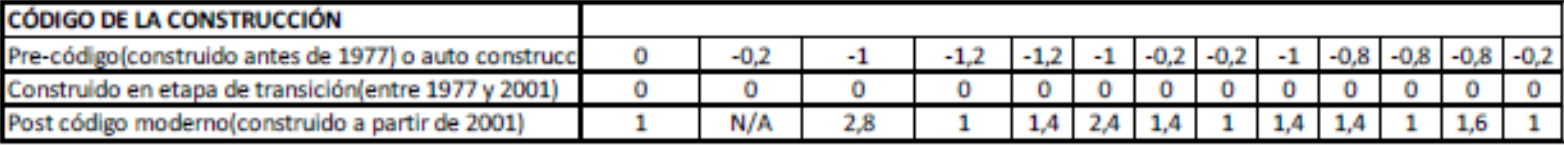

Figura 17. Códigos de construcciones.

#### **2.3.12.9 TIPO DE SUELO.**

En esta sección clasifica 3 tipos de suelos en base a la normativa ecuatoriana vigente, según la caracterización de suelos. Los tipos de suelos que no consideran son el A y B ya que considera que no existe artificios, y a partir del suelo de tipo F es necesario un estudio de suelos significativo. Por otro lado, los suelos que se clasifican son los siguientes:

Tipos de Suelo ( C ) (suelos muy densos o rocas blandas, velocidad onda corte entre 360 y 760 m/s).

Fuente. (NEC\_SE\_SD, 2015).

- Tipos de Suelo ( D ) (suelos rígidos, velocidad onda corte entre 180 y 360 m/s).
- Tipos de Suelo ( E ) (suelos blandos, velocidad onda corte menores a 180 m/s).

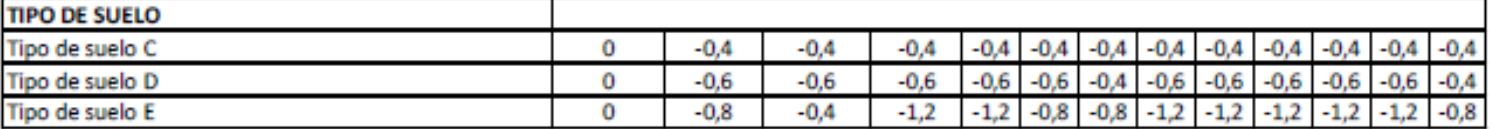

Figura 18. Tipología de los suelos.

Fuente. (NEC\_SE\_SD, 2015).

#### **2.3.12.10 NIVEL DE VULNERABILIDAD SÍSMICA.**

El siguiente informe tiene el propósito de calcular de una forma cualitativa el nivel de vulnerabilidad de las estructuras, la cual es una estimación en base a la probabilidad de riesgo que la edificación se dañe bajo acciones sísmicas. Se toman valores de parámetros de evaluación los cuales son: vulnerabilidad mayor 2.5 y baja de 2,5, media 2, menor a 2 una muy alta vulnerabilidad.

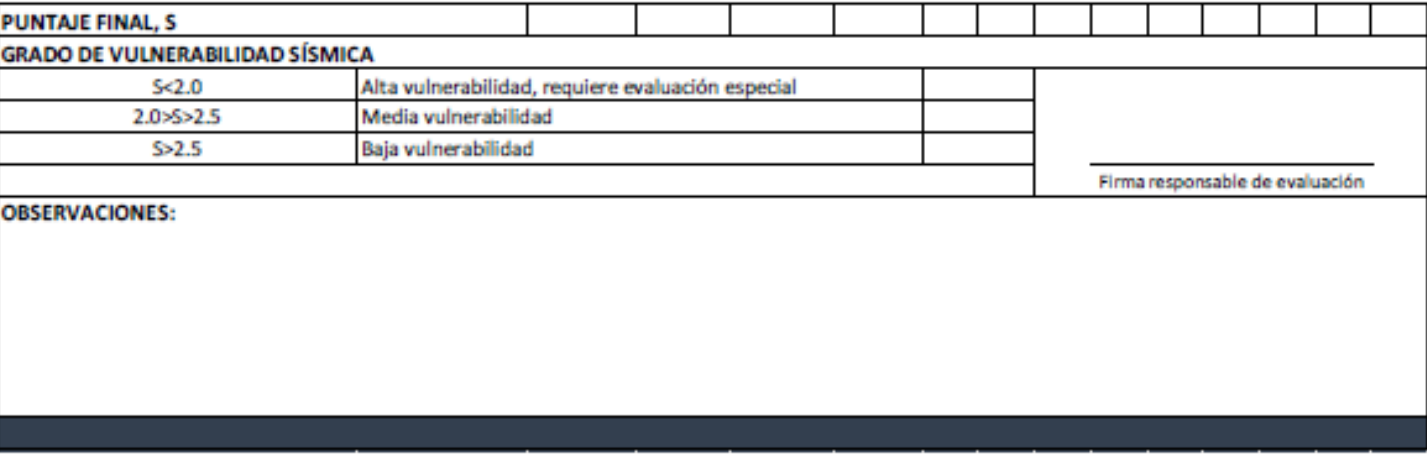

Figura 19. Grado de vulnerabilidad sísmica. Fuente. (NEC\_SE\_SD, 2015).

### **2.3.13 ANÁLISIS ESTÁTICO LINEAL.**

El análisis estático lineal este definido como la designación de fuerzas laterales estáticas y movimientos elásticos, con el fin de alcanzar una resistencia de los distintos elementos estructurales. Por medio este método de análisis se debe determinar los desplazamientos de cada uno de los elementos en los nodos.

### **2.3.14 ANÁLISIS MODAL ESPECTRAL.**

En cuanto al análisis modal espectral es un método de determinación de respuesta máxima de la estructura frente a fuerzas sísmicas. Por lo que se analizan las frecuencias y los modos de vibración del sistema con varios grados de libertad. Se toman parámetros de diseño en análisis modal espectral. Estos son:

Espectro de Diseño.

- Periodos de Diseño.
- Parámetros sísmicos.
- Peso total del edificio.
- Carga sísmica.

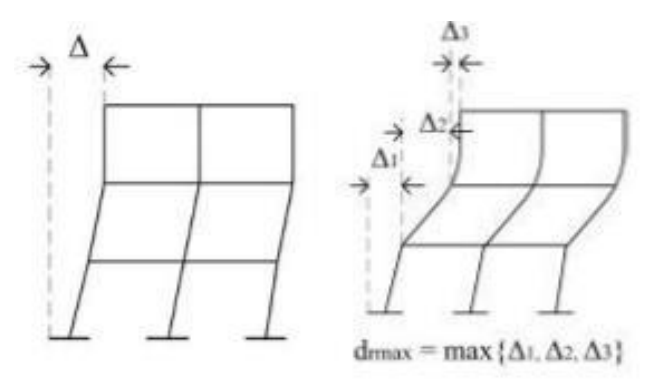

Figura 20. Análisis modal espectral. Fuente. (Sapuyes et al., 2018).

### **2.3.15 MÓDULO DE ELASTICIDAD.**

El módulo de elasticidad es una característica de los materiales en los elementos estructurales que se relaciona directamente entre el esfuerzo y la deformación, este procedimiento se ejecuta bajo la acción de una carga lineal hacia los materiales, esto representara la rigidez de los mismos.

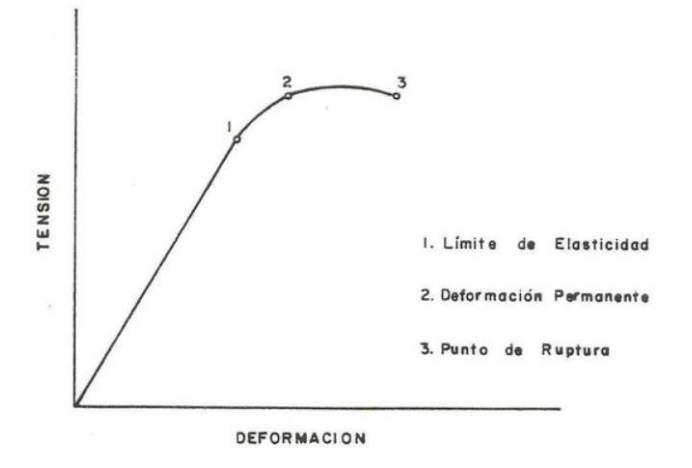

Figura 21. Módulo de elasticidad en los materiales. Fuente. (Sapuyes et al., 2018).

### **2.3.16 MÓDULO DE ELASTICIDAD HORMIGÓN.**

El módulo de elasticidad hormigón es relacionada con los esfuerzos y deformaciones unitarias. Esta acción simboliza la rigidez de los materiales ante cargas unitarias constantes.

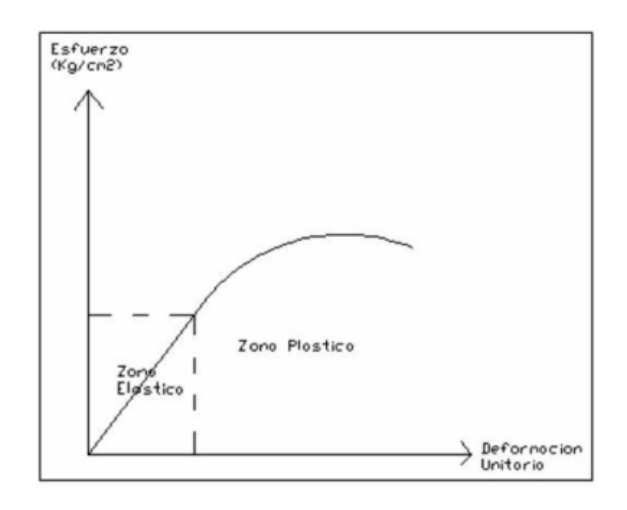

Figura 22. Módulo de elasticidad del concreto. Fuente. (Sapuyes et al., 2018).

### **2.3.17 DETERMINACIÓN DEL MÓDULO DE ELASTICIDAD HORMIGÓN.**

### **2.3.17.1 DETERMINACIÓN NORMATIVA.**

Las normas utilizadas y sugeridas son del A.C.I. y recomienda las expresiones mostradas a continuación para calcular el módulo de elasticidad del hormigón (Ec).

$$
Ec = 4700 * \sqrt{f'c} (MPa.)
$$

Ecuación 1. Módulo de Elasticidad del hormigón A. C. I. – 318.

$$
Ec = 3320 * \sqrt{f'c} + 6900(MPa.)
$$

Estas fórmulas están expresadas en forma general, lo que implica que el Módulo de elasticidad no tome en cuenta distintos factores de carga, tales como son:

- Edades de los hormigones.
- Humedad.
- La relación entre el agua y cemento.
- Temperatura.

A continuación, se muestra formulas efectivas para el tipo de agregados y resistencia del hormigón para la ciudad de Riobamba, en base a estudios orientados al módulo de elasticidad realizados por la Universidad Central del Ecuador.

### **2.3.17.2 PLANTEAMIENTO DE LA FÓRMULA PARA EL MÓDULO DE ELASTICIDAD HORMIGÓN.**

Esta ecuación planteada esta trabajada en unidades utilizadas comúnmente por los ingenieros civiles, las cuales son:

$$
Ec = Factor * \sqrt{f'c}
$$

Ecuación 2. Ecuación general del Módulo de Elasticidad del Hormigón.

Donde:

 $Ec =$  Módulo Estático de elasticidad del Hormigón.

 $f'c$  = Resistencia específica del hormigón.

En donde los resultados obtenidos a los materiales tanto del material pétreo y del cemento Chimborazo utilizado da como resultado:

En MPa:

$$
Factor = \frac{Ec}{\sqrt{f'c}}
$$

$$
Factor = \frac{19018,93}{\sqrt{30,14}}
$$

$$
Factor = 3464,29
$$

$$
Ec = 3464,29 * \sqrt{f'c} (MPa)
$$

En kg/cm2:

Equivalencia:  $1 MPa = 10,197 kg/cm^2$  $Factor =$  $Ec * 10,197$  $\sqrt{f'c * 10,197}$  $Factor =$ 19018,93 ∗ 10,197 √30,14 ∗ 10,197  $Factor = 11062,43$  $Ec = 11062, 43 * \sqrt{f'c} (kg/cm^2)$ 

#### **Ecuación aproximada:**

Ecuación final aproximada para el módulo de elasticidad:

$$
Ec = 3465 * \sqrt{f'c} (MPa)
$$

$$
Ec = 11060 * \sqrt{f'c} (kg/cm2)
$$

Tiene una relación aproximada con los valores del código del A.C.I.-318(MPa)

$$
Relación = \frac{3465}{4700} * 100
$$

 $Relación = 73.72%$ 

#### **2.3.18 METODOLOGÍA EN DISEÑOS SISMORESISTENTES.**

El capítulo mostrado en la NEC-SE-DS en la sección 3.1.1, nombra la peligrosidad símica y los requisitos que es necesario para diseñar estructuras sismos resistentes, en el caso del actual proyecto se ha desarrollado para la ciudad de Riobamba, una ubicación de zona sísmica V, en la que el factor de las zonas sísmicas es de 0,40 como es mostrada en la tabla 3: la razón que se aumenta la magnitud de fuerza sísmica, por lo que el análisis de diseño de las estructuras debe cumplir con lo dictaminado por la normativa ecuatoriana vigente NEC-15.

### **2.3.19 ZONIFICACIÓN SÍSMICA DE RIOBAMBA.**

Un mapa sísmico del Ecuador determinado por la normativa vigente (NEC-15) demuestra en qué lugar se localiza la ciudad de Riobamba ante la peligrosidad sísmica de la zona.

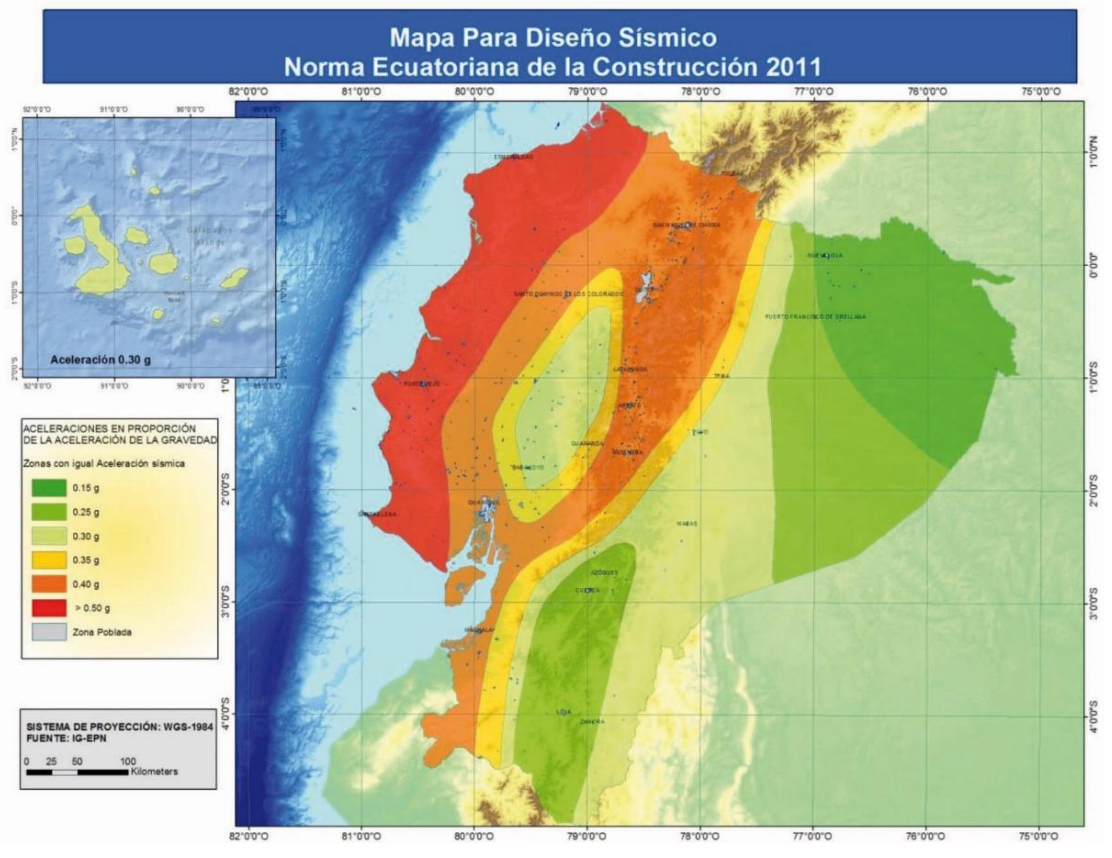

Figura 23. Zonas sísmicas nec-15. Fuente. (NEC-SE-DS,2015).

La TABLA 3 da los valores de Z en diseños sismo resistentes, según la zona sísmica donde se ubica.

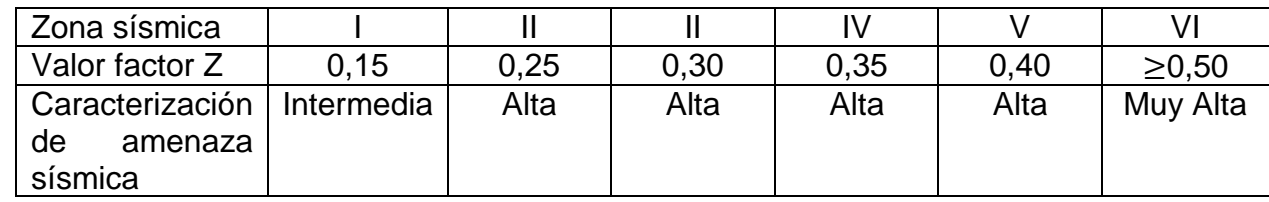

Tabla 3. Valor de factores z en funciones de zona sísmica.

Fuente. (NEC-SE-DS, 2015).

En cuanto a los datos dictaminados por la TABLA 1 y la ubicación territorial de la Ciudad de Riobamba, el cual el valor del factor z es de 0.40 lo que conlleva una amenaza sísmica alta, restringida por la caracterización local de tipo de suelo, intervienen directamente en los diseños estructurales.

Suelos rígidos muestran mínimas anchuras de la señal sísmica, mientras que el suelo blando exhibe grandes extensiones. Por ende, la Normativa agregan un factor de aumento que considera las condiciones geográficas de los tipos de suelo.

Estudios orientados a microzonificación sísmica establecen los ciclos de vibración de los suelos, esta referencia es significativo para los diseñadores, para su trabajo incumben anunciar cual es la fase de vibración de las estructuras, y se encuentre separado de la vibración producida por el tipo de suelo para no producir efectos de resonancia. Este fenómeno mencionado en el que las estructuras con los suelos oscilan con una igual frecuencia, estimula un aumento de extensión de oscilación del método estructural, provocando que la tendencia de la estructura aumente considerablemente.

#### **2.3.20 CARGAS NO SÍSMICAS**

solution of the con-

Las edificaciones están sometidas a varias cargas que pueden afectar en su desempeño. En la cual la normativa ecuatoriana considera distintas tipologías de cargas son: permanentes, accidentales y variables, con las que son incrementadas con factores de seguridad de acuerdo a combinaciones las cuales son:

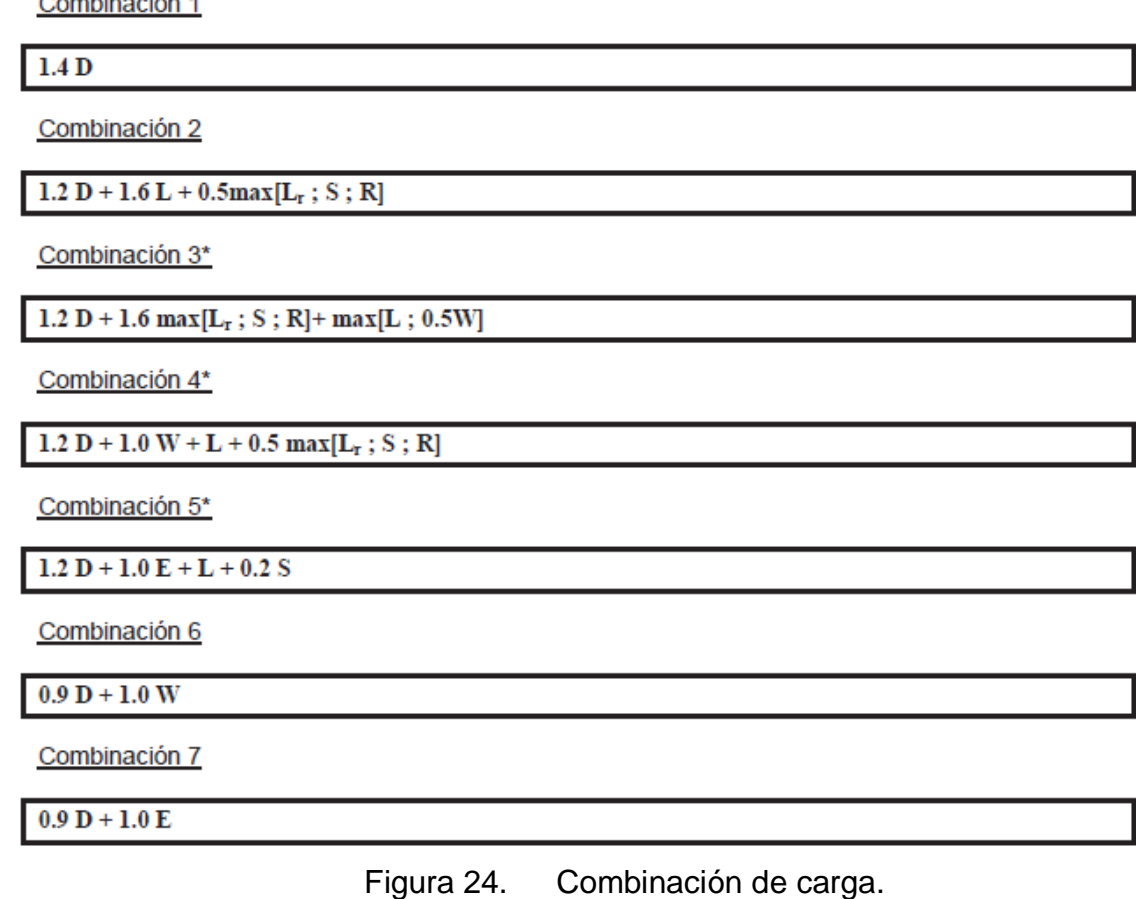

Fuente. (NEC-SE-DS, 2015).

### **2.3.21 MICROZONIFICACIÓN SÍSMICA**

La tipología de los suelos en toda la ciudad de Riobamba es S2 y S3, pero el sector de la ciudadela "La Politécnica "como indica la figura 25 tiene un tipo de suelo S3, según la microzonificación sísmica del suelo (Barahona D, 2011), esta investigación indica

los suelos de acuerdo al Código de Prácticas del ecuador INEN CPE 5:2001, pero la investigación da con los tipos de suelos sugeridos por la normativa NEC-2011, lo cual conlleva hacer una actualización con los suelos dictaminado por la normativa vigente NEC-15.

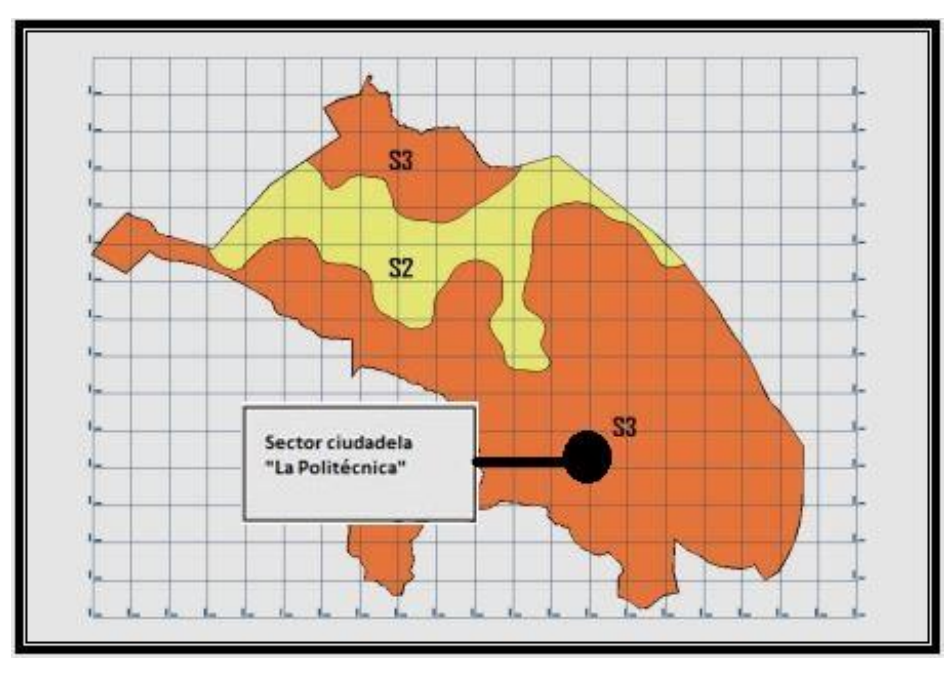

Figura 25. Mapa de microzonificación sísmica en suelos de la ciudad de Riobamba. Fuente. (Barahona, 2009).

### **2.3.22 TABLA DE SUSTENTO NEC-SE-DS CON INEN 005-2001.**

En la siguiente tabla 6 podemos encontrar una comparación de tipos de suelo de la INEN 005-2001 y la NEC-SE-DS vigente, donde el perfil de suelo en donde se encuentra ubicado el sector de la ciudadela "La Politécnica" cuenta con perfiles de suelos tipo S3 que equivaldría a una tipología del suelo D.

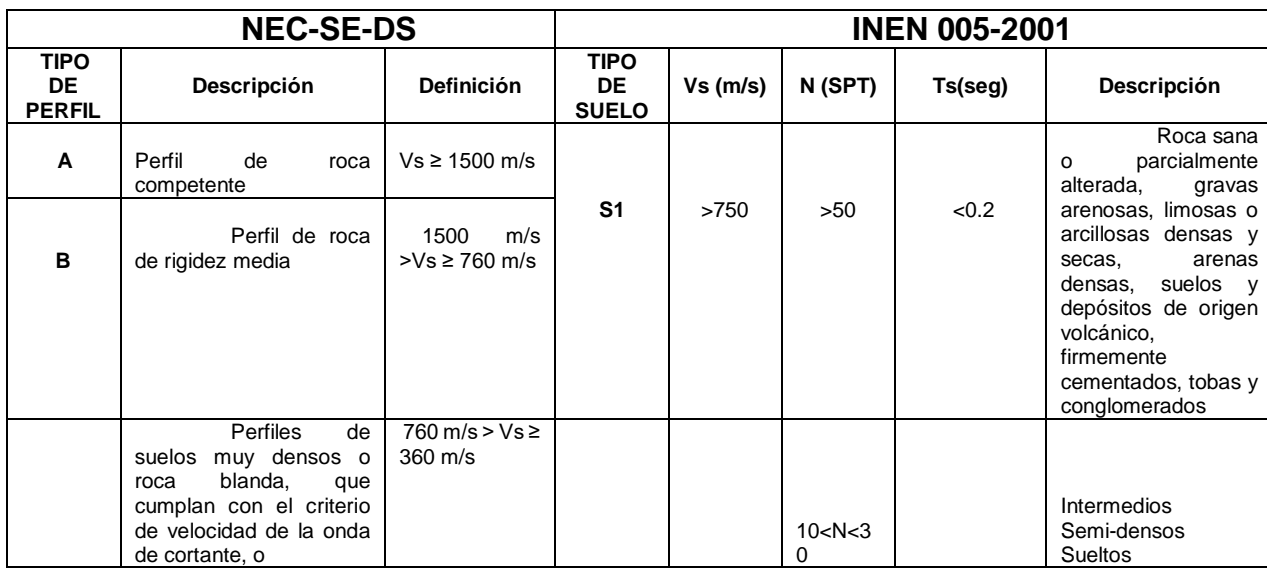

| C | Perfiles<br>de<br>suelos muy densos o<br>blanda,<br>roca<br>que<br>cumplan con cualquiera<br>de los dos criterios                                                                                                    | $N \ge 50.0$<br>Su ≥ 100 KPa                                                | S <sub>2</sub> | 200 < Vs<br>< 750 < 2<br>$00 \,$                                                                                                    | 4 < N < 10 | $0.2 <$ Ts< $0.6$ |                |
|---|----------------------------------------------------------------------------------------------------|-----------------------------------------------------------------------------|----------------|----------------------------------------------------------------------------------------------------|------------|-------------------|----------------|
|   |                                                                                                    |                                                                             |                |                                                                                                    |            |                   |                |
| D | Perfiles<br>de<br>suelos<br>rígidos<br>que<br>cumplan con el criterio<br>de velocidad de la onda<br>de cortante, o<br>Perfiles<br>de<br>suelos<br>rígidos<br>que                                                                                                    | $360 \, \text{m/s} >$<br>$Vs \ge 180$ m/s<br>$50 > N \ge$<br>15.0 100 kPa > | S <sub>3</sub> | < 200                                                                                                    |            | >0.6              | <b>Blandos</b> |
|   | cumplan cualquiera de<br>las dos condiciones                                                                                                    | $Su \geq 50$ kPa                                                            |                |                                                                                                    |            |                   |                |
| Е | Perfil<br>que<br>cumpla el criterio de<br>velocidad de la onda de<br>cortante, o<br>Perfil<br>que                                                                                                    | Vs < 180<br>m/s<br>IP > 20 w                                                |                |                                                                                                    |            |                   |                |
|   | contiene un espesor total<br>H mayor de 3 m de                                                                                                    | ≥ 40% Su < 50<br>kPa                                                        |                |                                                                                                    |            |                   |                |
| F | arcillas blandas<br>Los perfiles de suelo tipo F<br>una<br>evaluación<br>realizada<br>requieren<br>explícitamente en el sitio por un ingeniero<br>geotecnista. Se contemplan las siguientes<br>subclases:<br>F1-Suelos susceptibles a la<br>falla o colapso causado por la excitación<br>sísmica, tales como; suelos licuables,<br>arcillas sensitivas, suelos dispersivos o<br>débilmente cementados, etc.<br>F2-Turba y arcillas orgánicas y<br>muy orgánicas (H > 3m para turba o arcillas<br>orgánicas y muy orgánicas).<br>F3-Arcillas<br>de<br>muy<br>alta<br>plasticidad (H > 7.5 m con índice de<br>Plasticidad IP > 75)<br>F4-Perfiles de gran espesor de<br>arcillas de rigidez mediana a blanda (H > |                                                                             | S4             | Especiales, con alto potencial de licuación,<br>colapsibles y sensitivos, turbas, lodos, suelos orgánicos,<br>rellenos, arcillas y limos de alta plasticidad (IP>75) |            |                   |                |
|   | 30m)<br>F5-Suelos con contrastes de<br>impedancia a ocurriendo dentro de los<br>primeros 30 m superiores del perfil de<br>subsuelo, incluyendo contactos entre<br>suelos blandos y roca, con variaciones<br>bruscas de velocidades de ondas de corte.<br>F6-Rellenos<br>colocados<br>control ingenieril.                                                                                                    |                                                                             |                |                                                                                                    |            |                   |                |

Tabla 4. Tabla de sustento NEC-SE-DS con INEN 005 – 2001.

### **2.3.23 COEFICIENTES DEL PERFIL DE SUELOS.**

Los coeficientes del perfil de suelos son factores de amplificación o de disminución hacia la respuesta del espectro elástico.

Esto considera los distintos tipos de suelo y la zona donde está ubicada el estudio.

Coeficientes de perfiles de suelos Fa, Fd y Fs:

Fa = coeficiente de aumento de suelos en zonas periodos cortos.

Fuente. (NEC-SE-DS, 2015).

|                                                                                    | Zona sísmica y factor Z |      |      |      |              |            |  |  |  |  |
|------------------------------------------------------------------------------------|-------------------------|------|------|------|--------------|------------|--|--|--|--|
| Tipo de perfil del<br>subsuelo                                                     |                         | Ш    | Ш    | IV   | $\mathsf{V}$ | <b>VI</b>  |  |  |  |  |
|                                                                                    | 0.15                    | 0.25 | 0.30 | 0.35 | 0.40         | $\geq 0.5$ |  |  |  |  |
| А                                                                                  | 0.9                     | 0.9  | 0.9  | 0.9  | 0.9          | 0.9        |  |  |  |  |
| B                                                                                  | 1                       | 1    |      |      | 1            | 1          |  |  |  |  |
| С                                                                                  | 1.4                     | 1.3  | 1.25 | 1.23 | 1.2          | 1.18       |  |  |  |  |
| D                                                                                  | 1.6                     | 1.4  | 1.3  | 1.25 | 1.2          | 1.12       |  |  |  |  |
| E                                                                                  | 1.8                     | 1.4  | 1.25 | 1.1  | 1.0          | 0.85       |  |  |  |  |
| Véase Tabla 2 : Clasificación de los perfiles de suelo y la sección<br>F<br>10.5.4 |                         |      |      |      |              |            |  |  |  |  |

Figura 26. Tipos de suelos y factor Fa.

Fd = desplazamientos para diseños en tipo roca.

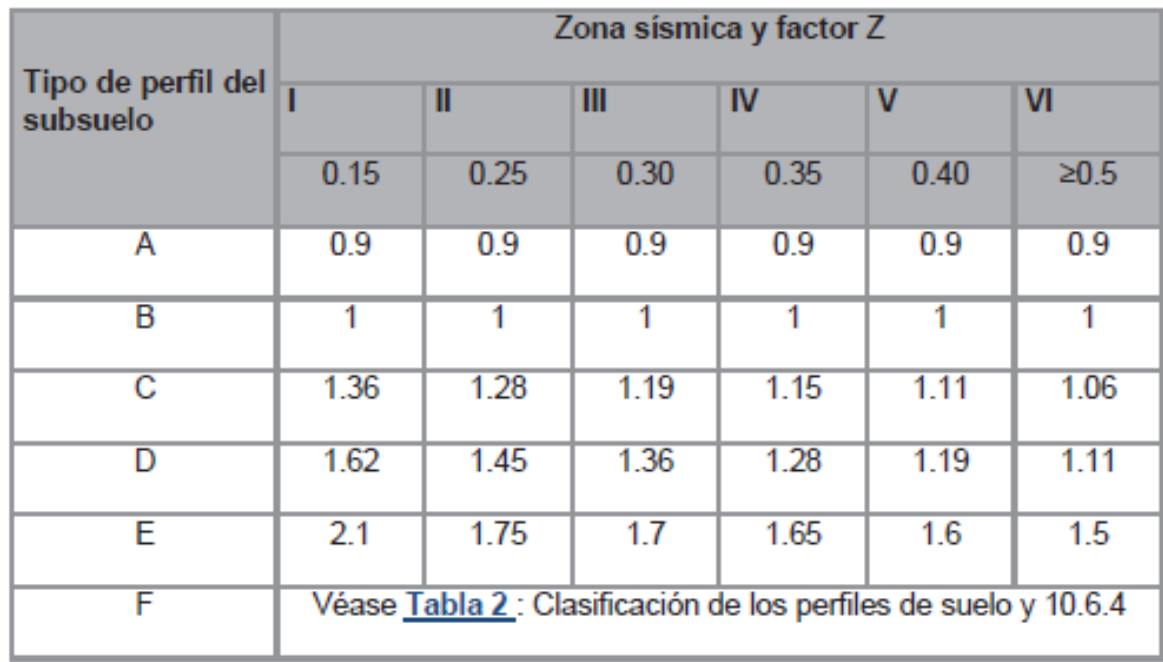

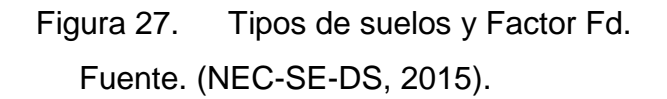

Fs = Comportamientos no Lineales.

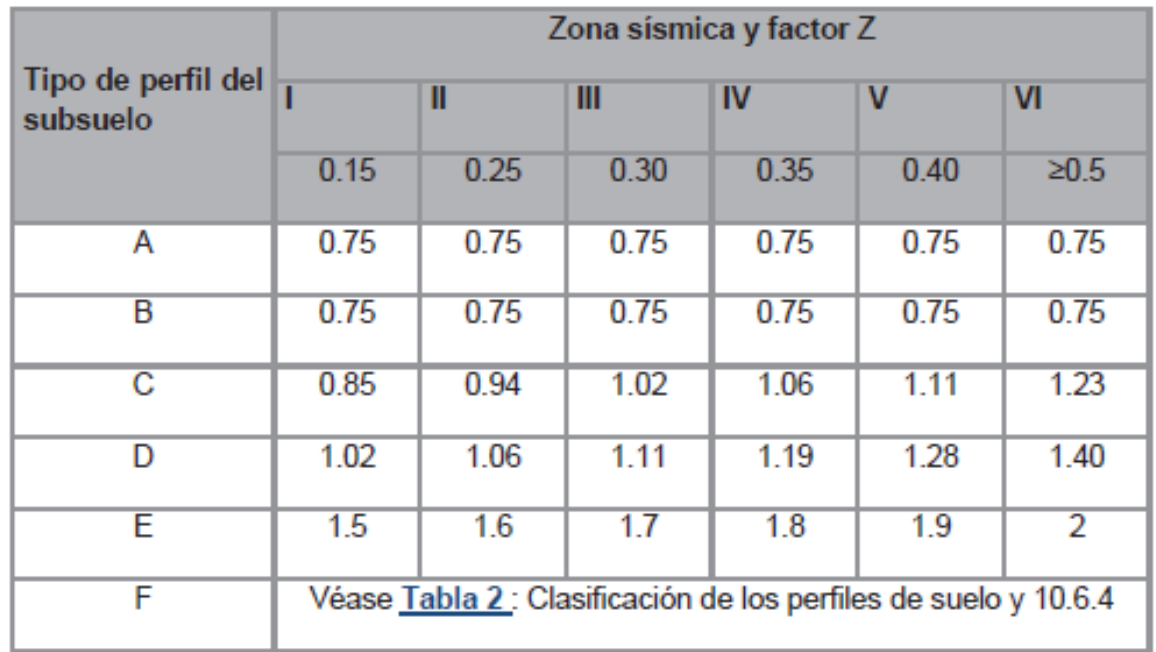

Figura 28. Tipos de suelos y factor de los comportamientos inelásticos de los subsuelos FS. Fuente. (NEC-SE-DS, 2015).

**2.3.24 COMPONENTES HORIZONTALES DE LAS CARGAS SÍSMICAS.**

El análisis para el espectro elástico en todas sus aceleraciones es un método que ayuda a determinar periodos de tiempo en la aceleración del sitio.

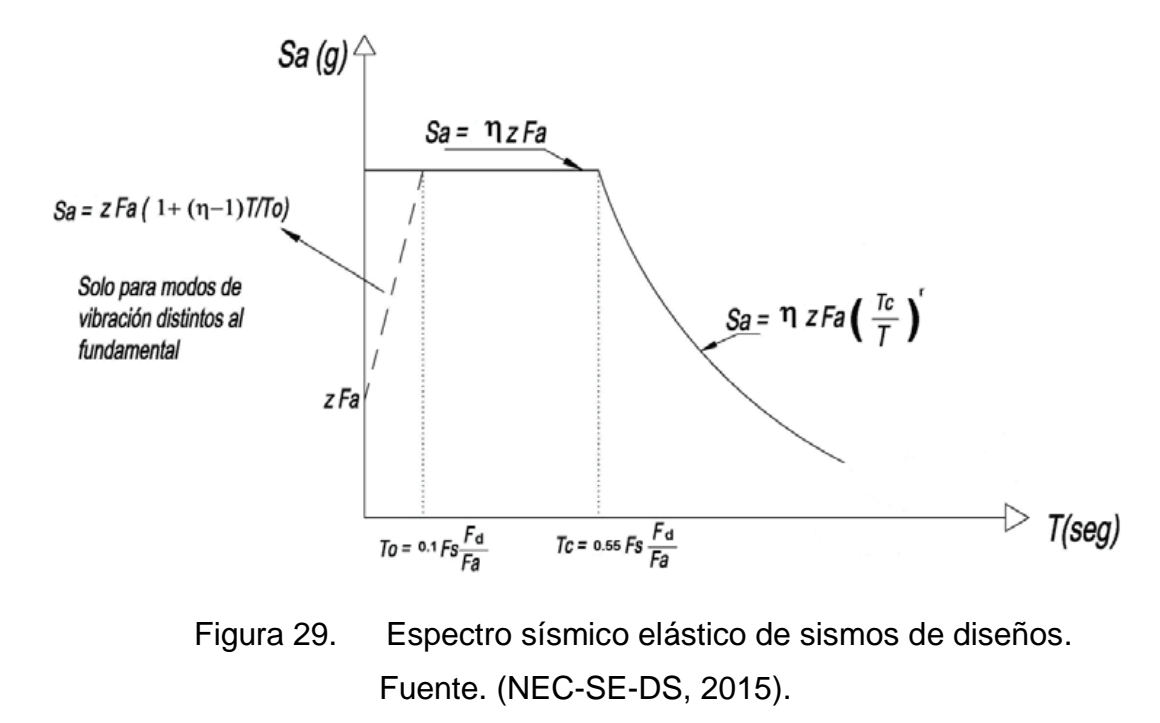

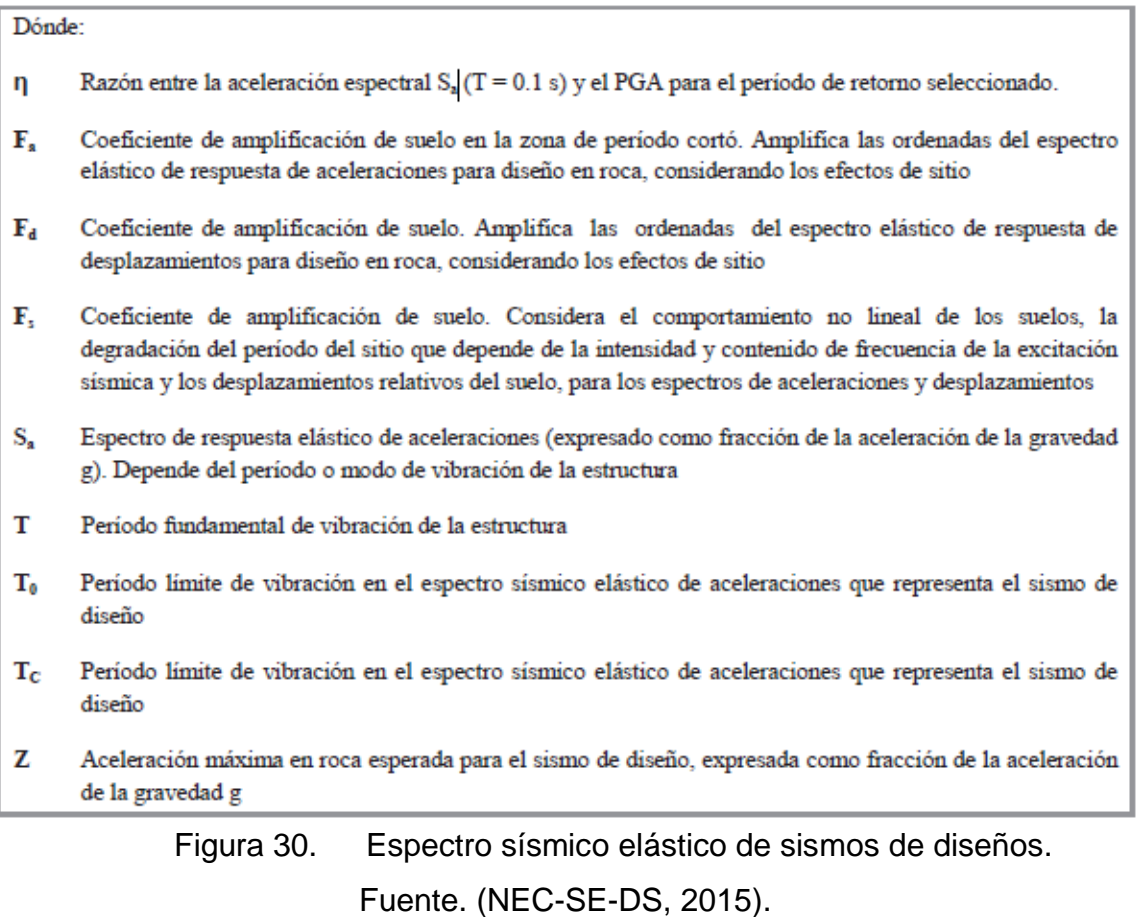

### **2.3.25 ESPECTRO ELÁSTICO DESPLAZAMIENTO.**

El espectro de diseño es un conjunto de valores que determinaran los desplazamientos elásticos de la edificación. En los cuales los parámetros son similares al espectro sísmico.

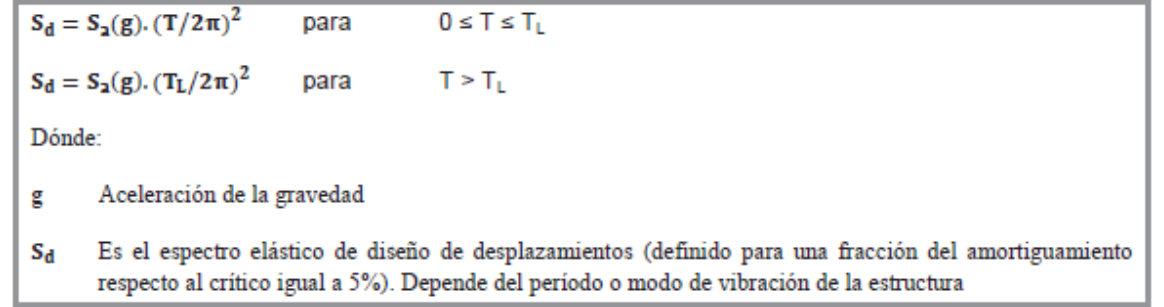

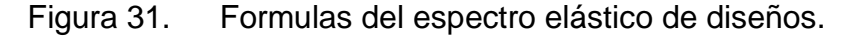

Fuente. (NEC-SE-DS, 2015).

### **2.3.26 METODO DE DISEÑOS SISMO RESISTENTES.**

Las estructuras en sus elementos estructurales cuentan con demanda sísmica, por lo que es importante clasificarlos de acuerdo a su nivel de importancia. Es fundamental tener niveles de desempeño en los elementos estructurales ante cargas sísmicas.

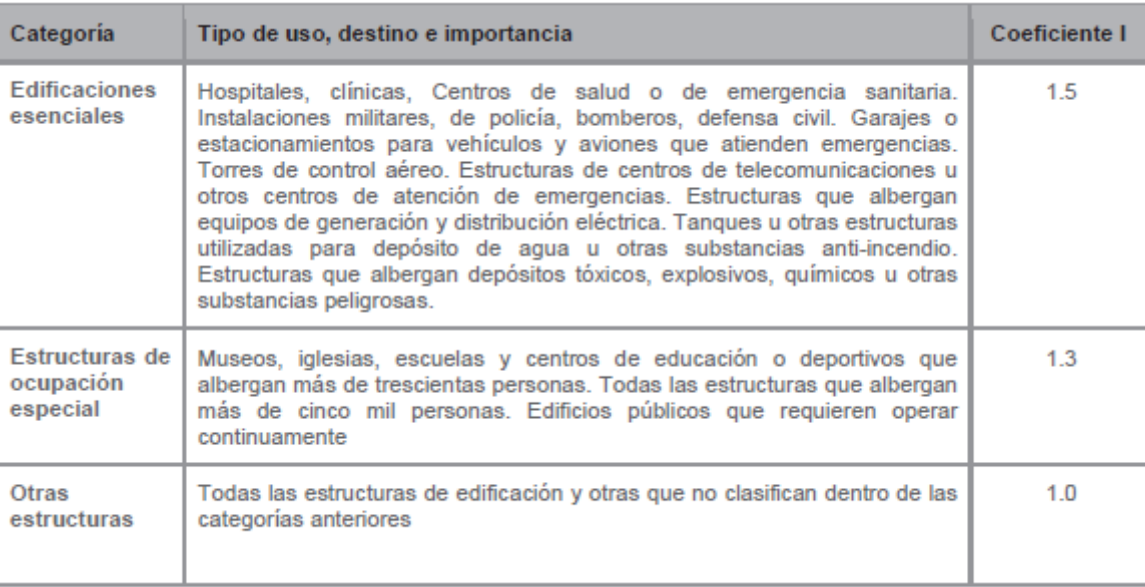

Figura 32. Tipos de usos, importancia de las estructuras.

Fuente. (NEC-SE-DS, 2015).

### **2.3.27 REGULARIDAD Y CONFIGURACIONES ESTRUCTURALES**

En esta sección de trabajo se analiza la distribución arquitectónica de las edificaciones las cuales la normativa ecuatoriana da factores de seguridad ante observaciones determinadas por el diseñador.

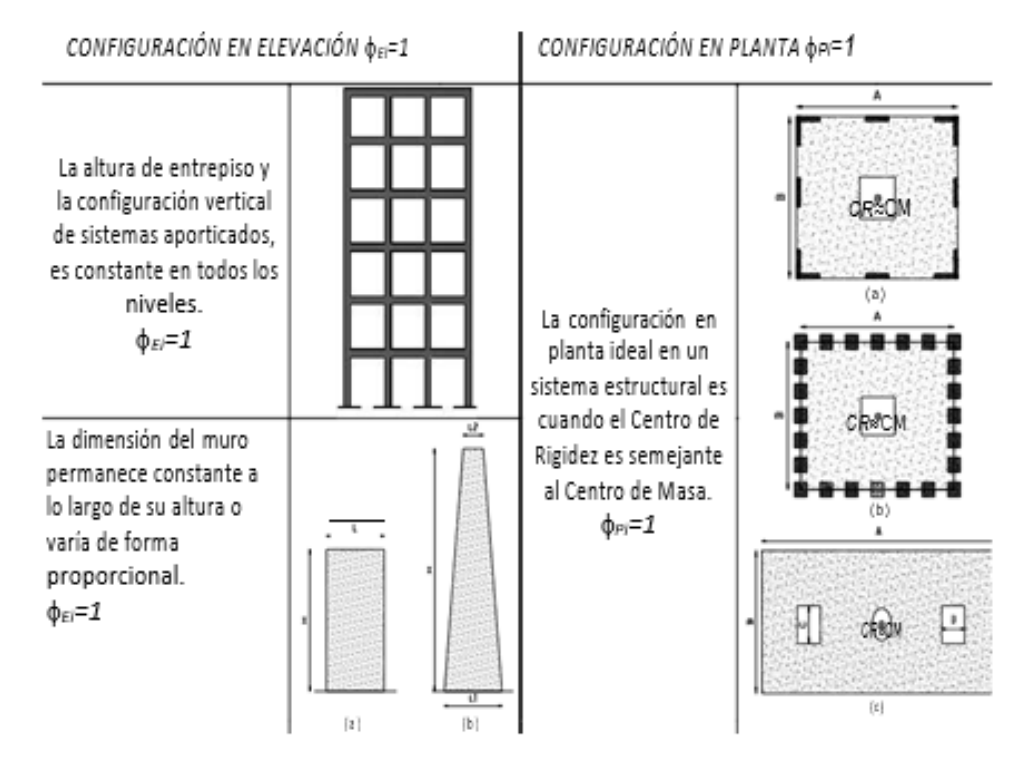

Figura 33. Configuraciones estructurales recomendadas. Fuente. (NEC-SE-DS, 2015).

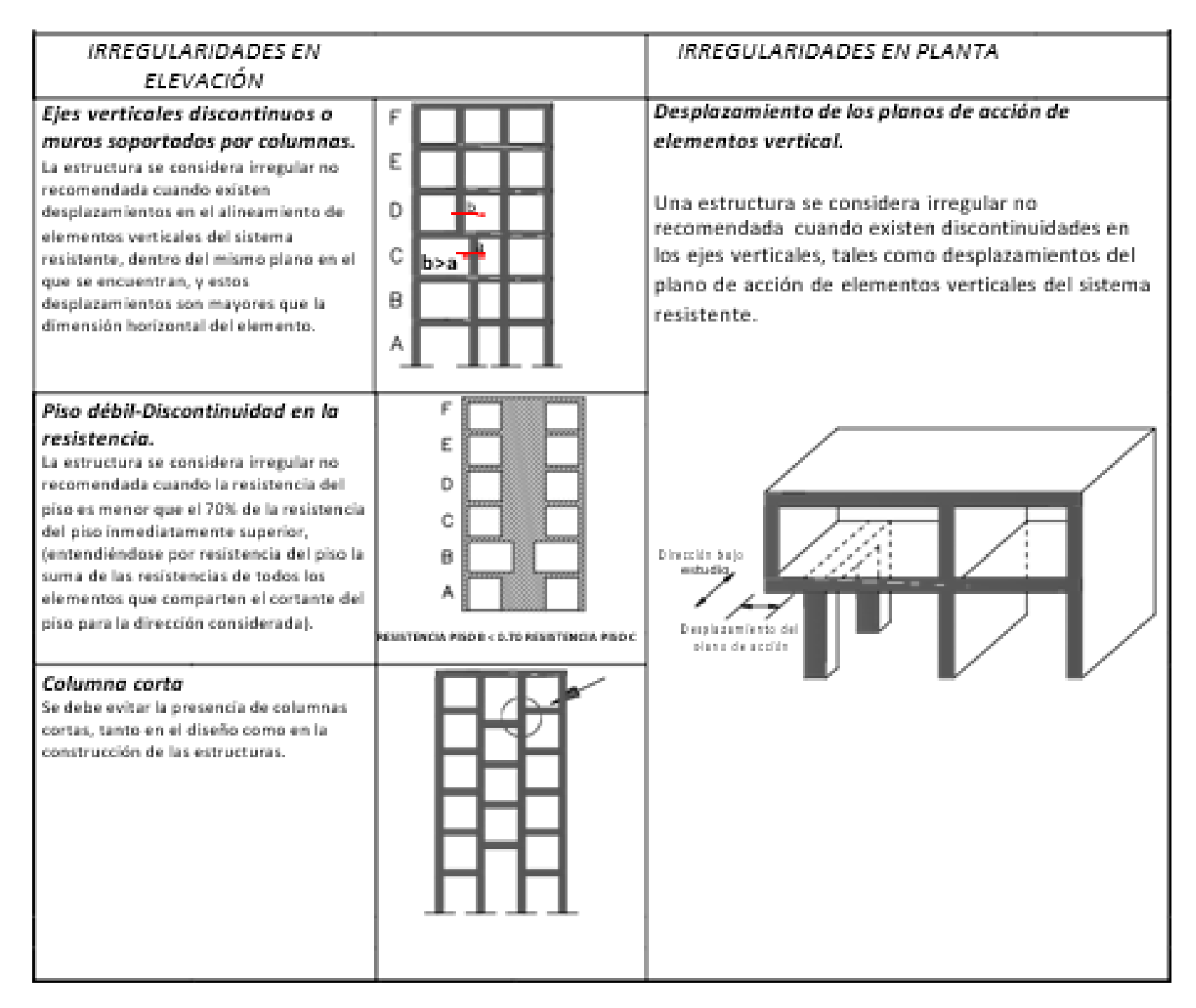

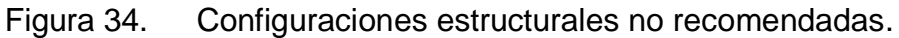

### **2.3.28 IRREGULARIDAD, Y USO DE COEFICIENTES PARA LA CONFIGURACIÓNES ESTRUCTURALES.**

En el asunto de detectar una estructura irregular, esto puede ser en planta o en elevación, la utilización de coeficiente para configuraciones estructurales. En cuyos casos la normativa ecuatoriana condena la aplicación de estructuras irregulares ya que puede ser causante de daños estructurales ante una amenaza sísmica.

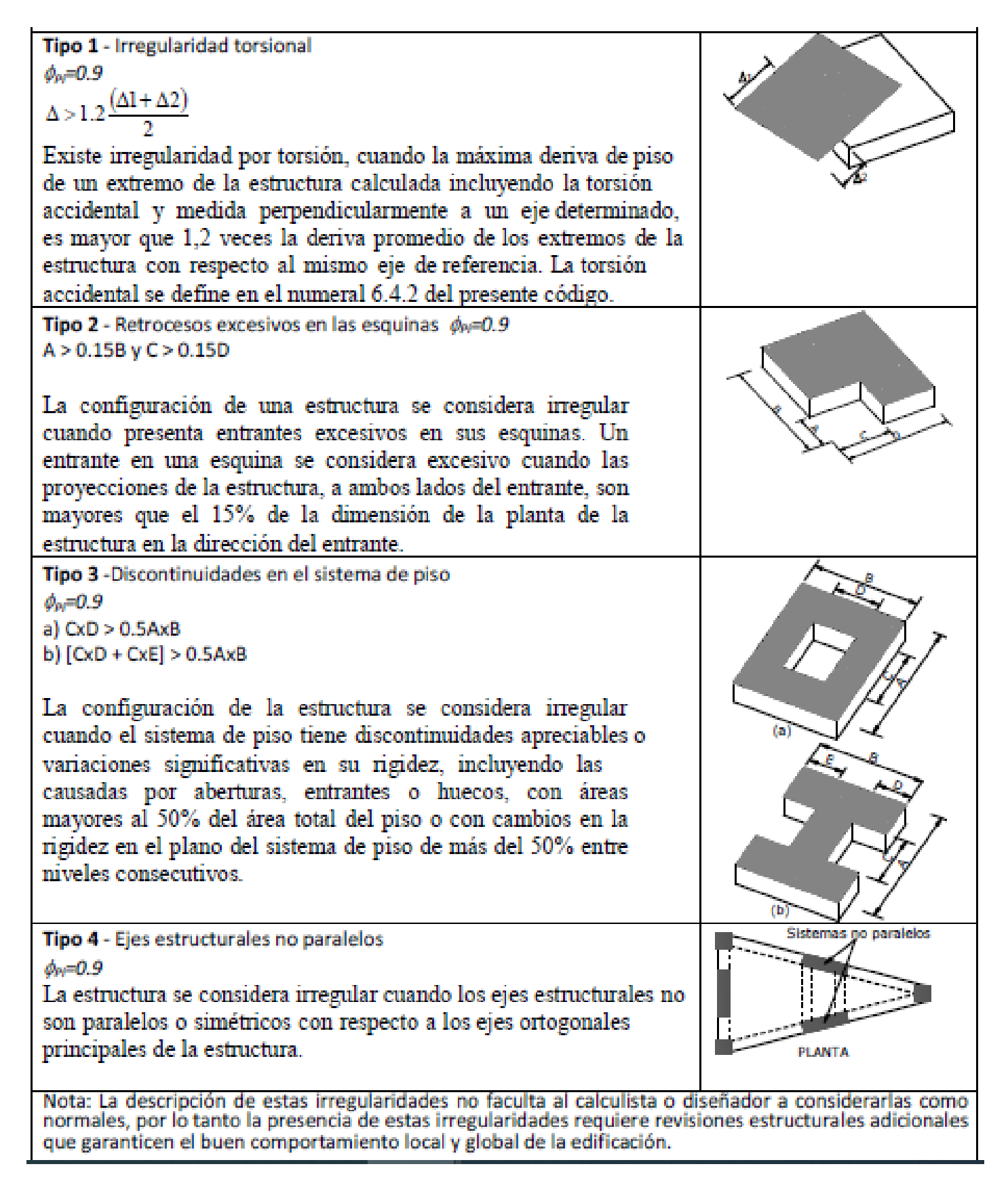

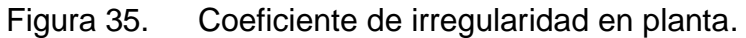

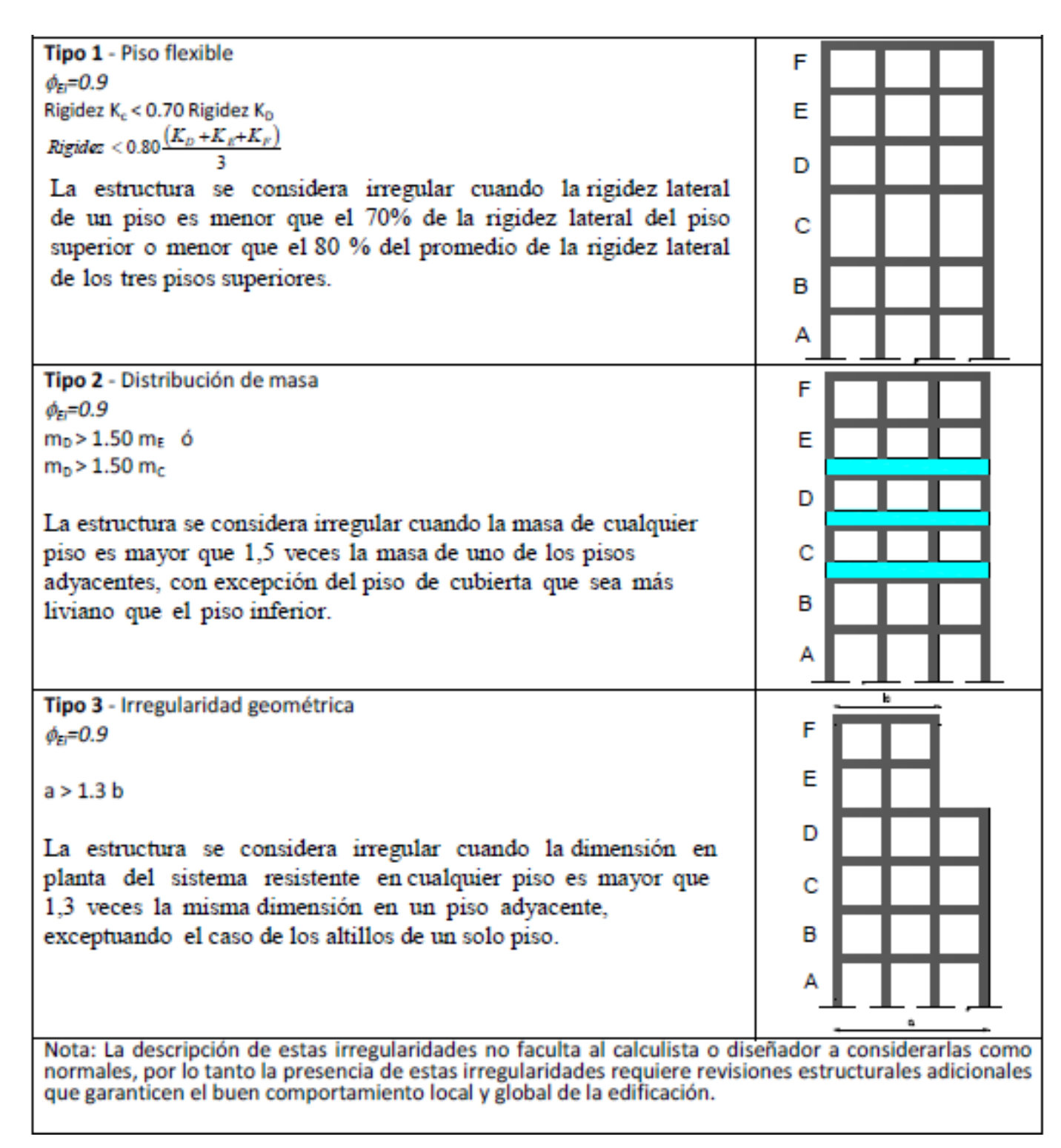

Figura 36. Coeficiente de irregularidad en elevación.

### **2.3.29 FACTORES DE REDUCCIONES R.**

El factor de las fuerzas para un desempeño sísmico, es una cuantificación de carga que es reducida al rango inelástico y esto depende del tipo de estructura, períodos de vibraciones y suelo.

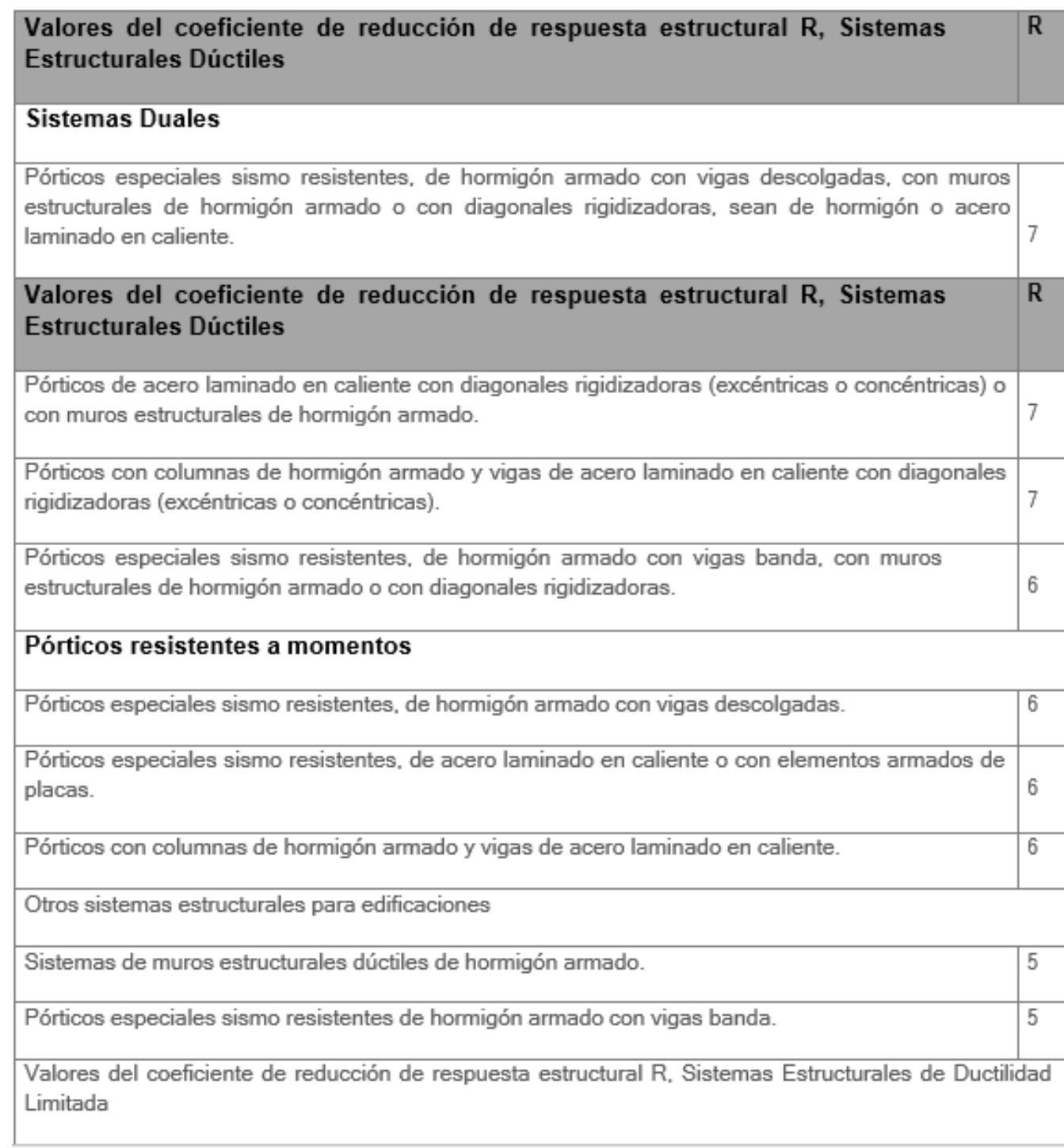

Figura 37. Coeficientes de reducciones de objeción estructural R.

Fuente. (NEC-SE-DS, 2015).

# **2.3.30 CORTANTE BASAL AL DISEÑO (V).**

Al establecer el cortante basal primero correspondemos a calcular las fuerzas de inercia internas de elementos estructurales, por lo que la normativa ecuatoriana determina la siguiente fórmula para calcular la cortante basa de diseño (V) en conjunto con parámetros anteriormente señalados.

 $S_a = n * Z * F_a$ Ecuación 3. Coeficiente Basal V.

$$
T1 = C_t * h_n^{3/4}
$$

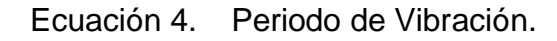

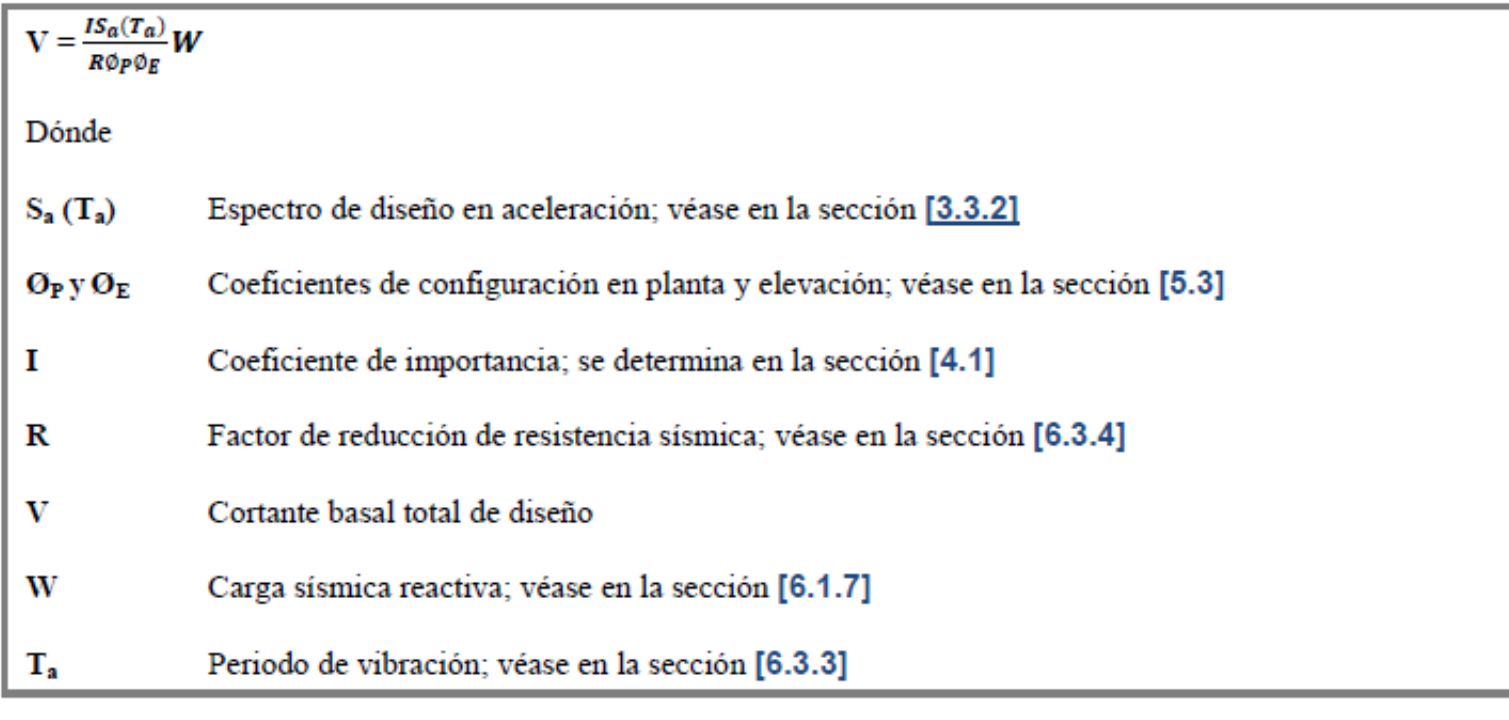

Figura 38. Cortante basal de diseño (v).

Fuente. (NEC-SE-DS, 2015).

### **2.3.31 REQUISITOS CONSTRUCTIVOS.**

De acuerdo al modelo analizado lineal, la normativa ecuatoriana exige los siguientes comportamientos estructurales de deformación máxima.

Límites máximos de la deriva de piso.

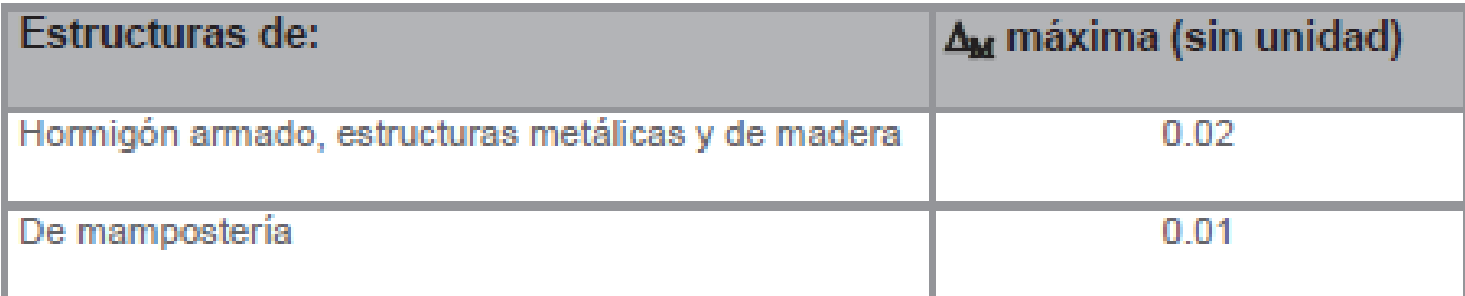

Figura 39. Valor de ΔM máximo, expresado como fracción de la altura de piso.

Fuente. (NEC-SE-DS, 2015).

### **2.3.32 ANÁLISIS NO LINEAL (PUSHOVER).**

Este análisis no lineal (PUSHOVER), es una metodología utilizada para la definición de respuestas de la estructura en la clase no lineal, por consecuencia se originarían los daños bajo una carga sísmica considerable, para una conducta de edificaciones en la clase no lineal.

El estudio propuesto por análisis PUSHOVER, es un método que cuenta con distintas características para una evaluación estructural en cuanto al desempeño, este comportamiento da resultados aproximados de la estructura. A demás, se conoce una secuencia de niveles de daño de los elementos estructurales, por distintos fines de trabajo.

El método no lineal PUSHOVER, optimiza los recursos y el tiempo para la obtención de datos, ya que trabaja con resultados de alto nivel de precisión, en tiempos relativamente cortos.

Este método incluye análisis inelásticos de las estructuras, bajo el aumento progresivo de vectores de fuerza o de desplazamiento. La modelación tiene la habilidad de formar rotulas plásticas en elementos estructurales, por lo cual da un valor de verificación en cuestión al desempeño.

En cuanto al análisis PUSHOVER tradicionalmente cuenta un aporte primordial del primer modo de vibración, esto se da por ser dominante y encontrar el mayor número de participación modal (Figura 40). El aspecto fundamental es las aplicaciones de las metodologías del armado de la curva de capacidad de las edificaciones. La curva es obtenida cuando se empuja una edificación de forma horizontal por intermedio de la repartición de las cargas, en la que los valores aumentan poco a poco llegando al valor máximo de desplazamiento de los últimos pisos, o incluso hasta el colapso.

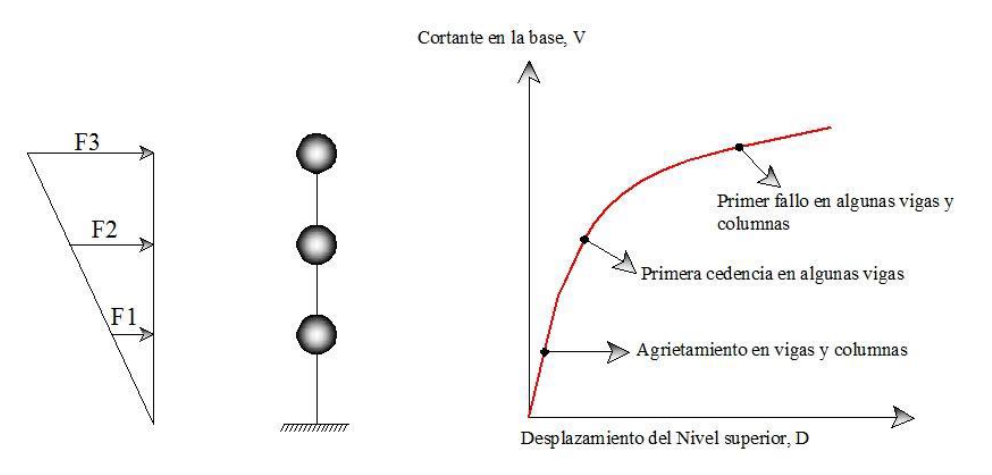

Figura 40. Análisis método PUSHOVER.

Fuente. (Bolivar, 2018).

### **2.3.33 PLASTICIDAD DE ELEMENTOS ESTRUCTURALES.**

Las estructuras por medio de la matriz de rigidez de elementos estructurales, no cambian por la acción de fuerzas, lo que conlleva a la rigidez a flexión en nudos iniciales, nudos del centro y nudos al final de los elementos, esto es considerado como análisis lineal.

Cuando existe fuerzas externas, ya sea fuerzas símicas, los elementos estructurales en la parte de los extremos tienen un mayor esfuerzo, por lo que es probable que la estructura pase a un rango de análisis no lineal. Lo cual hace que los modelos que estudian este proceso del cálculo para el rango plástico de los elementos sean los siguientes:

# **2.3.33.1 ESTADO INICIAL ELÁSTICO.**

Existen en los extremos y en el centro de todos los elementos rigideces constantes. Demostrando que la modelación del elemento será en toda la longitud del mismo (Figura 41).

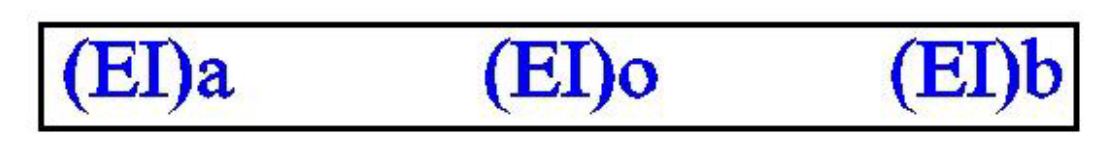

Figura 41. Estado inicial elástico.

# **2.3.33.2 VARIACIÓN DE RIGIDECES LINEALES**

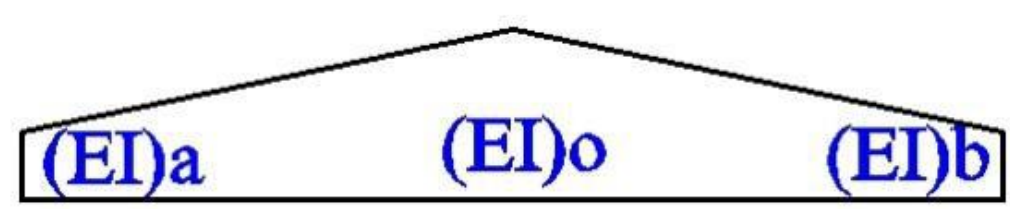

Figura 42. Variación de rigideces lineales.

Fuente. (Aguilar, 2011).

Al momento que existe daño, este debe ser mayor en los extremos por lo que conlleva a menores inercias y se reducen hacia el centro de los elementos de una forma lineal. La gran problemática en la modelación es que se intuye una variación en el daño por el rango lineal (Figura 42).

# **2.3.33.3 VARIACIONES DE RIGIDEZ DE FORMA DE CURVA.**

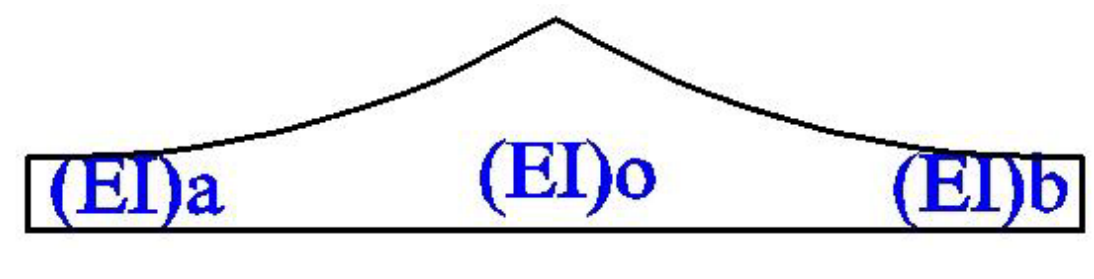

Figura 43. Variaciones de rigidez de forma de curva. Fuente. (Aguilar, 2011).

Esta forma de análisis no considera la zona de longitud del elemento al ingresar al rango de plasticidad (Figura 43).

Fuente. (Aguilar, 2011).

### **2.3.33.4 LONGITUDES DE DAÑO**

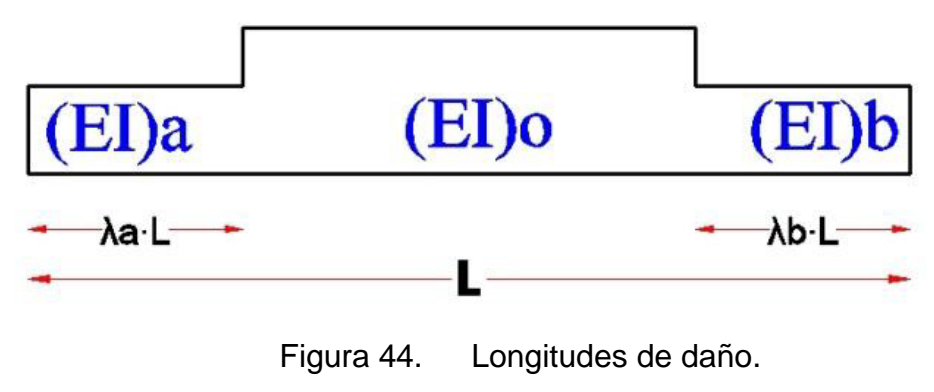

Fuente. (Aguilar, 2011).

La contemplación del modelado es de forma longitudinal de daño, el cual se determinara por las longitudes de las zonas en la clase no lineal  $\lambda aL$  para inicios del nudo y  $\lambda bL$  para el final del nudo, esto va a la par con los momentos actuantes. El límite de este modelado supone daños constantes en la zona  $\lambda a * L y \lambda b * L$  (Figura 44).

### **2.3.33.5 DAÑO CONCENTRADO AL EXTREMO**

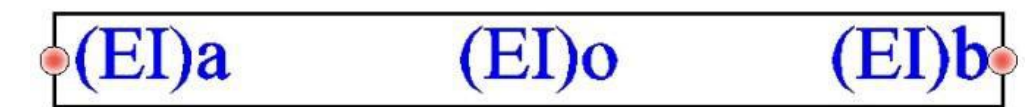

Figura 45. Daño concentrado al extremo.

Fuente. (Aguilar, 2011).

En el modelo se deduce que la categoría no lineal en los elementos de la estructura, se ubican a los extremos. (Figura 45). La manera de calcular la distribución de cada elemento de la estructura es por la curva de momento rotación. Donde se debe calcular las rotaciones, la manera correcta es utilizando la ilustración del ATC – 40 que se muestra más adelante.

Al momento de rotar los elementos, se relaciona el momento rotación fundamental, por lo que cambia la forma del diagrama momento curva, a diagrama de momentos rotacionales. El modelo plasticidad que utiliza el programa SAP2000 presenta un modelo – rotación.

### **2.3.33.6 RELACIÓN ENTRE EL MOMENTO CURVATURA**

Cuando se realiza la relación momento curvatura se define como la parte esencial para el análisis no lineal en estado estático y el análisis no lineal en el dinámico, con el fin de llegar a la matriz de rigidez del elemento, de cada rama de los diagramas histeréticos, los que se usan para la definición de lo no lineal del material, cada que se muestra un comportamiento para elementos sometidos a cargas monotónicas.

Una diagramación del momento curvatura, dependerá de secciones que se analicen los tamaños y los armados. En la totalidad de casos se exteriorizan los extremos de una viga para poder determinar con cálculos la curvatura de capacidad de la viga.

El diagrama va de la mano con el modelo constitutivo, que se determina la relación entre esfuerzo – deformación que sufren tanto el acero como el hormigón. Se escoge los modelos que reflejan valores más cercanos a los reales, por lo que la recomendación es utilizar modelos de hormigones confinados los cuales sugiere Park et al (1982) y un modelo trilineal utilizado para los aceros tal como se presenta.

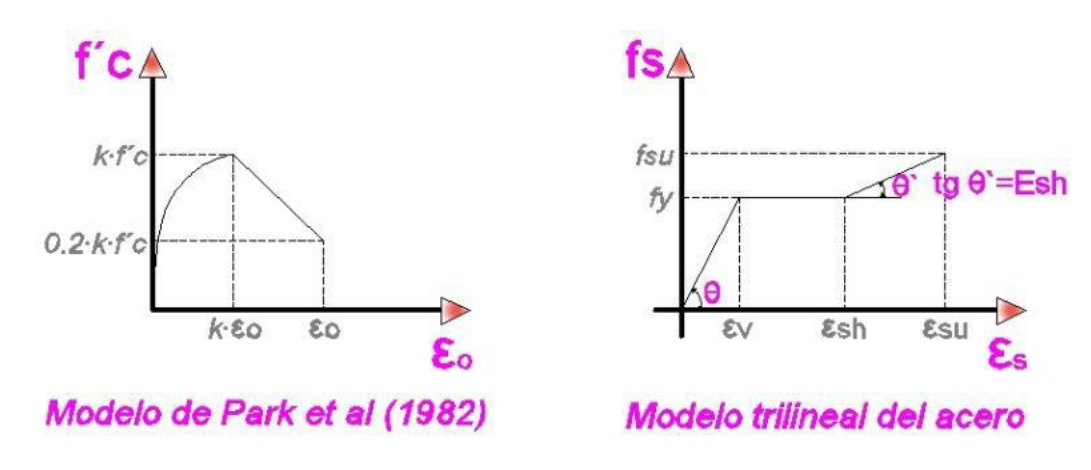

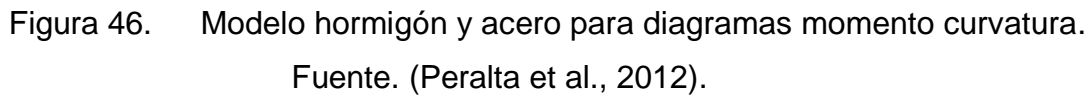

El modelado que se aumenta al efecto de corte como propone Kent y Park, recomienda utilizarlo para las estructuras construidas con dos o más décadas antes, ya que estas no cuentan con una armadura transversal o tienen poca (Figura 46).

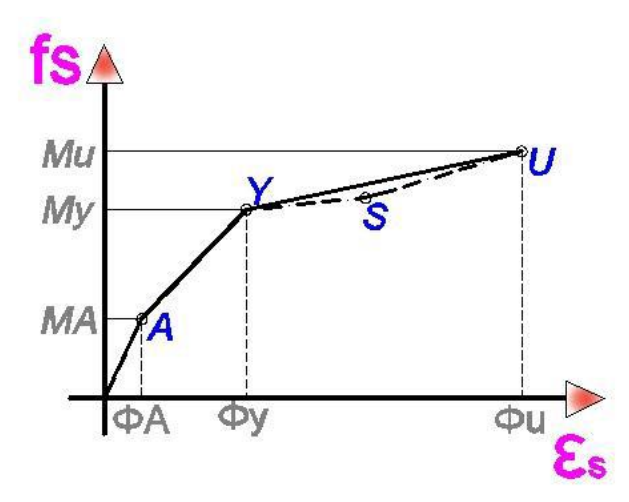

Figura 47. Diagramas de momento curvatura. Fuente. (Peralta et al., 2012).

- El punto A: se obtiene al momento que el hormigón obtiene a su máximo esfuerzo, llamado inicio al rango elástico.
- El punto Y: se obtiene al momento que el acero traccionado llega al punto de fluencia, definiéndose como esfuerzo  $f_y$ , la deformación  $\varepsilon y$ .
- El punto S: se alcanza cuando el acero traccionado es ubicado al principio de la zona donde se endurece, esto quiere decir en la parte final fluencia de la plataforma.
- El punto U: se localiza al momento que el hormigón alcanza la máxima deformación a la compresión  $\epsilon u$ . Esto es considerado como el punto máximo de la resistencia, sin embargo, existen capacidades externas en práctica.

Es destacable el punto S, aunque usualmente se lo ignora, tan solo tomamos los puntos A, Y, U.

#### **2.3.33.7 RELACIÓN MOMENTO ROTACIÓN**

SAP2000 no utiliza diagramas de momento curvatura, pero se utiliza el diagrama momento rotación que propone el ATC – 40 como lo muestra:

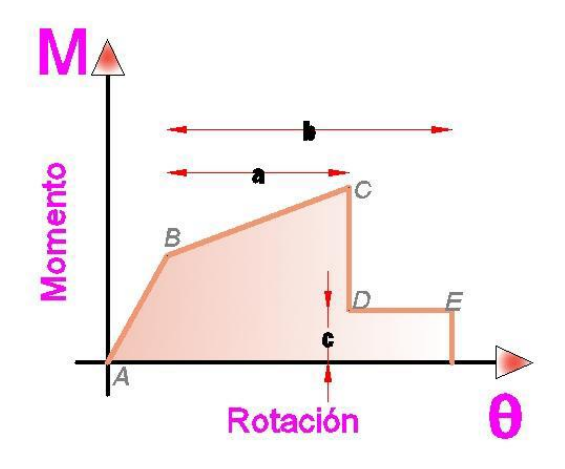

Figura 48. Relación momento rotación. Fuente. (Peralta et al., 2012).

La grafica describe el tramo AB, que existe comportamiento elástico, el punto B indica la fluencia del acero, después los tramos BC es el aumento de la deformación del hormigón, hasta su compresión en el punto C, a partir de esta sección se tiene un momento resistente con residuo por lo que es capaz de aguantar fuerzas de rotación hasta el punto E.

Para la definición se necesita los siguientes parámetros a, b, c que se exponen en la figura anterior, donde las cuantificaciones a, es del rango de la rotación plástica, y significa que es la diferencia entre rotación C y rotación B. Las rotaciones obtenidas son a partir de un diagrama de momento curvatura, por lo cual la determinación de las rotaciones se obtienen multiplicando la longitud que tiene la rótula plástica  $Lp$  y su valor es de criterio empírico, se utilizaran a la mitad de una altura h en los elementos estructurales. Esto se resume en:

$$
\theta_p = \theta_u - \theta_y * L_p = \theta_u - \theta_y * \frac{h}{2}
$$

#### Ecuación 5. Rotación Plástica.

La rotación plástica está en el parámetro b hasta llegar al punto de deterioro total y tomamos los valores entre 1,5 y 2 veces al de  $\theta_n$ : donde el parámetro C, depende de los momentos residuales que existen después de la compresión del hormigón, al tomar un valor 0,2 después del último momento.

### **2.3.34 DESCRIPCIÓN DE LA PROPUESTA**

Al realizar un análisis no lineal (PUSHOVER), se aclara la finalidad que tiene, como los parámetros de las distintas normativas internacionales que definen los parámetros de diseño y las zonas sísmicas.

De forma general, el análisis no lineal (PUSHOVER), inicia una modelación de la estructura estudiada, considera parámetros no lineales de los materiales y las condiciones de las cargas: Después definimos criterios principales de análisis, esto quiere decir, establecer los límites para el desempeño, por los que se requiere examinar el comportamiento sísmico de la edificación. Los distintos niveles de servicio de las estructuras se definen por las condiciones de cada zona donde se ubican. Después, se selecciona patrones de carga aplicadas a la estructura de forma monotónica, para alcanzar unos estados limites definidos.

Una estructura al alcanzar el estado límite impuesto, se evalúa los distintos elementos estructurales para obtener una mayor o menor capacidad, esto quiere decir: valorar los elementos ha falla en un estado límite. Analizando el método PUSHOVER, describe los parámetros como los estados límites del desempeño, además, las cargas aplicadas en la estructura para definir los porcentajes de las masas de cada uno de los niveles, donde el primordial modo de vibración y el cortante basal son calculados.

Donde la resistencia de cada elemento estructural se analiza por mecanismos de falla. En la cual la calidad de un material dependerá de su momento de falla.

# **3. CAPÍTULO III: Metodología**

# **3.1 DETERMINO SECTORIAL ACTUAL**

### **3.1.1 TIPO DE ESTUDIO**

Es un trabajo empírico basado en la realidad de las condiciones de las construcciones, y el área en donde se encuentran ubicadas: observación de las características estructurales y físicas de las mismas, esto se realiza ensayos no destructivos y medición de los elementos estructurales.

Inductivo y deductivo por seguir un procedimiento de levantamiento de datos y búsqueda de información del sector y de las construcciones.

Trabajo bibliográfico, al buscar información relevante como son: normativa constructiva, planos arquitectónicos o estructurales (si cuenta la vivienda), libros, artículos científicos, entre otros.

### **3.1.2 MÉTODOS DE INVESTIGACIÓN.**

El siguiente trabajo de investigación utiliza dos metodologías que determinan el nivel de vulnerabilidad que por su característica es subjetivo, por lo que la calificación que obtienen las estructuras dependen de su caracterización física.

- Metodología normativa NEC-15: usa técnicas indirectas como la calificación de la estructura y métodos dependiendo del tipo.
- Metodología Análisis no lineal Método (Pushover): se utiliza una técnica directa para la evaluación de una metodología mecánica, en base a un análisis estructural.

### **3.1.3 EVALUACIÓN DE LOS ESTADOS ACTUALES DE COMPONENTES DE VULNERABILIDAD**

Para la determinación del estado actual de las construcciones ubicadas en la ciudad de Riobamba, evalúa la condición en la que se encuentra la ciudadela o barrio seleccionado, la utilización de fichas propuestas por normativa, los cuales ayudaran a levantar información sobre las peculiaridades de los elementos estructurales.

### **3.1.4 PLANIFICACIÓN**

Para la realización de este análisis de vulnerabilidad se procede con el evaluó de todas las viviendas ubicadas en la ciudadela "La Politécnica".

### **3.1.5 MUESTREO DE EDIFICACIONES EN ESTUDIO.**

Basándonos a un conteo de las viviendas ubicadas en la ciudadela "La Politécnica", se procede a tomar muestras aquellas construcciones que serán evaluadas por medió de la normativa ecuatoriana vigente NEC-15.

#### **3.1.6 ESTUDIOS PRELIMINARES**

En la ciudadela "La Politécnica" de la Riobamba, no existen investigaciones encaminadas a vulnerabilidades sísmicas, calidad de materiales, el mantenimiento de los mismos, reforzamiento estructural, entre otros. Existen en la zona por lo al menos un alto montón de construcciones residenciales están hechas de Hormigón Armado, por lo que la población de las zonas se halla en permanente peligro ante amenazas telúricas las cuales son impredecibles.

### **3.2 PROCEDIMIENTO. -**

### **3.2.1 TRABAJO DE CAMPO.**

### **3.2.1.1 INSPECCIÓN.**

Se realizó una supervisión visual y fotográfica del sector para determinar el estado en el que se encuentran las viviendas, sus sistemas estructurales, arquitectura y material con los que fueron construidos tanto paredes como cubierta, cantidad de pisos.

### **3.2.1.2 LEVANTAMIENTO DE LA INFORMACIÓN.**

Se realizó acorde a la planificación establecida por la disponibilidad del equipo (esclerómetro).

Luego de establecer contacto con el propietario de la vivienda se realizó:

- Reforzamiento de la socialización de la investigación.
- Entrega del tríptico informativo de vulnerabilidad sísmica.
- Exposición del trabajo que se realizara dentro de su vivienda y en qué lugar.

### **3.2.1.3 FICHA DE OBSERVACIÓN.**

La siguiente investigación consiste en el método de la observación con la finalidad de conseguir información. Para utilizar esta metodología, se determina el porqué de la investigación. Recabando información del lugar de estudio, la cual permite cumplir con el objetivo del estudio en campo.

Al utilizar fichas de observación de las viviendas de la ciudadela La Politécnica, recabamos información de materiales utilizados en su construcción, irregularidades de plantas, dimensiones, patologías, para posteriormente determinar la vulnerabilidad ante amenazas sísmicas.

### **3.2.1.4 ENCUESTAS.**

Las maneras de conseguir la información respectiva sobre las viviendas del sector son mediante encuestas para conocer el año de construcción de las viviendas, si fueron construidas con planos y aprobaciones municipales, y si la obra fue supervisada por un profesional, esta información se obtendrá de los dueños de las viviendas del sector establecido.

Por estos medios se determinó información como:

- El nombre del propietario.
- Si la vivienda fue o no construida con un arquitecto o ingeniero a cargo.
- Si el Municipio de Riobamba aprobó o no los planos de la vivienda.
- Año de construcción de la vivienda. Generalmente proporcionado por los propietarios en edad de la edificación.

### **3.2.1.5 TOMA DE DATOS GEOMÉTRICOS Y ESTRUCTURALES.**

Recibiendo la autorización del propietario para la visita técnica y en conocimiento de los objetivos de nuestro trabajo; se procede a realizar la toma de los siguientes datos en cada vivienda:

### **Medición de los elementos estructurales.**

Se levantaron datos de orientación, ubicación y secciones de: losas, columnas y vigas. Teniendo en cuenta el recubrimiento de los mismos.

### **Medición de la geometría.**

Se tomó información respecto a: planta de la losa, número de pisos, altura de entrepisos, detalles y ubicación de gradas, pozos de luz, ventanas y ancho de mampostería.

### **3.2.1.6 TABULACIÓN DE DATOS ENCONTRADOS DEL SECTOR.**

Esta sección se hará la tabulación de datos de las encuestas realizadas a cada vivienda seleccionada del sector, el cual utilizaremos una programación de Excel.

La cuantificación se dibujará cuadros de porcentajes lo cual nos determinará los distintos niveles de vulnerabilidad, alto, medio y bajo. Con sus distintos tipos de materiales y las construcciones más típicas del lugar, con su fecha de construcción y sus irregularidades.

Los resultados nos ayudarán a escoger una construcción típica del sector para su modelación, los datos obtenidos nos darán la seguridad que existe en el lugar.

### **3.2.1.7 ENSAYO DE ESCLERÓMETRO EN LOS ELEMENTOS ESTRUCTURALES.**

En esta sección se ensayó tanto columnas, vigas y losa para establecer la resistencia de los hormigones en estos elementos. Por lo que utilizamos la normativa ASTM C 805-NTE INEN 3121.

### **3.2.1.8 ENSAYO DE ESCLERÓMETRO**

El esclerómetro es un instrumento de control utilizada habitualmente, para estipular una resistencia a la comprensión del

hormigón. La utilización consiste en una pesa anclada a un muelle, en la cual se lanza contra una superficie plana de hormigón y mide su fuerza de rebote.

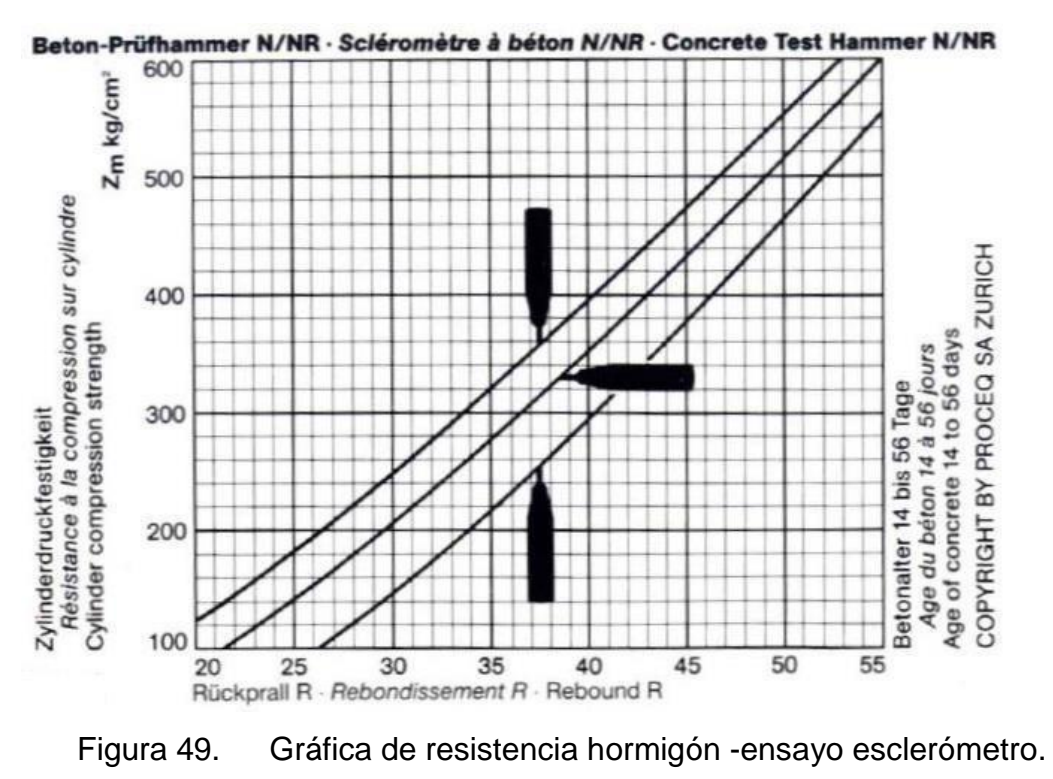

Fuente. (Correa, 2018).

Esta metodología no es muy fiable, pero, es bastante utilizado. Suministra valores cercanos y se aprovecha especialmente como regla de demonstración. Este método es subjetivo. Depende de la manera de quien lo realice, proyectará valores más o menos aproximados. Ciertas causas que alteran los valores pueden ser:

- Esclerómetros no perfectamente perpendiculares a la superficie de contacto, dará un rebote erróneo.
- Superficies no pulidas adecuadamente con piedra, dará valores menores puede deberse a capas de pintura, polvo, entre otros en la superficie de contacto.
- El golpe es estrictamente en hormigón armado el cual está constituido de cemento, piedra, arena y acero estructural. Si se golpea sobre una piedra o acero, puede dar una dureza mayor a la real.

El método mencionado se utilizará para la valoración de resistencia del hormigón armado en elementos estructurales que son: las columnas, vigas, losas. Disponen las partes de las edificaciones, y en convenio al proceso dictado por la ASTM C 805-NTE INEN 3121. (NTE INEN, 2016)

 $Factor de edad = número de años * f'c$ 

Ecuación 6. Ecuación de corrección de Edad.

Factor edad = 10 años \* 300  $\left. ^{kg}\right/ _{cm^2}$ 

 $Factor$  edad = 3000

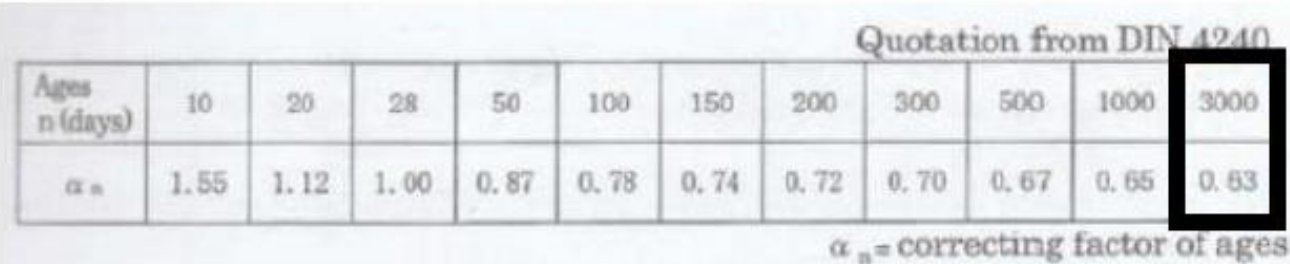

Figura 50. Factor corrección años esclerómetro.

Fuente. (Correa, 2018).

### **Equipos y Materiales utilizados**

- Casco de seguridad.
- Guantes.
- Chaleco Reflectivo.
- Botas con punta de acero.
- Esclerómetro.
- Piedra abrasiva.

### **Procedimiento**

Seleccionar el elemento a ensayar, cabe recalcar que la superficie debe estar completamente libre de humedad.

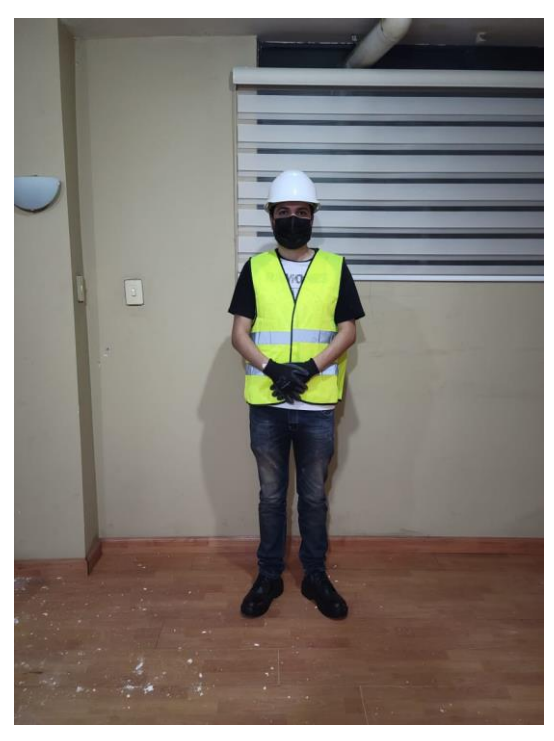

Figura 51. Inspección del lugar. Fuente. AUTOR.

Los elementos estructurales deben estar libres de impurezas como son pinturas, enlucidos y acabados.

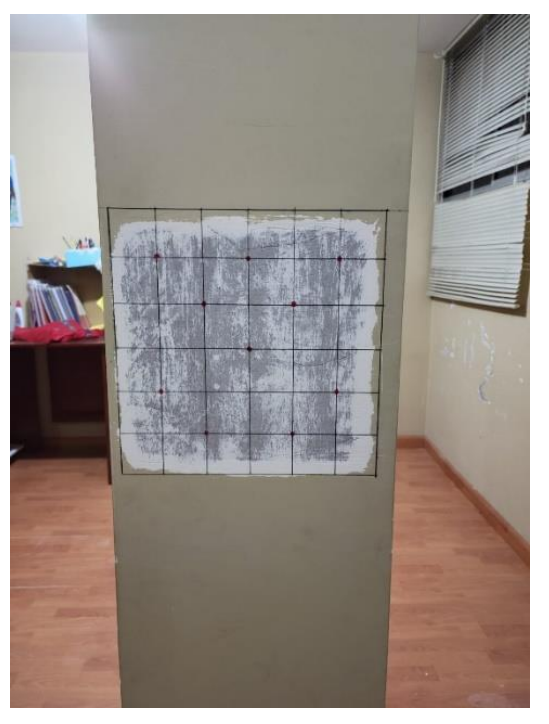

Figura 52. Columna seleccionada. Fuente. AUTOR.

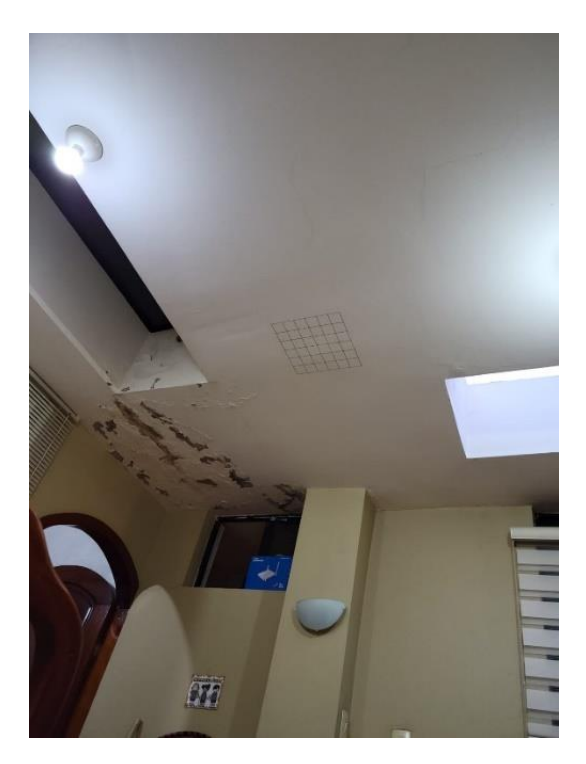

Figura 53. Losa seleccionada. Fuente. AUTOR.

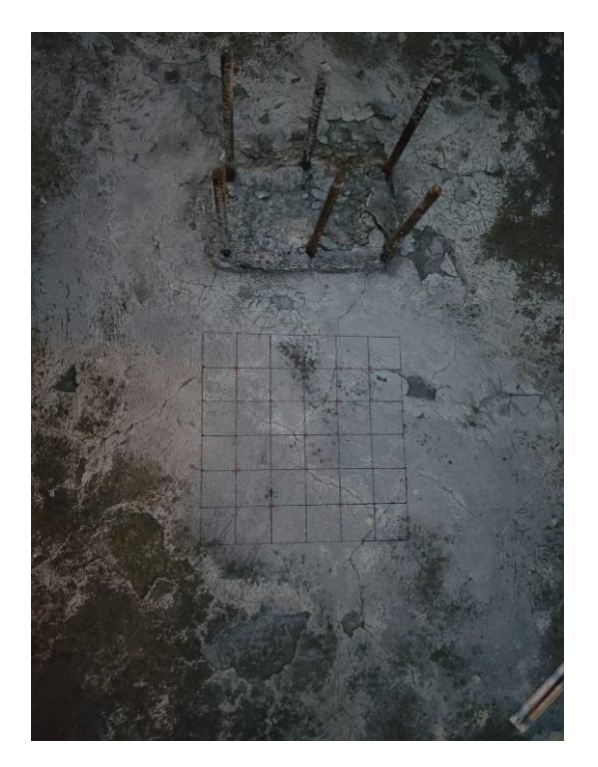

Figura 54. Viga seleccionada. Fuente. AUTOR.

 Dependiendo el elemento estructural elegido escogemos la perspectiva de ensayo (0º : - 90º: + 90º : + 45º : - 45º), 0º en Columnas, - 90º en losas y 90º vigas.

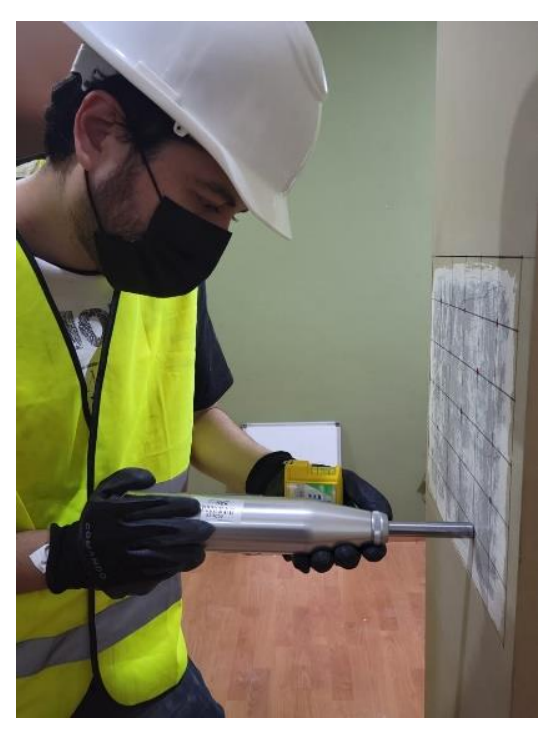

Figura 55. 0º Columnas. Fuente. AUTOR.

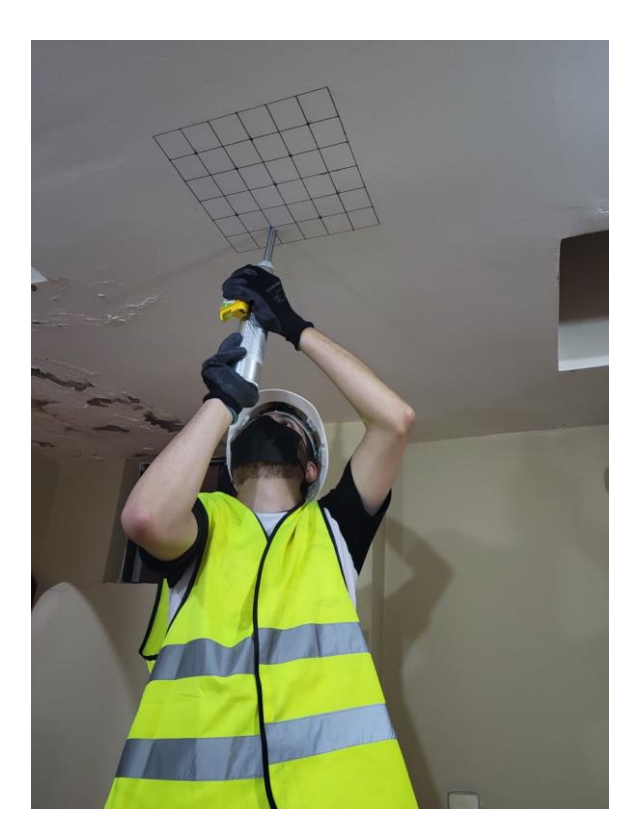

Figura 56. -90° losas. Fuente. AUTOR.

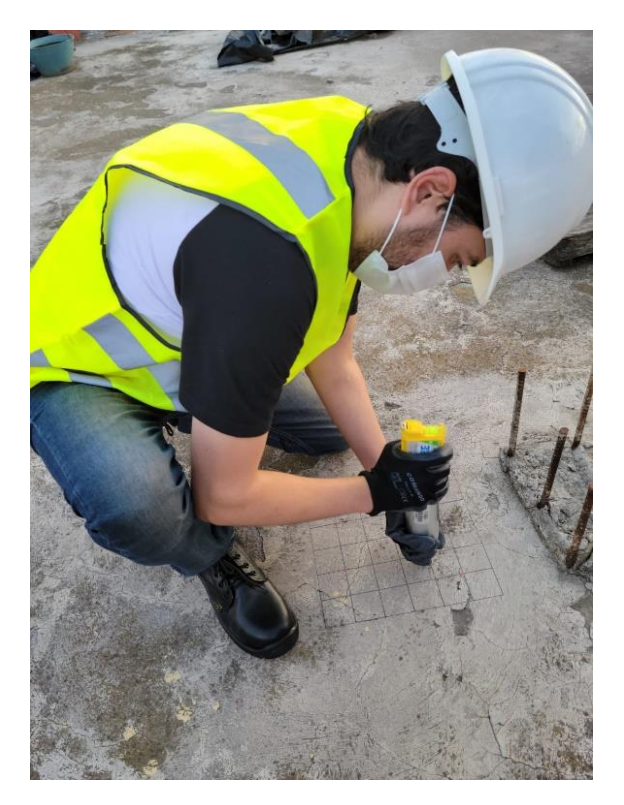

Figura 57. 90<sup>°</sup> vigas. Fuente. AUTOR.

Se impone un cuadrado de 30 X 30 centímetros en la superficie del elemento.

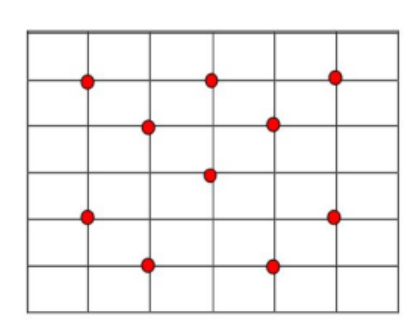

· Registrar el número de rebote con por lo menos 2 cifras significativas.

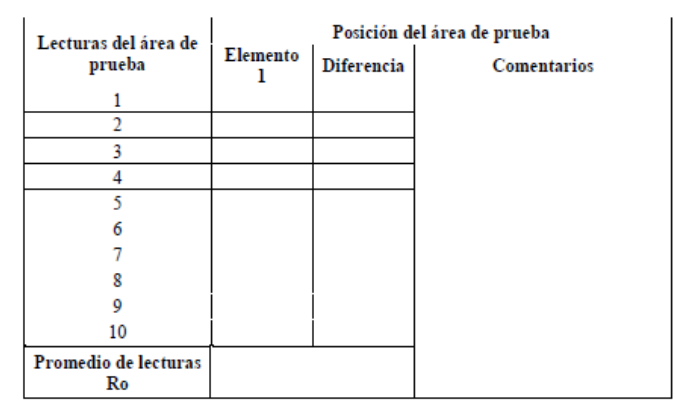

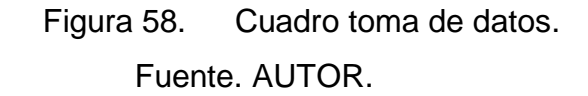

Limpiamos la superficie del elemento con la piedra abrasiva de carburo de silicio para quitar impurezas.

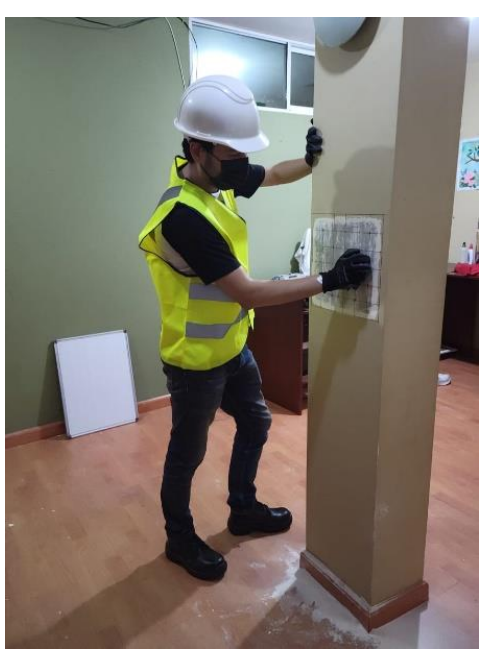

Figura 59. limpieza de superficie de ensayo. Fuente. AUTOR.

 Se presiona la cabeza del émbolo persistentemente en perspectiva perpendicular a la superficie de ensayo, hasta lograr que el martillo del interior sea expulsado y golpee la superficie.

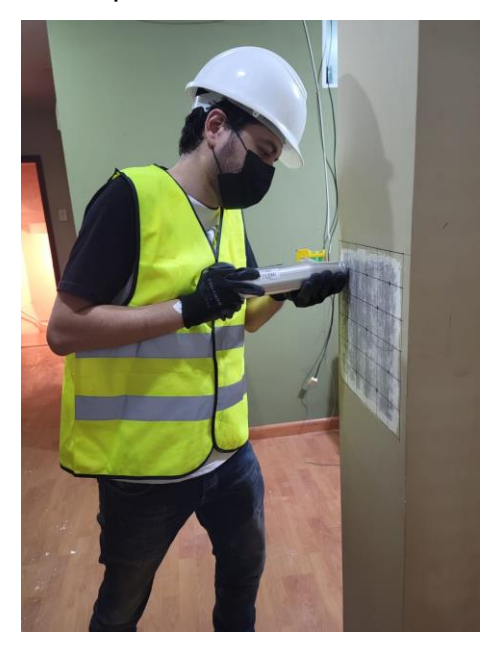

Figura 60. Ensayo de Esclerometría. Fuente. AUTOR.

# **3.3 PROCESAMIENTO Y ANÁLISIS.**

### **3.3.1 POBLACIÓN.**

El cálculo para establecer el dígito de las casas se necesita para una evaluación de estudio se conforma con un número de viviendas existentes en La ciudadela La Politécnica de la ciudad Riobamba. Utilizando la fórmula siguiente:

$$
n=\frac{N*Za^2*p*q}{d^2*(N-1)+Za^2*p*q}
$$

Ecuación 7. Cálculo de Población.

Adónde:

n=Dimensión de la Muestra N= Total de la Localidad (58 casas)  $Za^2$ =1.962 (seguridad de un 95%) p=Equilibrio deseada (60%= 0.06) q= 1-p (1-0.6= 0.4) d= Exactitud (3.5%=0.035) Obteniendo:

$$
n = \frac{(58)*(1.96)^2*(0.6)*(0.4)}{(0.035)^2*(58-1)+(0.6)^2*(0.4)}
$$

 $n = 53,9167 \approx 54$  viviendas en estudio

Se requiere una evaluación de las viviendas que son 54 de la ciudadela "La Politécnica"

#### **3.3.2 MUESTRA.**

Son 54 construcciones de hormigón armado ubicadas en la ciudadela "La Politécnica" de la ciudad de Riobamba de la Provincia de Chimborazo.

### **3.3.3 FICHAS DEL LUGAR.**

En esta parte del proyecto analizaremos la información obtenida mediante la visita técnica: Donde tenemos los siguientes datos:

- Responsable a cargo de la información.
- Nombre del propietario de la vivienda seleccionada.
- Ubicación de la vivienda
- Fotografías representativas de la vivienda
- Fotos y detalles estructurales especiales de la vivienda

### **3.3.4 RESULTADOS DE ANÁLISIS DE VULNERABILIDAD SÍSMICA DEL SECTOR.**

Los resultados indicados en los formularios, El análisis fue realizado en 54 edificaciones, donde la evaluación presenta las siguientes características de las viviendas ubicadas en la ciudadela "La Politécnica" y su cuantificación fue la siguiente.

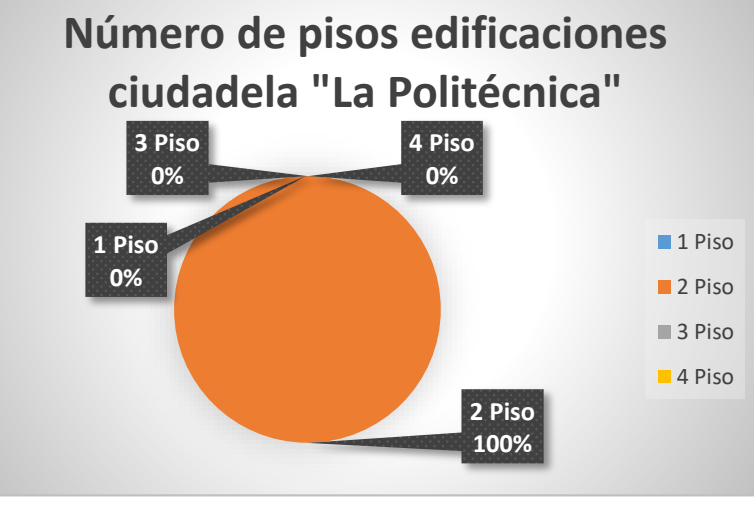

Figura 61. Resultados encuestas 54 Viviendas. Fuente. AUTOR.

Un 100 % de las viviendas son de 2 pisos, que representa la mayoría de viviendas ubicadas en el sitio. Donde la altura de entrepisos promedio 2,10 m.
### **3.3.4.1 Clasificación por el tipo de estructura.**

Los materiales principalmente encontrados en el sector son de construcción de hormigón armado, sin muros estructurales. Por la topografía de la ciudad donde es bastante plana.

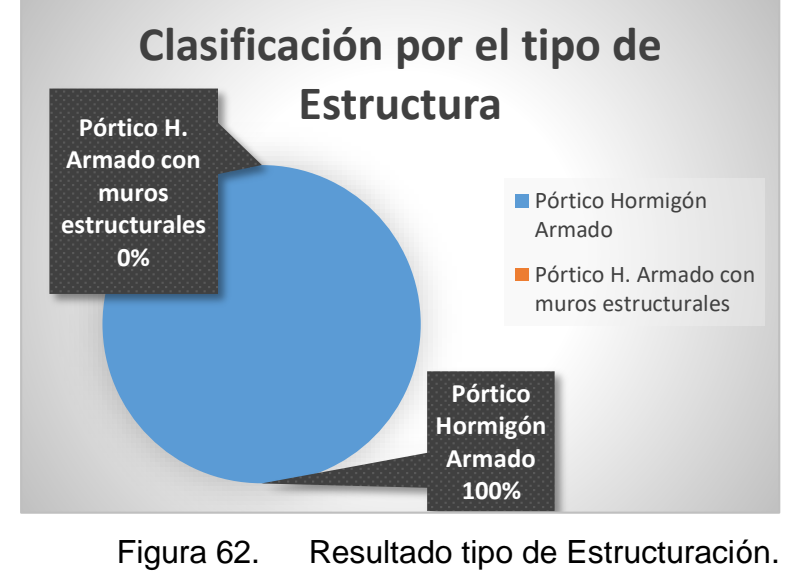

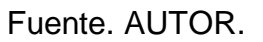

Un porcentaje altísimo de las estructuras son hormigón armado tomando el 100% de las viviendas encuestadas en el sector de la ciudadela "La Politécnica".

### **3.3.4.2 Clasificación por la irregularidad de la estructura.**

Existen factores que clasifican a las estructuras mediante la seguridad y en la encuesta busca patologías que hagan vulnerable a una estructura, por lo que se pide la irregularidad de planta e irregularidad vertical.

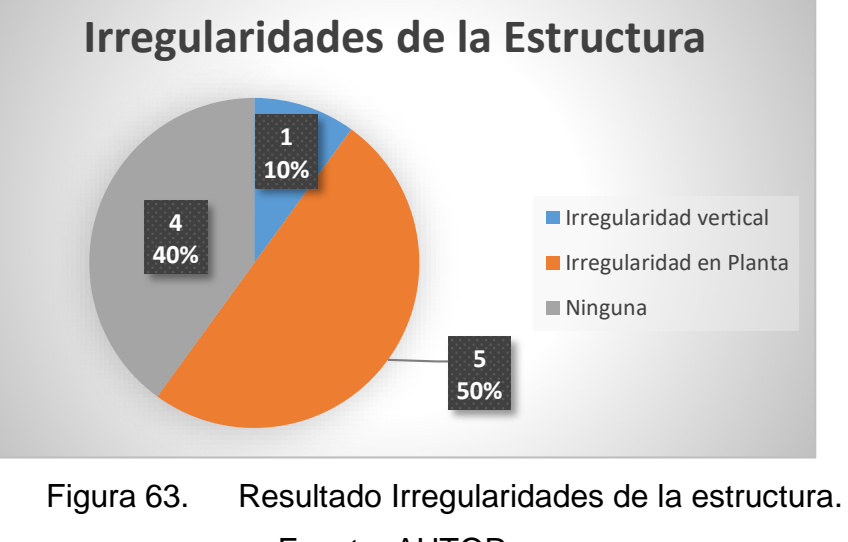

Fuente. AUTOR.

La mayoría de casas encontradas en el sector tienen un tipo de irregularidad vertical siendo el 50% de casas, el 40% cuentan

no tiene ninguna irregularidad y el 10% de las viviendas tiene irregularidad en Planta.

### **3.3.4.3 Clasificación por año de construcción.**

Los formularios utilizados recolectan el año de fabricación de las viviendas, y los clasifica por fechas de construcción para su respectiva calificación.

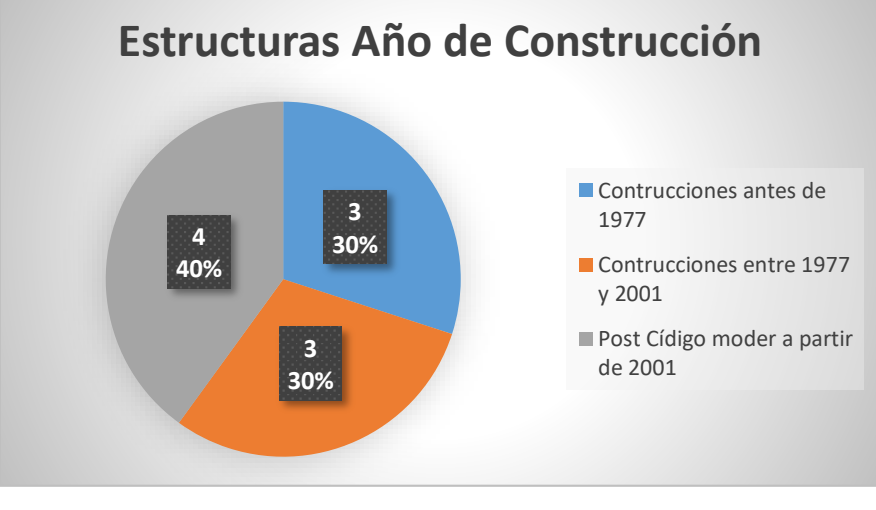

Figura 64. Resultado año de construcción. Fuente. AUTOR.

Los porcentajes encontrados son 57 % de las viviendas fueron construidas entre el 1977 y 2001, el 37 % son construcciones modernas a partir del 2001 y por ultimo existen 6% de viviendas construidas antes de 1977.

### **3.3.4.4 Clasificación de acuerdo vulnerabilidad sísmica.**

Por último, tenemos el nivel de vulnerabilidad sísmica de las viviendas de la ciudadela "La Politécnica", de la ciudad de Riobamba provincia de Chimborazo.

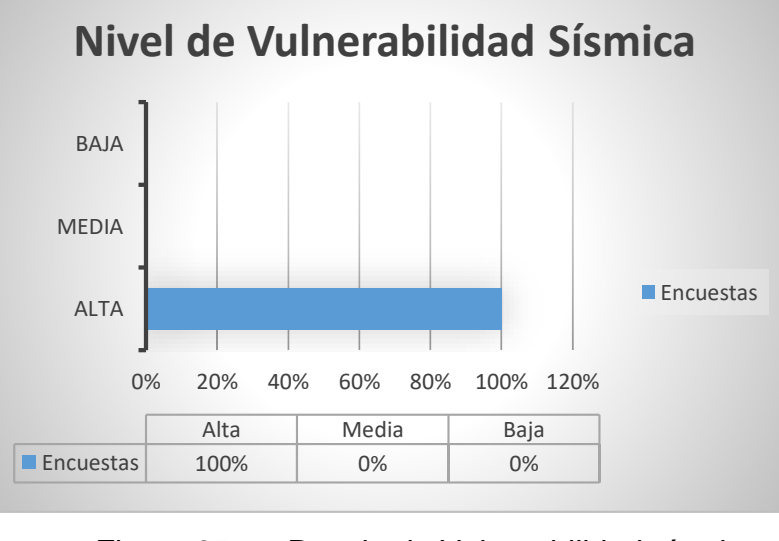

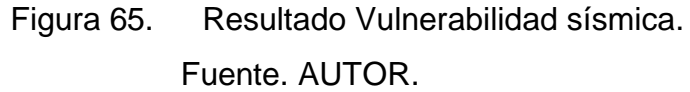

La sistematización final del sector es de 100 % de nivel de vulnerabilidad alta, 0 % de vulnerabilidad media y, por último, 0 % de vulnerabilidad baja. Esta es la clasificación de la ciudadela "La Politécnica" corresponde al total de todas las características particulares que aparecieron en el formulario.

### **3.3.5 ELABORACIÓN GEOMETRÍAS.**

Son el producto del procesamiento e interpretación de los datos levantados durante la visita técnica en las edificaciones de hormigón armado.

Se utilizó el software REVIT 2022, inspección de planos arquitectónicos, apoyo de la libreta de campo (ficha de levantamiento de medidas) y registro fotográfico de la vivienda (ANEXO 3).

Este documento permitió determinar datos indispensables para la obtención del nivel de vulnerabilidad por el método dictaminado por la normativa ecuatoriana vigente:

- Ubicación y sección de columnas
- Forma y área total de losa
- Áreas de aberturas en losa como: gradas, pozos de luz o ductos.
- Ubicación y dimensión de ventana de mayor área dentro de un pórtico.
- Ancho de mampostería.
- Volado en losa de mayor tamaño

#### **3.3.6 CÁLCULO DE LA RESISTENCIA DEL HORMIGÓN**

Mediante la recolección de datos y una hoja de cálculo en el programa Microsoft Excel, donde se obtuvieron los resultados de resistencia.

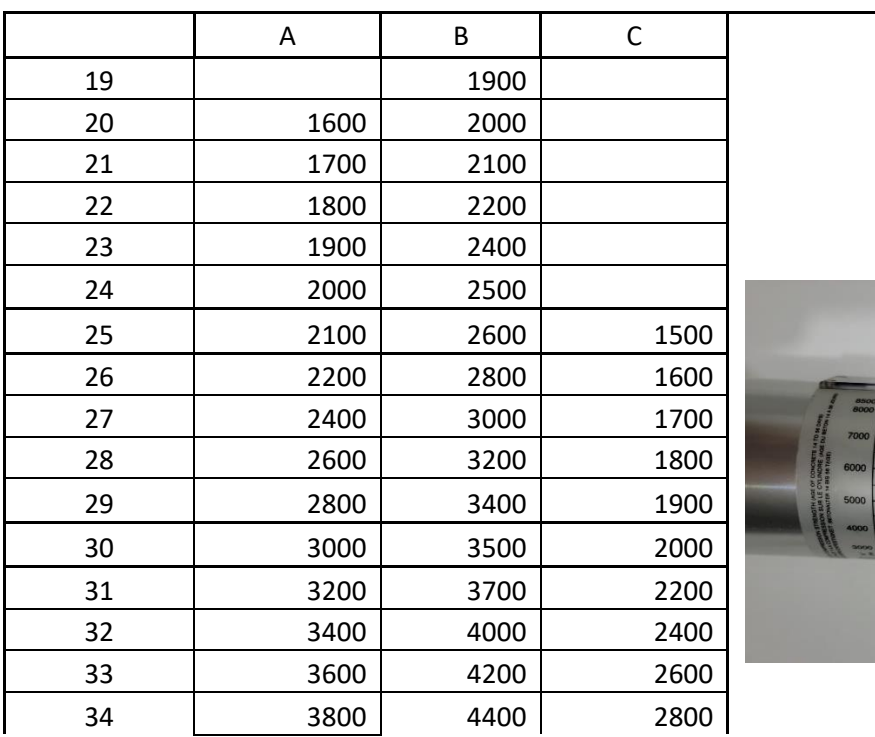

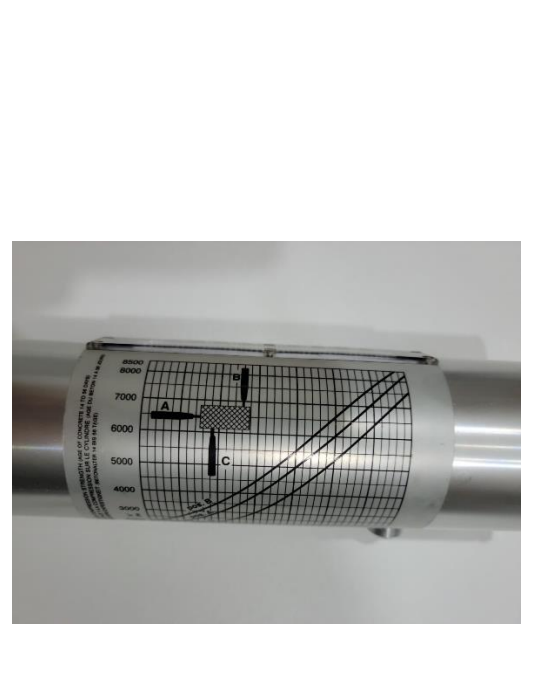

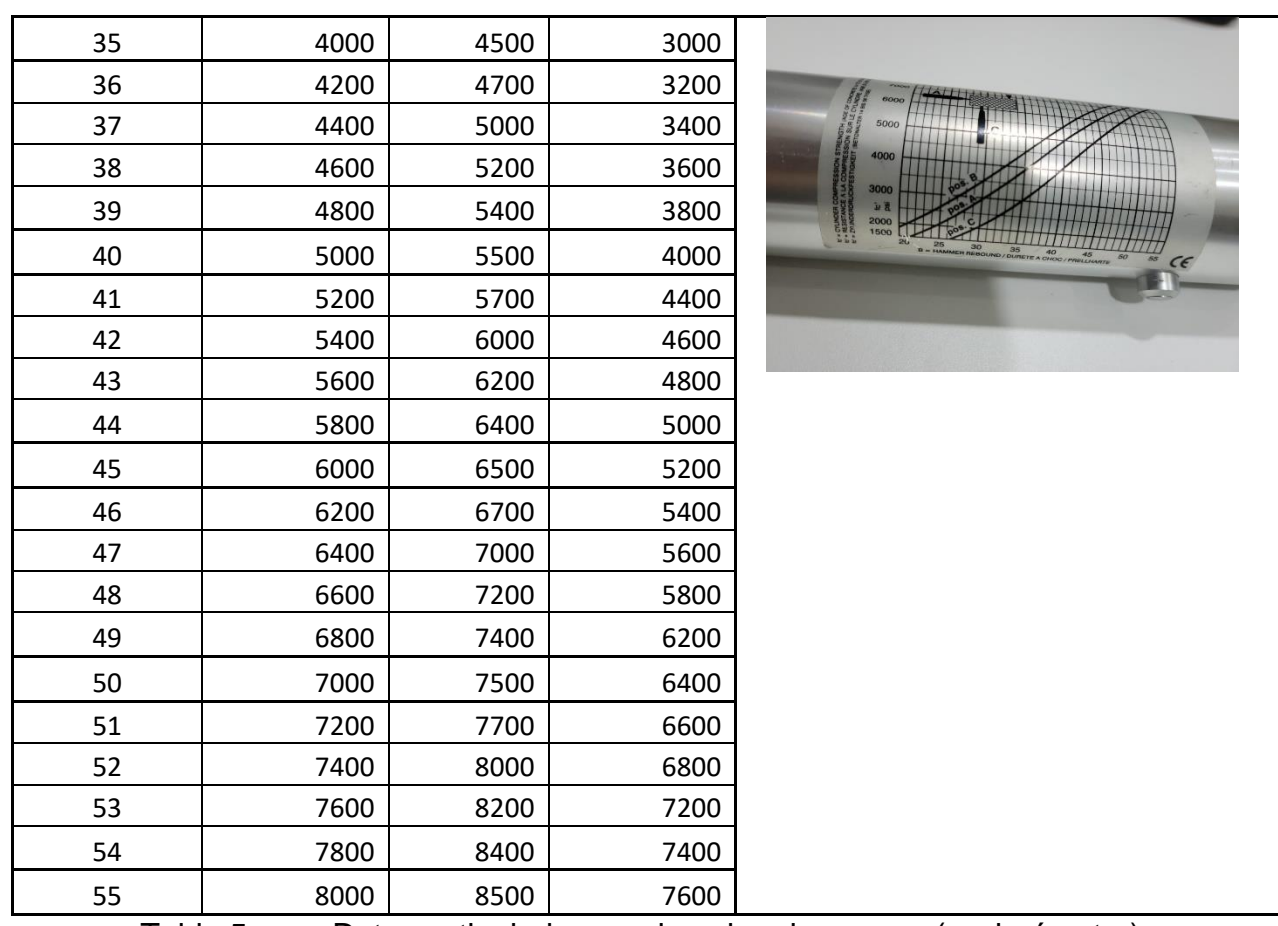

Tabla 5. Datos estipulados en el equipo de ensayo (esclerómetro).

Fuente. AUTOR.

En la tabla se ingresa la información correspondiente: Ubicación, Nombre del Propietario, Elemento estructural ensayado, ángulo de ensayo, lecturas. Las cuales son programadas y da como resultado la resistencia del hormigón de cada elemento ensayado.

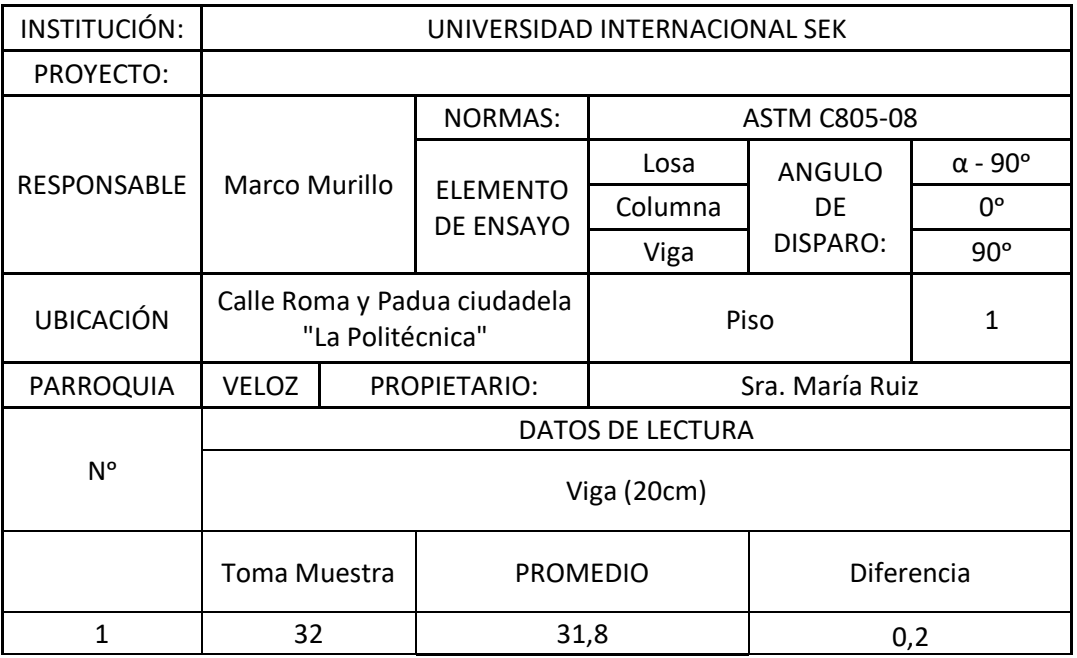

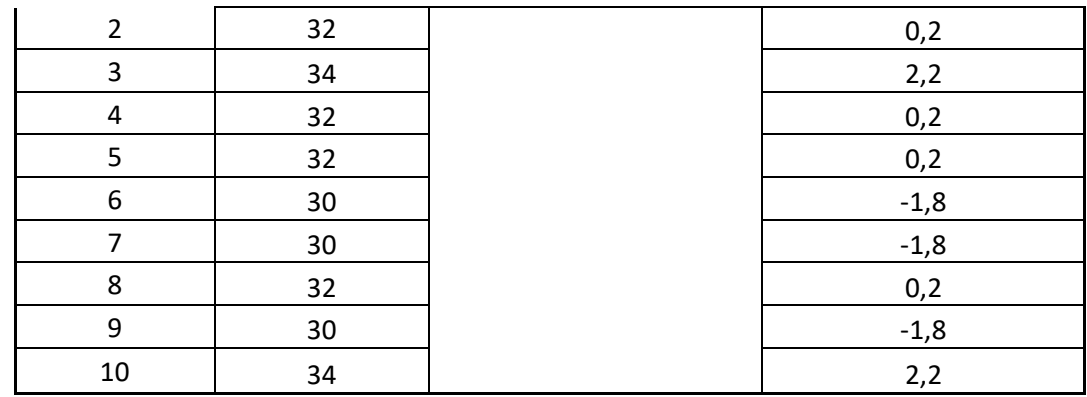

Tabla 6. Lectura esclerómetro para Viga 2 eje B-4.

## Fuente. AUTOR.

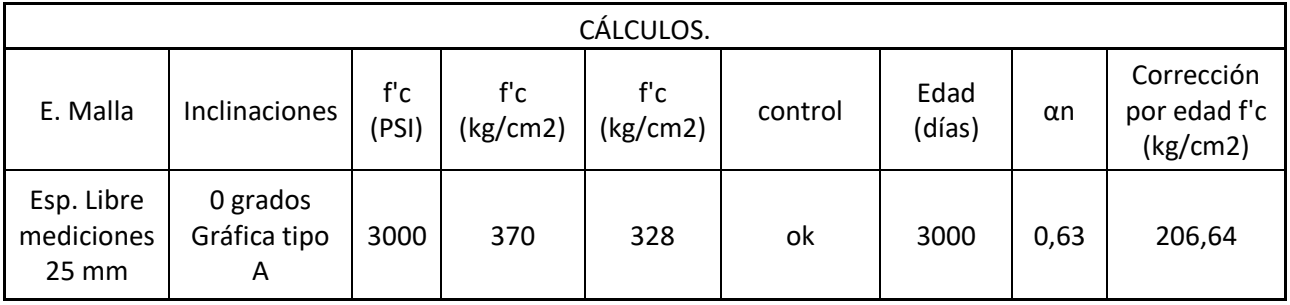

Tabla 7. Resultado corrección del Esclerómetro.

## Fuente. AUTOR.

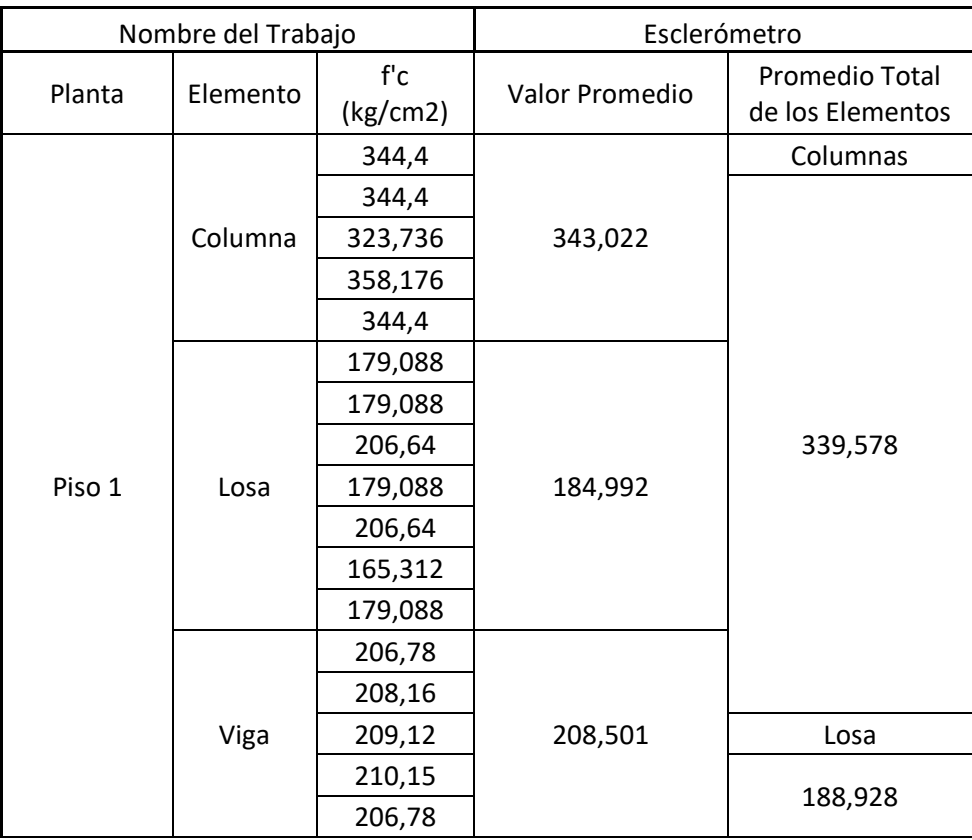

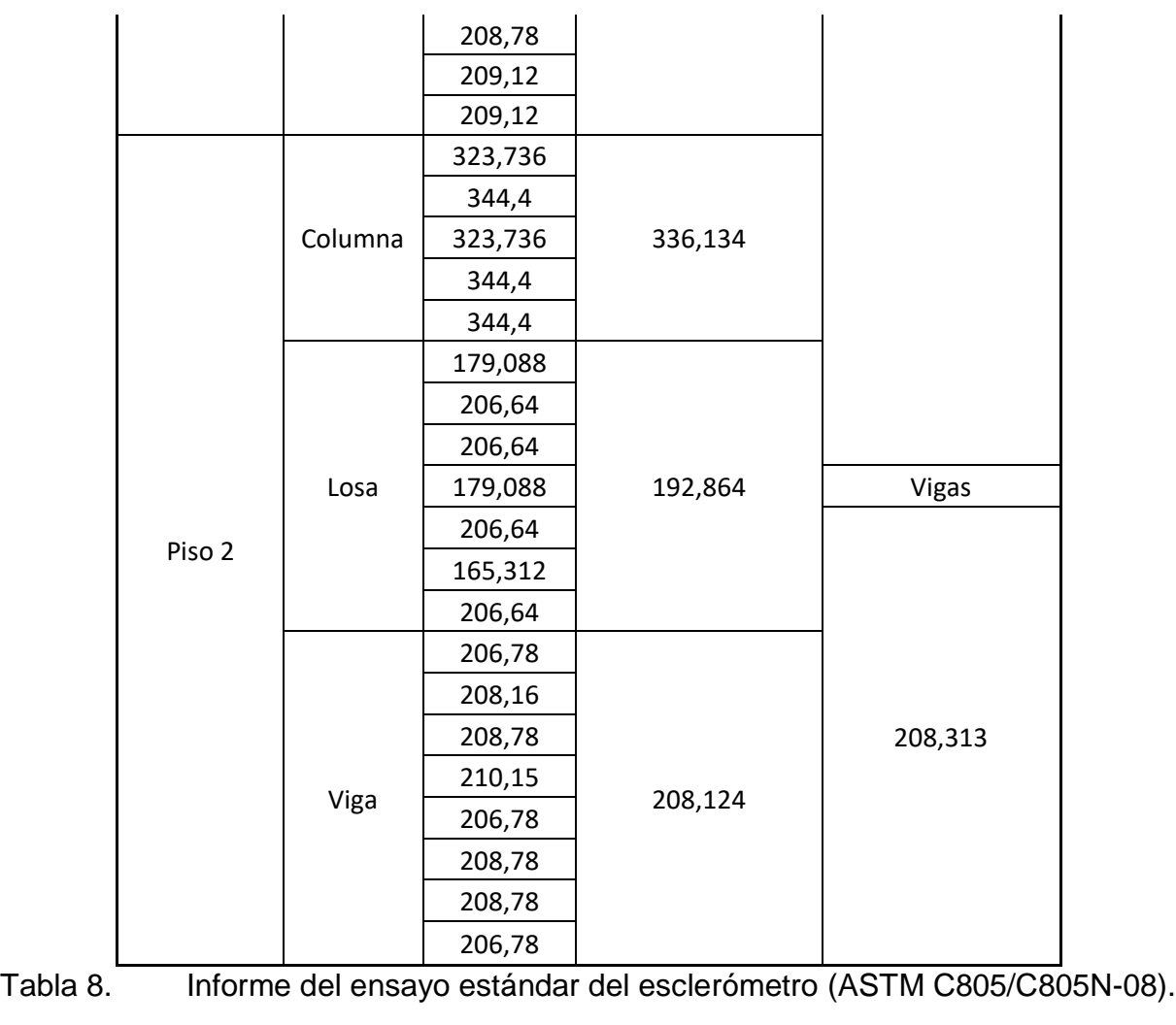

Fuente. AUTOR.

Los resultados obtenidos durante el ensayo de esclerometría dio resultados de capacidad del hormigón en Columnas 339 kg/cm2, losas 188 kg/cm2 y vigas 208 kg/cm2.

#### **3.3.7 ANÁLISIS ESTRUCTURAL CON PROGRAMA SAP 2000.**

El modelado de la residencia seleccionada consta con la tipología de 2 pisos, es la que se considera con las características recurrentes encontradas en las viviendas ubicadas en la ciudadela "La Politécnica". La toma de datos como son materiales de construcción son presentados por el método de la observación y ensayos de esclerometría para determinar resistencias en campo. La recolección de datos ha permitido encontrar planos arquitectónicos de la fecha de construcción que se muestra a continuación.

#### **3.3.8 CONSIDERACIONES DE ELEMENTOS Y MATERIALES.**

Se realiza un modelado con la utilización de un programa especializado de computación llamado SAP-2000, en el que se coloca los elementos estructurales con dimensionamiento tomado de los planos arquitectónicos, colocación de la resistencia del hormigón (losas, vigas y columnas) dictaminado por ensayos de esclerometría, los aceros ASTM A36 tomadas en campo y sin

la colocación de mampostería. La distribución de carga utilizando métodos normativos ecuatorianos vigentes.

### **3.3.9 CARGAS QUE SE ANALIZARON EN EL MODELO.**

La normativa ecuatoriana vigente NEC-SE-DS-2015, dictamina las combinaciones de carga a utilizar, por lo que el diseñador tiene la obligación de su aplicación en programas especializados de diseño En este caso las cargas muertas el programa SAP 2000 los calcula de manera automática, dando como resultado pesos propios de las estructuras, para elementos no estructurales como son instalaciones eléctricas, sanitarias, mamposterías, se las ingresa por valores calculados. La colaboración de la masa realiza un análisis de carga muerta al 100%. Las combinaciones de carga establecen la Normativa ecuatoriana vigente.

#### **3.3.10 CONSIDERACIONES DE NORMATIVA UTILIZADA.**

De acuerdo al Ministerio de Desarrollo Urbano y Vivienda estableció de manera oficial la ejecución de la Normativa ecuatoriana de la Construcción (NEC-15). En la que se encuentra normalizados tipos de cargas, valores mínimos de diseño a considerar en edificaciones como son (NEC-SE-CG), las cargas de sismo (NEC-SE-DS) y el método efectivo para edificaciones de hormigón armado es la (NEC-SE-HM). Otra caracterización es el cumplimiento de la normativa ACI 318-19 la cual expresa los parámetros mínimos que sigue la normativa ecuatoriana NEC-15).

#### **3.3.11 MODELO A ESTÁTICO LINEAL.**

En el caso de un modelado estático lineal, nuestra estructura seleccionada cuenta con las características: Vivienda de 2 Pisos. Por ser el tipo de estructura más común en la ciudadela "La Politécnica". Las resistencias de los materiales encontrados se obtienen en base a un ensayo no destructivo y a la observación de los materiales encontrados en las viviendas.

#### **3.3.12 DIMENSIONES DE ELEMENTOS ESTRUCTURALES.**

Encontramos las siguientes dimensiones encontradas en el sitio tanto de losas, vigas y columnas, donde en losa tenemos 20cm, columnas de 30X30cm y las vigas son perdidas en la losa por tanto tienen una configuración de 30X20cm.

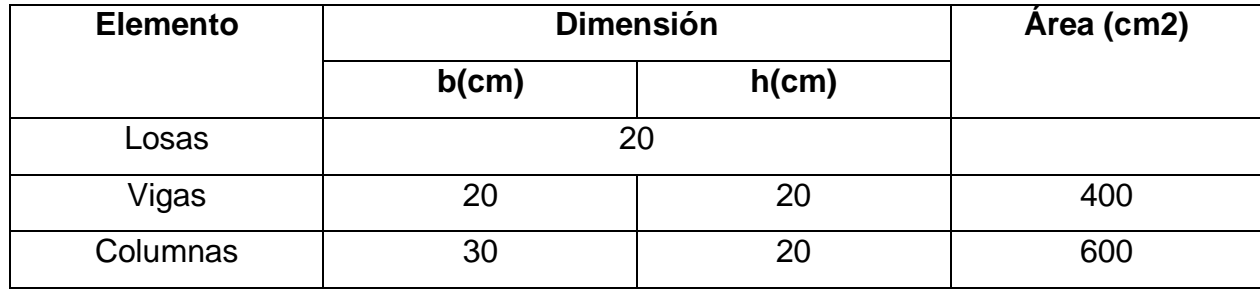

Tabla 9. Dimensión de los elementos.

Fuente. AUTOR.

#### **3.3.13 CARGA SOBRE IMPUESTA PESO PROPIO DE ESTRUCTURA**

El modelo de vivienda seleccionada, tiene cargas adicionales en función de sus acabados que nos da la siguiente tabla:

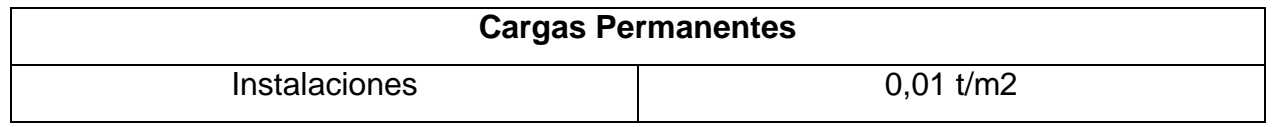

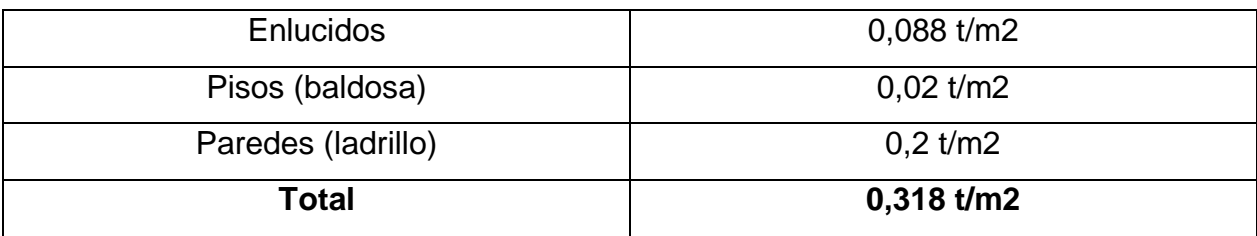

Tabla 10. Carga muerta losas piso 1.

#### Fuente. AUTOR.

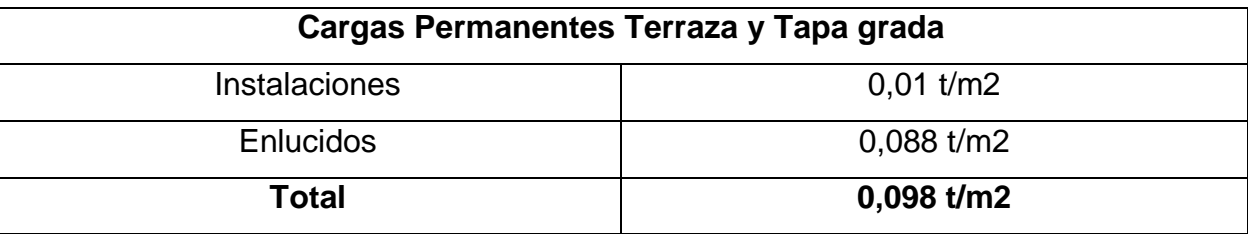

Tabla 11. Carga muerta terraza y tapagrada.

Fuente. AUTOR.

#### **3.3.14 CARGA VIVA**

La edificación es de uso de vivienda lo cual la normativa ecuatoriana propone valores de carga viva:

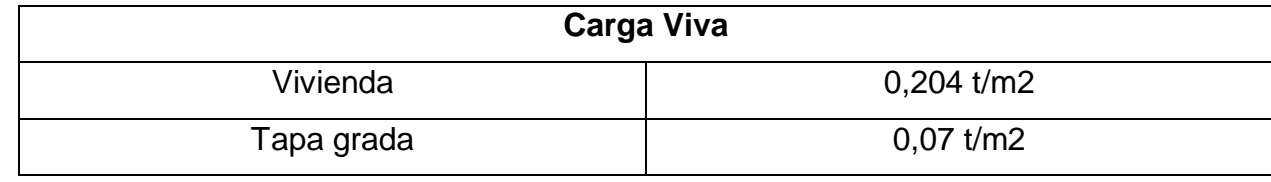

Tabla 12. Carga viva.

Fuente. NEC-SE-DS-2015.

### **3.3.15 CORTANTE BASAL V.**

El cortante basal es basado en características y coeficientes dictaminados por la normativa ecuatoriana vigente la cual resume en los siguientes cálculos:

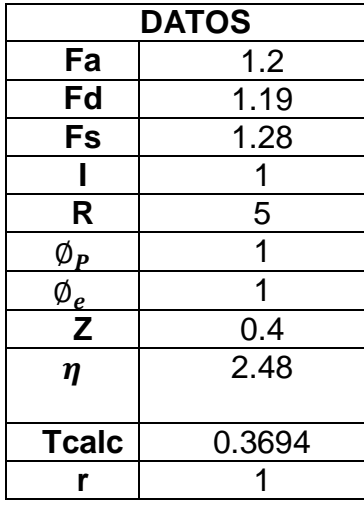

#### Tabla 13. Datos tipo de estructura.

#### Fuente. AUTOR.

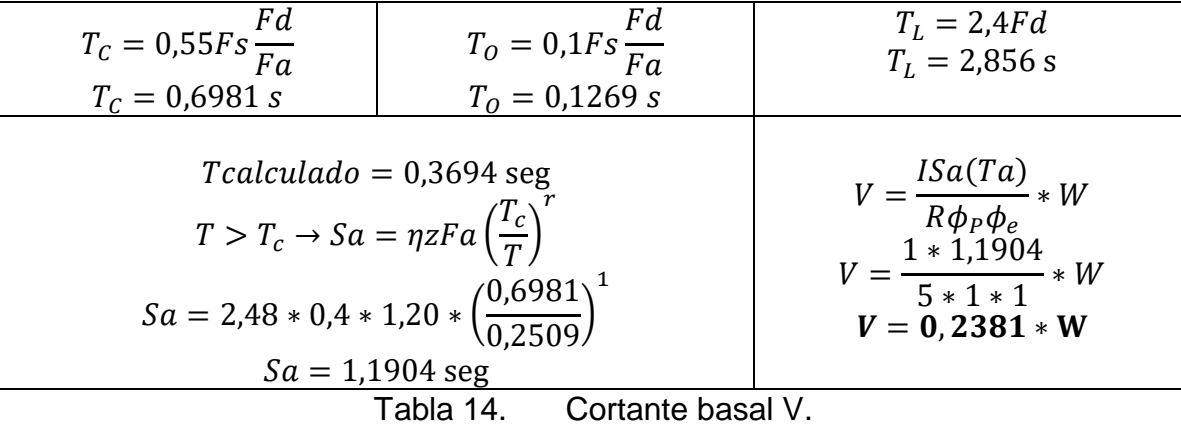

Fuente. AUTOR.

### **3.3.16 ESPECTROS DE DISEÑO.**

Los parámetros para el espectro de diseño se sustentan básicamente en la ubicación de la estructura donde, bajo la utilización de la tabla dictaminada por la normativa tenemos los siguientes cálculos:

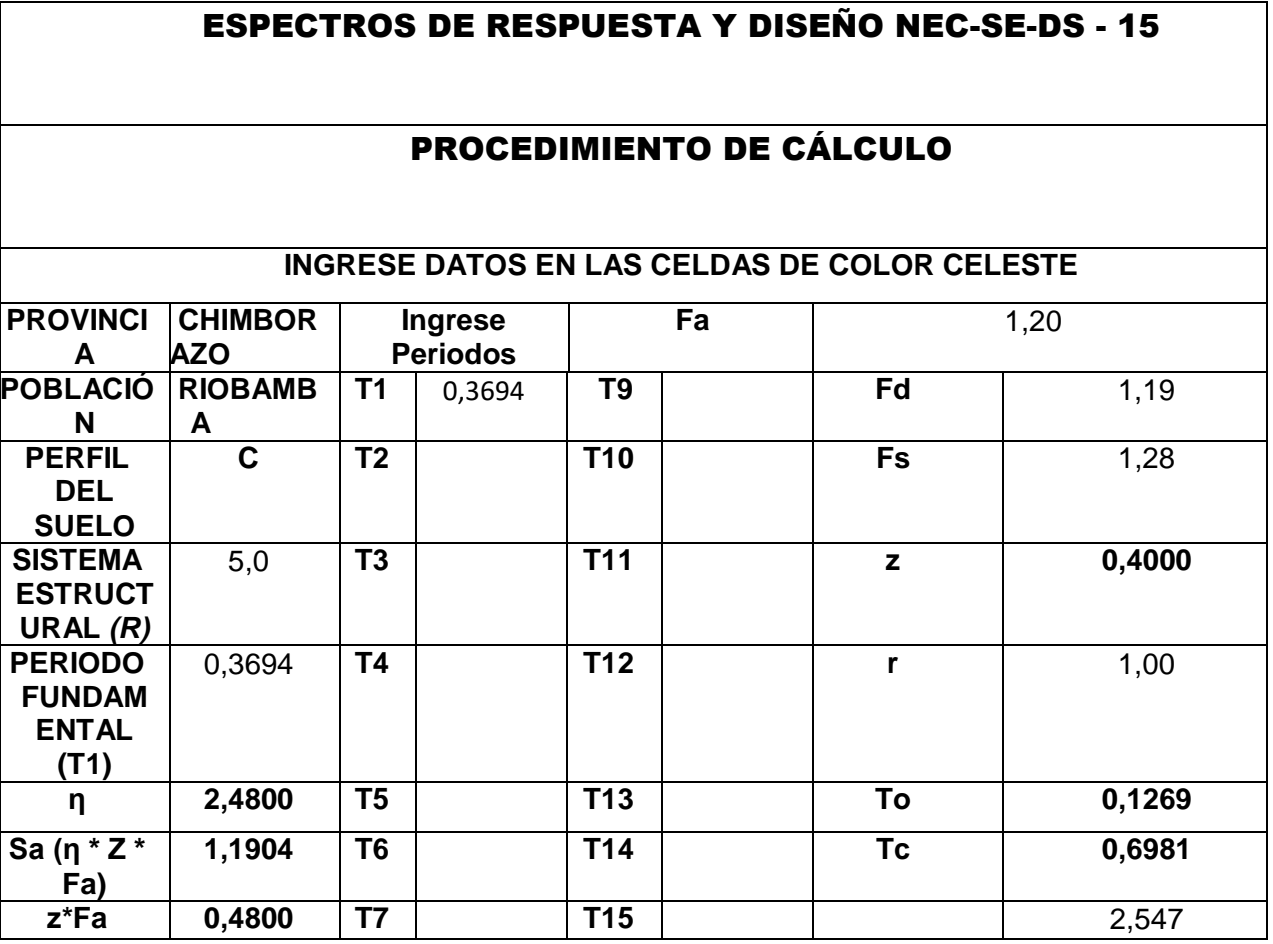

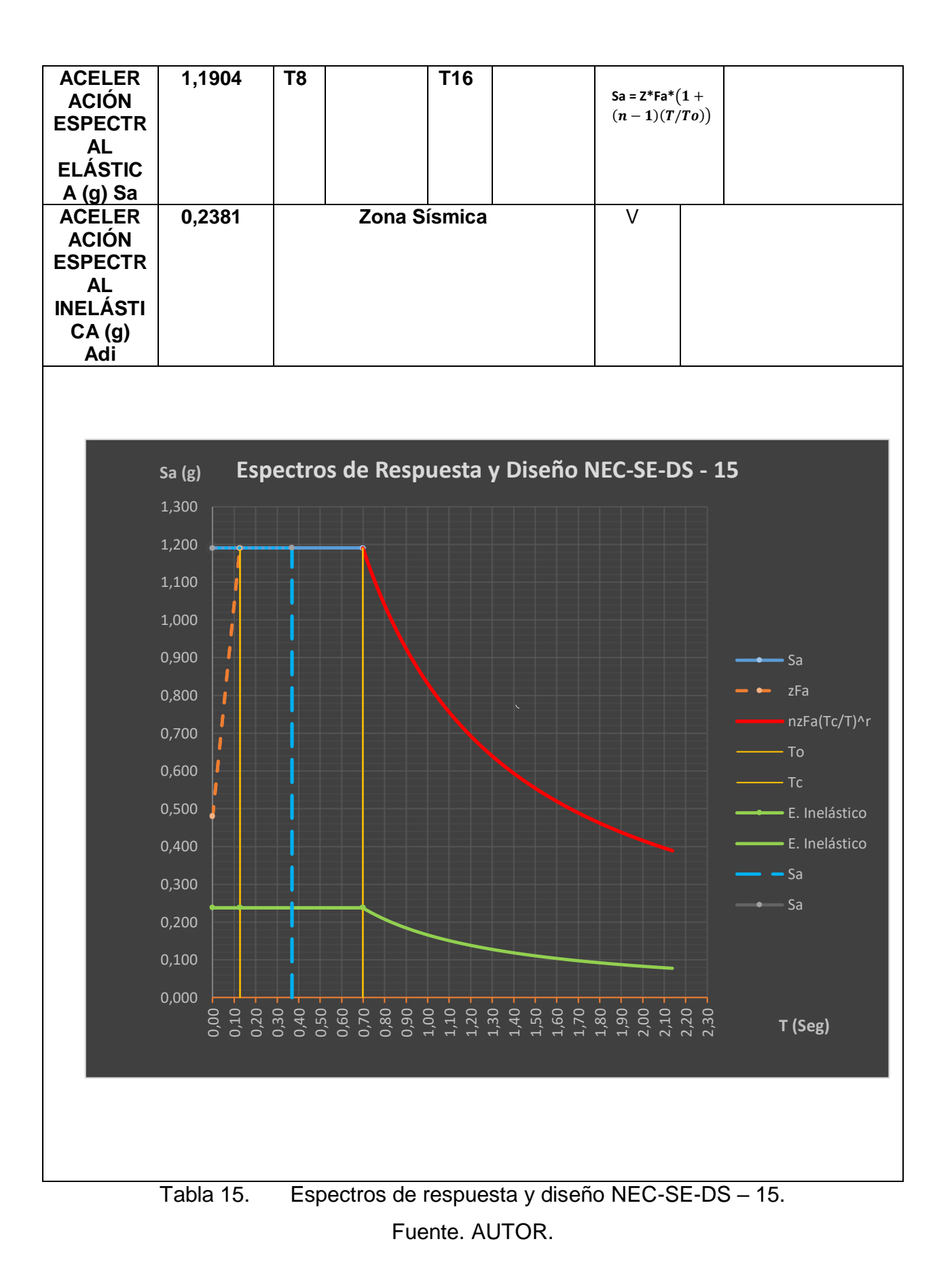

82

### **3.3.17 MODELACIÓN DE LOS ELEMENTOS**

La modelación aplicada a un programa especializado de diseño SAP-2000. Se dictamina un modelo de análisis lineal, en el cual, bajo los efectos de las cargas actuantes laterales, de determina desplazamientos, efectos torsionales, deformaciones unitarias y de tensión.

Asignación de grids para la ubicación de los elementos estructurales de la estructura.

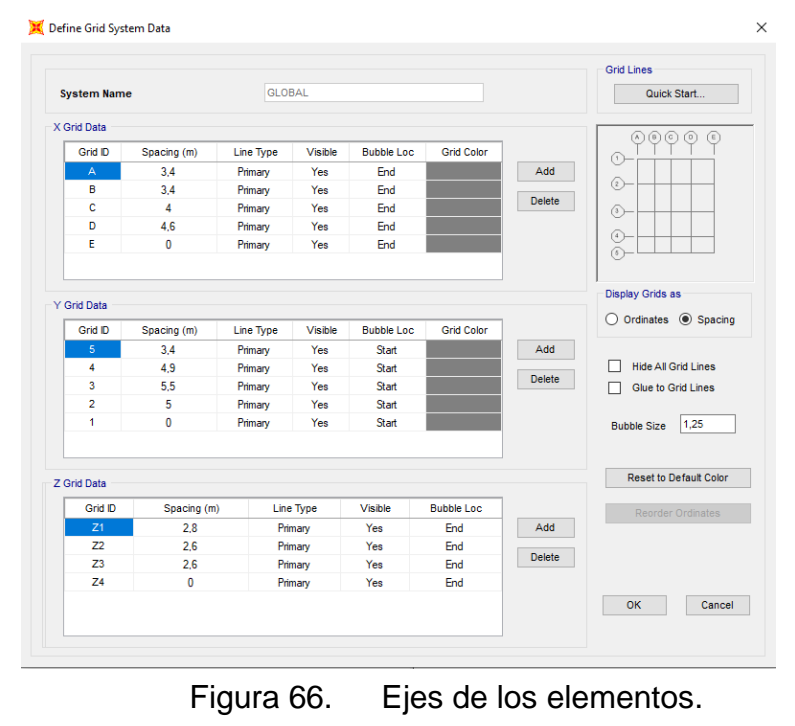

Fuente. AUTOR.

Asignación de los grados de libertad de la estructura, en este caso en empotramiento.

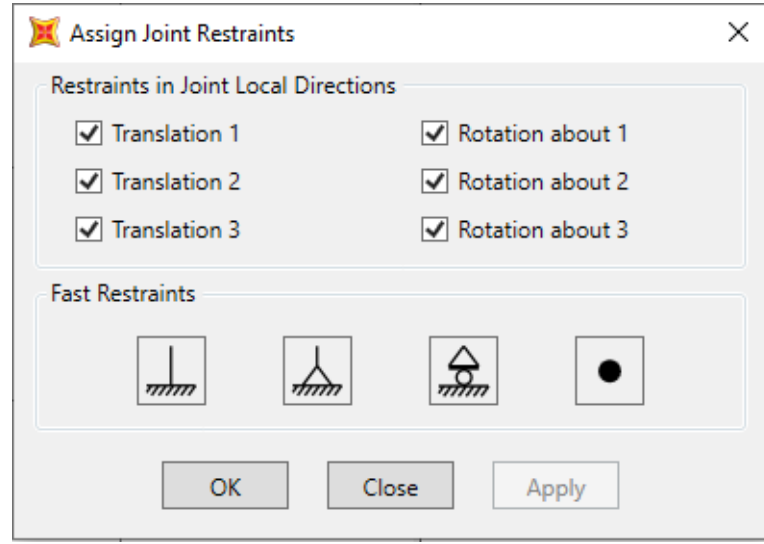

Figura 67. Apoyos empotrados. Fuente. AUTOR.

#### **3.3.17.1 PROPIEDADES DE LOS MATERIALES**

Las siguientes propiedades de los materiales son basadas a resultados obtenidos a un ensayo no destructivo de esclerometría que se aplicaron de la siguiente forma:

Los cuales muestra 3 tipos distintos de hormigón tanto en Columnas, losas y vigas:

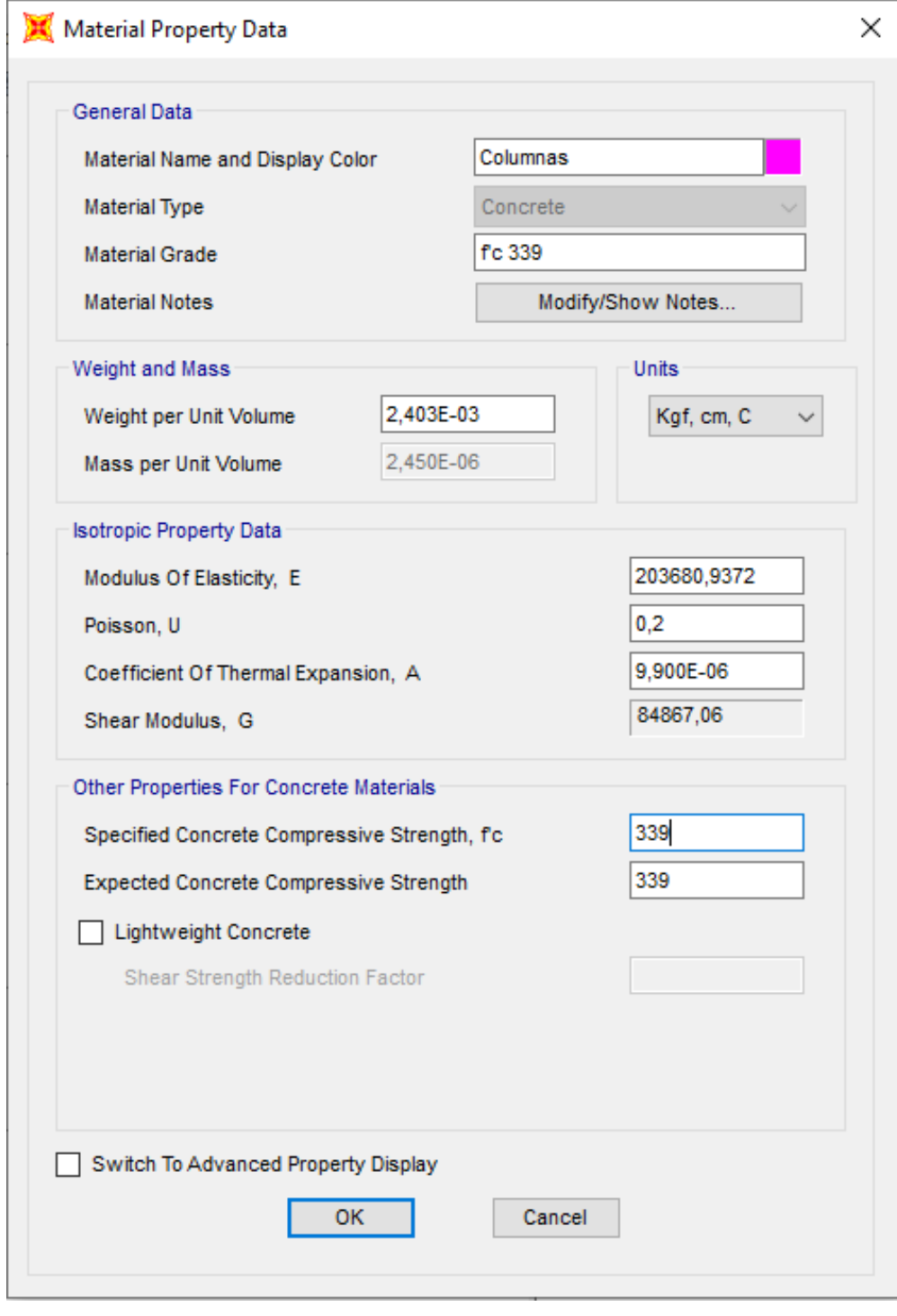

Figura 68. Características del hormigón en columnas.

Fuente. AUTOR.

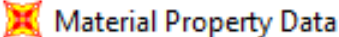

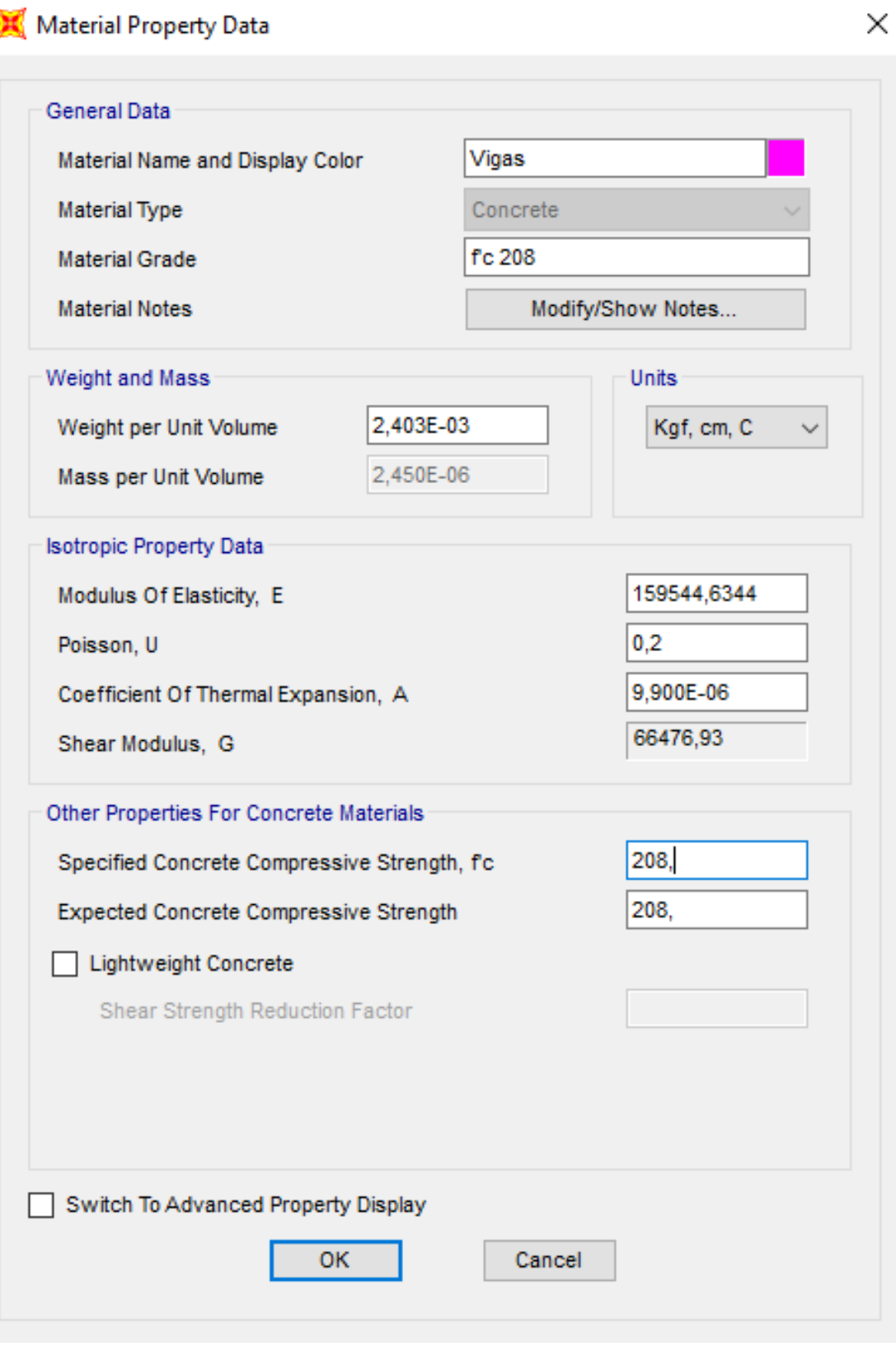

Figura 69. Características del hormigón en vigas. Fuente. AUTOR.

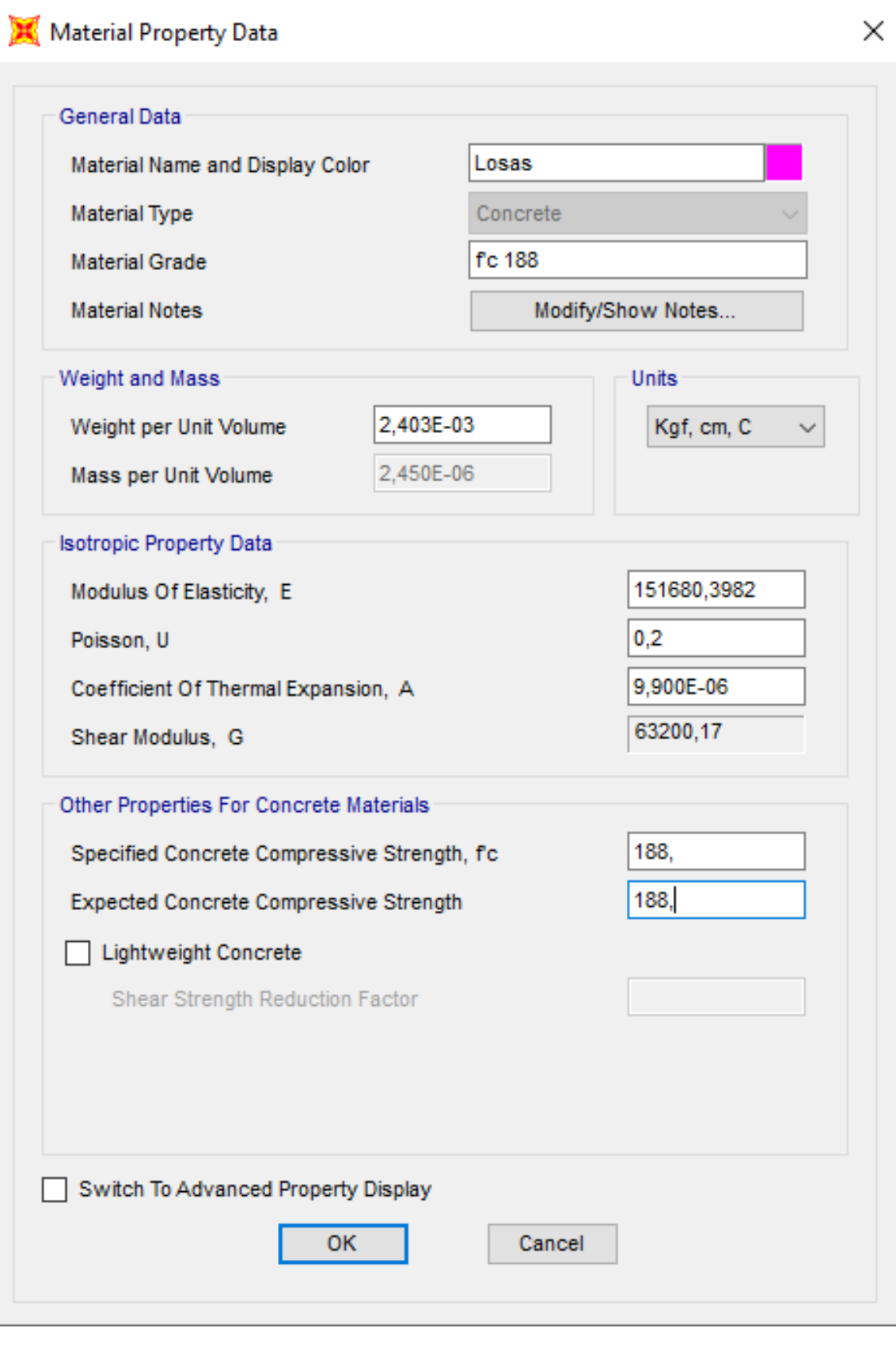

Figura 70. Características del hormigón en losas.

Fuente. AUTOR.

En la siguiente figura 71 se muestra las dimensiones colocadas de los elementos y la asignación del acero de refuerzo de los elementos estructurales.

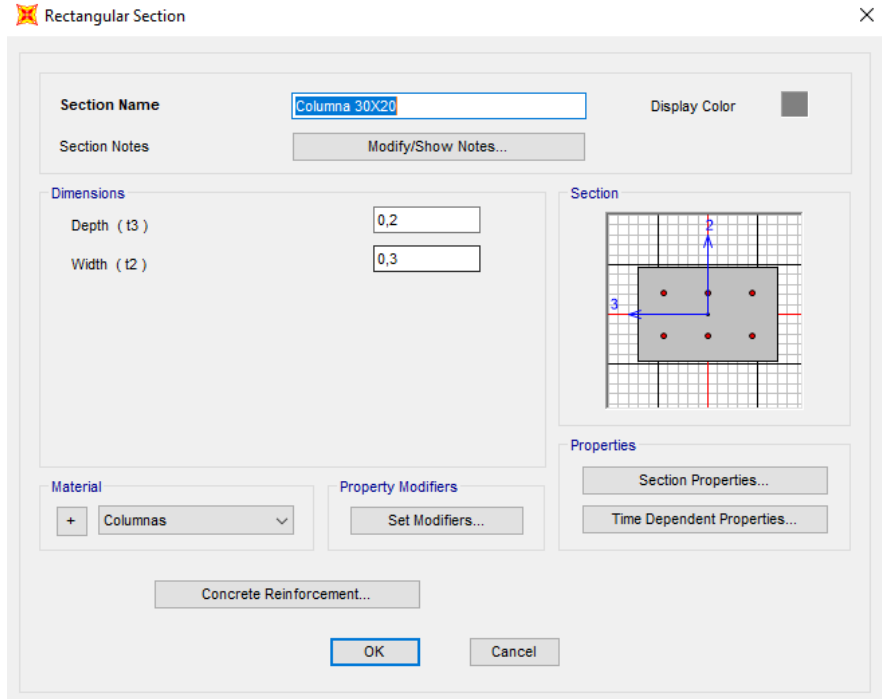

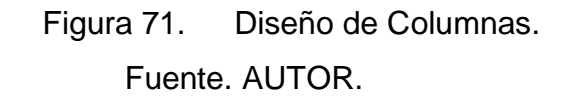

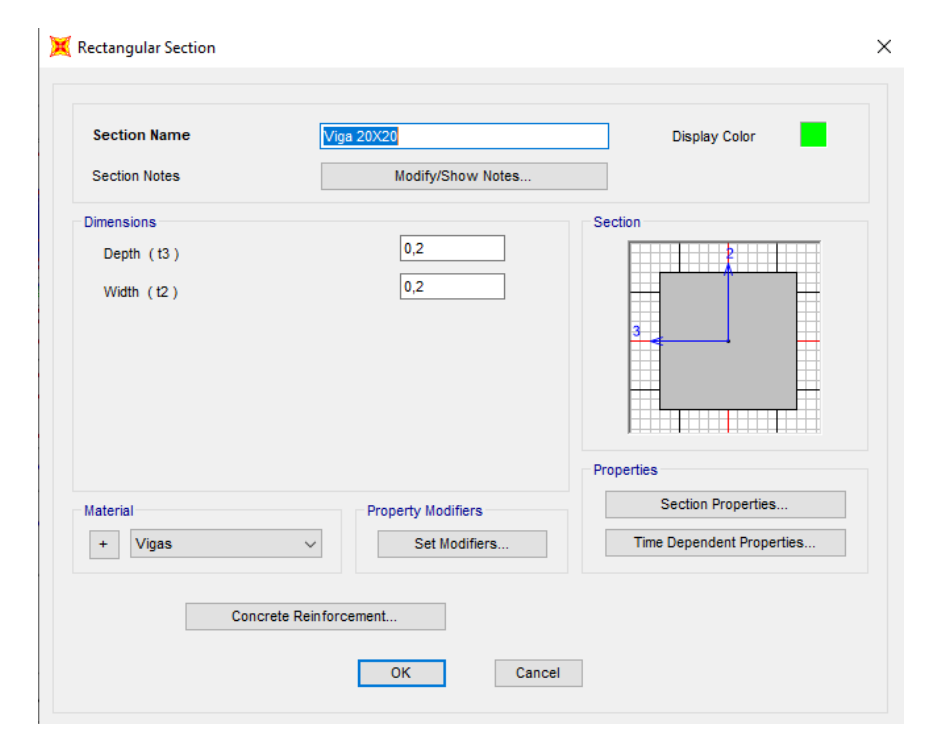

Figura 72. Diseño de vigas. Fuente. AUTOR.

### **3.3.17.2 Losa Equivalente.**

Para un modelado en el programa SAP 2000 es necesario ingresar la equivalencia de losa maciza para una losa de 20 cm, por lo cual se utiliza la metodología de cálculo de inercias más conocido como teorema de Steiner la cual se muestra en la siguiente tabla que nos da una losa equivalente de 14,5 cm.

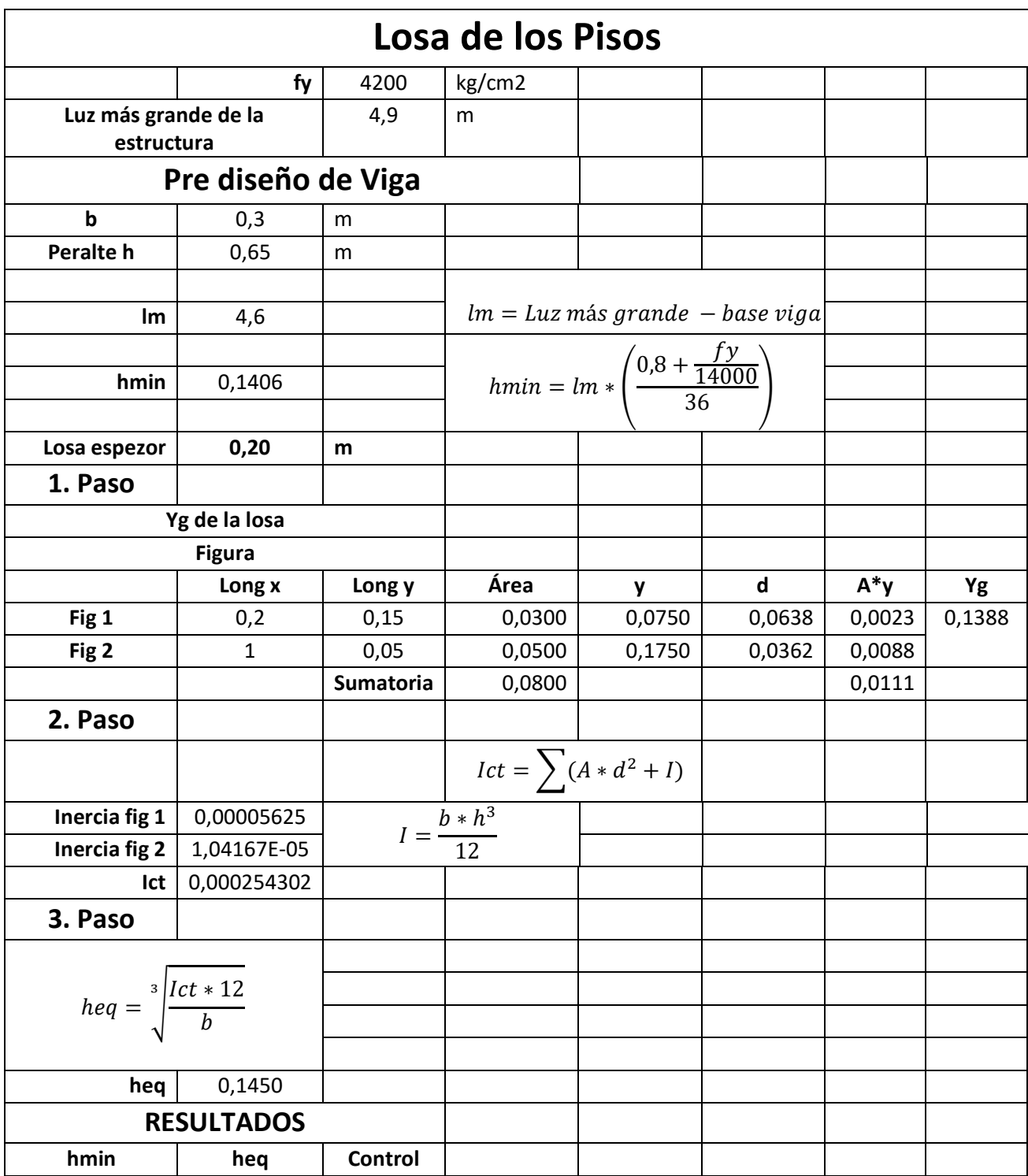

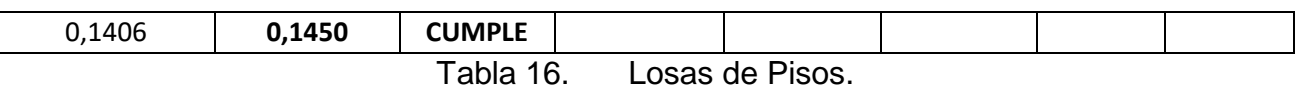

Fuente. AUTOR.

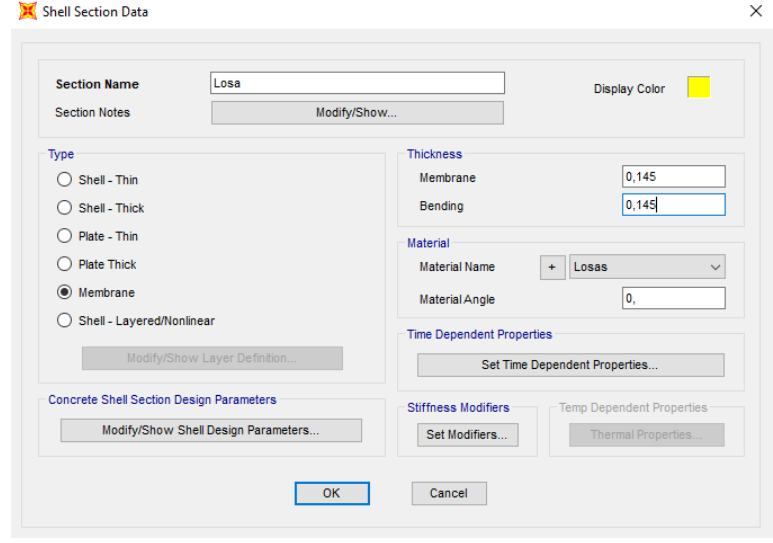

Figura 73. Diseño de losas.

## Fuente. AUTOR.

### **3.3.17.3 MOMENTOS DE INERCIA**

Los momentos de inercia o inercias agrietadas en elementos estructurales, son factores definidos bajo normativa en donde columnas son 0,8, y en Vigas es de 1.

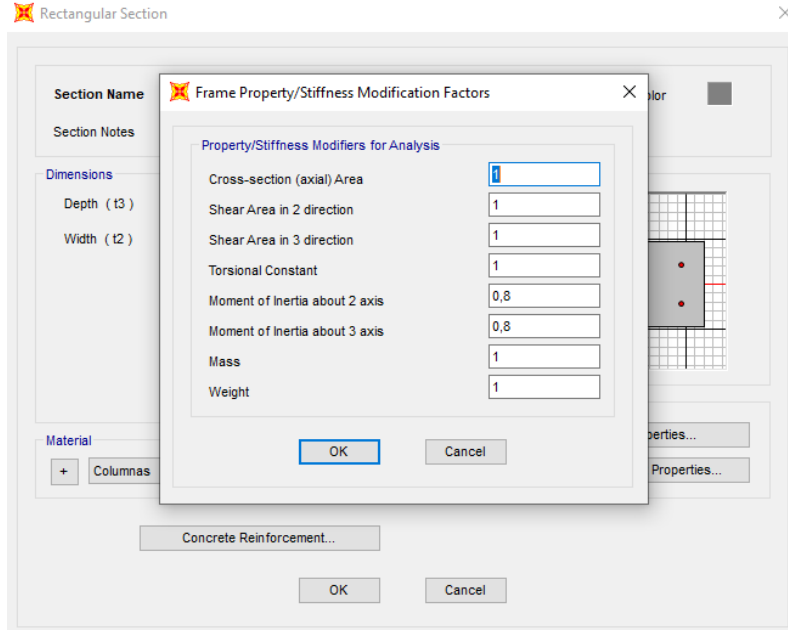

Figura 74. Inercia en columnas. Fuente. AUTOR.

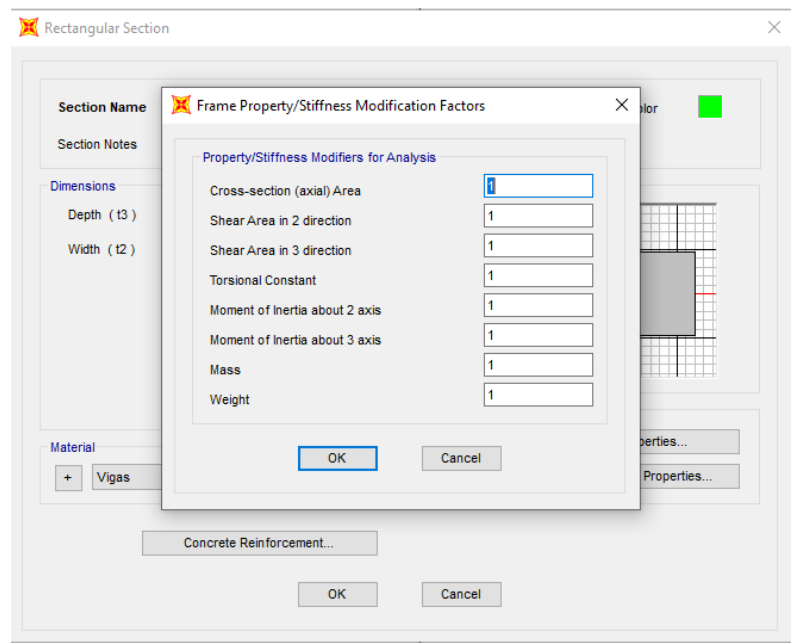

Figura 75. Inercia vigas. Fuente. AUTOR.

### **3.3.17.4 INGRESO DEL ESPECTRO DE RESPUESTA**

Es definido por su zona de ubicación y con un sistema de amortiguamiento de sistemas del 5%.

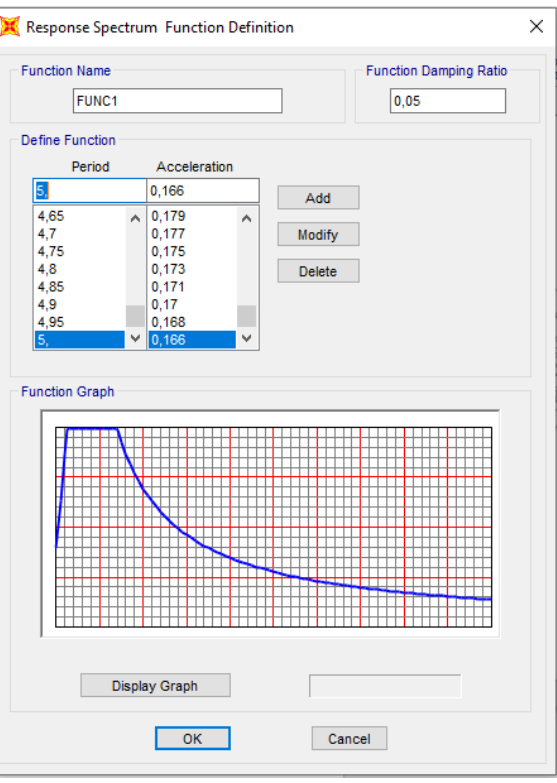

Figura 76. Espectro de diseño. Fuente. AUTOR.

#### **3.3.17.5 DEFINICIÓN DE COMBINACIONES DE CARGA.**

Las combinaciones dictaminadas por la normativa ecuatoriana vigente NEC-15 las cuales se muestran a continuación:

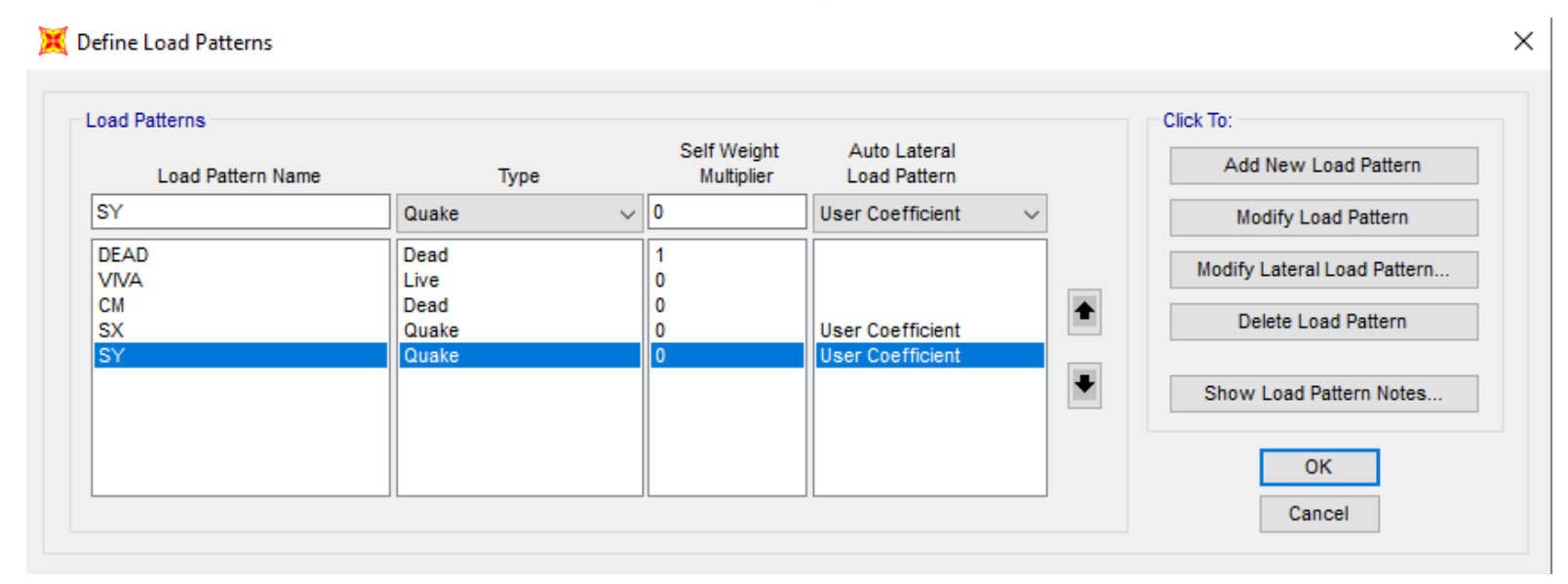

Figura 77. Cargas actuantes. Fuente. AUTOR.

#### **3.3.17.6 Coeficiente relacionado con el periodo de vibración K**

Cuando calculamos Tcal, tenemos como resultado 0,3694, dándonos como resultado un valor de K igual a 1 en ambas direcciones. Y el factor de cortante basal da como resultado 0,2381.

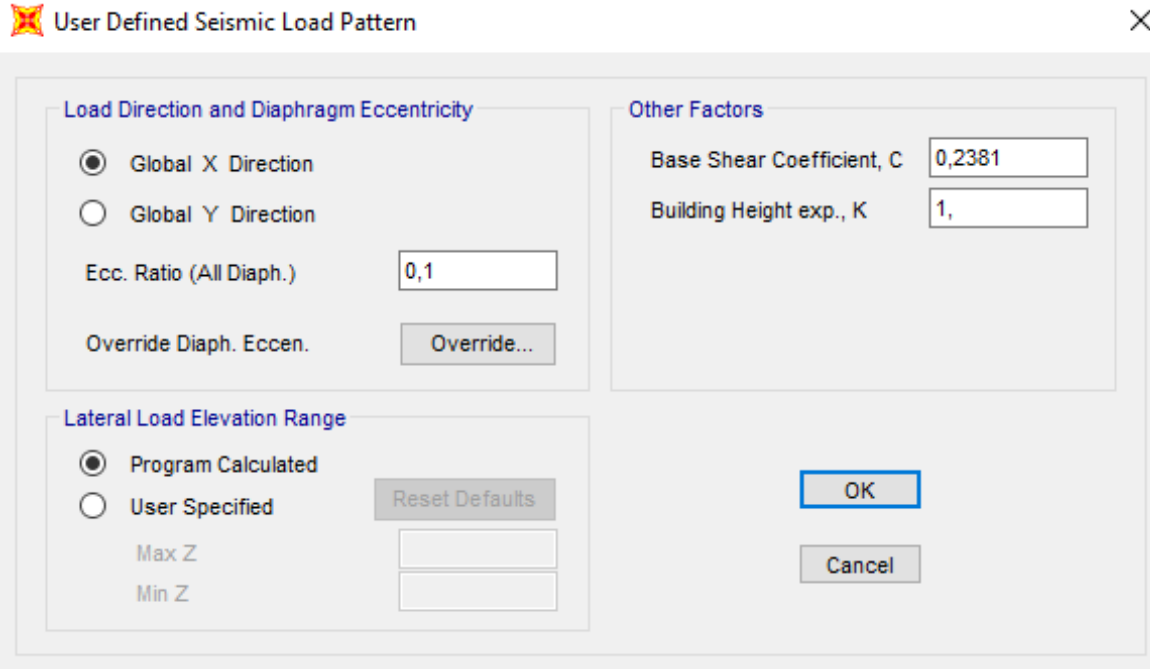

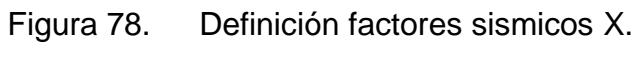

Fuente. AUTOR.

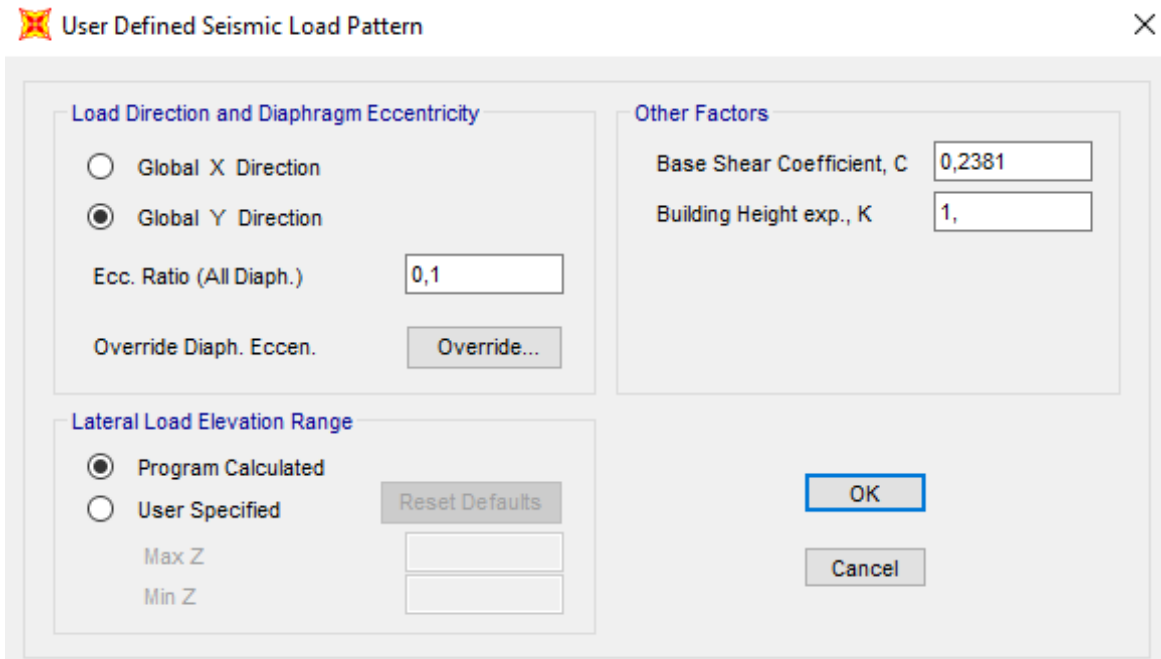

Figura 79. Definición factores sismicos Y. Fuente. AUTOR.

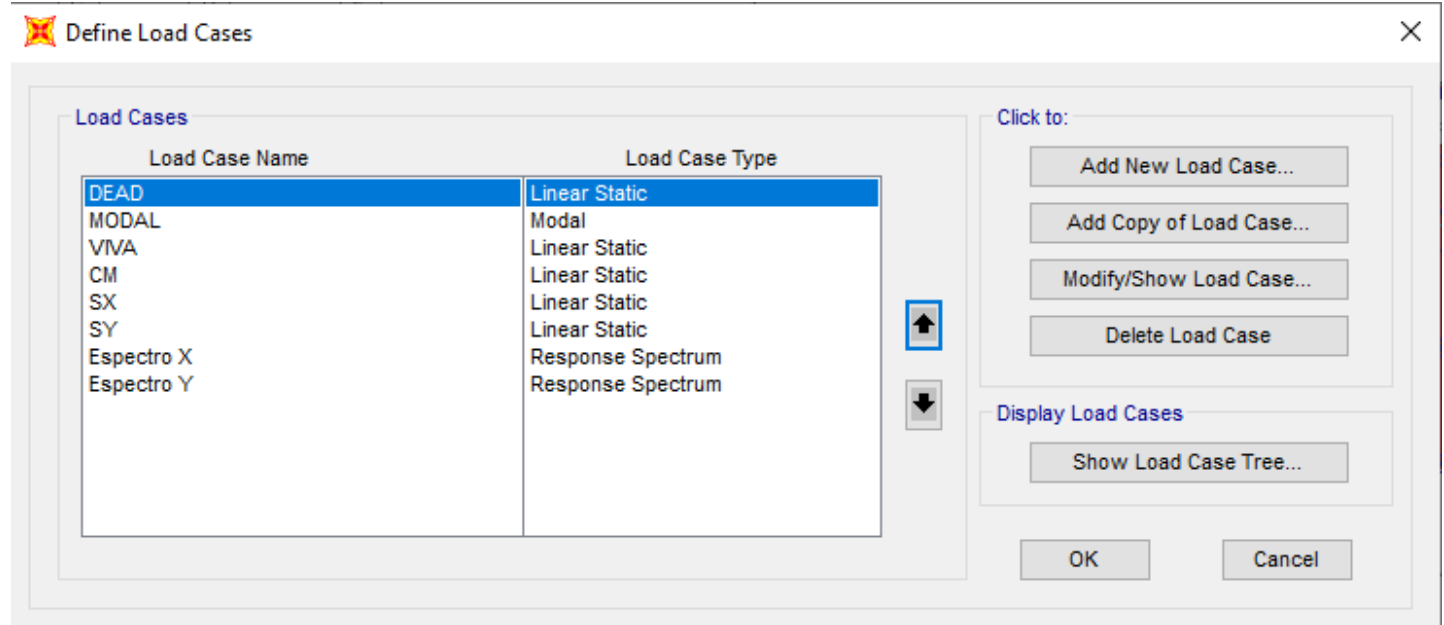

Figura 80. Definición de cargas actuantes.

Fuente. AUTOR.

## **3.3.17.7 COMBINACIÓN DE CARGA SÍSMICA**

Las combinaciones de cargas son exigidas por la normativa ecuatoriana vigente, por lo que se hace necesario el ingreso de estas cargas de manera manual como se muestra en la figura 81:

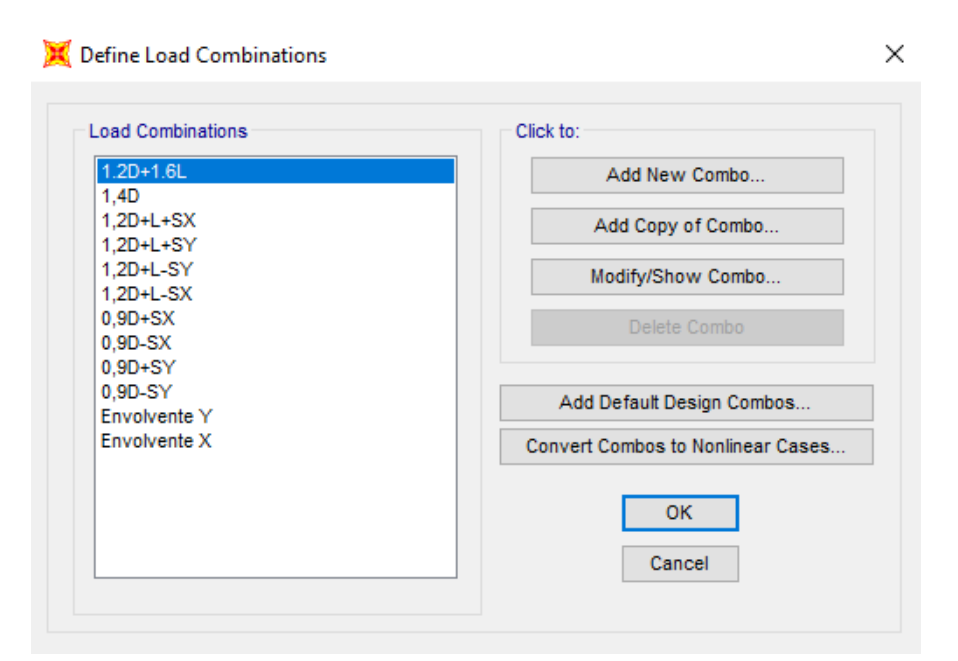

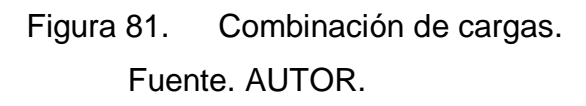

### **3.3.17.8 ASIGNACIÓN DE ELEMENTOS A LA ESTRUCTURA**

Las secciones de los elementos estructurales que se determinaron en la inspección visual. Para que nos elementos estructurales no tengan desplazamientos verticales en sentido z es necesario agregar diagramas que controlan este movimiento.

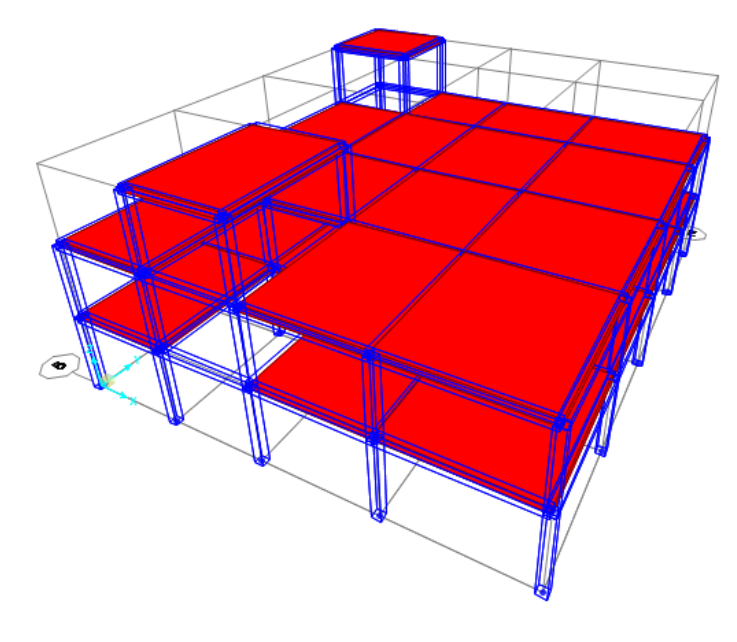

Figura 82. Estructura Vivienda tipo. Fuente. AUTOR.

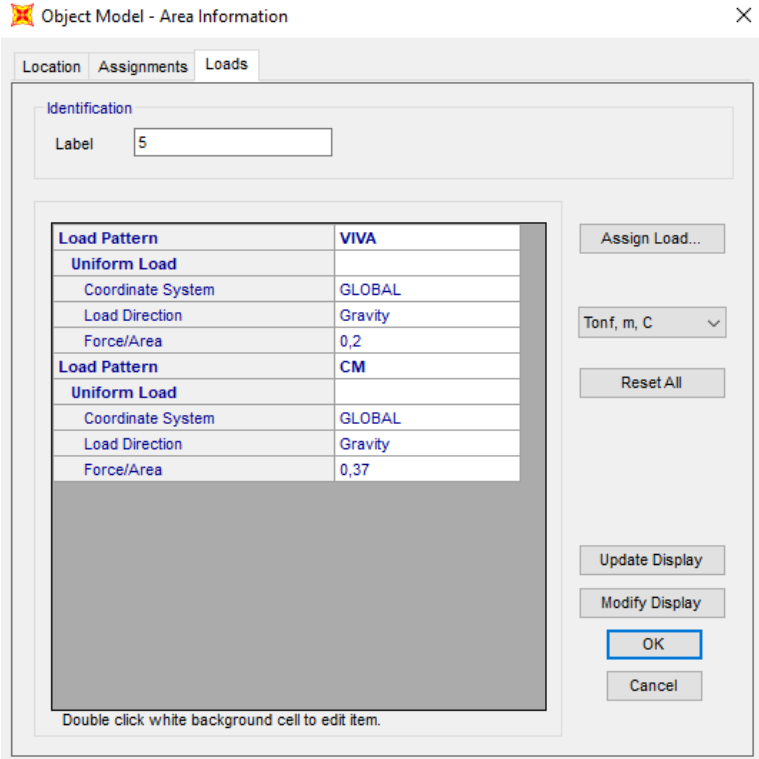

Figura 83. Cargas gravitacionales, viva y muerta losas. Fuente. AUTOR.

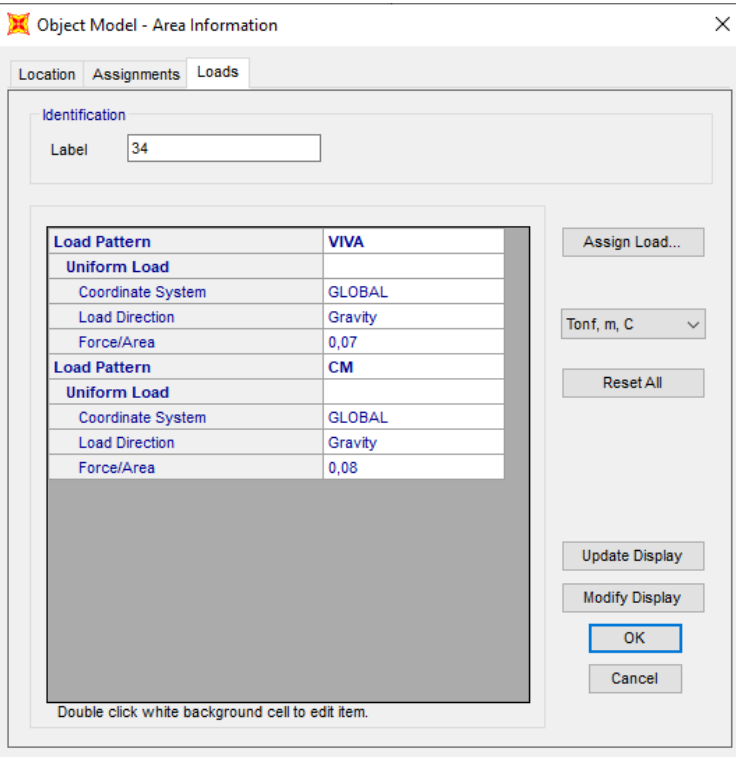

Figura 84. Cargas gravitacionales, viva y muerta tapagrada. Fuente. AUTOR.

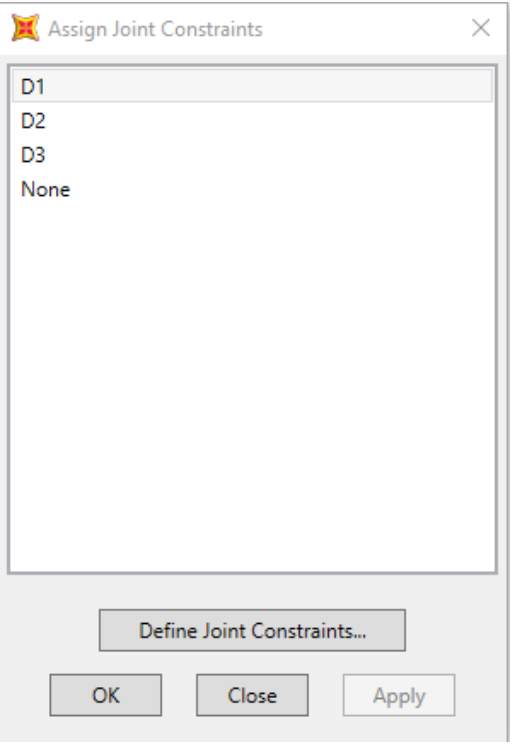

Figura 85. Diafragmas. Fuente. AUTOR.

## **3.3.17.9 RESULTADOS MODELOS**

El peso de la estructura obtenido mediante la modelación es de 396,4154 Ton.

|                                                          | Base Reactions  |                         |                           |                                |                                |                                |                       |                    |                            |                     |   | $\Box$       | $\times$ |              |
|----------------------------------------------------------|-----------------|-------------------------|---------------------------|--------------------------------|--------------------------------|--------------------------------|-----------------------|--------------------|----------------------------|---------------------|---|--------------|----------|--------------|
| File                                                     | View<br>Edit    |                         | Format-Filter-Sort Select | Options                        |                                |                                |                       |                    |                            |                     |   |              |          |              |
| Filter:                                                  | Units: As Noted |                         |                           |                                |                                |                                | <b>Base Reactions</b> |                    |                            |                     |   |              |          | $\checkmark$ |
|                                                          | OutputCase      | CaseType<br><b>Text</b> | StepType<br><b>Text</b>   | <b>GlobalFX</b><br><b>Tonf</b> | <b>GlobalFY</b><br><b>Tonf</b> | <b>GlobalFZ</b><br><b>Tonf</b> | GlobalMX<br>Tonf-m    | GlobalMY<br>Tonf-m | GlobalMZ<br>Tonf-m         | <b>GlobalX</b><br>m |   | GlobalY<br>m |          | Glo          |
| Þ.                                                       | Envolvente Y    | Combination             | Max                       | 3,23E-12                       | 78,4417                        | 396,4154                       | 4042,38495            | $-1354,24238$      | 709,2563                   |                     | 0 |              | 0        |              |
|                                                          | Envolvente Y    | Combination             | Min                       | $-3,205E-12$                   | $-78,4417$                     | 172,4659                       | 1228,90164            | $-3110,74227$      | $-709,2563$                |                     | 0 |              | 0        |              |
|                                                          | Envolvente X    | Combination             | Max                       | 78,4417                        | 2,813E-12                      | 396,4154                       | 3671,7127             | -983,57014         | 823,33418                  |                     | 0 |              | $\bf o$  |              |
|                                                          | Envolvente X    | Combination             | Min                       | $-78,4417$                     | $-2,942E-12$                   | 172,4659                       | 1599,57389            | $-3481,41452$      | $-823,33418$               |                     | 0 |              | 0        |              |
|                                                          |                 |                         |                           |                                |                                |                                |                       |                    |                            |                     |   |              |          |              |
| $\,<$                                                    |                 |                         |                           |                                |                                |                                |                       |                    |                            |                     |   |              |          | $\,$         |
| of 4<br>Record:<br>1<br><<<br>$\prec$<br>$\geq$<br>$\gg$ |                 |                         |                           |                                |                                |                                |                       |                    | Add Tables<br>Done<br>$-1$ |                     |   |              |          |              |

Figura 86. Peso de la estructura.

Fuente. AUTOR.

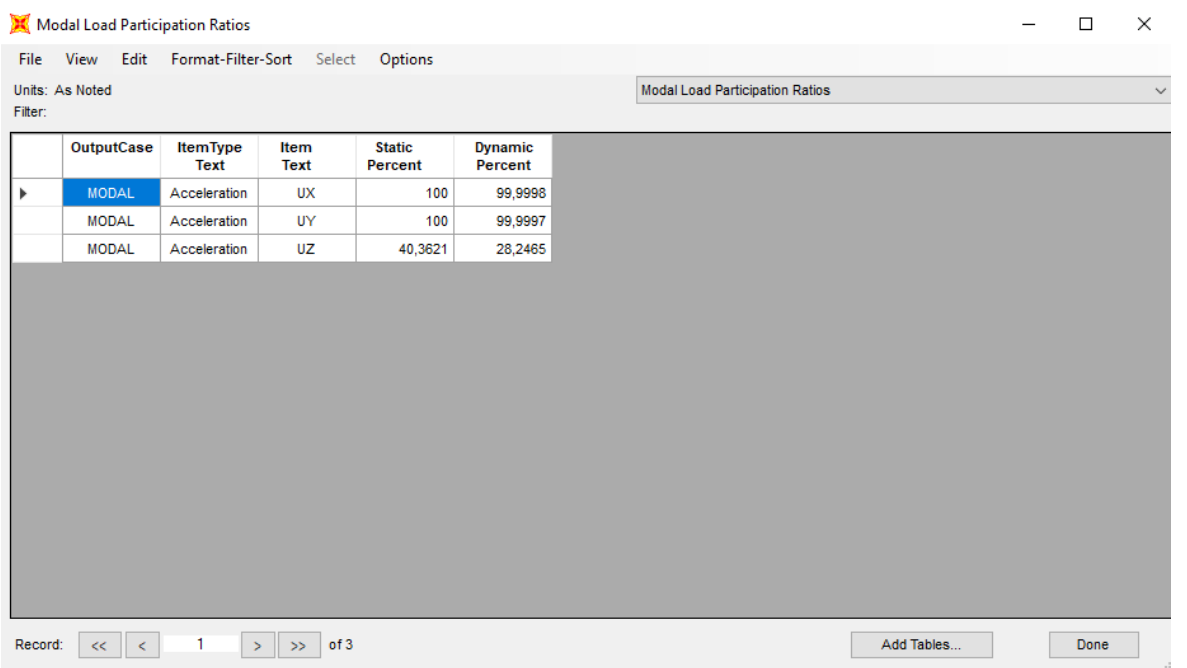

Figura 87. Participación modal.

Fuente. AUTOR.

El primer modo de vibración da un movimiento traslacional en el eje x. El segundo modo de vibración en el lado traslacional en el eje y.

El periodo de vibración máximo da como resultado un modelo Ta 0,6957, mientras que el periodo calculado por la normativa NEC-15 da Tcal 0,3694.

#### $Tcal*1,2>Ta$

Ecuación 8. Periodo de vibración máximo y calculado.

#### 0,4433>0,6957

Donde el periodo de diseño es un modelado mayor al calculado por la normativa ecuatoriana NEC-15, da como resultado que la estructura es más flexible de que permite el diseño normativo.

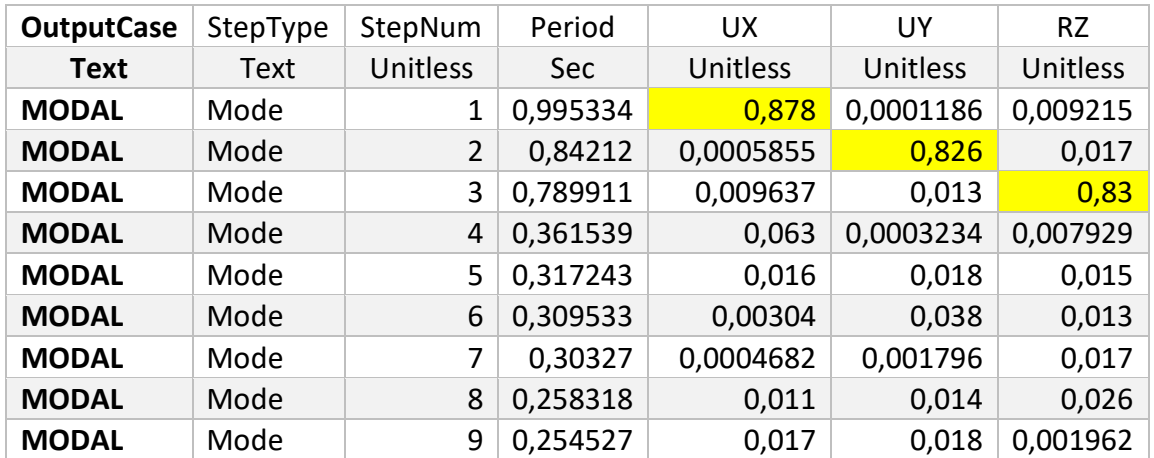

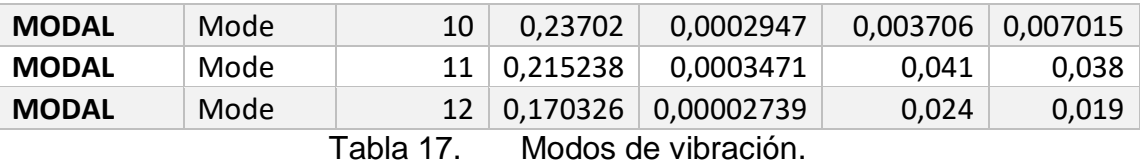

#### Fuente. AUTOR.

Derivas son los desplazamientos de cada uno de los pisos, en donde tomamos los mayores para evaluarlos con la normativa ecuatoriana de la construcción.

#### $\Delta M = 0.75 * R * \Delta E$

#### Ecuación 9. Deriva de desplazamiento.

Valor de R de la estructura es de 5 según la normativa, y ∆E lo obtenemos del programa SAP 2000. El valor no debe sobrepasar el 0,02 exigido por la Normativa ecuatoriana NEC 2015.

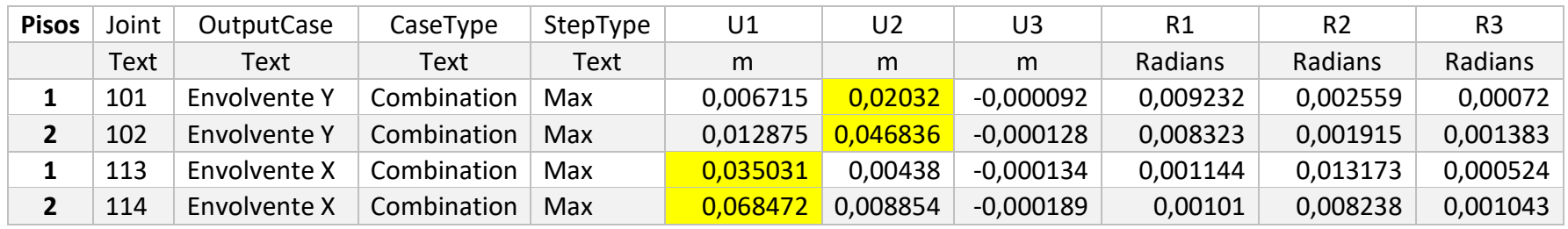

Tabla 18. Desplazamientos.

Fuente. AUTOR.

Resultados obtenidos:

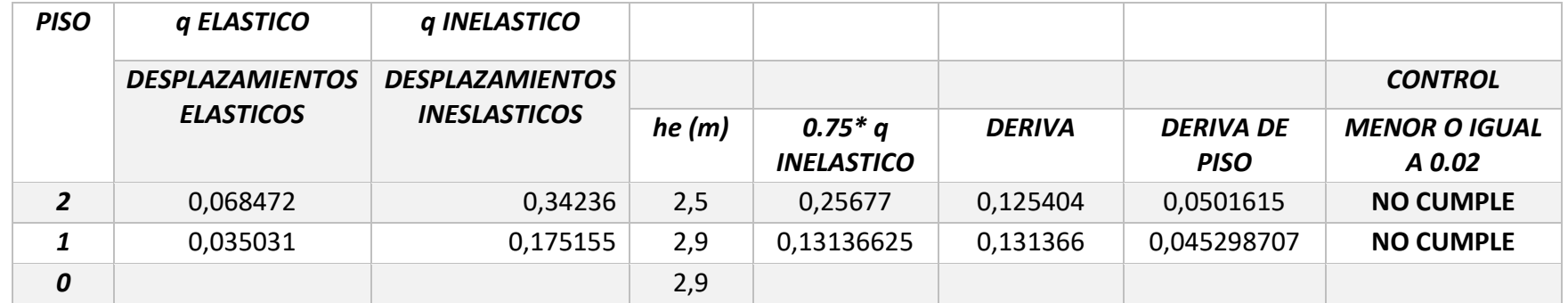

Tabla 19. Deriva inelástica X.

Fuente. AUTOR.

#### En la dirección X tenemos

$$
Piso 1 = \Delta x = 0.045 > 0.02 \, \text{NO } CUMPLE
$$

#### Piso  $2 = \Delta x = 0.05 > 0.02$  NO CUMPLE//

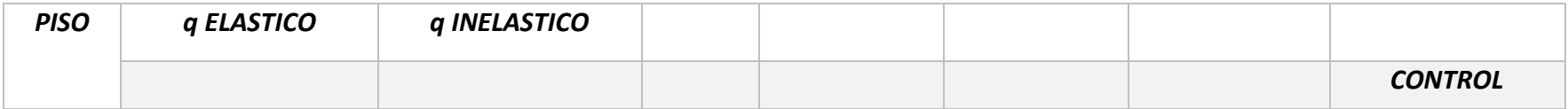

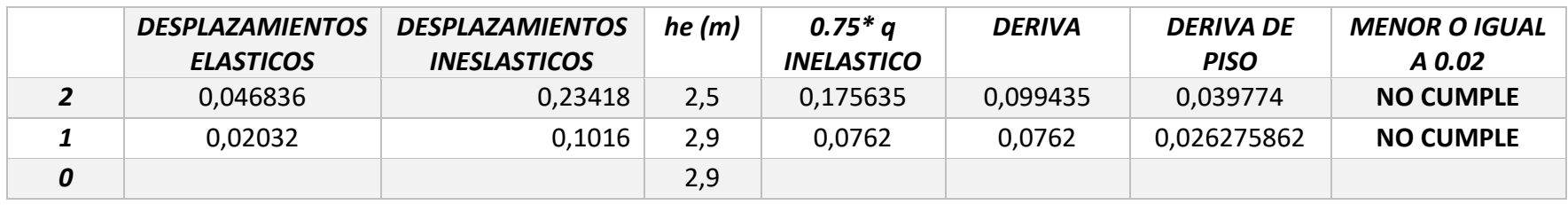

Tabla 20. Deriva inelástica Y.

#### Fuente. AUTOR.

#### En la dirección Y tenemos

 $Piso 1 = \Delta y = 0.026 > 0.02 \text{ NO } CUMPLE$ 

 $P$ iso 2 =  $\Delta y = 0.04 > 0.02$  NO CUMPLE//

#### **3.3.18 ANÁLISIS ESTRUCTURAL NO LINEAL CON PROGRAMA SAP 2000.**

A continuación, se muestra la modelación de la edificación vivienda tipo, con un programa especializado SAP-2000, donde realizaremos es análisis estación no lineal (PUSHOVER), tanto en dirección X y en dirección Y, que dará como resultado es desempeño de la estructura al momento de aplicar una fuerza hasta la aparición de rotulas plásticas tanto en los elementos estructurales como son las vigas y columnas, donde aplicamos la metodología propuesta por la normativa FEMA 356 y el ASCE 41-17.

Cabe recalcar que el trabajo de modelación es una continuación de lo realizado anteriormente en el análisis estático lineal del programa SAP-2000, en el cual se modela con datos de la estructura como es la resistencia del hormigón, las dimensiones de los tipos de elementos estructurales, la asignación de cargas dadas por la normativa ecuatoriana, el espectro de diseño dependiendo de la ubicación de la vivienda tipo y el tipo de suelo encontrado en el sector.

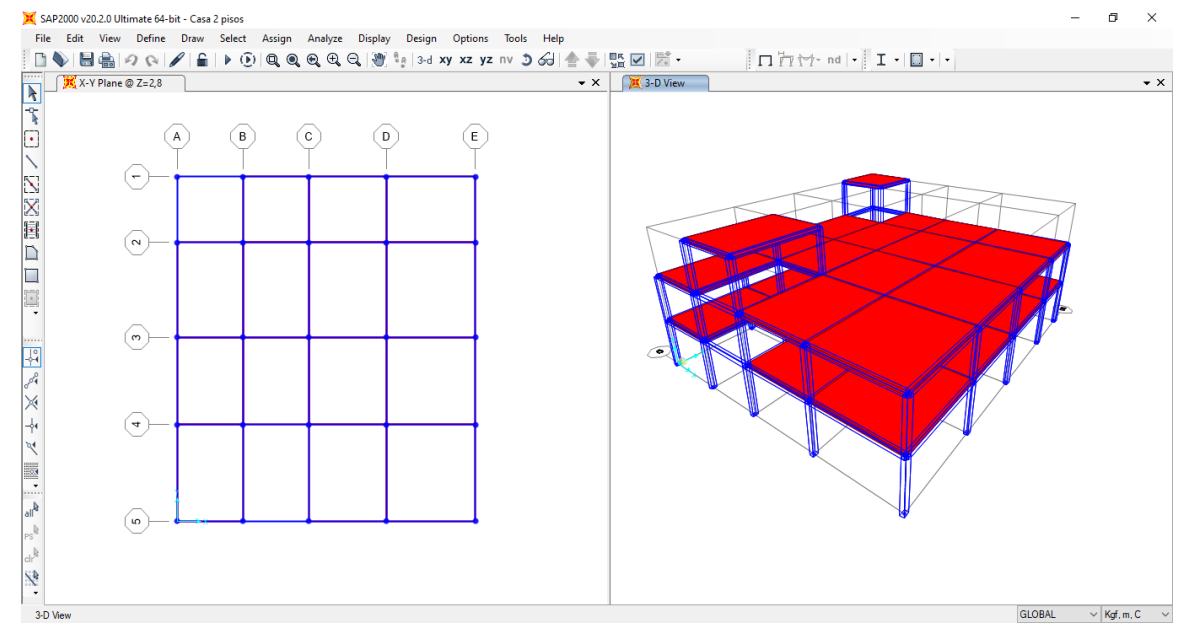

Figura 88. Estructuración para la no linealidad.

Fuente. AUTOR.

#### **3.3.19 INGRESO DE LOS PATRONES DE CARGAS LATERALES DEL NO LINEAL**

Creamos una carga CG donde hacemos una combinación no lineal de la estructura con el 1,1 de la carga muerta y 1,1\*0,25 de

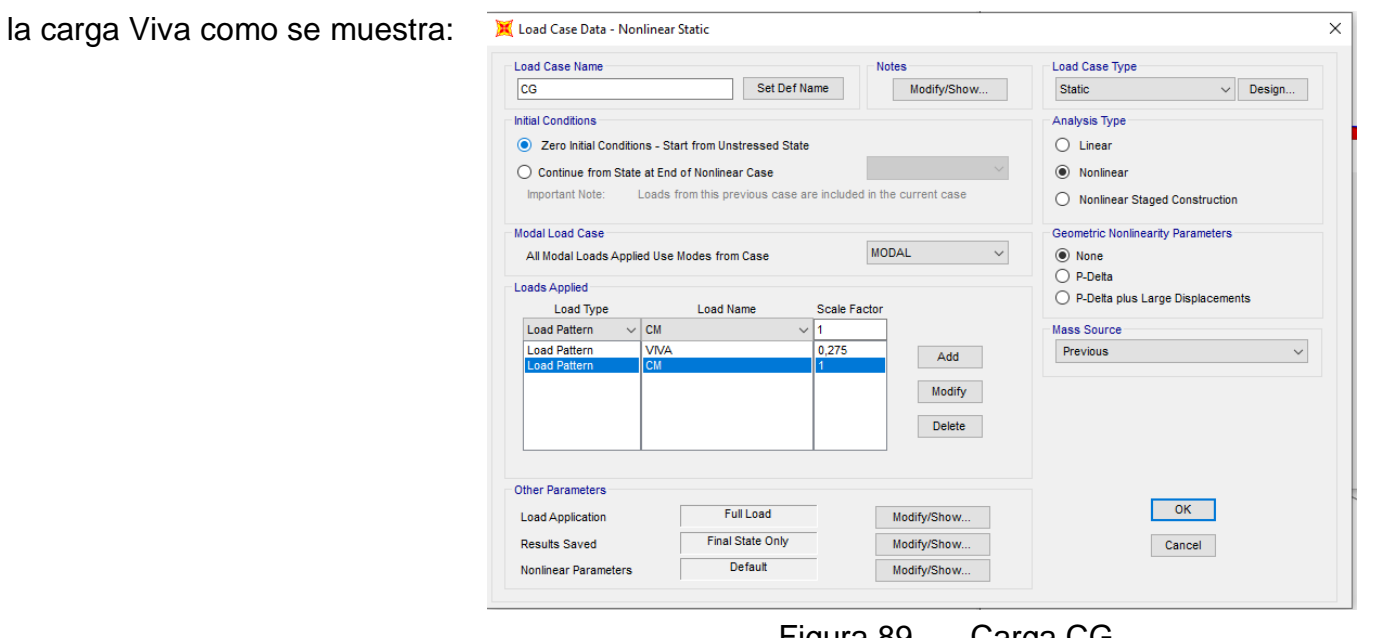

Figura 89. Carga CG.

Fuente. AUTOR.

#### **3.3.19.1 INGRESO DEL CASO DEL PUSHOVER EN Y Y EL CASO X**

Este caso será en función de las cargas aplicadas, que produce el comportamiento de una carga lateral en dirección Y, como se puede observar en a continuación:

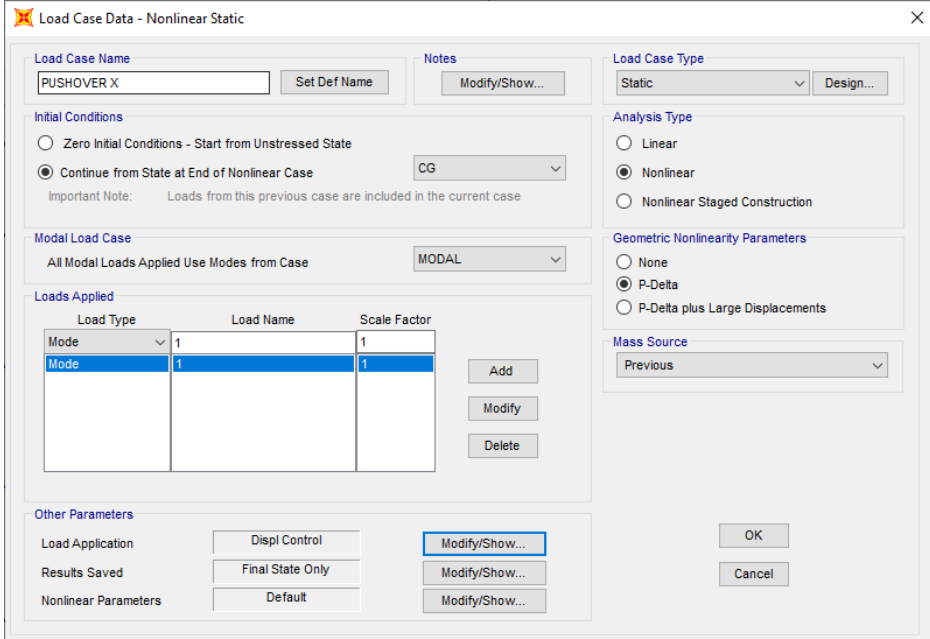

Figura 90. Carga PUSHOVER X. Fuente. AUTOR.

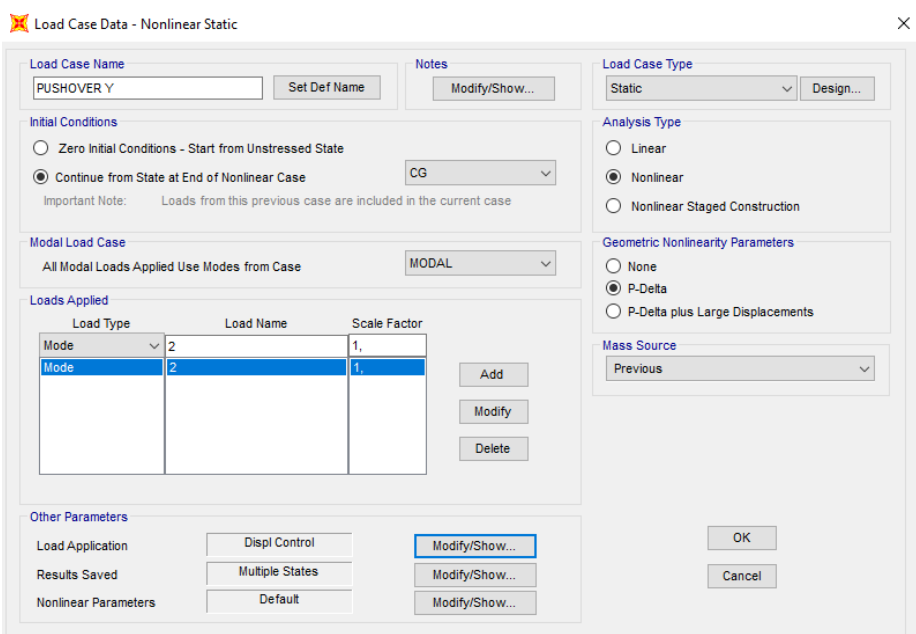

Figura 91. Carga PUSHOVER Y. Fuente. AUTOR.

Se coloca el punto de control para el desplazamiento de magnitudes, donde las cargas se incrementan un 4% según recomendaciones de la Fema 440, luego se selecciona puntos de control mediante la selección de un nodo de la parte superior de la estructura.

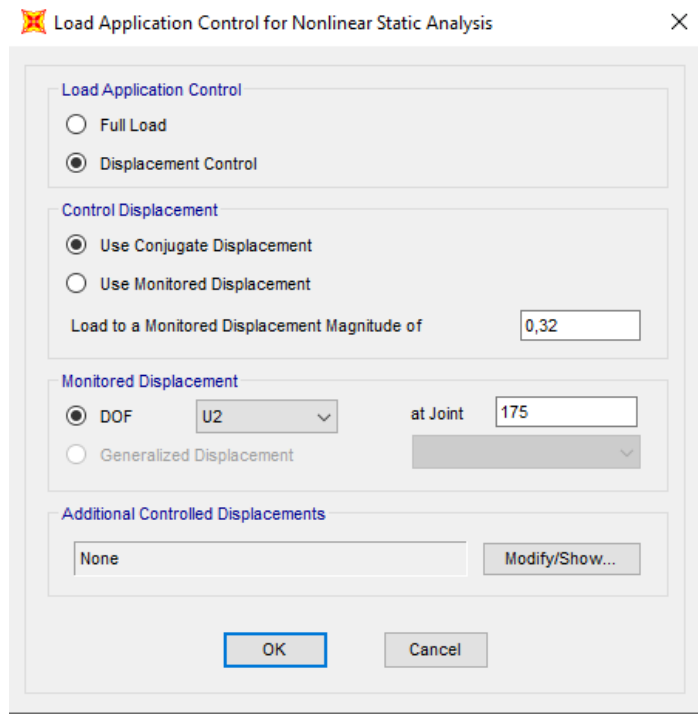

Figura 92. Control Desplazamientos. Fuente. AUTOR.

Para el análisis Pushover X y Y, se ejecuta la colocación de los números máximos y números mínimos que se controlaran en el análisis estructural.

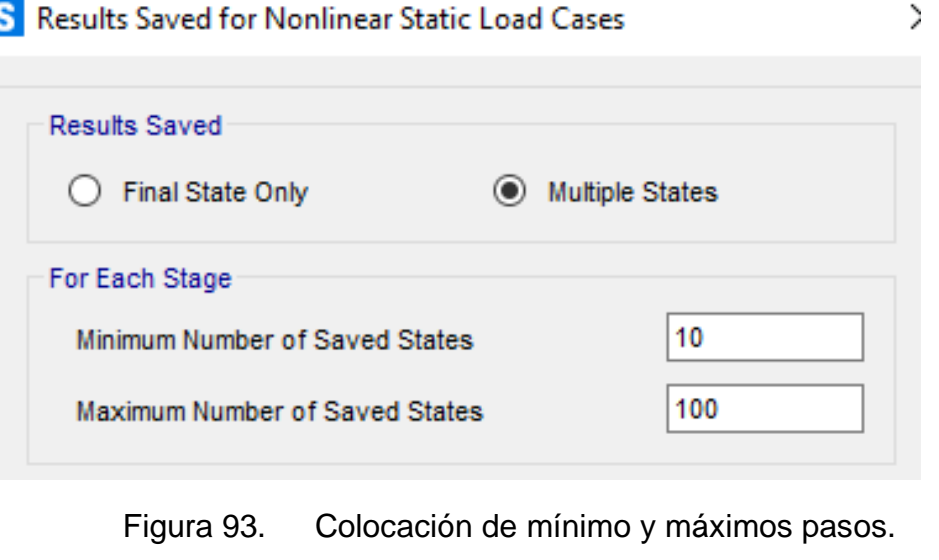

Fuente. AUTOR.

## **3.3.19.2 RÓTULAS PLÁSTICAS EN VIGAS Y COLUMNAS.**

Para definir las rotulas plásticas en vigas y en columnas, en necesario poner factores de ubicación de rotulas las cuales son el 5% y el 95%, en donde se origina el daño en los respectivos elementos estructurales

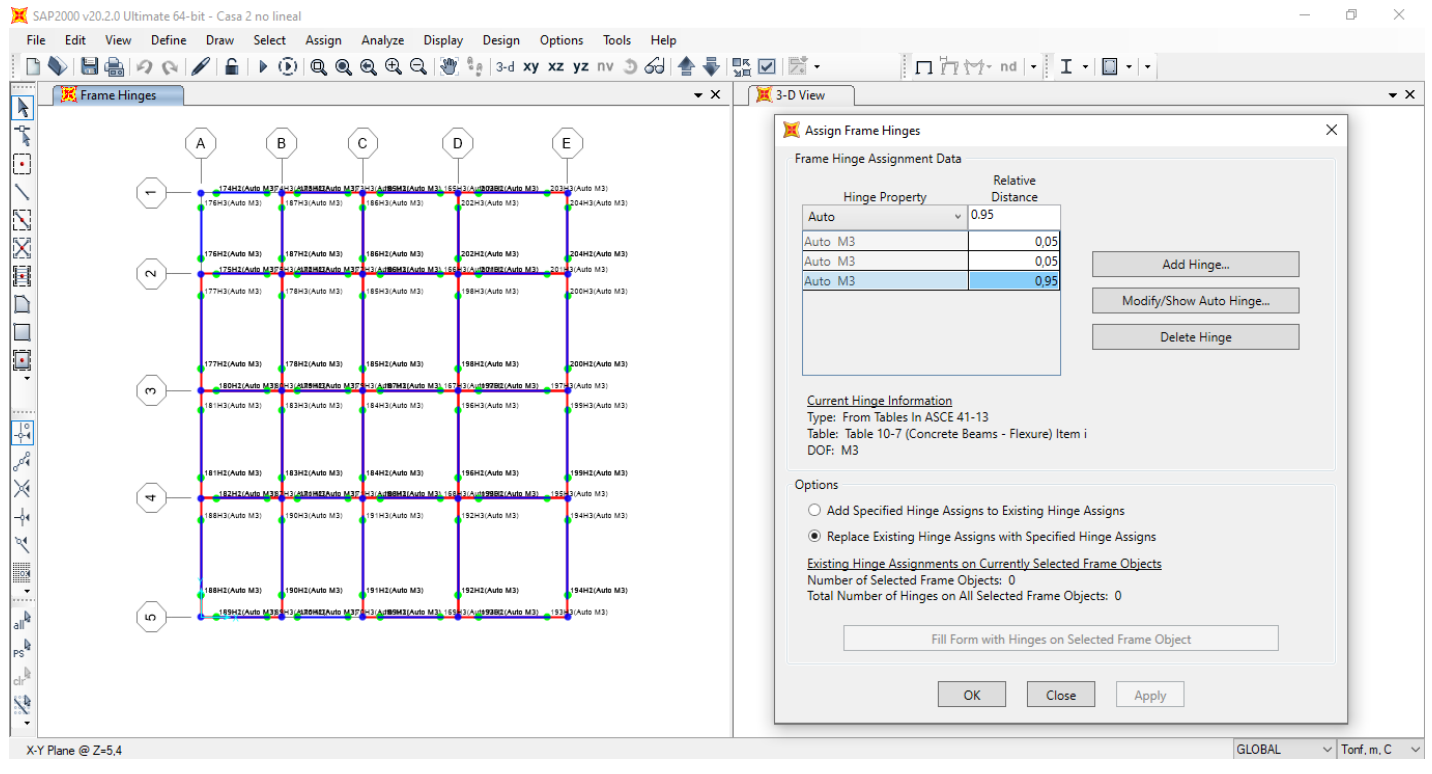

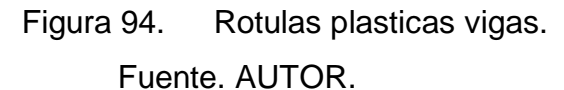

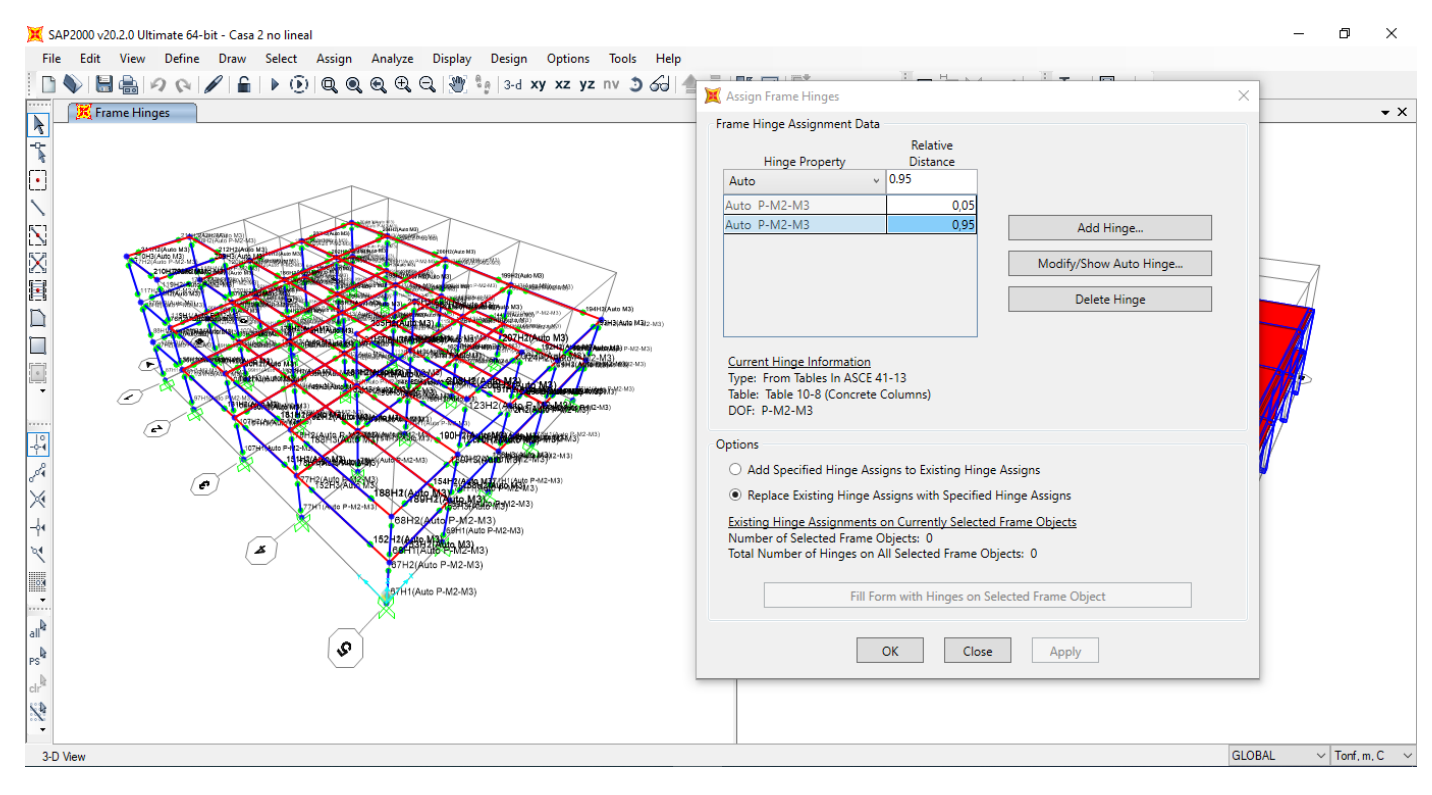

Figura 95. Rotulas plasticas columnas. Fuente. AUTOR.

### **3.3.19.3 CURVA DE CAPACIDAD EN DIRECCIÓN X Y Y.**

Las siguientes curvas encontradas a través del análisis PUSHOVER, permite encontrar los puntos de desempeño de las estructuras, considerando la aceleración espectral, donde el modelado se da por dos direcciones X y Y.

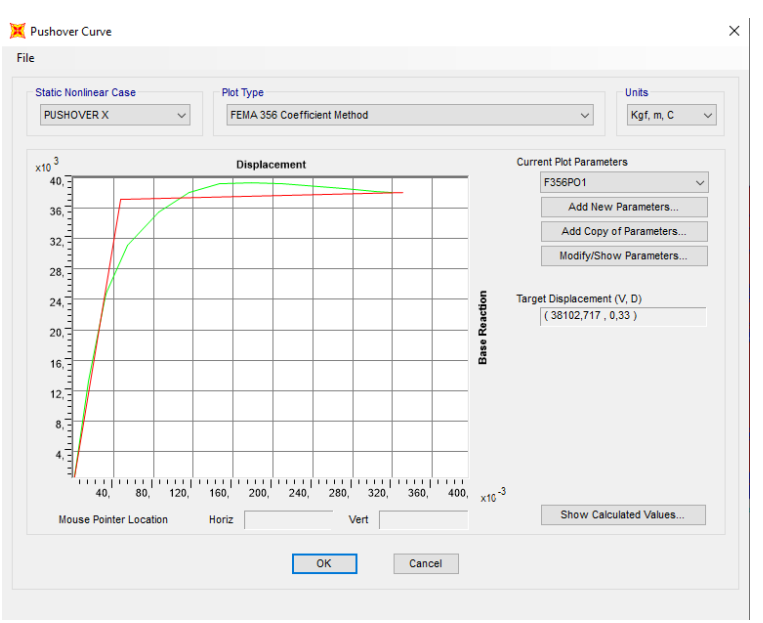

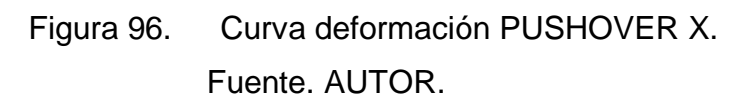

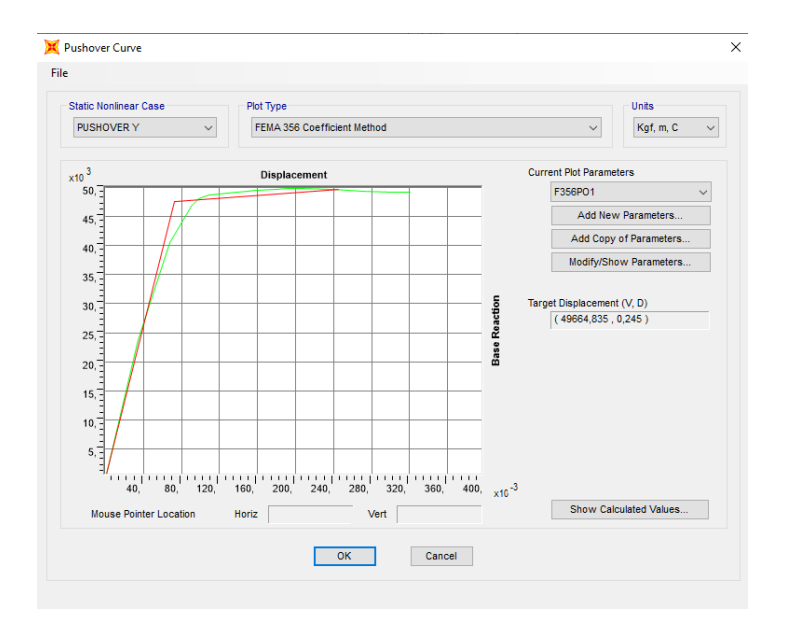

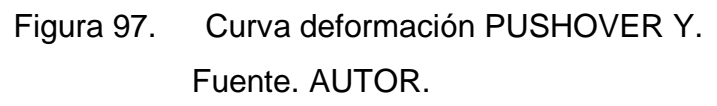

### **3.3.19.4 REVISIÓN DE LAS RÓTULAS PLÁSTICAS EN X Y EN Y.**

A través del análisis estático no líneas es considerado los aparecimientos de las rotulas plásticas tanto en PUSHOVER X como en la dirección Y, donde la aparición de las primeras rotulas plásticas se observan en la imagen siguiente y posteriormente hasta el punto de colapso de la estructura analizada.

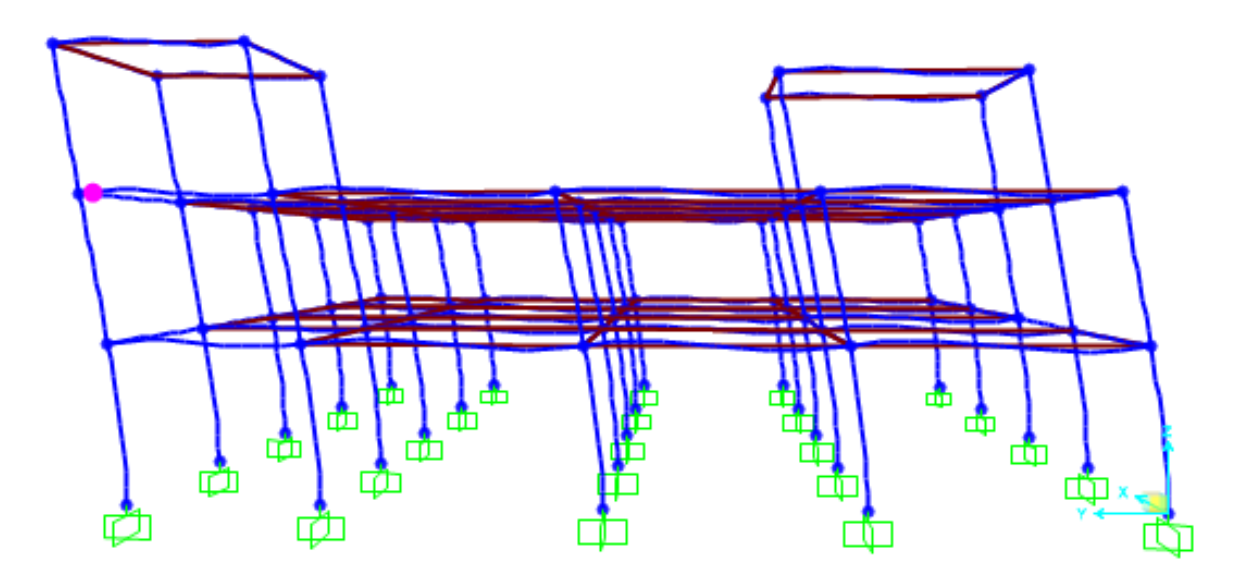

Figura 98. Primeras rotulas plásticas PUSHOVER X. Fuente. AUTOR.

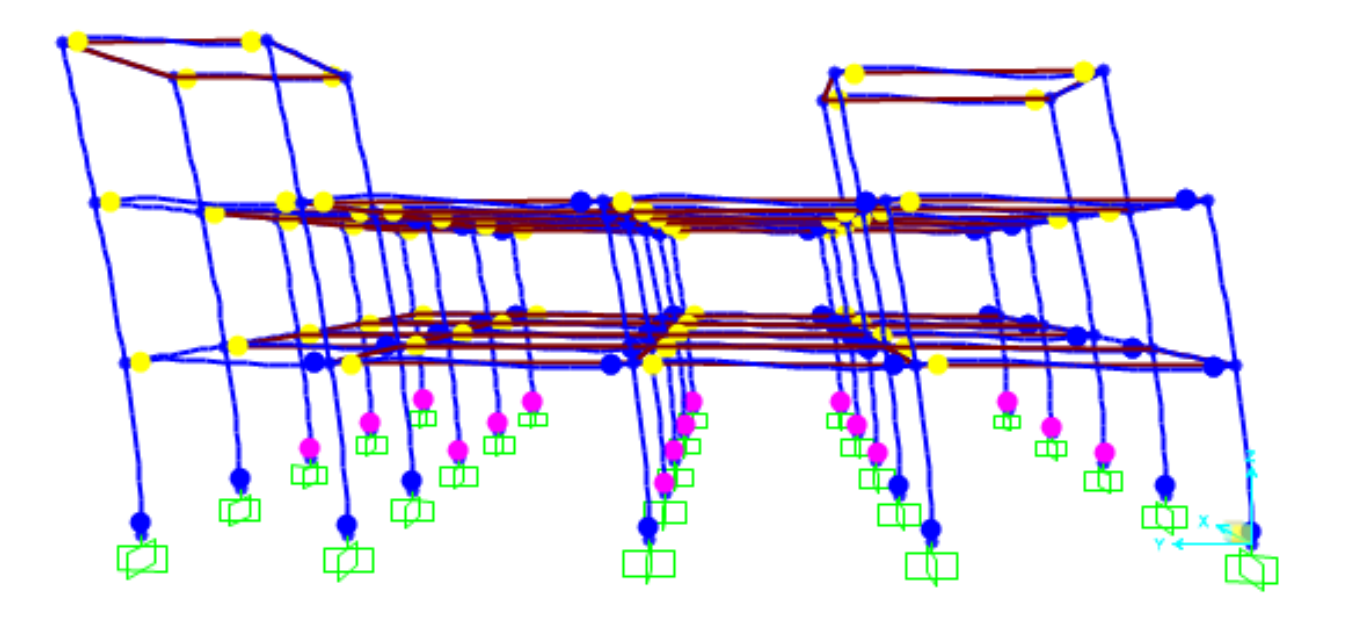

Figura 99. Ultimas rotulas plásticas PUSHOVER X. Fuente. AUTOR.

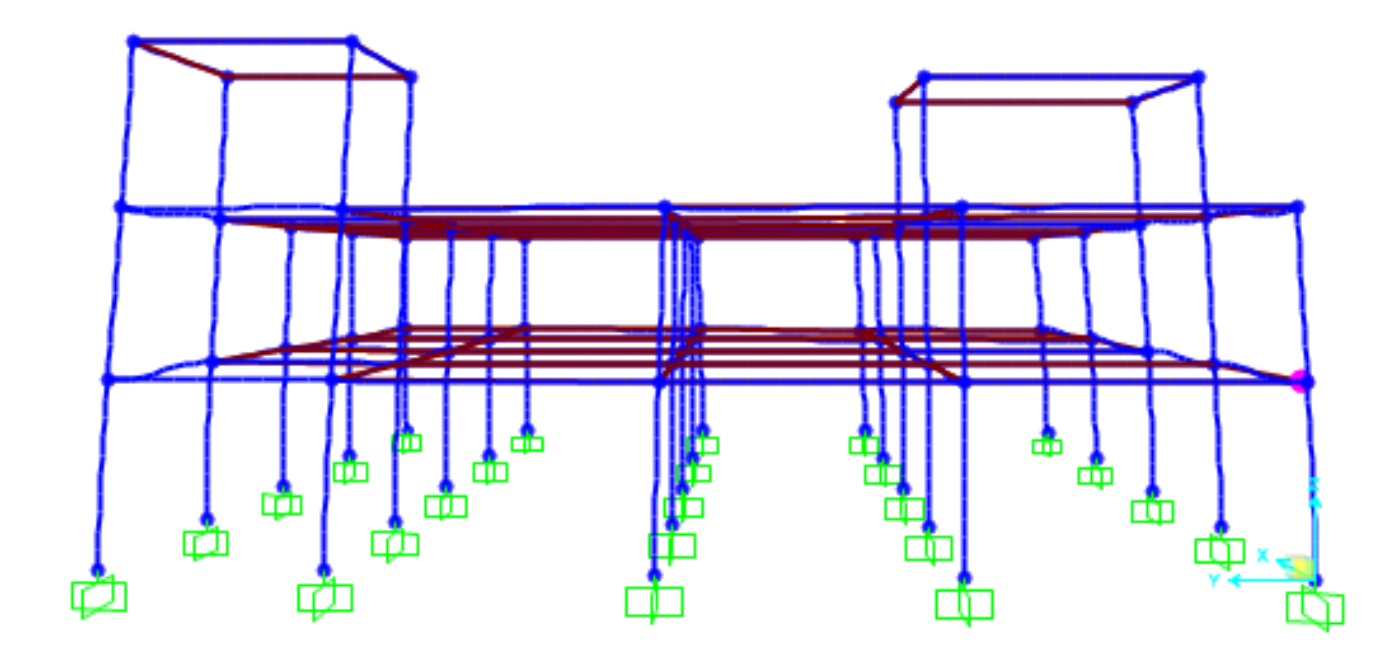

Figura 100. Primeras rotulas plásticas PUSHOVER Y. Fuente. AUTOR.

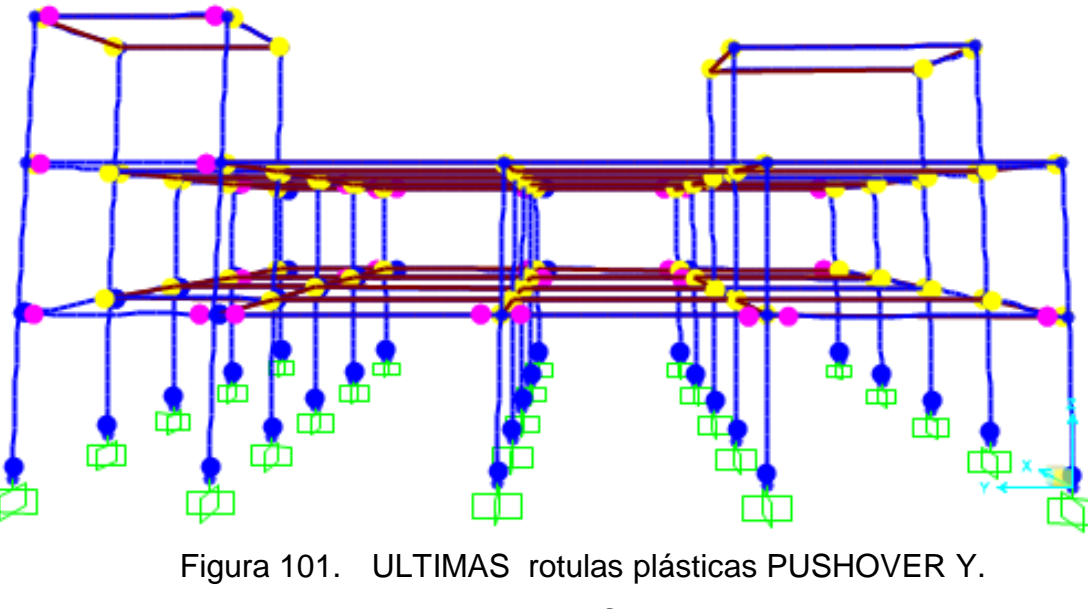

Fuente. AUTOR.

## **3.3.19.5 RESULTADOS DEL ANÁLISIS NO LINEAL (PUSHOVER).**

En esta sección de análisis observaremos la resistencia de la estructura y hasta cuanto es posible que la vivienda tipo se deforme antes de su colapso.

En la figura 102 se puede comprobar que la estructura soporta una deformación de 8,3 cm en dirección X, antes de que la estructura colapse por la aparición de rotulas plásticas.

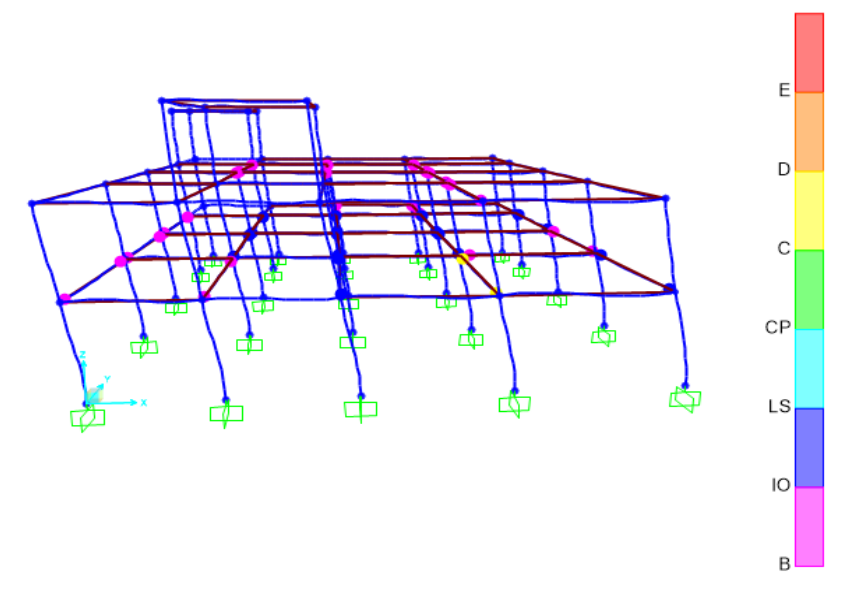

Figura 102. Desplazamiento X Step 10. Fuente. AUTOR.

En la figura 103 se muestra la aparición de color amarillo de rotulas plásticas en una deformación X de 10,5 cm, esto quiere decir que la estructura colapsa.

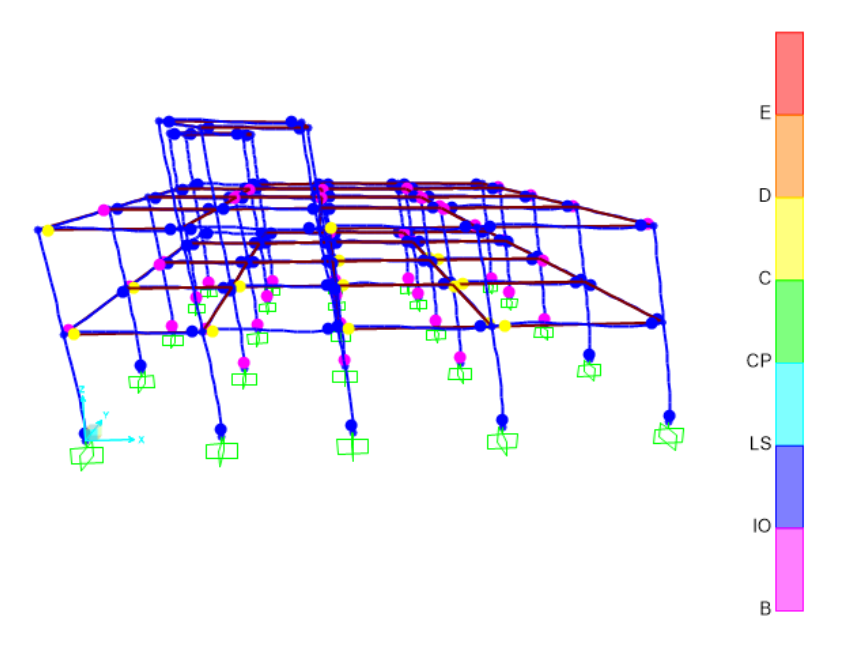

Figura 103. Desplazamiento X Step 10. Fuente. AUTOR.

En la figura 104 se puede comprobar que la estructura soporta una deformación de 9,1 cm en dirección Y, antes de que la estructura colapse por la aparición de rotulas plásticas.

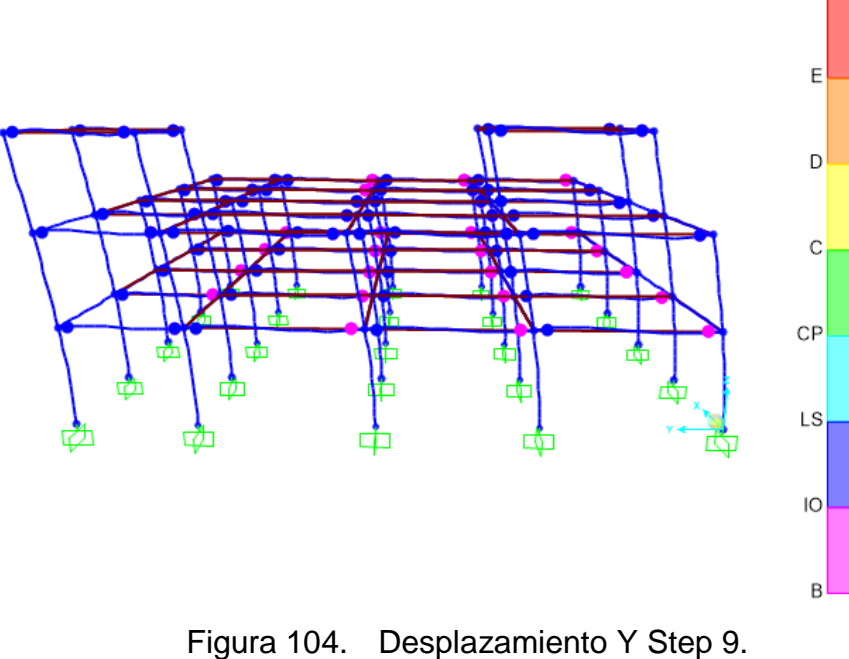

Fuente. AUTOR.

En la figura 105 se muestra la aparición de color amarillo de rotulas plásticas en una deformación X de 10,5 cm, esto quiere decir que la estructura colapsa.

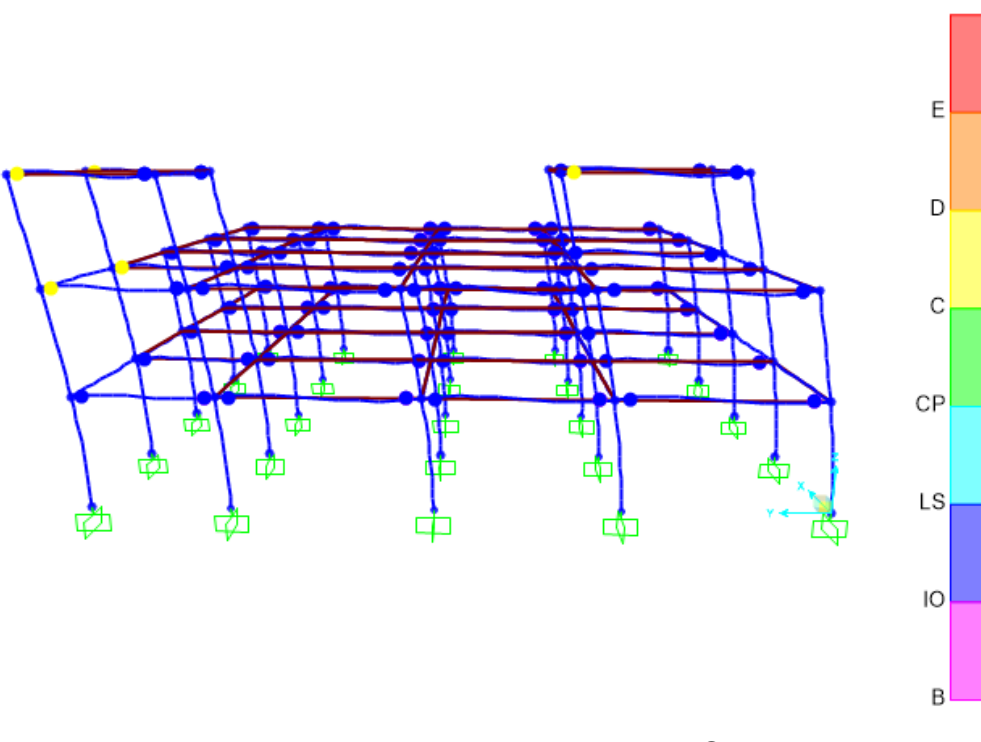

Figura 105. Desplazamiento Y Step 10. Fuente. AUTOR.

# **4. CAPÍTULO V: CONCLUSIONES Y RECOMENDACIONES.**

## **4.1 CONCLUSIONES.**

- De acuerdo al conteo realizado y a los formularios mediante la guía práctica de evaluación sísmica dictaminada por la normativa ecuatoriana NEC-15, se evidencio que la ciudadela "La Politécnica" se encuentra con un nivel de vulnerabilidad alta con un 100 % de edificaciones encuestadas.
- Al realizar el ensayo no destructivo de esclerometría, se determinó 3 tipos de f'c del hormigón en distintos elementos estructurales losas, vigas, columnas, donde la resistencia mayor se obtuvo en columnas con 339kg/cm2, en segundo en vigas una resistencia de 208kg/cm2 y en losas el más bajo con 188 kg/cm2.
- Una modelación de la vivienda tipo en el programa SAP 2000, muestra resultados más cercanos a la realidad, incluso distintos a lo que da la normativa ecuatoriana NEC-15 un ejemplo es el periodo de vibración máximo da como resultado un modelo Ta 0,6957, mientras que el periodo calculado por la normativa NEC-15 da Tcal 0,4433. Lo que quiere decir que la estructura no tiene rigidez.
- Las derivas elásticas máximas obtenidas para una modelación de la estructura dan como resultado: Deriva X = 0,0501, Deriva Y = 0,0551, donde lo establecido por la NEC-15 del 0,02 no se está cumpliendo por lo cual, se demuestra que la estructura tiene un nivel de vulnerabilidad sísmica alta.
- Al hacer un análisis no lineal PUSHOVER se obtiene como resultado que la vivienda tipo, puede deformarse hasta los 8,3 cm antes de la aparición de las rotulas plásticas. Pero nuestra estructura necesita una deformación de 33 cm para soportar el espectro de diseño, por lo que nuestra estructura necesariamente necesita un reforzamiento.

### **4.2 RECOMENDACIONES.**

- El ensayo de esclerómetro es un procedimiento no destructivo de los elementos estructurales, sin embargo, para obtener resultados más reales se recomienda que los elementos estén libres de pinturas y enlucidos. Una superficie que no esté lisa, afecta a las lecturas de medición.
- Al momento de realizar las encuestas mediante los formularios proporcionados para la normativa ecuatoriana NEC-15, es importante una socialización del tema previo con el sector estudiado. Para que los procesos de evaluación y toma de datos se realicen con un tiempo de estudio más corto. También es fundamental informar a las autoridades acerca de los resultados obtenidos para crear planes de mitigación ante amenazas sísmicas.
- Trabajar de manera conjunta con las personas que viven en la ciudadela "La politécnica", para tener una cultura de peligrosidad sísmica. Los propietarios de los inmuebles deben buscar la ayuda de profesionales, ya que se evidencia una alta cantidad de construcciones sin supervisión, donde se evidencio varias patologías constructivas. Al final demuestra un alto grado de vulnerabilidad en construcciones informales.
- El método de análisis estático no lineal debe ir acorde con una buena capacidad de los materiales que aproximen al rango no linealidad del hormigón y el acero de refuerzo, lo que conlleva a una disipación con mayor eficacia de cargas sísmicas en las edificaciones.
## **5. CAPÍTULO VI: BIBLIOGRAFÍA Y ANEXOS.**

## **5.1 BIBLIOGRAFÍA.**

- Aguilar, F. (2011). Análisis numérico del levantamiento de Los Andes en Sudamérica con base a energía de deformación. *Ciencia e Ingeniería*, *33*(1), 43-52–52.
- Barahona, D. (2009). *Requisitos mínimos de cálculos para diseño sismo-resistente de estructuras de edificación de concreto reforzado en la ciudad de Riobamba*. 138. http://repo.uta.edu.ec/bitstream/123456789/2197/1/Maestría E.S.R. 53 - Barahona Rivadeneira Diego Javier.pdf
- Barbat, A. H., Canas, J. A., & Yepez, F. (1995). Riesgo, peligrosidad y vulnerabilidad sísmica de edificios de mampostería. In *Monografias de Ingenieria Sismica* (p. 118). http://www.cimne.com/tiendaCIMNE/free/MIS12.pdf
- Bolivar, Y. (2018). *Evaluación estructural por desempeño para una construcción informal mediante el método Pushover, sector la Forestal, cantón Quito, Provincia Pichincha*. 223. http://www.dspace.uce.edu.ec/handle/25000/17316
- Cañizares, F., & Singaucho, J. C. (2018). Equations of Attenuation Compatible with the Quito Fault System GMPEs. *Revista Internacional de Ingeniería de Estructuras*, *23*(2), 209–226.
- Colina Martínez, J., & Ramírez de Alba, H. (1999). Características de los sismos y sus efectos en las construcciones (primera de dos partes). *Ciencia Ergo Sum*, *6*(1), 83–89.
- Correa, D. (2018). *Bienes Inmuebles Urbanos Y Rurales Del*.
- Egred, J. (2004). Terremoto de Riobamba del 4 de Febrero de 1797. *Investigaciones En Geociencias*, *1*, 68–86.
- NEC-SE-DS. (2015). Cargas Sísmicas Diseño Sismo Resistente 1. In *Norma Ecuatoriana de la Construcción*. http://www.indeci.gob.pe/proyecto58530/objetos/archivos/20110606102841.pdf%0Ahttps://www.habitatyvivienda.gob.ec/ wp-content/uploads/downloads/2015/02/NEC-SE-DS-Peligro-Sísmico-parte-1.pdf (in spanish)
- NTE INEN. (2016). *Hormigón Endurecido. Determinación Del Número De Rebote. Método De Ensayo*. 9.
- Peralta, M. G., Yeudy, V., & Pujades, L. G. (2012). *Análisis Estático No Lineal Y Análisis Dinámico No Lineal Del Hospital De Vielha*. 89. http://upcommons.upc.edu/bitstream/handle/2099.1/17872/Tesina\_Maximo.pdf
- Quinde Martínez, P. D., & Reinoso Angulo, E. (2016). Estudio De Peligro Sísmico De Ecuador Y Propuesta De Espectros De Diseño Para La Ciudad De Cuenca. *Revista de Ingeniería Sísmica*, *94*, 1–26. https://doi.org/10.18867/ris.94.274
- Rodríguez, D. (2016). Análisis sismorresistente mediante el método modal espectral de un edificio habitacional ubicado en la comuna de tomé. *Universidad Católica de La Santísima Concepción*, 105. http://repositoriodigital.ucsc.cl/bitstream/handle/25022009/1044/Diego Alionso Alionso Rodríguez Cuevas.pdf?sequence=1&isAllowed=y
- Sapuyes, E., Osorio, J., Takeuchi, C., Duarte, M., & Erazo, W. (2018). Resistencia y elasticidad a la flexión de la guadua angustifolia Kunth de Pitalito, Huila. *Revista de Investigación*, *11*(1), 97–111. https://doi.org/10.29097/2011-639x.182

Earth, G. (2022). Google Earth. Obtenido de Google Earth: https://earth.google.com/web/search/ciudadela+la+polit%c3%a9cnica/@-1.6839948,- 78.64149595,2743.20837336a,1056.03133778d,35y,0h,0t,0r/data=CigiJgokCXeLEU9r4fm\_EVQGQixLIPu\_GYk2w02YpF PAIRpIYtFnqVPA

## **5.2 ANEXOS.**

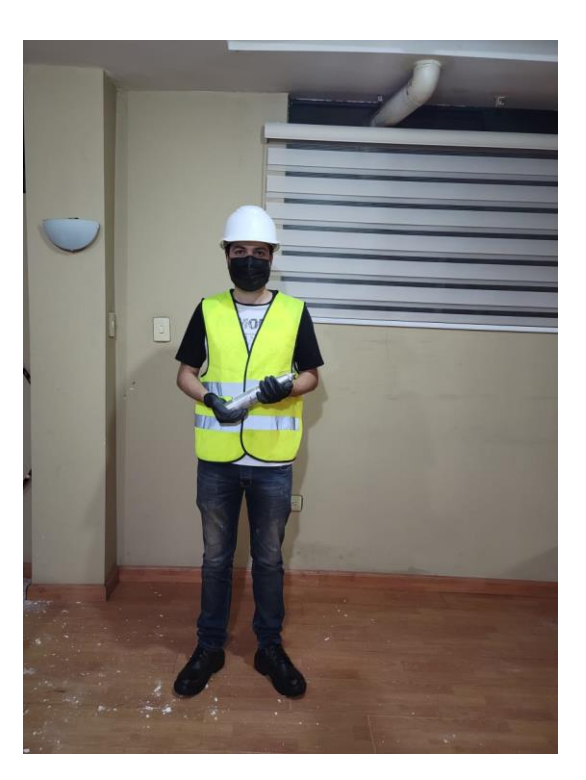

Figura 106. Equipo y Atuendo. Fuente. AUTOR.

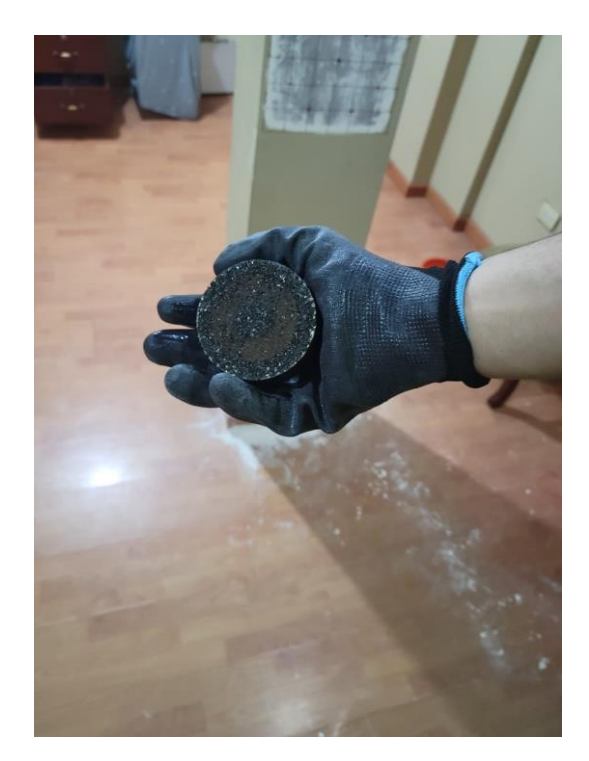

Figura 107. Piedra Porosa. Fuente. AUTOR.

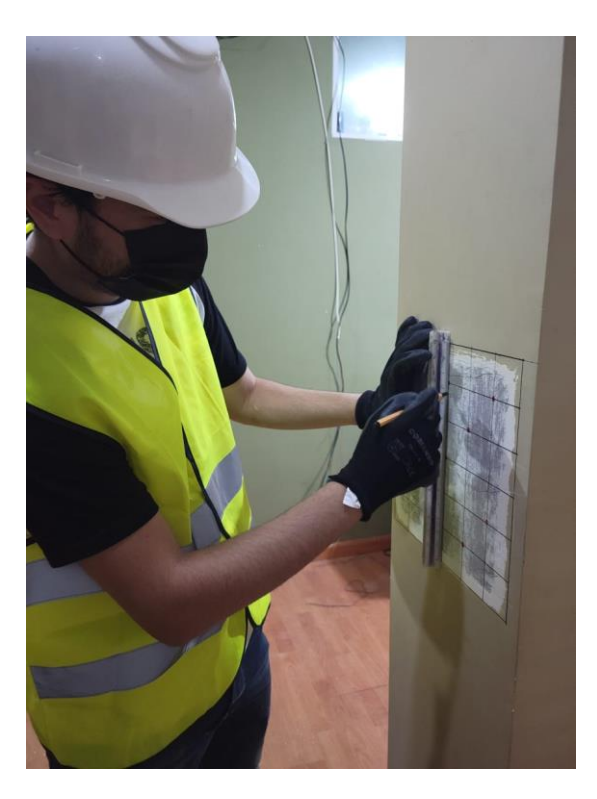

Figura 108. Medición y Dibujo de Plantilla. Fuente. AUTOR.

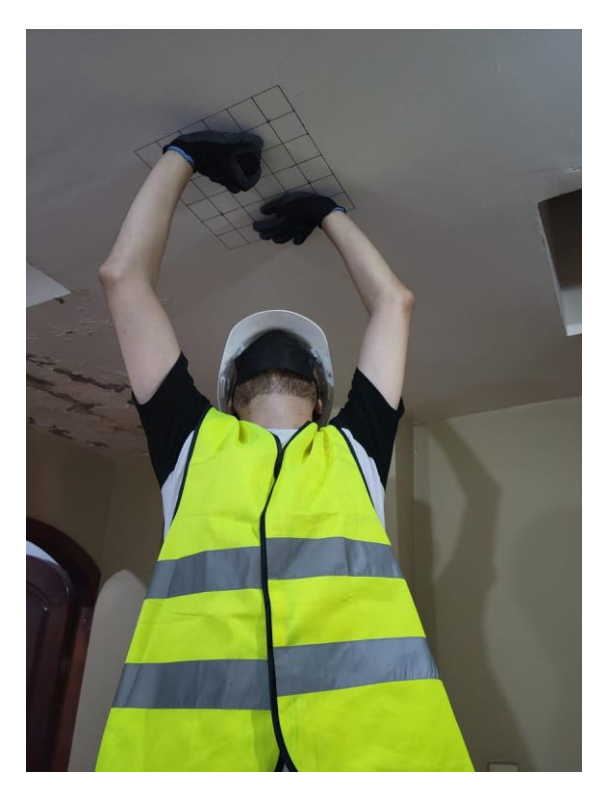

Figura 109. Limpieza de superficie. Fuente. AUTOR.

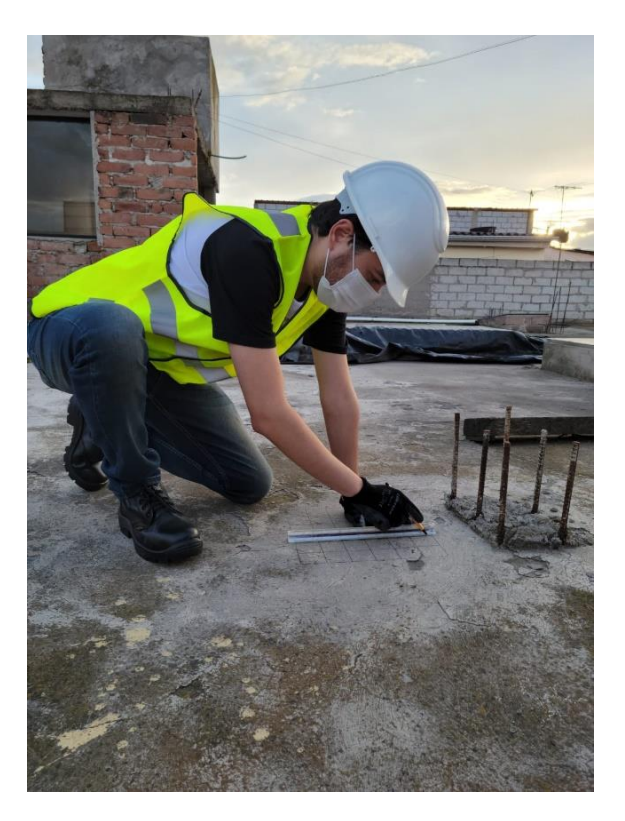

Figura 110. Medición y Dibujo de Plantilla. Fuente. AUTOR.

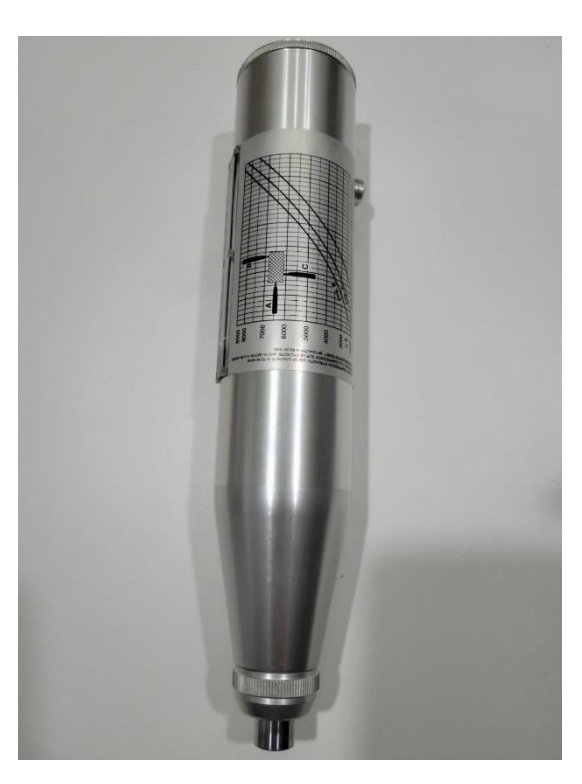

Figura 111. Esclerómetro. Fuente. AUTOR.

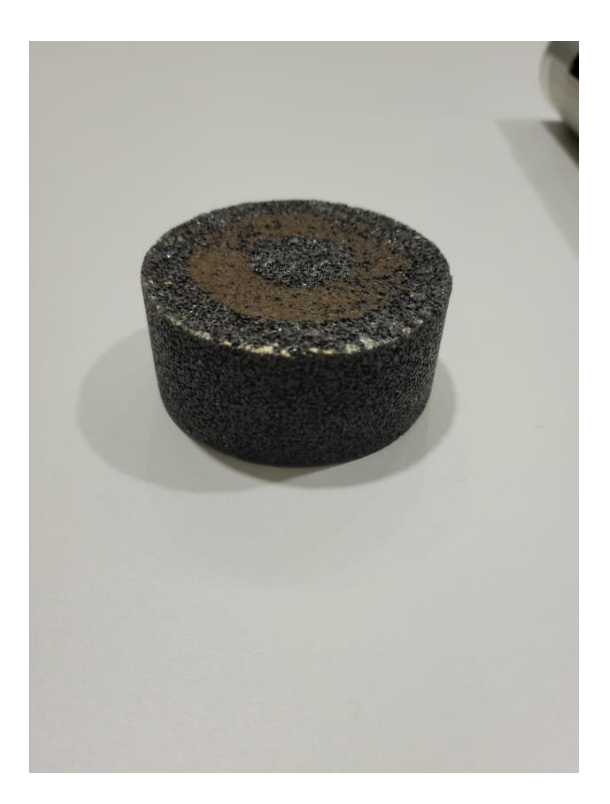

Figura 112. Piedra Porosa. Fuente. AUTOR.

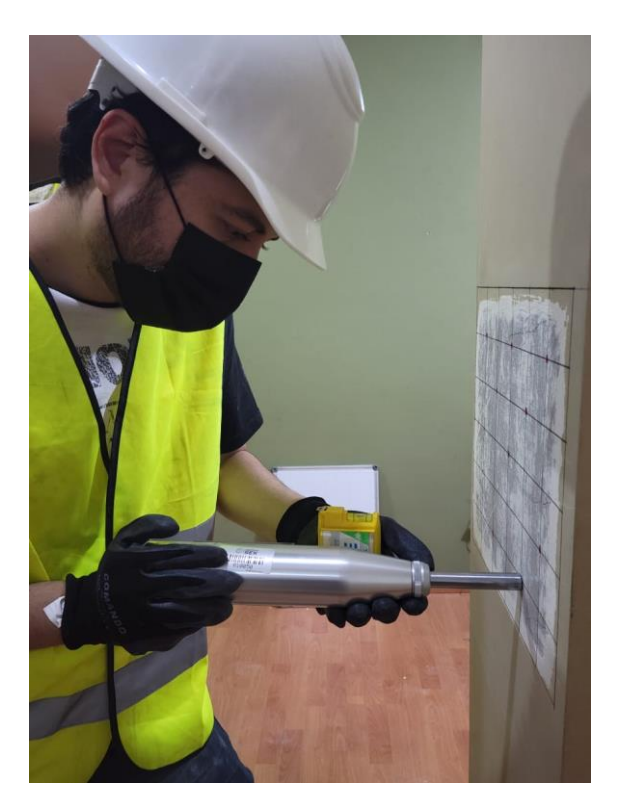

Figura 113. Nivelación del esclerómetro. Fuente. AUTOR.

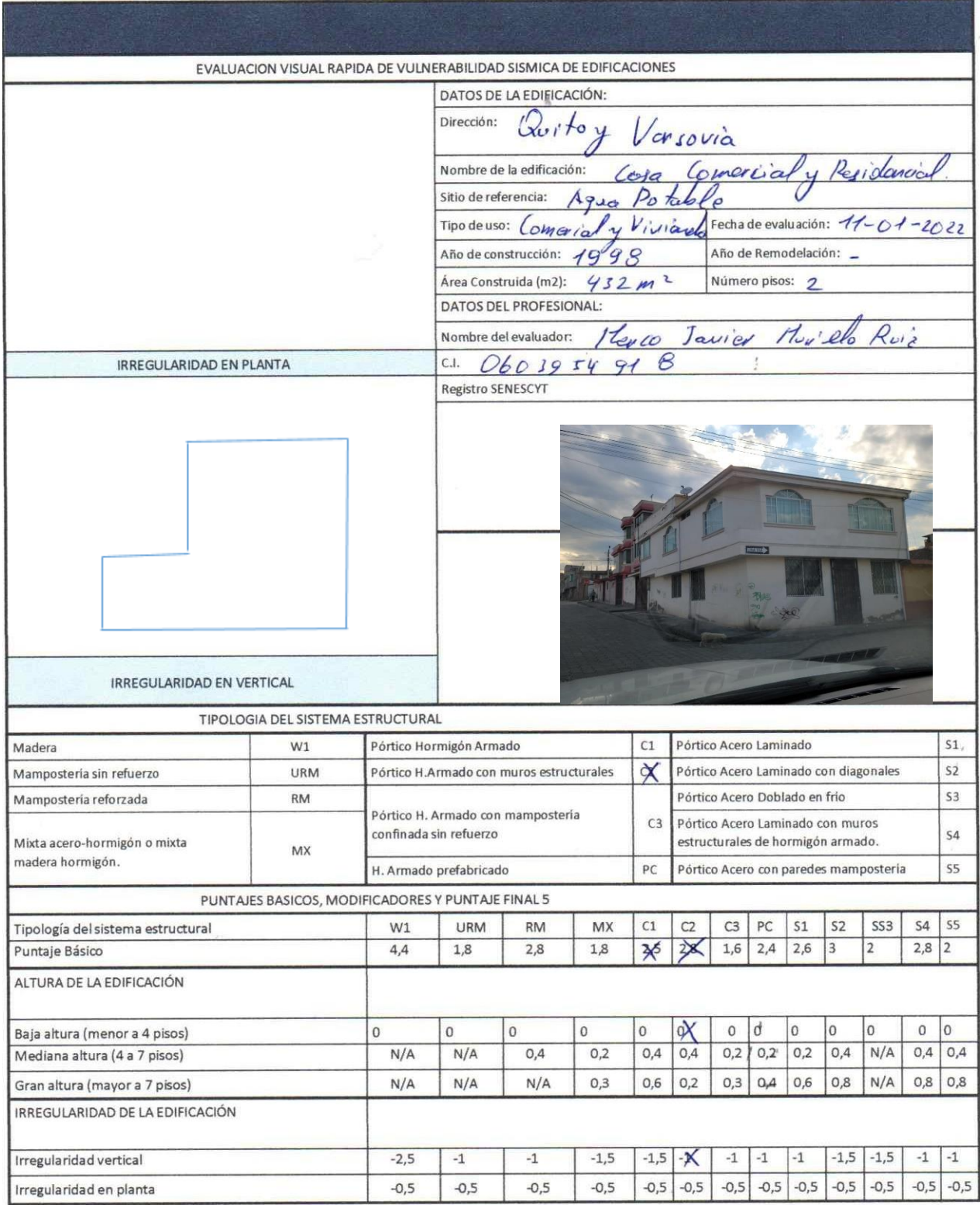

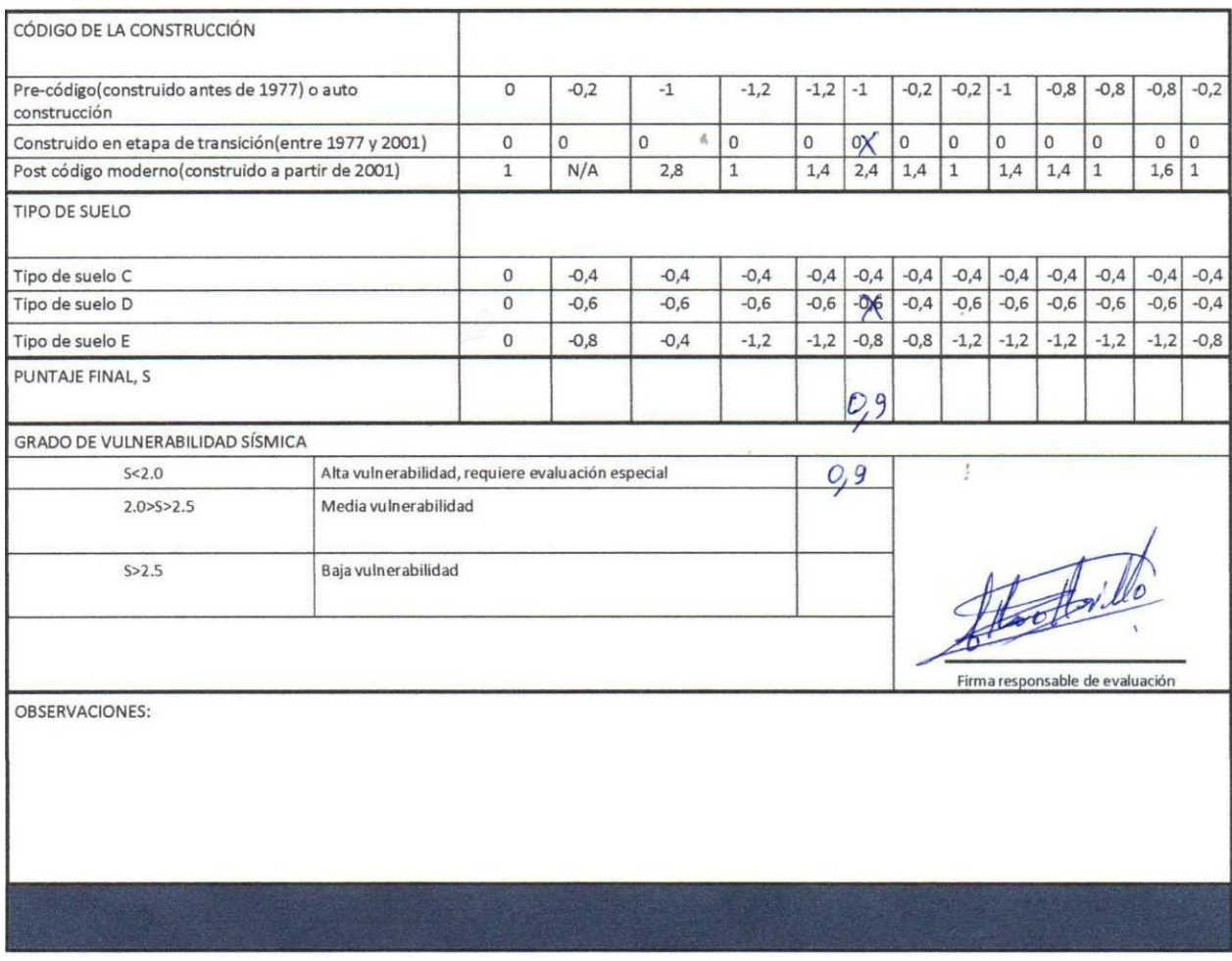

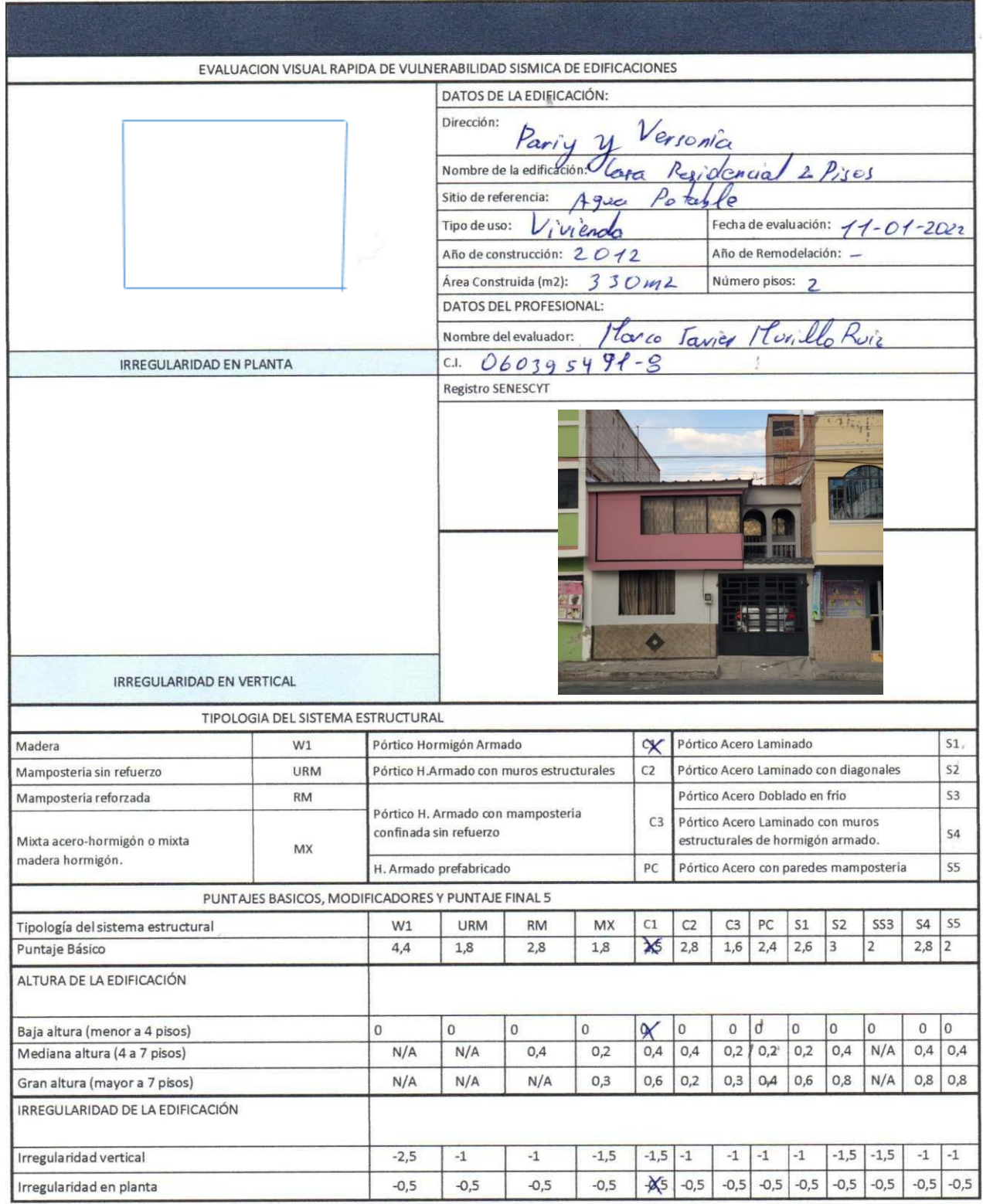

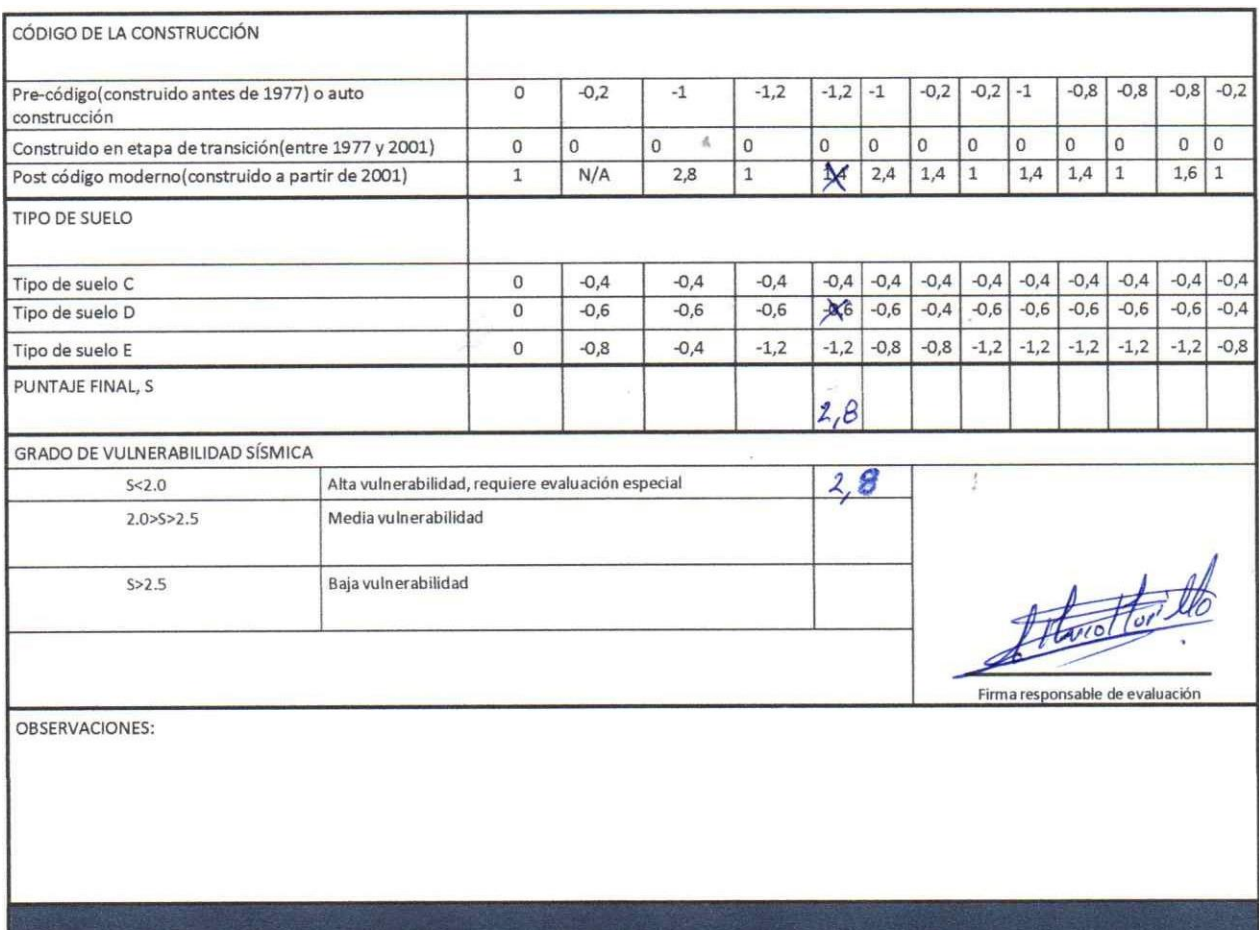

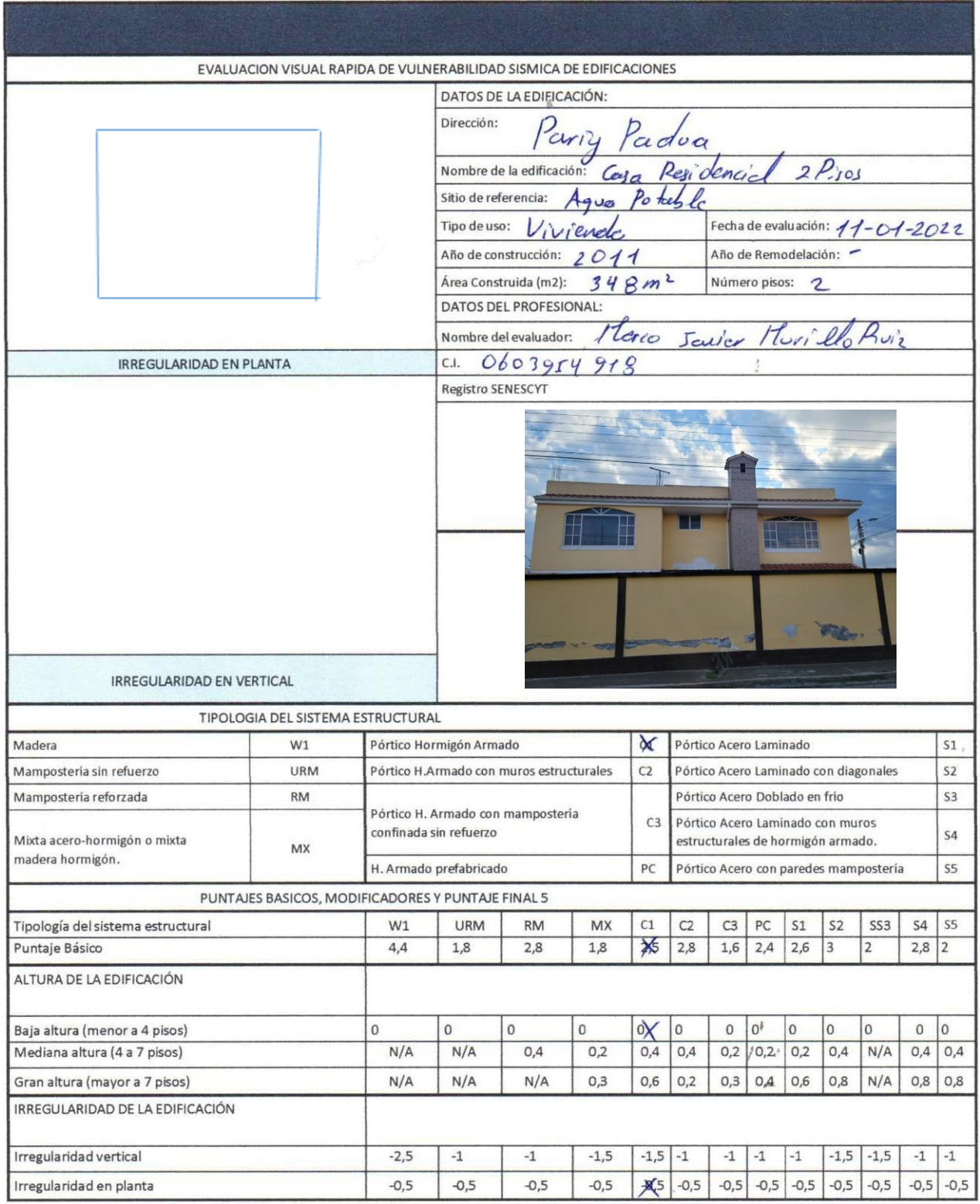

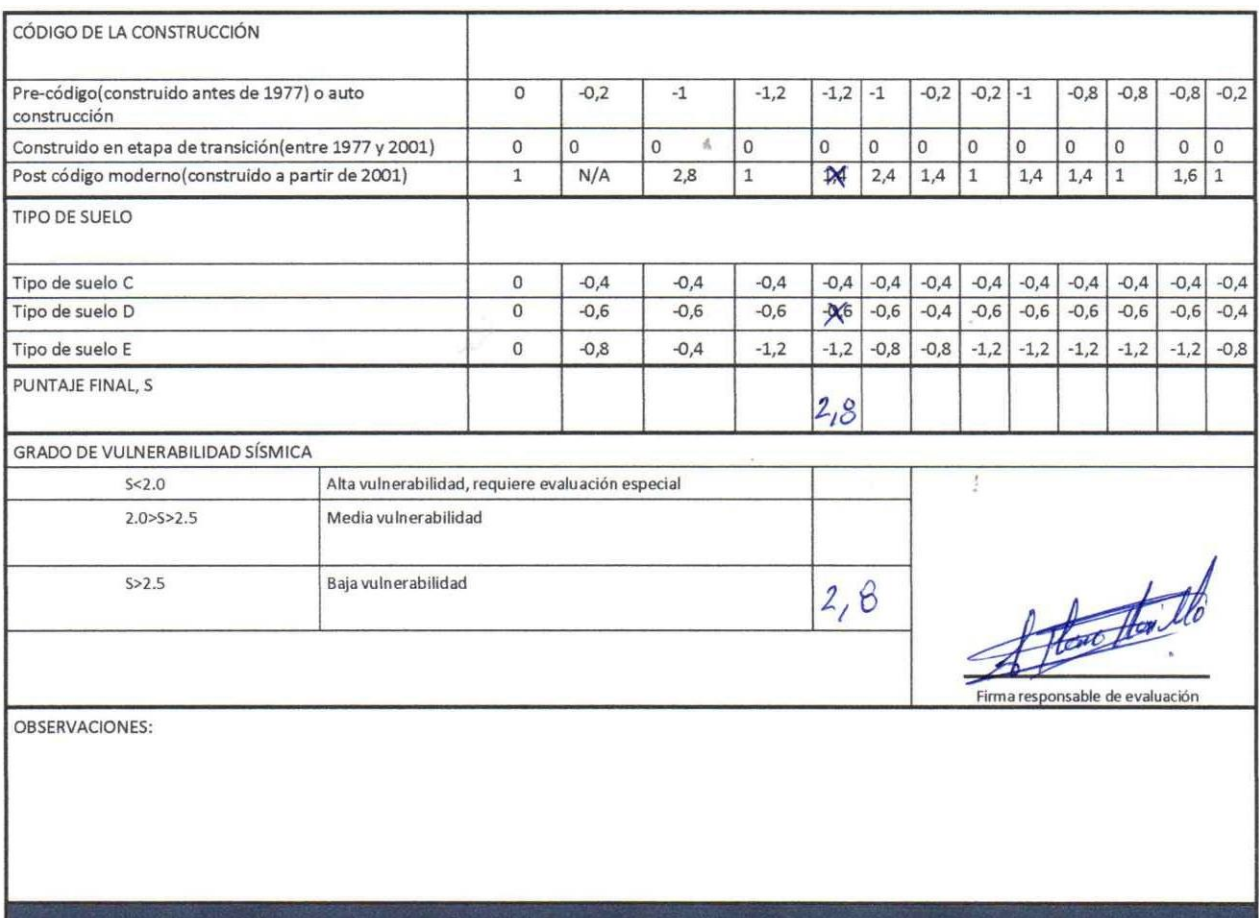

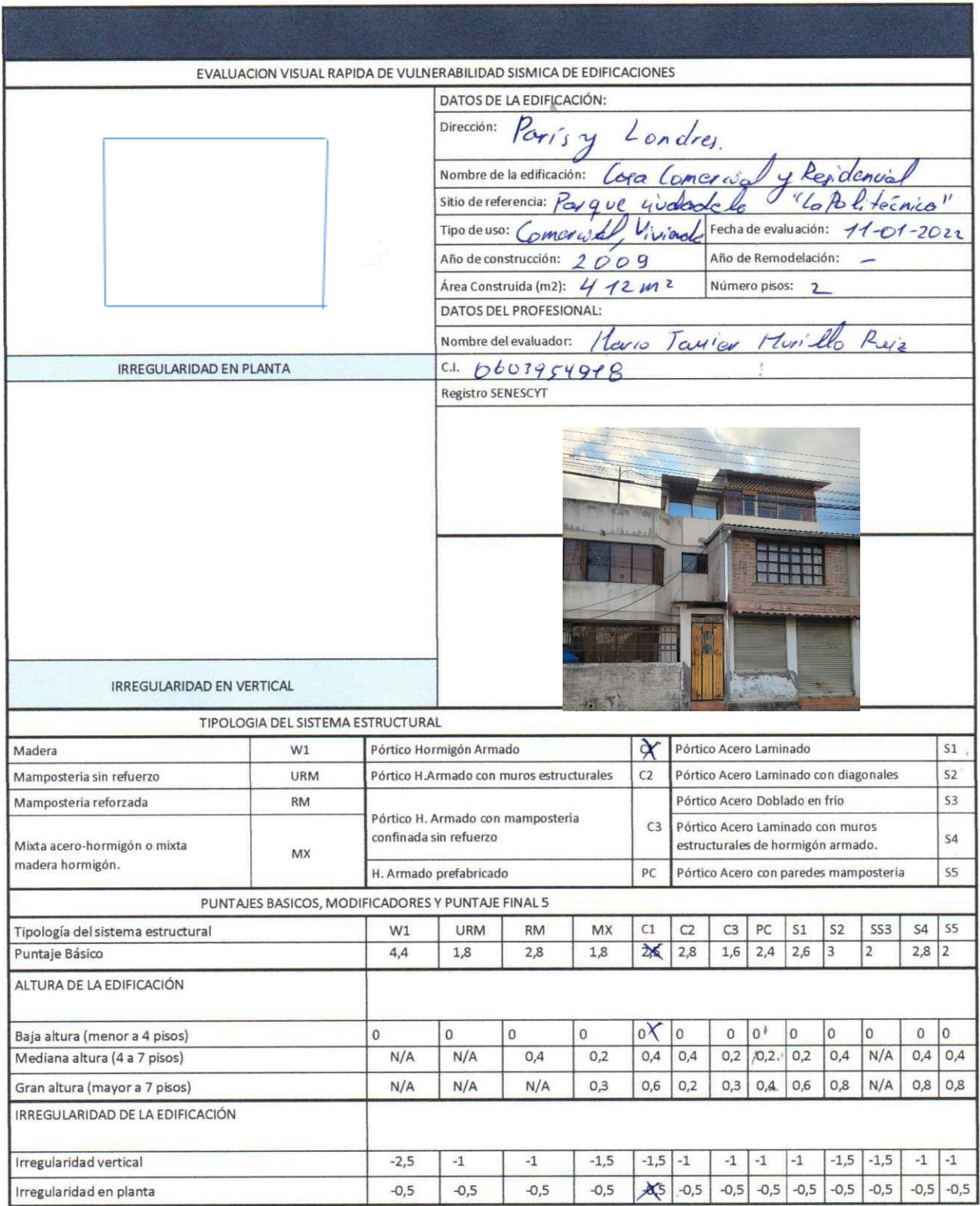

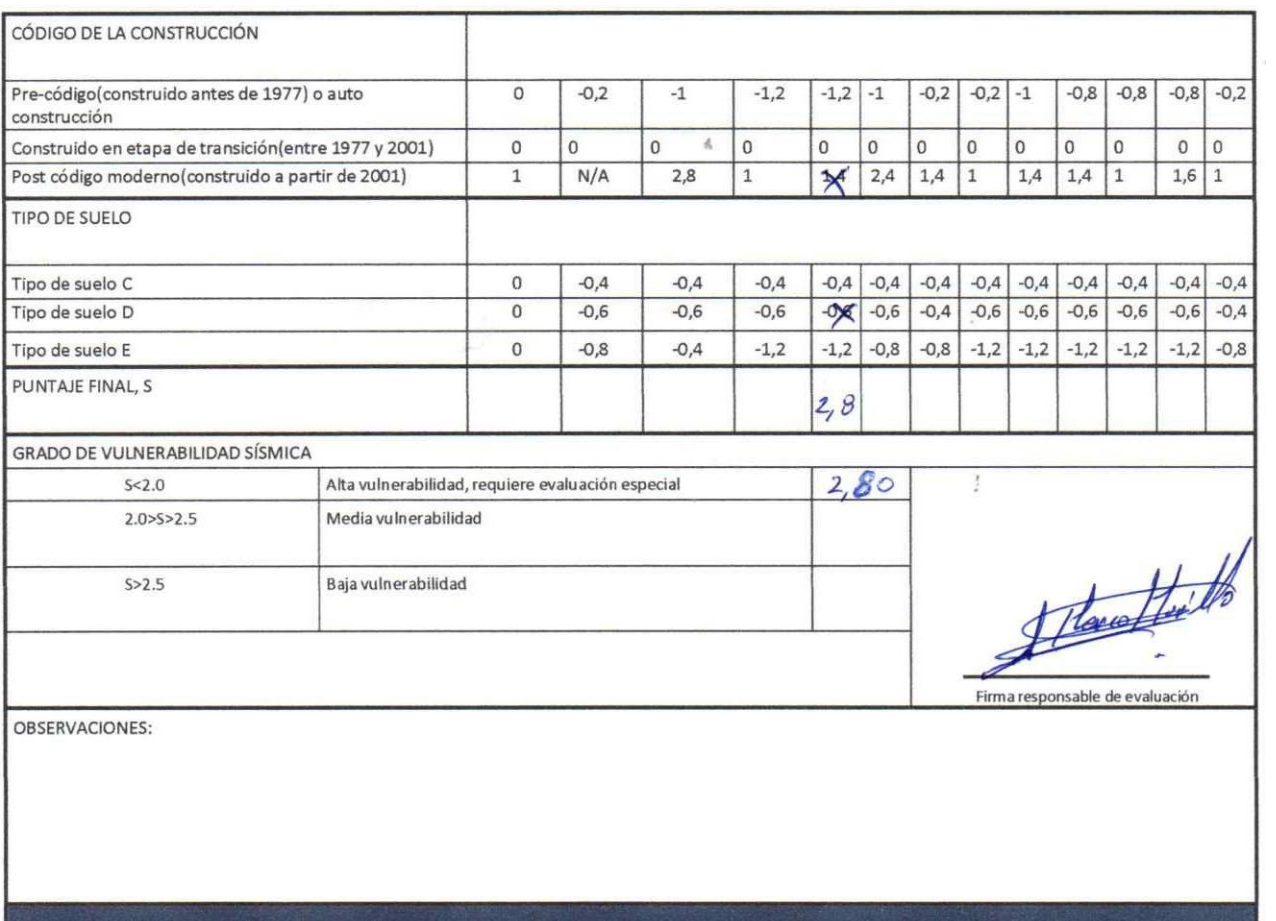

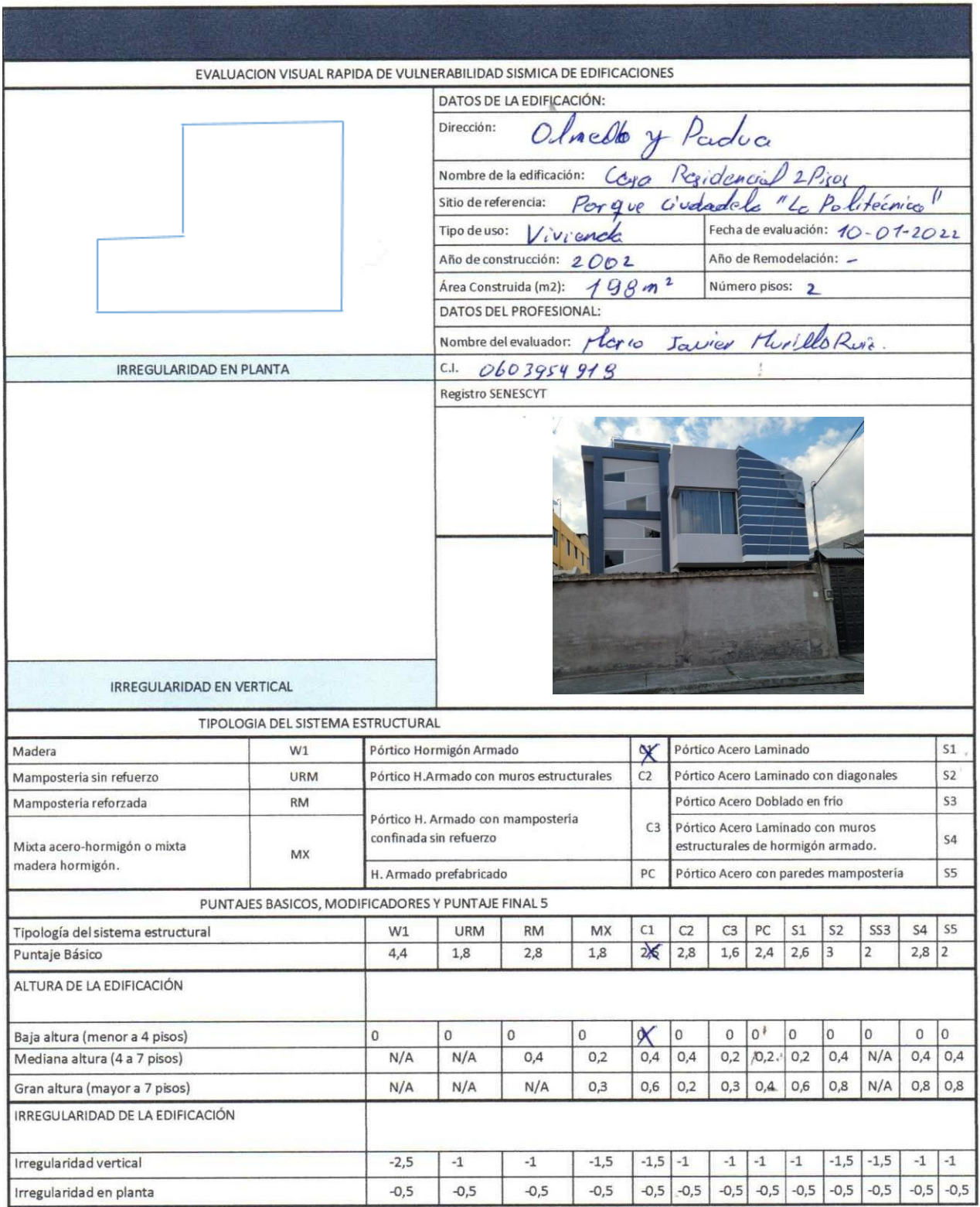

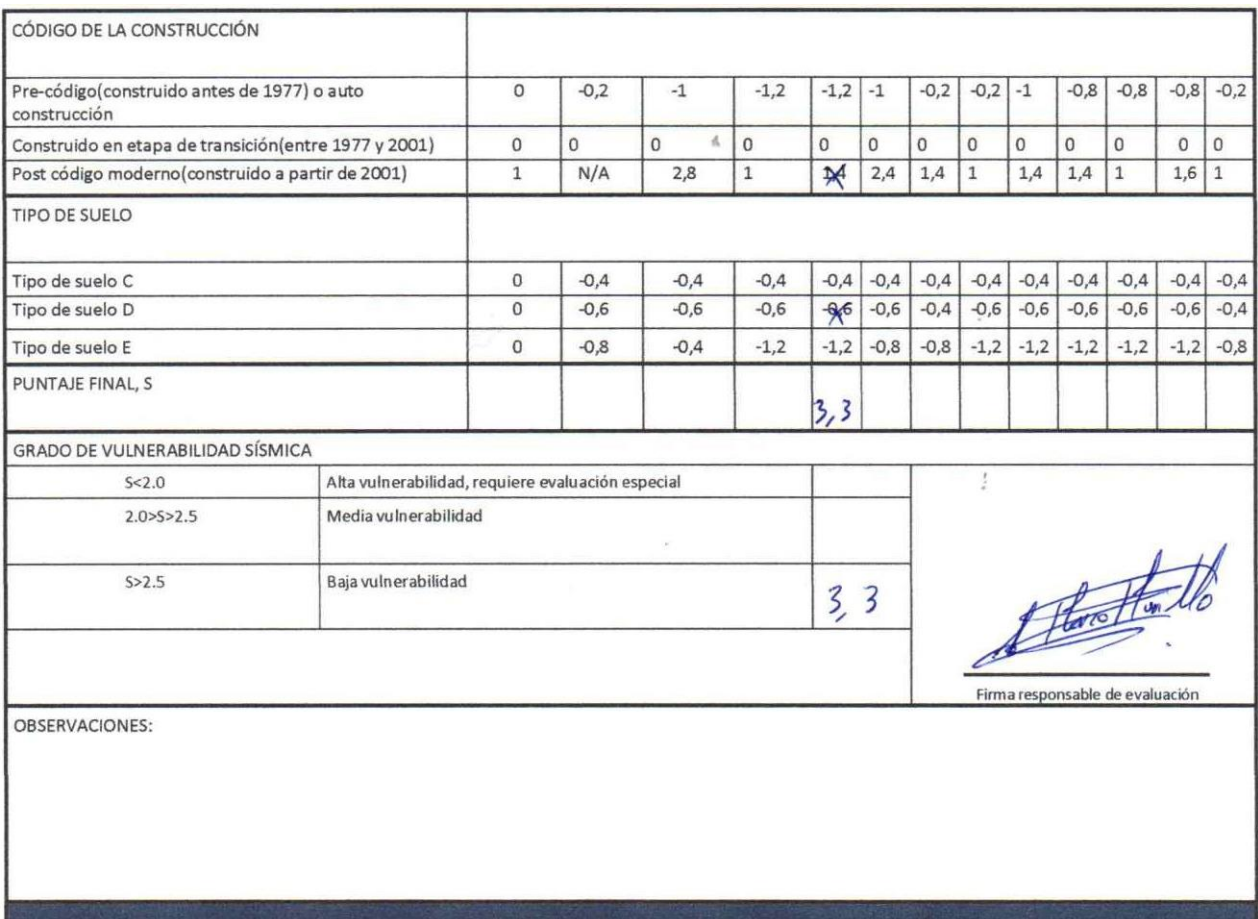

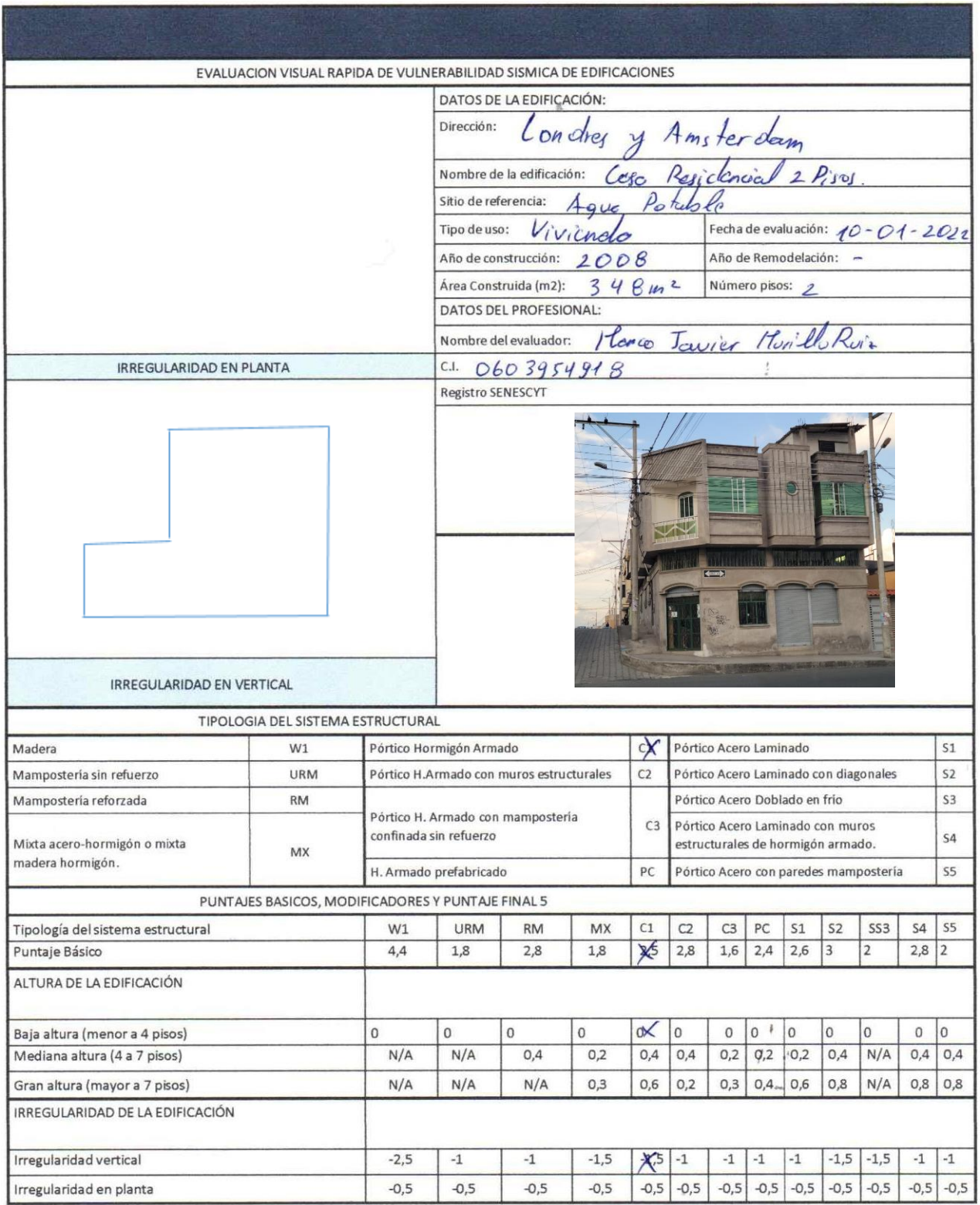

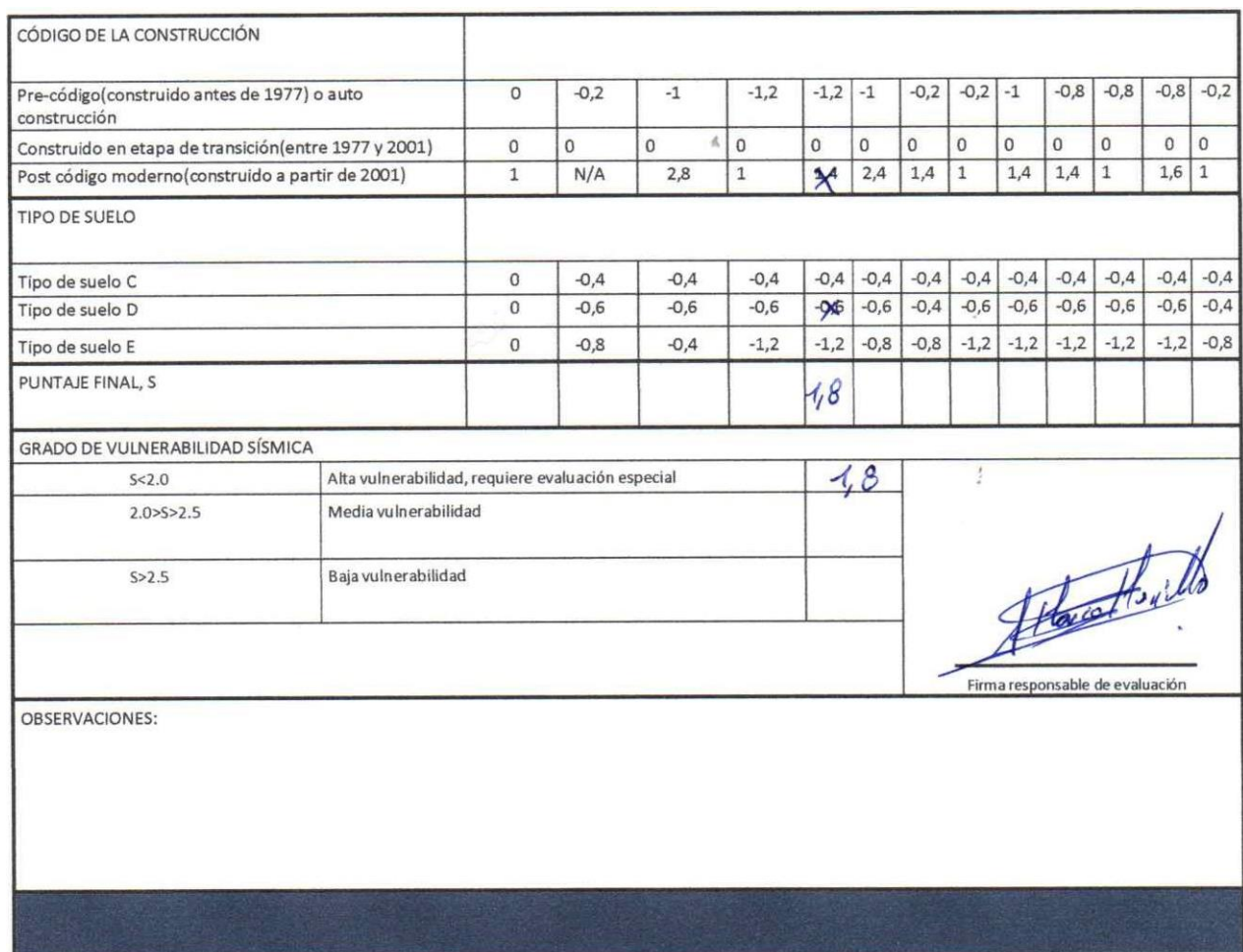

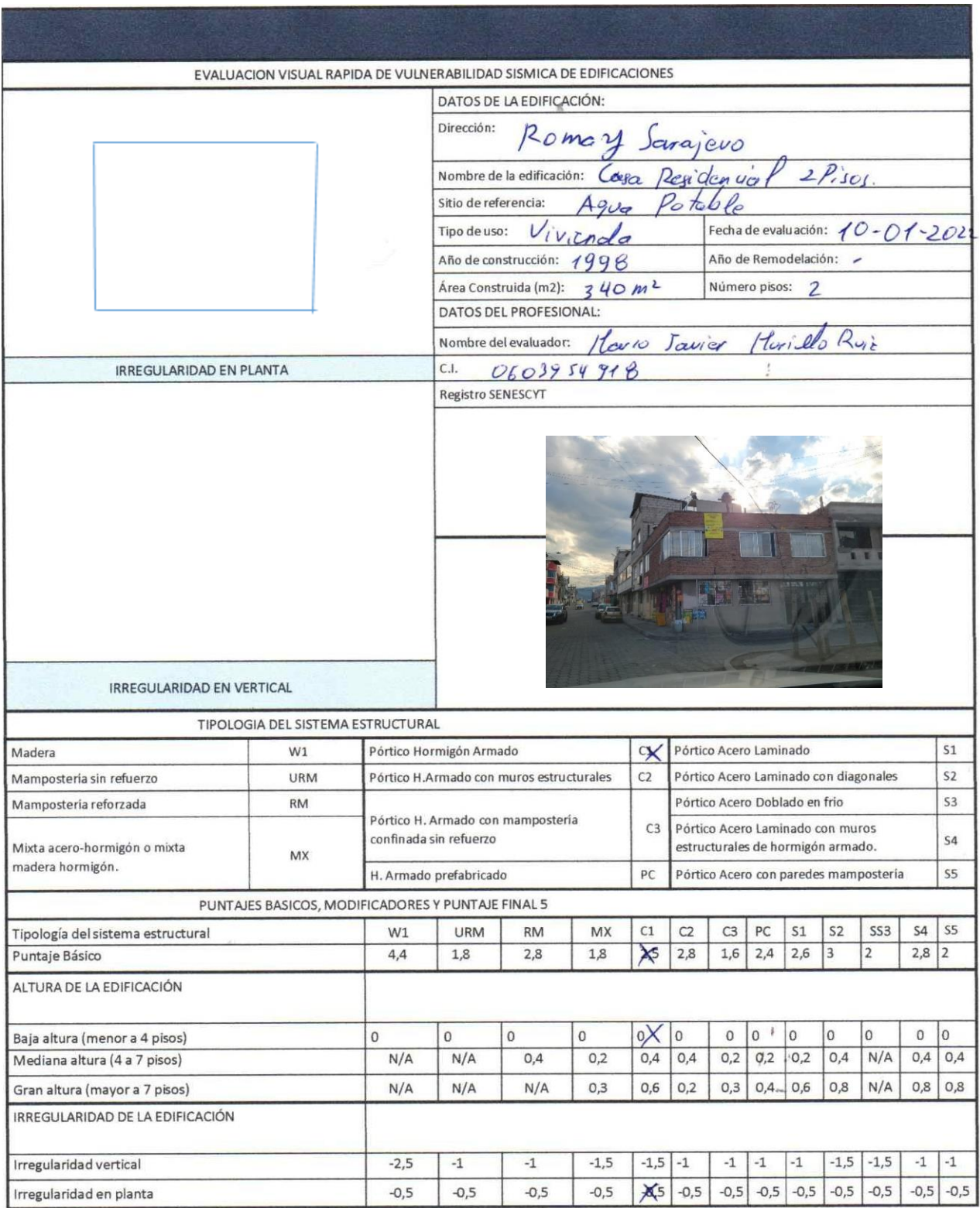

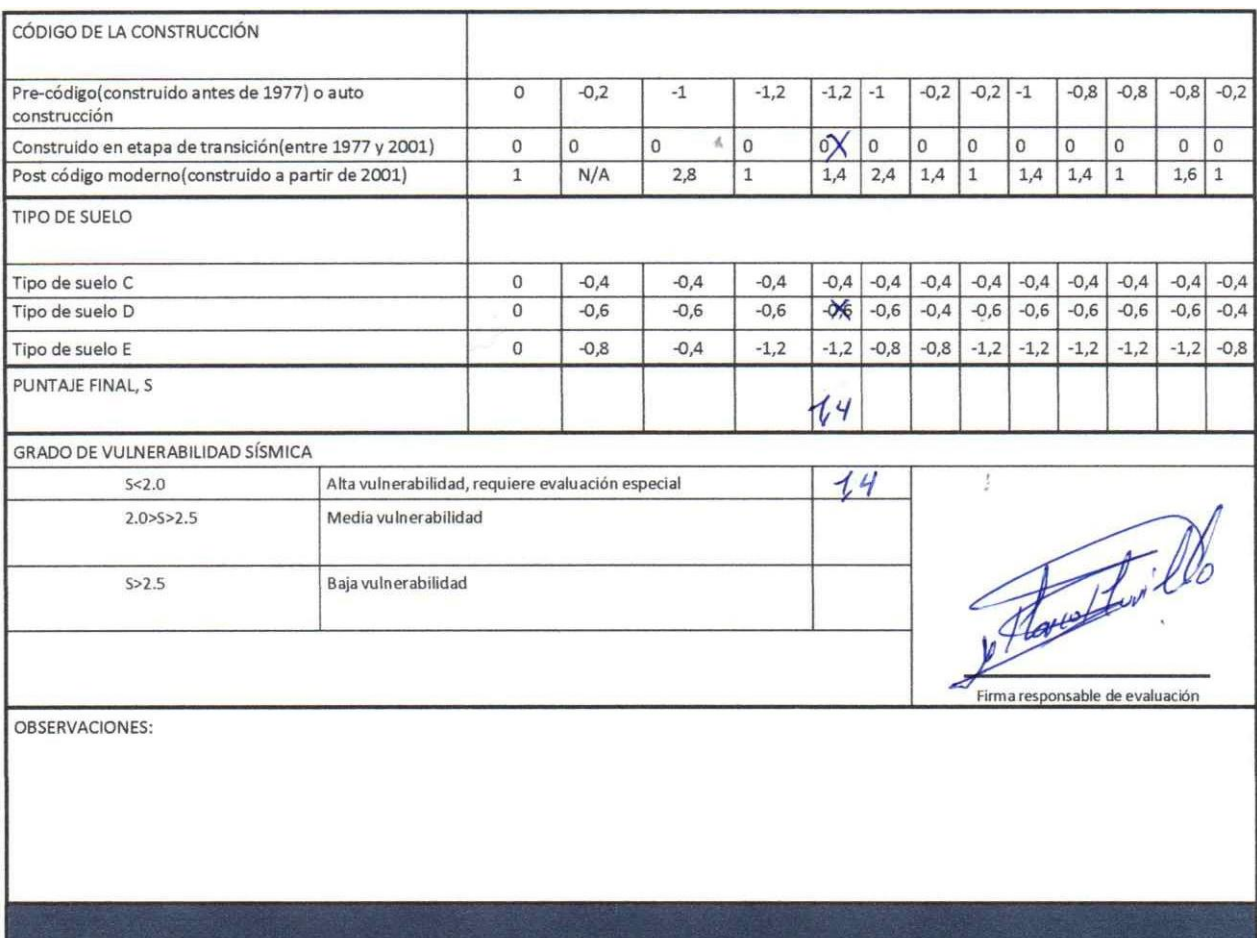

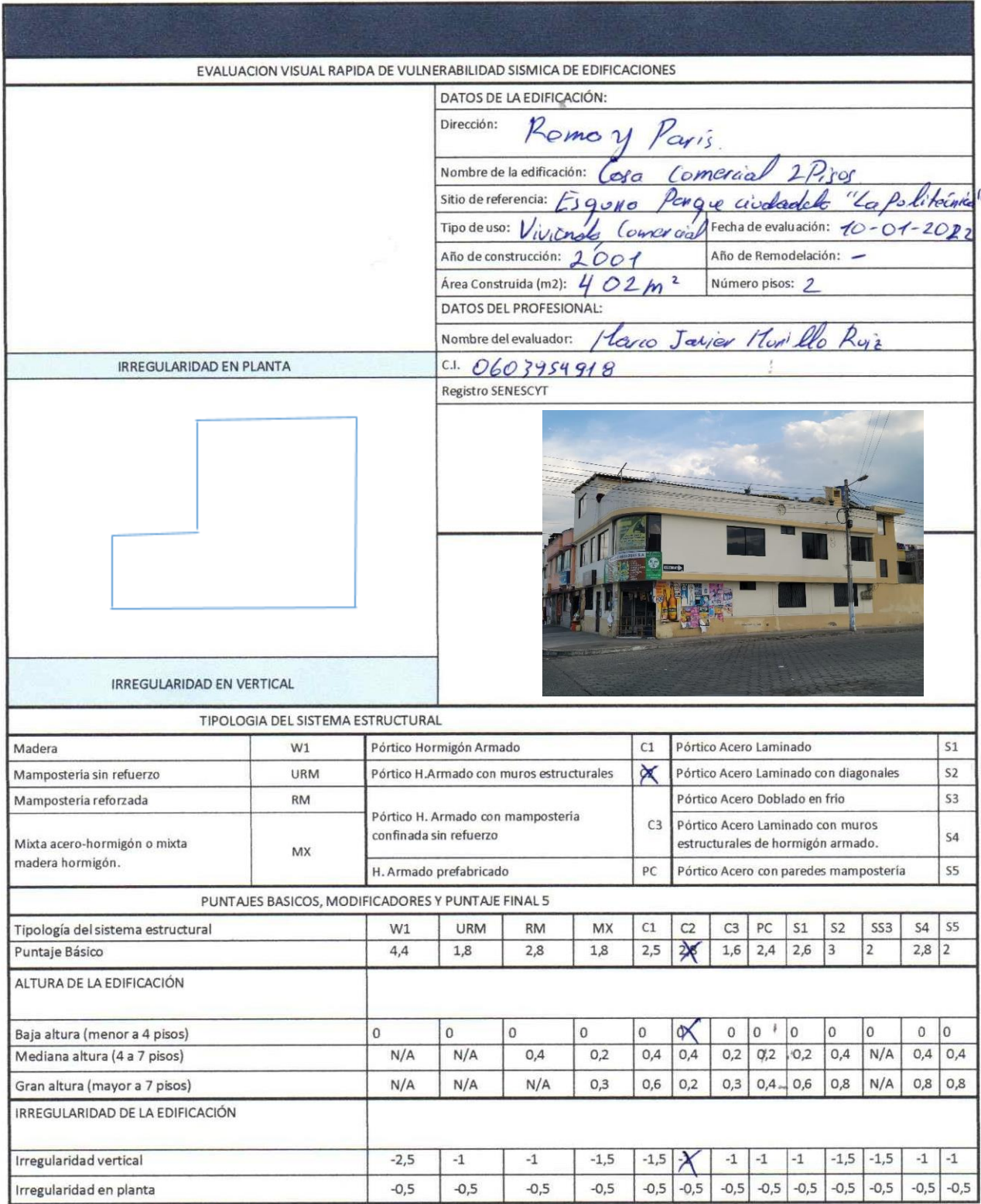

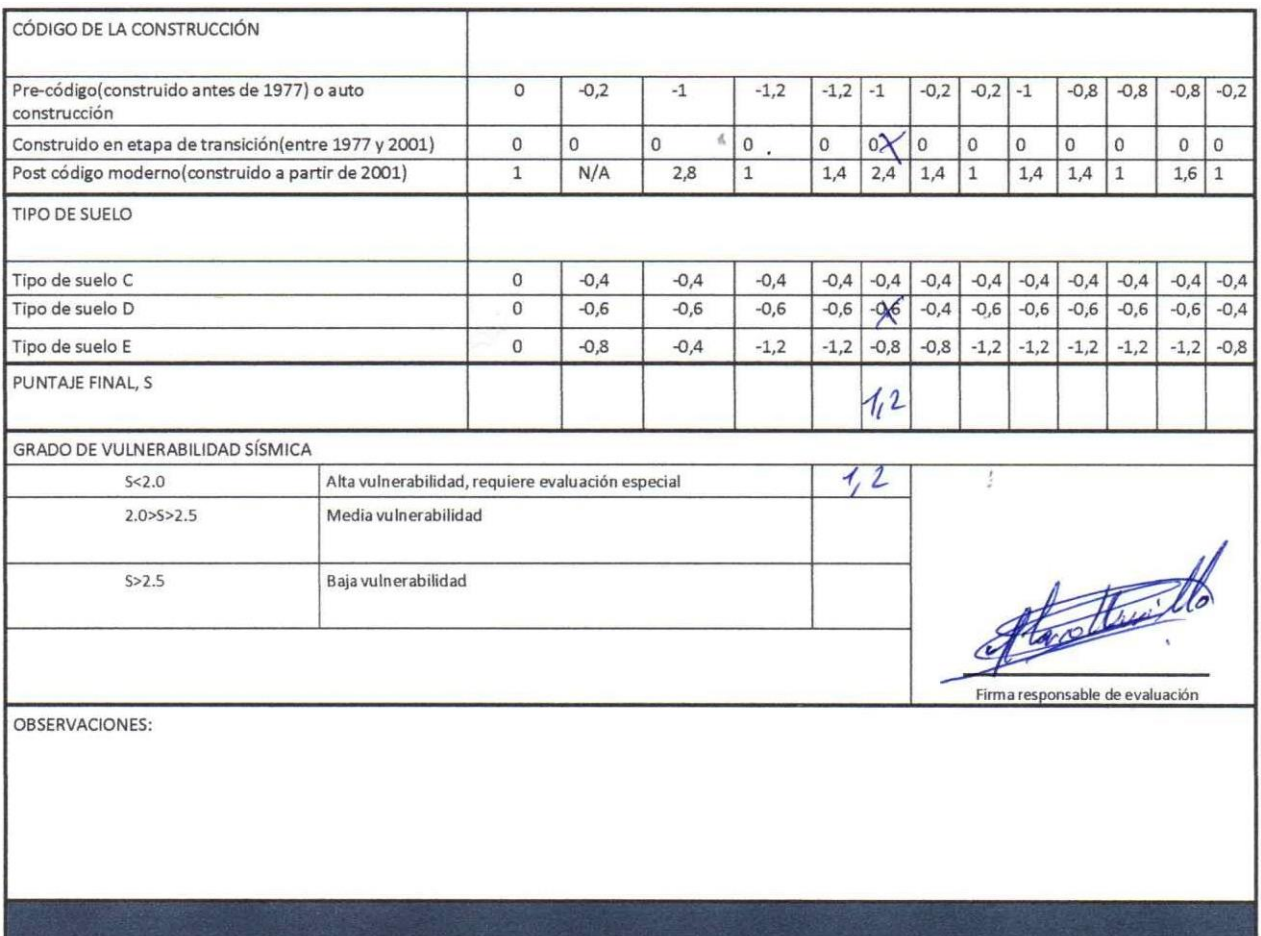

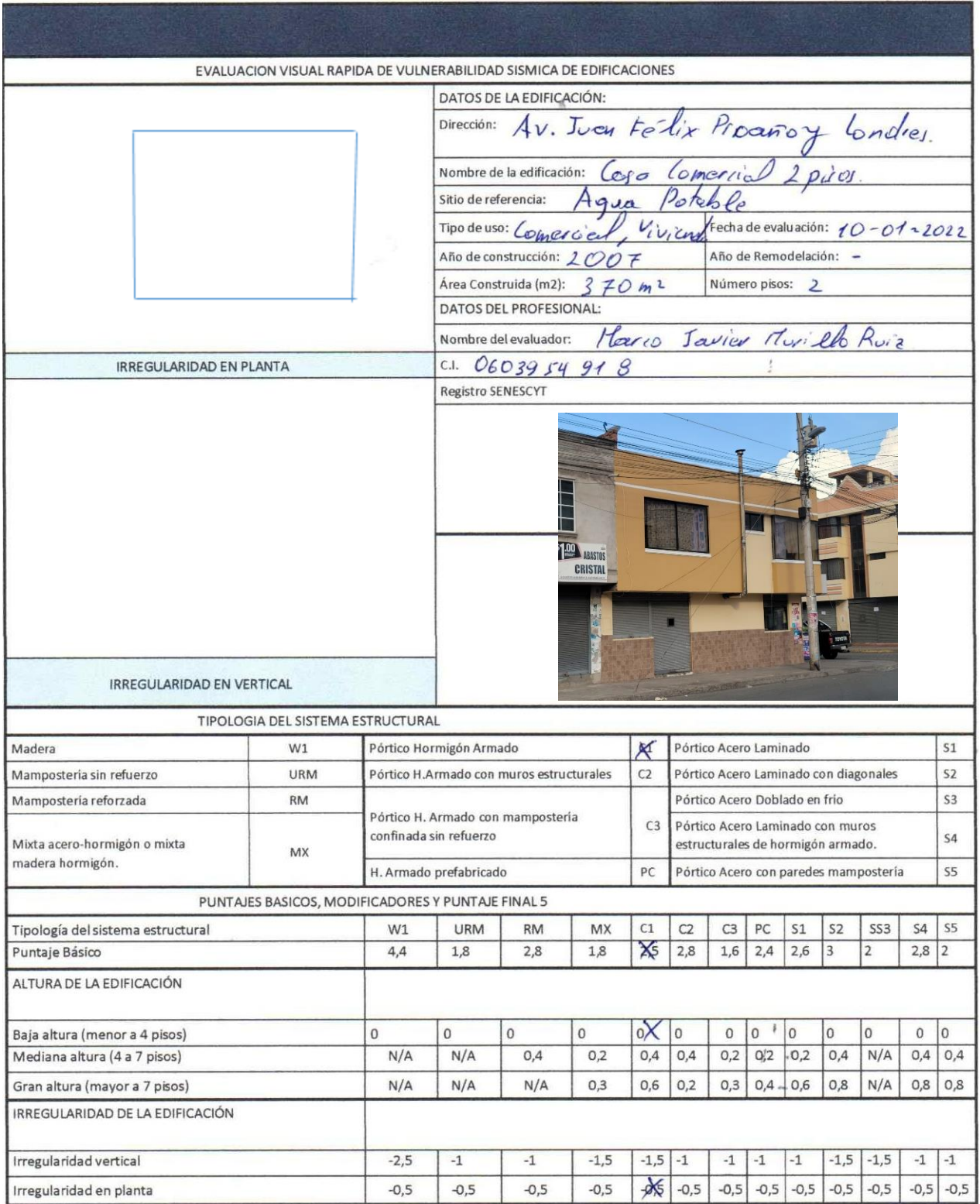

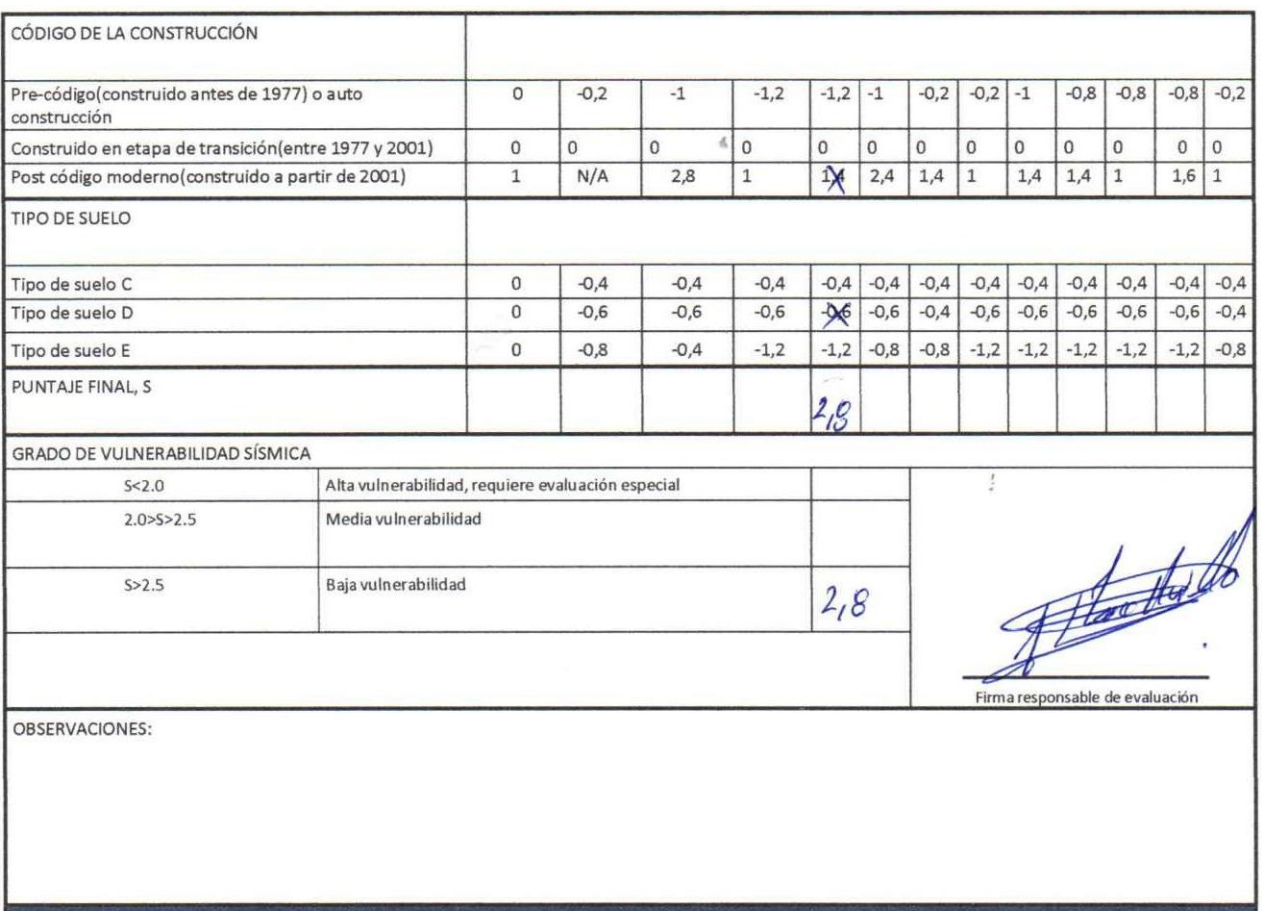

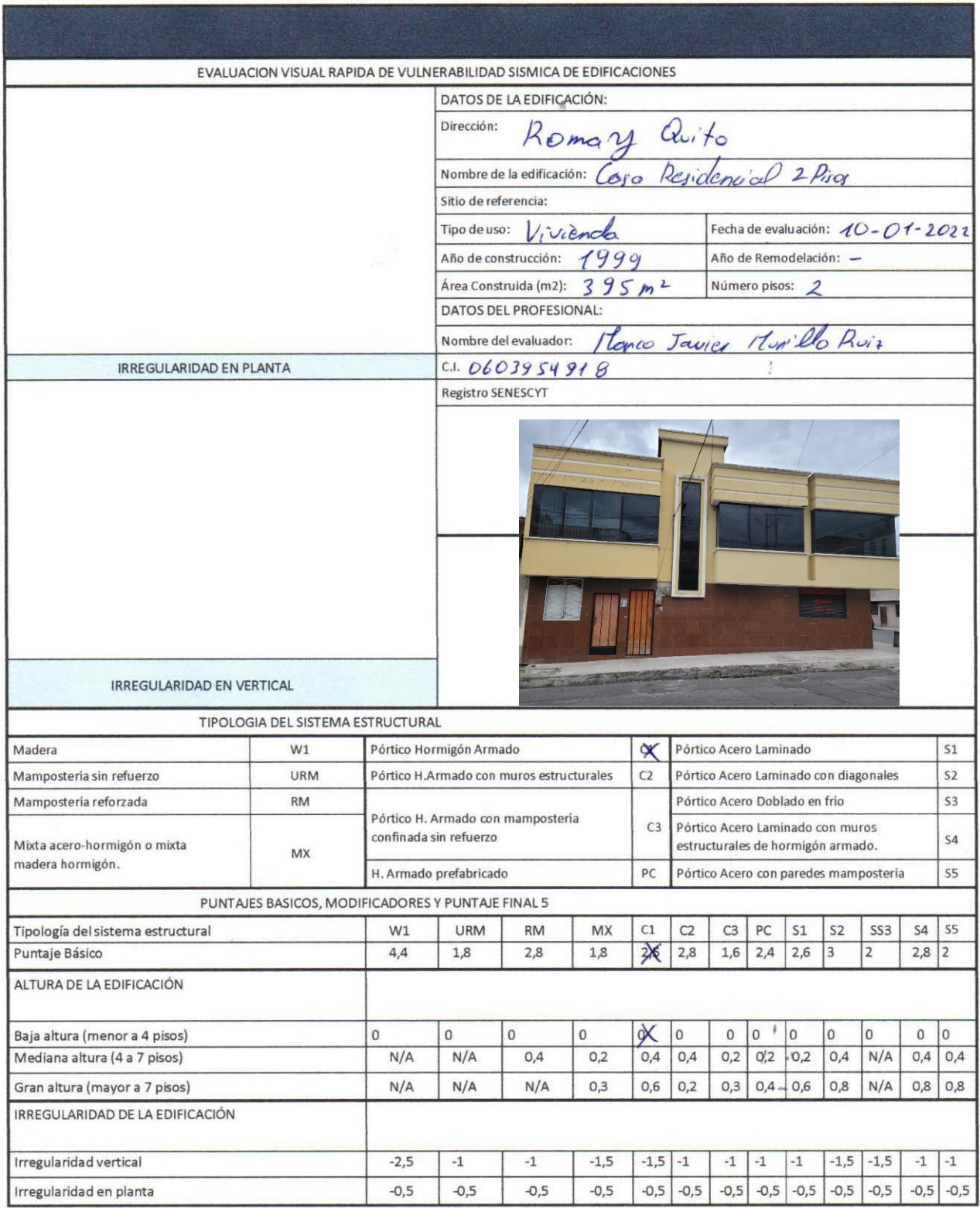

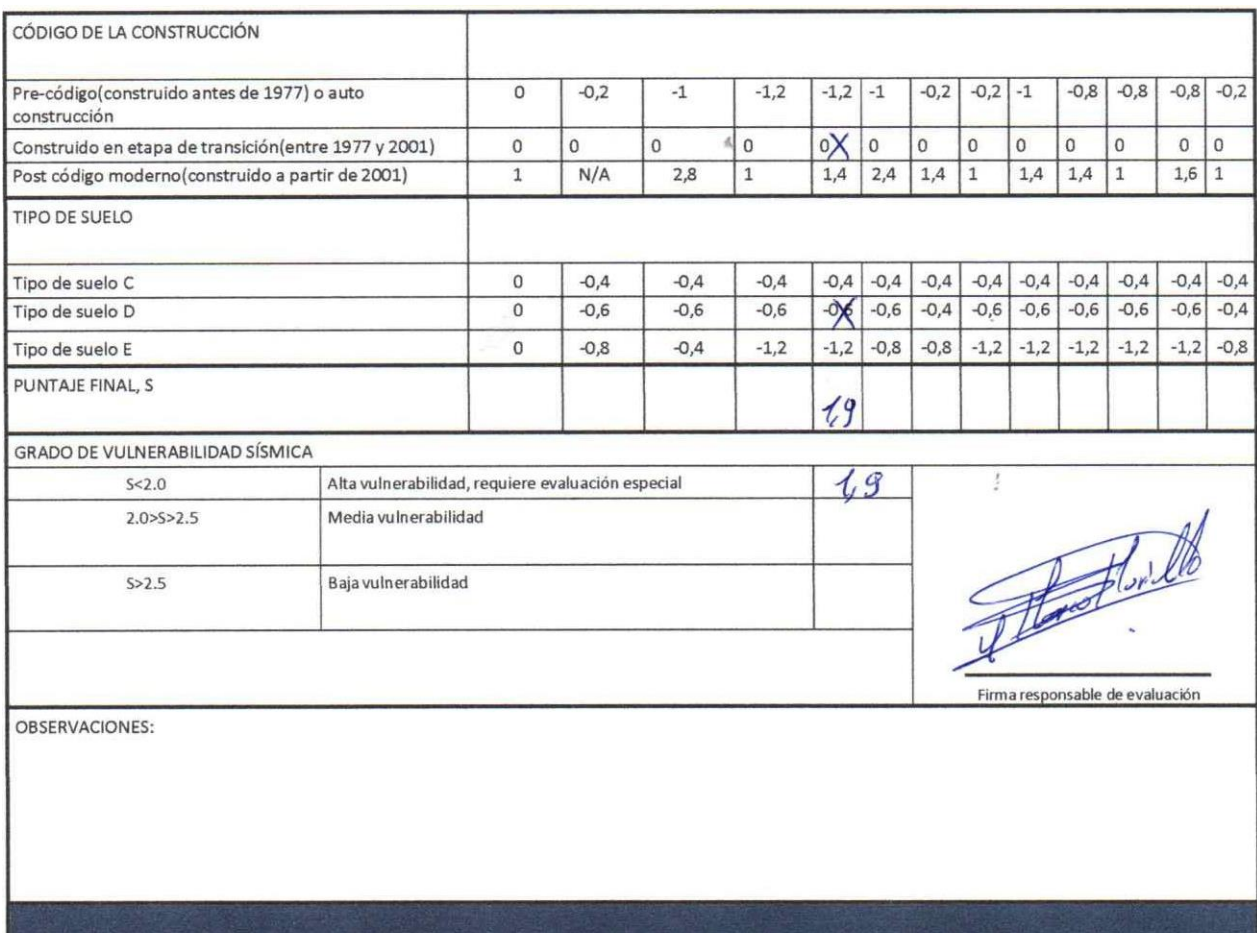